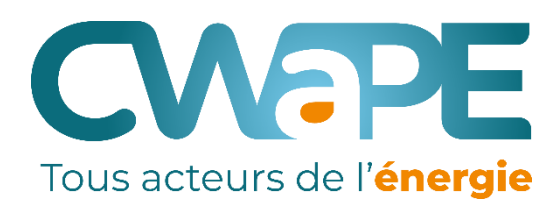

*Date du document : 03/05/2024*

# **DÉCISION**

CD-24e03-CWaPE-0934

# **DEMANDE D'APPROBATION DE LA MODIFICATION DES DOCUMENTS SOUMIS PAR SYNERGRID :**

- **PRESCRIPTION C8-01 (V12) - NETWORK FLEXIBILITY STUDY POUR LA PARTICIPATION DES URD À DES SERVICES DE FLEXIBILITÉ**
- **PRESCRIPTION C8-06 (V1.0) – EXIGENCES TECHNIQUES GÉNÉRALES – SYSTÈME DE MESURE ET GATEWAY POUR UN POINT DE LIVRAISON AFRR RACCORDÉ AU RÉSEAU DE DISTRIBUTION**
- **GUIDE DU MARCHÉ FLEXIBILITÉ – AVANT-PROJET 2.0**
- **MODÈLE DE CONTRAT ENTRE LE GRD ET LE FSP DANS LE CADRE DE LA LIVRAISON DE SERVICES DE FLEXIBILITÉ PAR L'UTILISATION DE LA FLEXIBILITÉ D'UTILISATEURS DU RÉSEAU DE DISTRIBUTION (VERSION 23/02/2024)**

*Rendue en application de l'article 35sexies, § 4, de l'article 43, § 2, alinéa 2, 2° et 17°, du décret du 12 avril 2001 relatif à l'organisation du marché régional de l'électricité*

# Table des matières

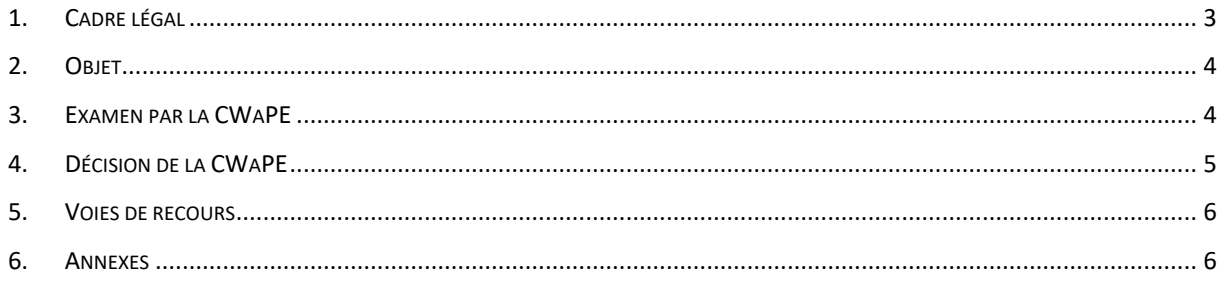

# <span id="page-2-0"></span>**1. CADRE LÉGAL**

L'article 35 sexies, § 4, alinéa 1<sup>er</sup>, du décret du 12 avril 2001 relatif à l'organisation du marché régional de l'électricité (ci-après, le « décret électricité ») prévoit :

*« Dans le cadre de la flexibilité entraînant un transfert d'énergie ou dans le cas d'un produit régulé d'un gestionnaire de réseau ou du gestionnaire de réseau de transport le nécessitant, le gestionnaire de réseau concerné établit une procédure permettant de qualifier un point d'accès à la flexibilité. Cette procédure de qualification comprend notamment l'examen de l'impact potentiel de la flexibilité sur les limites de la sécurité opérationnelle du réseau et la vérification du respect du contrat de raccordement. Après consultation des acteurs concernés, cette procédure est soumise à l'approbation de la CWaPE et est publiée tant sur le site internet des gestionnaires de réseau que sur celui de la CWaPE. »*

L'article 43, § 2, alinéa 2, 2°, du décret électricité dispose en outre que la CWaPE est chargée de « *l'approbation des règlements, contrats et conditions générales imposés par les gestionnaires de réseaux aux fournisseurs, aux utilisateurs du réseau et aux détenteurs d'accès à l'occasion, en raison ou à la suite d'un raccordement, d'un accès au réseau et de leurs modifications* ».

L'article 43, § 2, alinéa 2, 17°, du décret électricité dispose par ailleurs que la CWaPE est chargée de « *l'approbation des contrats type d'accès de flexibilité entre les gestionnaires de réseaux et les titulaires d'une licence de fourniture de services de flexibilité, de même que leurs modifications* ».

Les articles IV.36 et IV.37 du Règlement technique pour la gestion des réseaux de distribution d'électricité en Région wallonne et l'accès à ceux-ci (RTDE) prévoient :

*« Art.IV.36. §1er. Après la signature du contrat d'accès à la flexibilité, l'URD a accès à ce réseau en vue de la fourniture de services de flexibilité dans les conditions définies dans le présent chapitre.*

*§2er. L'URD souhaitant offrir sa flexibilité, ou le fournisseur de services de flexibilité qu'il mandate à cet effet, introduit une demande de qualification à approuver par le GRD.*

*§3. Toute demande de qualification pour la fourniture de services de flexibilité est introduite selon une procédure et un formulaire de demande de qualification établis par le GRD et communiqués à la CWaPE selon les modalités de l'article I.22.*

*Art. IV.37. §1er. Dans le cadre de la qualification d'un point d'accès à la flexibilité, le GRD mène une étude d'impact de la flexibilité visant à vérifier si la fourniture de services de flexibilité au départ des points d'accès à la flexibilité présents sur son réseau est de nature à mettre en péril la sécurité opérationnelle de son réseau.*

*§2. Dans le cadre de l'étude d'impact de la flexibilité, le GRD tient notamment compte des qualifications existantes, des risques au niveau local de simultanéité du comportement des URD et de l'éventuel impact de la récupération de l'énergie non consommée ou non produite de l'ensemble de la flexibilité activée.*

*§3. Cette étude est encadrée par la prescription Synergrid C8-01. »*

# <span id="page-3-0"></span>**2. OBJET**

Le 23 février 2024, Synergrid a introduit une demande d'approbation de nouvelles versions du paquet de documents (appelé Release 2) suivants :

- C8-01 (v12) Network Flexibility Study pour la participation des URD à des Services de flexibilité ;
- C8-06 (v1.0) Network Flexibility Study pour la participation des URD à des Services de flexibilité ;
- Market Guide Flexibility 2.0 ;
- Modèle de contrat entre le GRD et le FSP dans le cadre de la livraison de services de flexibilité par l'utilisation de la flexibilité d'utilisateurs du réseau de distribution (version du 23/02/24).

Les quatre documents précités ont fait l'objet d'une concertation avec les parties prenantes le 8 décembre 2023, puis d'une consultation publique du 15 décembre 2023 au 26 janvier 2024 avant d'être soumis aux régulateurs régionaux pour approbation. Un rapport de consultation a été communiqué par Synergrid en appui de sa demande d'approbation de ces documents.

# <span id="page-3-1"></span>**3. EXAMEN PAR LA CWAPE**

La CWaPE avait déjà, dans le cadre de sa décision CD-23i21-CWaPE-0802 du 21 septembre 2023 (refus), examiné la conformité des documents (Release 1) soumis par Synergrid par rapport aux prescriptions fixées par ou en vertu du décret électricité (notamment, le RTDE) et aux exigences de proportionnalité et de non-discrimination.

Ensuite, la version précédente du paquet de documents (Release 1b) avait déjà fait l'objet d'une approbation par la CWaPE dans le cadre de sa décision CD24a30-CWaPE-0867 du 30 janvier 2024 (approbation avec une durée de validité jusque fin 2024).

L'analyse des nouveaux documents soumis a dès lors principalement porté sur les adaptations apportées aux différents documents par rapport à la version précédente qu'elle a approuvée en janvier 2024.

L'examen par la CWaPE des documents soumis à son approbation a été effectué conjointement avec les autres régulateurs (lors des réunions des 11 mars 2024, 15 avril 2024 et 26 avril 2024, qui ont débouché sur la rédaction du document « Commentaires des régulateurs régionaux concernant la release 2 des documents »).

# <span id="page-4-0"></span>**4. DÉCISION DE LA CWAPE**

Vu les articles 35sexies, § 4, et 43, § 2, alinéa 2, 2° et 17°, du décret du 12 avril 2001 relatif à l'organisation du marché régional de l'électricité ;

Vu la demande d'approbation des modifications de la prescription C8-01 (v12) - Network Flexibility Study pour la participation des URD à des Services de flexibilité, de la prescription C8-06 (v1.0) - Exigences techniques générales – Système de mesure et gateway pour un point de livraison aFRR raccordé au Réseau de distribution, du Guide du Marché Flexibilité – Avant-projet 2.0, ainsi que du modèle de contrat entre le GRD et le FSP dans le cadre de la livraison de services de flexibilité par l'utilisation de la flexibilité d'utilisateurs du réseau de distribution (version du 23/02/24), adressée à la CWaPE par Synergrid le 23 février 2024 ;

Considérant la décision CD24a30-CWaPE-0867 précédemment publiée concernant la release 1b ;

Considérant le fait qu'une nouvelle version des documents (release 3) est en préparation ;

Considérant le document commun des régulateurs « Commentaires des régulateurs régionaux concernant la release 2 des documents » ;

Considérant le rapport de consultation relative aux documents de flexibilité, et les engagements pris par les GRD pour traiter les points en suspens soulevés par les acteurs de marché dans des prochaines releases ;

La CWaPE décide **d'approuver pour une durée déterminée limitée jusqu'au 31 décembre 2025,** la proposition d'adaptation de la release 2 des documents (à savoir la prescription C8/01 v12, la prescription C8/06 v1.0, Guide du Marché Flexibilité 2.0, modèle de Contrat du 23/02/24 entre le GRD et le FSP dans le cadre de la livraison de services de flexibilité par l'utilisation de la flexibilité d'utilisateurs du réseau de distribution), tels que repris en annexe de la présente décision.

La CWaPE demande à Synergrid de prendre en compte les commentaires formulés dans la note commune des régulateurs, jointe à la présente décision, lors du prochain processus de révision des documents soumis au marché et, au minimum, dans une version amendée de ceux-ci si une prolongation devait être envisagée avant une telle révision.

La CWaPE demande également à Synergrid que les documents mis à jour soient clairement identifiés (y compris le contrat type entre le GRD et le FSP). Ils devront donc porter des références distinctes des versions antérieures, afin de mettre en évidence l'existence d'une nouvelle version.

La CWaPE rappelle aussi qu'après leur validation, ces documents devront être accessibles sur le site internet de Synergrid et des gestionnaires de réseau.

# <span id="page-5-0"></span>**5. VOIES DE RECOURS**

La présente décision peut, en vertu de l'article 50*ter* du décret du 12 avril 2001 relatif à l'organisation du marché régional de l'électricité, dans les trente jours qui suivent la date de sa notification ou à défaut de notification, à partir de sa publication ou, à défaut de publication, à partir de la prise de connaissance, faire l'objet d'un recours en annulation devant la Cour des marchés visée à l'article 101, § 1<sup>er</sup>, alinéa 4, du Code judiciaire, statuant comme en référé.

En vertu de l'article 50*bis* du décret du 12 avril 2001 relatif à l'organisation du marché régional de l'électricité, la présente décision peut également faire l'objet d'une plainte en réexamen devant la CWaPE, dans les deux mois suivant la publication de la décision. Cette plainte n'a pas d'effet suspensif. *« La CWaPE statue dans un délai de deux mois à dater de la réception de la plainte ou des compléments d'informations qu'elle a sollicités. La CWaPE motive sa décision. À défaut, la décision initiale est confirmée* ».

En cas de plainte en réexamen, le délai de trente jours mentionné ci-dessus pour l'exercice d'un recours en annulation devant la Cour des marchés « *est interrompu jusqu'à la décision de la CWaPE, ou, en l'absence de décision, pendant deux mois à dater de la réception de la plainte ou des compléments d'information sollicités par la CWaPE* » (article 50*ter*, § 4, alinéa 2, du décret du 12 avril 2001 relatif à l'organisation du marché régional de l'électricité).

## <span id="page-5-1"></span>**6. ANNEXES**

- 1. Commentaires des régulateurs régionaux concernant la release 2 des documents
- 2. Proposition de modifications de la Prescription C8-01 (v12) Network Flexibility Study pour la participation des URD à des Services de flexibilité
- 3. Proposition de modifications de la Prescription C8-06 (v1.0) Exigences techniques générales Système de mesure et gateway pour un point de livraison aFRR raccordé au Réseau de distribution
- 4. Proposition de modifications du Market Guide Flexibility 2.0
- 5. Proposition de modifications du Modèle de contrat entre le GRD et le FSP dans le cadre de la livraison de services de flexibilité par l'utilisation de la flexibilité d'utilisateurs du réseau de distribution

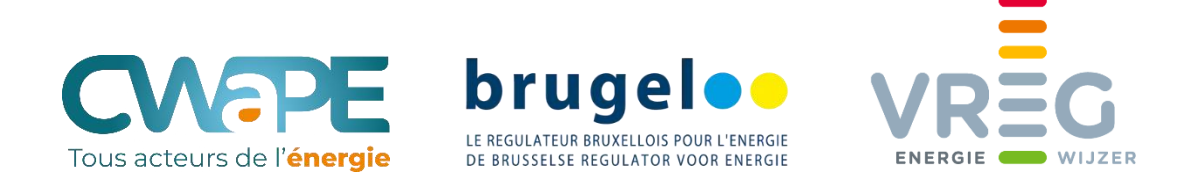

# **COMMENTAIRES DES REGULATEURS REGIONAUX CONCERNANT LA RELEASE 2 DES DOCUMENTS SUIVANTS / GEZAMENLIJKE NOTA MET COMMENTAAR VAN DE REGIONALE REGULATOREN BETREFFENDE DOC RELEASE 2 VAN VOLGENDE DOCUMENTEN**

- C8-01 (v12) Network Flexibility Study pour la participation des URD à des Services de flexibilité / Network Flexibility Study voor de deelname van de DNG's aan Flexibiliteitsdiensten;
- C8-06 (v1.0) Système de mesure et gateway pour un point de livraison aFRR raccordé au Réseau de distribution / Algemene technische vereisten - Meetsysteem en Gateway voor een aFRRdienstleveringspunt aangesloten op het Distributienet;
- Guide du marché flexibilité 2.0 / Marktgids flexibiliteit 2.0;
- Modèle de contrat entre le GRD et le FSP dans le cadre de la livraison de services de flexibilité par l'utilisation de la flexibilité d'utilisateurs du réseau de distribution (version du 23/02/24) / Overeenkomst tussen de DNB en de FSP in het kader van de levering van flexibiliteitsdiensten door het gebruik van flexibiliteit bij distributienetgebruikers (versie van 23/02/2024).

Date du document/datum document: 26/04/2024

### **1. Objet/voorwerp**

Via een brief van 23 februari 2024 werden door Synergrid, in naam en voor rekening van de distributienetbeheerders, aangepaste documenten met betrekking tot flexibiliteit ter goedkeuring voorgelegd aan de gewestelijke energieregulatoren. Deze indiening volgt op een publieke consultatie van de belanghebbenden, die liep van 15 december 2023 tot en met 26 januari 2024.

De ter goedkeuring voorgelegde documenten betreffen: 1) het technisch voorschrift C8-01, 2) het technisch voorschrift C8-06, 3) het contract FSP-DNB en 4) de marktgids flexibiliteit.

De voorgelegde documenten werden door de gewestelijke regulatoren besproken op drie overlegmomenten, namelijk op 11 maart 2024, 15 april 2024 en op 26 april 2024. Deze bespreking heeft geleid tot voorliggend document.

De gewestelijke regulatoren vragen aan Synergrid en de distributienetbeheerders om deze opmerkingen in acht te nemen en te verwerken tegen ten laatste 31 december 2025.

### **2. Commentaires/opmerkingen**

### **2.1. Analyse de la prescription C8-01 (version 12)**

### 2.1.1.N° de révision du document (V12)

Le document porte le numéro de révision du document actuellement en vigueur publié sur le site de Synergrid (or il y a des modifications par rapport au document en vigueur). Ce numéro de révision est aussi antérieur à la version 13 reprise dans la release 1b approuvée précédemment par les régulateurs.

#### 2.1.2.3. Stap 1: Indienen van een kwalificatieaanvraag

De vereenvoudigde procedure voor laagspanningsklanten via API wordt louter vermeld, zonder grondige duiding/uitleg. Aangezien het gaat om een nieuw concept, vragen de regulatoren om dit verder uit te werken, en dit zowel in het technisch voorschrift C8/01 als in de Marktgids Flexibiliteit, ter bevordering van de transparantie.

### 2.1.3. Annexe 4 - Les critères de restriction opérationnelle de sécurité sir les réseaux de distribution

Cette annexe décrit les critères que le GRD prend en compte pour fixer les limites opérationnelles pour les installations des URD. Ces limites opérationnelles ne sont pas précisées spécifiquement pour les URD participant aux services de flexibilité. Il y a lieu donc de préciser comment cette annexe sera appliqué et comment l'URD doit l'appliquer.

### **2.2. Analyse de la prescription C8-06 (version 1.0)**

### 2.2.1.N° de révision du document

Le document porte un numéro de révision antérieur à celui du document actuellement en vigueur publié sur le site de Synergrid (version 2.21 en version anglaise).

Une même version devrait disposer du même numéro de révision dans toutes les langues (synchronisation des versions dans les différentes langues pour faciliter la correspondance des documents).

### 2.2.2.2.2 Configurations – page  $5$

Afin d'assurer une meilleure lisibilité, les régulateurs recommandent de

- maintenir le point 3 « Un gateway central transmet les données temps réel de plusieurs SDPs, prises par des appareils de mesure situés dans les locaux de plusieurs utilisateurs du réseau. » en ajoutant que cette option est acceptée jusque fin 2026.
- maintenir le texte « Dans les deux premières configurations »

A défaut, les régulateurs suggèrent à tout le moins de mettre davantage en évidence, par le recours à des sous-rubriques, la possibilité pour le FSP de travailler avec des virtual gateways centralisés durant une période transitoire se clôturant au plus tard le 31 décembre 2026.

### 2.2.3.3. Vereiste meetsystemen

De regulatoren merken op dat bij het vastleggen van de vereiste nauwkeurigheidsklasse voor de meetsystemen voornamelijk gefocust lijkt te worden op de noden van de netbeheerders en leveranciers/BRP's. De regulatoren wensen er op te wijzen dat de vereiste nauwkeurigheid ook een belangrijke impact heeft op de netgebruiker. Het toelaten van een grote foutenmarge stelt netgebruikers immers bloot aan het risico dat een deel van hun flexibiliteit binnen de grenzen van deze foutenmarge gratis wordt ingezet. Dit aspect wordt momenteel onvoldoende belicht. Tot slot wensen de regulatoren ook te benadrukken dat de kwaliteit en nauwkeurigheid van de metingen eigenlijk onder de bevoegdheid van de federale dienst metrologie valt. Deze aspecten worden daarom niet door de regulatoren beoordeeld.

Aussi, les prescriptions doivent être suffisamment précises surtout quand elles impactent le choix des équipements: par exemple, la fréquence d'échantillonnage n'est pas fixée (seulement la formule qui est donnée);

### 2.2.4.4.1.2.5.2 GW to CP

*[Kleinere opmerking]* In de beschrijving van de parameter FWV – Firmwareversion is er sprake van een softwareversie i.p.v. firmwareversie; klopt het dat dit gaat om een erratum?

#### 2.2.5.4.1.4 Service level agreements

Er wordt slechts zeer beknopt melding gemaakt van een controle op vooraf bepaalde KPI's, zonder enige verdere uitwerking. De regulatoren vragen om hier meer transparantie te voorzien. Zo moeten de betreffende KPI's vermeld worden, en dient er ook duidelijkheid verschaft te worden over de gevolgen die gekoppeld worden aan deze controle – wat indien het gevraagde *service level* niet bereikt wordt?

### 2.2.6.4.2.1 URL's en config

*[Kleinere opmerking]* Het lijkt de regulatoren aangewezen om enkele uitspraken over tijdsgebonden ontwikkelingen te herformuleren. Zo wordt er bij voorkeur een jaartal toegevoegd aan de startdatum van de testen met de Pre-Prod-omgeving, en wordt de datum van het ter beschikking stellen van de productieomgeving bij voorkeur geconcretiseerd, in plaats van te spreken over "*in de komende weken*".

*[Kleinere opmerking]* Daarnaast dient de DRP waarvan sprake ergens gedefinieerd/gekaderd te worden ("*Merk op dat deze URL's & configuraties niet wijzigen in geval van DRP.*").

### **2.3. Analyse du Market Guide Flexibility**

### 2.3.1.Champ d'application et clarté du document

Le GUIDE intègre dans le module STRUCTURE les « Market prequalifications ». Sachant que les « Market prequalifications » peuvent concerner tous les FRP (Elia, GRD et BRP) qui ne relèvent pas tous de la compétence des régulateurs régionaux. Dans quelle mesure les « Market prequalifications » peuvent influencer le structuring ?

- Le scope du Guide du marché doit concerner uniquement l'exécution des processus du marché (GRD-FPR, GRD-FSP/BRP) et non pour déroger aux règles indiquées dans le RT ou dans les prescriptions et contrat GRD/FSP ou apporter de nouvelles obligations qui relèvent du scope de ces documents : par exemple, les conditions d'application de la NFS en BT.
- Le document proposé par SYNERGRID mérite d'être plus clair notamment concernant :
	- o La qualité de la version FR : figures pas claires et certains passages sont encore en anglais,
	- o Les modalités d'interactions entre les processus du MIG et le MG Flex ne sont décrites que pour le module structure. Pas d'interactions pour le module settlement ?

### 2.3.2.Définition moyenne tension (MT)

Remplacer la définition « moyenne tension (MT) : Pour la Wallonie, correspond à la haute tension de 1ère catégorie, comme défini dans le RGIE. » par « moyenne tension (MT) : pour la Wallonie, correspond à une tension dont la valeur efficace nominale est 1 kV < Un =< 36 kV, comme défini dans la norme EN 50 160. »

### 2.3.3.4.2.3. Net Flex Study (P. 29)

### **«** *Remarque pour la basse tension :*

*• Si une NFS est requise par le contrat FSP-GRD pour un service de flexibilité, la procédure cidessus doit être suivie quel que soit le niveau de tension du point de raccordement concerné.*

*• Pour les connexions basse tension, il n'y aura aucune restriction par défaut (zone verte telle que définie dans C8/01) et le GRD n'effectuera pas de NFS pour chaque demande individuelle.*

*• Le GRD continuera à surveiller son réseau et réalisera la NFS pour la basse tension si cela s'avère nécessaire pour la sécurité de fonctionnement du réseau20.*

*• Pour la basse tension, la demande NFS peut être combinée avec la demande du démarrage d'un nouveau service de flexibilité (aucune application NFS distincte n'est requise au préalable). »*

Remplacer le terme « *application* » par « *demande* ».

Pour la basse tension, le Guide prévoit que par défaut il n'y a pas de restriction, mais que le GRD peut réaliser une NFS lorsque cela s'avère nécessaire pour la sécurité de fonctionnement du réseau. Le cas échéant, la réalisation de la NFS doit être motivée sur la base de mesures réelles sur le réseau. En outre, le Guide ne doit pas déroger aux dispositions de la prescription C8-0.1. Les régulateurs demandent par conséquent que cette disposition soit intégré dans la C8-0.1.

### 2.3.4.4.2.4 Identificatie Leveringspunt

Ook hier geldt dezelfde opmerking als hierboven (cf. Bespreking C8/01) wat betreft de procedure via API.

[*Kleinere opmerking*] De regulatoren suggereren ook om "*alle bovenstaande stappen*" (vermeld onder "*Sturing van het proces (algemene procesafspraken) - Interacties*") die niet van toepassing zijn voor aansluitingspunten ≤ 1kV meer concreet te benoemen en een expliciete verwijzing te voorzien naar de relevante subsecties van de Marktgids. Nu is het immers niet helemaal duidelijk welke stappen in welke volgorde gevolgd moeten worden in dit specifieke geval.

### 2.3.5.4.3.2 Begin nieuwe dienst – 4. Ontvangst negatief resultaat

[*Kleinere opmerking*] De regulatoren wensen een foutieve formulering onder de aandacht te brengen die voorkomt in Sectie 4.3.2, 4.3.3 en 10.3 van de Marktgids Flexibiliteit, met name: "[...] dan zal de DNB de FSP op de hoogte brengen [...] door de Flex Data Hub Portal te raadplegen". De regulatoren merken hierbij op dat het de FSP is die het Flex Data Hub Portal raadpleegt, en dat de formulering als volgt moet aangepast worden (zoals ook meermaals terug te vinden is in de Marktgids Flexibiliteit): "De FSP ontvangt van de DNB informatie [...] door het Flex Data Hub Portal te raadplegen.".

### 2.3.6.4.3.5 Bepalen Nominaal Referentievermogen

[*Kleinere opmerking*] De regulatoren merken op dat in de Procesomschrijving vermeld wordt dat zowel de FSP als de FRP kunnen vragen om het Referentievermogen te berekenen, terwijl in de Procesbeschrijving en de samenvatting ervan enkel de FRP als de partij die het verzoek indient. De regulatoren vragen dan ook om dit te corrigeren.

[*Kleinere opmerkin*g] Daarnaast merken de regulatoren op dat "het gedeclareerd NRP" nergens gedefinieerd wordt, en vragen om dit toe te voegen.

### 2.3.7.4.4 Interacties met de leveringsmarkt

De regulatoren vragen om de validatie gekoppeld aan de BRP meer in detail te duiden, alsook te verduidelijken onder welke voorwaarden deze validatie faalt.

### 2.3.8.10. Dispositions spécifiques relatives à la communication sur le réseau de distribution BT en matière de flexibilité (p.73)

« Les produits FCR, aFRR et CRM (enchère Année-1 de la première année de livraison) permettent la participation des URD sur le réseau de distribution basse tension (BT). »

« enchère Année-1 de la première année de livraison » nous semble partiellement erroné et prête à confusion.

En effet, le rapport de consultation précise que l'intention est que les points raccordés au réseau BT puissent en effet participer à toutes les enchères CRM et au marché secondaire.

### 2.3.9.10.2 Creëren/wijzigen Delivery Point Group

Bij de beschrijving van het verloop onder de procesbeschrijving is er in stap 3 "*Validatie verzoek*" sprake van vereisten waaraan het ontvangen verzoek moet voldoen. Ter bevordering van de transparantie zijn de regulatoren van mening dat een limitatieve lijst van deze vereisten dient opgenomen te worden in de Marktgids Flexibiliteit.

### 2.3.10. 10.3 Toewijzen SDP-Flex

Bij de beschrijving van het verloop onder de procesbeschrijving is er in stap 3 "*Validatie verzoek*" sprake van vereisten waaraan het ontvangen verzoek moet voldoen. Ter bevordering van de transparantie zijn de regulatoren van mening dat een limitatieve lijst van deze vereisten dient opgenomen te worden in de Marktgids Flexibiliteit.

### 2.3.11. Rôle de FRP dans la gestion des points d'accès

Le Guide confie la mission de créer le point d'accès (Low Voltage Delivery Point Group) et la gestion des processus y relatif, il y a lieu de rappeler que toute délégation des missions légale du GRD à un FRP doit respecter les règles de délégation. En outre, le modèle actuel est-il applicable si le FRP est un BRP ?

### **2.4. Analyse du modèle de contrat FSP-GRD**

### 2.4.1.Définitions (Page 3)

• Supprimer la mention suivante : « *Les termes « Demandeur de flexibilité (FRP) », « Participant à la flexibilité » et « Prestataire de services de flexibilité (FSP) » sont tels que définis dans le décret flamand sur l'énergie1*. » et la note de bas de page. En effet, le texte concerne les 3 régions.

Il y a lieu de renvoyer en bas de page aux RT régionaux pour la définition de FSP: Le FSP peut aussi être un agrégateur (deux concepts légèrement différents mais qui coexistent à Bruxelles).

- Définitions (Page 3) : le lien en note de bas de page ne fonctionne pas <https://codex.vlaanderen.be/portals/codex/documents/1018092.html> De plus, le renvoi vers le décret flamand ne devrait pas se trouver dans ce document qui est destiné aux 3 régions, ou alors un renvoi vers les autres décrets/ordonnance doit être prévu également.
- Participant à la flexibilité : éviter de définir un terme qui n'est pas utilisé dans le document. Ce terme n'est plus utilisé par la suite dans le document.
- Le RT bruxellois appelle désormais ce contrat « Contrat d'accès à la flexibilité *»* , il faut donc préciser en bas de page que ce contrat correspond au contrat d'accès à la flexibilité en RBC.

### 2.4.2.Limitation des SDP sur le point d'accès

Le contrat limite à un seul SDP-Flex par produit/FSP pour les points d'accès ≤ 1kV, d'autant plus que pour le CRM, le SDP-F ne peut être placé qu'en tête de l'installation. Le RT bruxellois autorise plusieurs SDP et plusieurs FSP sur un même point. S'il faut une limitation, elle doit être temporaire et motivée.

### 2.4.3.Obligation dans le chef du FSP de signer un contrat d'équilibre avec un BRP:

Le contrat n'exige pas au FSP de signer un contrat d'équilibre avec un BRP. Conformément à l'article 5 du règlement (UE) 2019/943, tous les acteurs du marché sont responsables des déséquilibres qu'ils provoquent et doivent assurer ou déléguer contractuellement cette responsabilité à un responsable d'équilibre de leur choix<sup>1</sup>. Pour des raisons de transparence, il serait opportun que le contrat évoque cette obligation de responsabilité en matière d'équilibrage.

### 2.4.4.Annexe 1

Pour le produit aFRR/CRM, l'annexe 1 dispose que l'exigence du SMR3 dépend finalement de la capacité du GRD à rendre disponible ce type de compte ou selon la législation régionale. Nous comprenons donc qu'il ne s'agit pas d'une exigence du FRP. Le document doit donc le préciser. Pour le produit CRM, cette expression n'est pas claire « Lors de la préqualification, par dérogation à l'article 4.1.b, au minimum une offre du GRD doit exister pour le point de raccordement…»

 $1$  L'ordonnance électricité bruxelloise transpose cette obligation à l'article 26septies

### **2.5. Analyse des réponses à la consultation publique**

### 2.5.1.Reactions & response\_publ.pdf ( Page 7 – Thermovault)

Il semble y avoir une contradiction dans la réponse formulée par Synergrid à Thermovault et la C8/06 :

*« There exists a regional constraint in Wallonia for the DSO to collect the data from private devices. As far as the system operators are concerned, the Central gateway as a permanent solution is the ambition, however to implement this the roles and responsibilities of each party need to be clarified. To respond to the questions of the FSPs an extension central gateway to 2026 has been proposed. »*

La CWaPE s'interroge sur les contraintes régionales pesant spécifiquement en Wallonie pour justifier une collecte des données au niveau des appareils privés. Si l'origine de la contrainte était à trouver dans l'article 35sexies du décret électricité wallon, la CWaPE rappelle l'interprétation qu'elle a déjà formulée auprès de plusieurs GRD wallons selon laquelle le gestionnaire de réseau peut sous-traiter l'activité de collecte des données à un tiers, conformément à l'article 16§7du décret, sous son entière responsabilité, de manière non discriminatoire et dans le respect du droit des URD, en particulier ceux encadrés par l'article 35quinquies.

Enfin, les régulateurs s'étonnent d'observer que, contrairement à ce qui est repris dans la C8/06, le central gateway serait envisagé par Synergrid comme une solution à long terme. Les régulateurs demandent à Synergrid de vérifier s'il s'agit d'une erreur et d'effectuer les corrections nécessaires dans les documents pour lever les contradictions, et ainsi éviter tout risque de confusion.

### 2.5.2.Reactions & response\_publ.pdf (Pagina 11 – FEBEG)

De regulatoren merken op dat Synergrid louter akte neemt van de bezorgdheid van FEBEG met betrekking tot GDPR. De regulatoren wensen te beklemtonen dat de regelgeving inzake gegevensbescherming van openbare orde is en hier niet van afgeweken kan worden (o.m. de Algemene Verordening Gegevensbescherming). Ter garantie van de conformiteit met de regelgeving en omwille van de transparantie, vragen de regulatoren aan Synergrid om deze bezorgdheid grondig en duidelijk te weerleggen.

### 2.5.3.Rapport de la consultation relative aux documents flexibilité (CRM LV delivery point group (Page 6))

Aux remarques des stakeholders relatives aux obstacles, dans le cadre du CRM LV, liés à la constitution d'un delivery point group par GRD, Synergrid motive l'existence des règles en cours en rappelant que, de par la loi, le GRD est responsable de la collecte et du traitement des données nécessaires au sein de sa propre zone géographique.

Les régulateurs peinent à suivre la motivation formulée par Synergrid et rappellent que le GRD peut toujours sous-traiter l'activité en question, en respectant les règles de délégation applicables et dans les conditions précisées dans le point précédent (i.e. Reactions & response\_publ.pdf - Page 7 – Thermovault).

Les régulateurs demandent qu'un effort soit réalisé pour lever dès que possible un tel obstacle et permettre un accès non discriminatoire à la flexibilité (actuellement, les URD se trouvant chez un petit GRD n'ont pas l'accès aux mêmes produits que ceux chez un grand GRD) et se tiennent à la disposition des GRD pour contribuer à cette réflexion et définir un délai raisonnable pour solutionner ce point.

### 2.5.4. Reactions & response regulators.pdf - Operationele vragen uit een als vertrouwelijk aangemerkte consultatiereactie

De regulatoren wensen te benadrukken dat operationele vragen van marktpartijen – zelfs in een als vertrouwelijk aangemerkte consultatiereactie – een belangrijk inzicht geven in de resterende onduidelijkheden van de voorliggende documenten. De regulatoren willen Synergrid dan ook aansporen om deze input te gebruiken om de documenten verder te verbeteren en verduidelijken. Bovendien menen de regulatoren dat de ondertekening van het contract FSP-DNB niet als voorwaarde mag gesteld worden door Synergrid voor het verkrijgen van gevraagde informatie, gelet op de precontractuele informatieverplichtingen.

**Annexe 2**

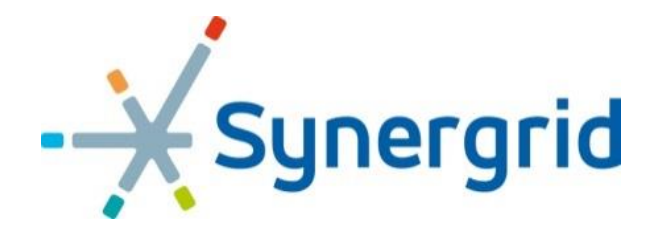

# **C8-01 (v12) Network Flexibility Study pour la participation des URD à des Services de flexibilité**

Date d'entrée en vigueur de la présente version : 15 mars 2021 Date de retrait définitif de la version antérieure (octobre 2016) : 15 mars 2021

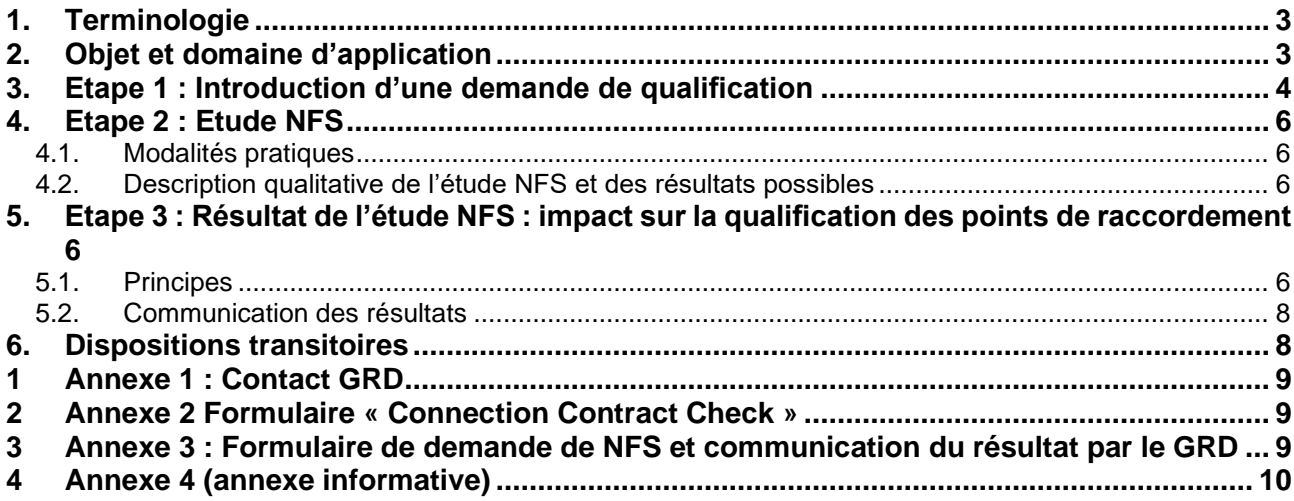

# <span id="page-16-0"></span>**1. Terminologie**

Sauf indication contraire dans la législation régionale applicable, les définitions suivantes sont utilisées dans le présent document.

- **Flexibilité :** La flexibilité est la modification du profil de production, d'injection, de consommation ou de prélèvement d'énergie en réaction à un signal externe afin soit de fournir un service au système électrique, soit d'obtenir un avantage financier. Dans le cadre de ce document, la flexibilité doit être comprise comme l'ensemble des services de flexibilité repris dans le catalogue de services à l'annexe 1 au contrat entre le FSP et le GRD.
- **Service de flexibilité** : Service repris dans la liste des Services de flexibilité dans le catalogue des services (annexe 1) du contrat de flexibilité entre le FSP et GRD (contrat FSP-GRD).
- **Prestataire de service de flexibilité (FSP) :** Acteur de marché délivrant un ou des Services de flexibilité via un ou plusieurs Points de livraison de service de flexibilité. Le FSP est un Prestataire de service de flexibilité.
- **Point de livraison de service de flexibilité** (SDP-F) : Elément, lié à un point de raccordement, qui peut être utilisé dans le cadre d'un ou plusieurs Services de flexibilité. Il est matérialisé par le point de mesure utilisé pour le contrôle et/ou le calcul de la disponibilité et/ou de l'activation de la flexibilité dans le cadre des Services de flexibilité.
- **Point de raccordement :** Voir règlement technique. Le point de raccordement est identifié par un EAN de prélèvement et, le cas échéant, par un EAN d'injection.
- **Network Flex Study (NFS) :** la vérification de l'impact potentiel de la flexibilité sur les Limites de sécurité opérationnelle.
- **Qualification** d'un point de raccordement : Le droit (éventuellement sous contrainte) d'inclure un point raccordé au réseau de distribution dans la liste des Points de livraison de service de flexibilité du portefeuille (pool) d'un FSP pour un volume donné de flexibilité, suite à l'étude NFS (également appelée qualification GRD ou qualification réseau).

À ne pas confondre avec la "qualification du marché », où les conditions sont vérifiées pour qu'un candidat puisse se qualifier en tant que FSP, ou avec la « qualification du produit », où les conditions sont vérifiées pour qu'un point de livraison puisse fournir un service de flexibilité spécifique.

- **Période d'activation :** Suite à un signal externe, période pendant laquelle la flexibilité est activée. Cette période est identifiée par un instant de début et un instant de fin. La récupération de l'énergie non consommée ou non produite ne fait pas partie de cette période d'activation.
- **Effet rebond** : Impact sur le réseau de la récupération de l'énergie non consommée ou non produite de l'ensemble de la flexibilité activée.
- **Puissance activable** : Puissance flexible maximale pouvant être activée (autrement dit : en cas d'activation de la flexibilité, de combien de kilowatt au maximum le prélèvement ou l'injection sera modifié)
- **Limites de sécurité opérationnelle** : Seuils acceptables d'un point de vue opérationnel (limites thermiques, qualité de tension (dont les limites de tension), et les limites de courant de court-circuit, dans le but de garatir la sécurité, la qualité, la fiabilité et la disponibilité du réseau. Voir également l'annexe 4 du présent document pour plus d'explications.
- **DOWN** : Direction de l'activation de la flexibilité qui correspond à une augmentation du prélèvement ou à une diminution de l'injection.
- **UP** : Direction de l'activation de la flexibilité qui correspond à une diminution du prélèvement ou à une augmentation de l'injection.
- **Zone** : Périmètre géographique mobilisant une portion du réseau impactée significativement (électriquement) par le(s) pilotage(s) de charge.
- <span id="page-16-1"></span>**Marché primaire (CRM):** Le marché sur lequel les droits et les obligations relatifs au Service sont créés à la suite d'une Mise aux Enchères.

# **2. Objet et domaine d'application**

Pour assurer la sécurité et la fiabilité de leurs réseaux, Elia et les GRD (en ce qui concerne les utilisateurs raccordés au réseau de distribution) doivent s'assurer que l'activation de la flexibilité, tant en mode de fonctionnement normal qu'en mode de fonctionnement dégradé du réseau :

• ne compromettra pas la stabilité des réseaux ;

- ne causera aucune congestion ;
- ne causera aucun problème au niveau de la qualité de la tension sur leurs réseaux.

A cette fin, les gestionnaires de réseaux ont élaboré une procédure de qualification des points de raccordement avec des moyens de flexibilité connectés au réseau de distribution. Décrire cette procédure est l'objectif principal du présent document.

Cette procédure s'applique uniquement aux services de flexibilité pour lesquels une restriction peut être imposée en vertu d'une législation supérieure. Les services de flexibilité pour lesquels c'est le cas sont indiqués à l'annexe I du contrat FSP-GRD.

# <span id="page-17-0"></span>**3. Etape 1 : Introduction d'une demande de qualification**

Pour les régions Flamande et Wallonne, la demande de qualification est introduite par l'URD. Celui-ci peut mandater un tiers (FSP). Pour la région de Bruxelles – Capitale, cette demande est introduite par le FSP.

Pour mandater le FSP, l'URD doit utiliser le formulaire disponible sur le site internet de Synergrid [\(lien\)](http://www.synergrid.be/index.cfm?PageID=16832). Le mandataire (FSP) a l'obligation de notifier immédiatement au GRD la résiliation ou la révocation de ce mandat par le mandant (URD). Cette révocation ou résiliation peut se faire sur simple demande de ce dernier.

Pour un point de raccordement relié au réseau de distribution avec une tension > 1 kV, la demande doit être introduite par email à l'adresse mentionnée dans l'Annexe 1. Pour un point de raccordement relié au réseau de distribution avec une tension <= 1 kV, il existe une procédure simplifiée : les informations pour une demande de qualification peuvent être envoyées avec la demande de démarrage d'un nouveau service via le portail Flex Hub ou via API.

Pour être recevable, une demande de qualification doit satisfaire aux conditions suivantes :

- La demande doit concerner un point de raccordement qui satisfait aux critères repris dans l'annexe 4 du contrat FSP-GRD.
- Dans le cas d'un point de raccordement relié au réseau de distribution avec une tension > 1 kV les documents suivants doivent être fournis au GRD :
	- $\circ$  Connection Contract Check (CCC) relatif au point de raccordement.<sup>[1](#page-17-1)</sup> Le contenu de ce document et la manière dont il peut être obtenu sont décrits en Annexe 2.
	- o Formulaire complété de demande de qualification (Annexe 3). Remarques :
		- Les informations fournies via ce formulaire doivent, le cas échéant, être cohérentes avec les données figurant sur le document CCC.
		- Lorsque plusieurs moyens de flexibilité sont activables sous un même point de raccordement, il convient de compléter une ligne par moyen de flexibilité dans le formulaire de demande de qualification.
		- Pour chaque moven de flexibilité la direction (UP / DOWN) doit être indiquée dans l'Annexe 3.

Dans le cas d'un point de raccordement relié au réseau de distribution avec une tension <= 1 kV : les informations peuvent être envoyées en même temps que la demande de démarrage d'un nouveau service de flexibilité.

o Mandat de l'URD (si la demande est introduite par un tiers). Pour un point de raccordement relié au réseau de distribution avec une tension <= 1 kV, le mandat peut être envoyé avec la demande de démarrage d'un nouveau service de flexibilité.

Par demande, il faut également entendre toute modification d'une demande antérieure, par exemple concernant le volume de flexibilité, le moyen technique utilisé.

<span id="page-17-1"></span><sup>1</sup> Uniquement applicable pour un point de connexion relié au réseau de distribution avec une tension > 1 kV

En cas de demande de qualification non recevable, le GRD en informe le demandeur dans les 5 jours ouvrables suivant la réception de la demande. Une telle demande n'est pas prise en compte lors de l'étude NFS.

Tout demandeur peut introduire une demande de qualification d'un point de connexion relié au réseau de distribution avec une tension > 1 kV, auprès du GRD. Cette demande implique la réalisation par le GRD d'une étude NFS, et dont, le cas échéant, les frais sont à charge du demandeur selon le tarif applicable approuvé par le régulateur concerné.

Pour un point de raccordement relié au réseau de distribution avec une tension > 1 kV, le demandeur fournit en particulier les informations suivantes au GRD, via le formulaire de demande de qualification :

- 1. Informations générales sur le point de raccordement :
- EAN de prélèvement et, le cas échéant, EAN d'injection.
- Nom de l'URD et adresse du point de raccordement.
- N° de la cabine du point de raccordement (si connu du demandeur) : Cette information est généralement indiquée sur la plaque signalétique placée sur la porte de ladite cabine.
- 2. Informations sur la réalisation de la flexibilité :
- Type de réglage:
	- o par réduction de consommation
	- o par augmentation de consommation
	- o par réduction de production
	- o par augmentation de production
	- o par fonctionnement en îlotage via une production d'électricité locale
- Puissance activable (kW)
- Horaire possible d'activation : indiquer si, du point de vue du demandeur, la flexibilité peut être utilisée 24h/24 7 jours sur 7. Dans le cas contraire préciser quand cette flexibilité est effectivement disponible. Par exemple, uniquement les jours ouvrables, de 8h à 17h, de janvier à mai.

3. Informations sur la récupération de l'énergie :

Ces informations servent au GRD à évaluer l'effet rebond éventuel sur son réseau :

- Type de récupération : renseigner si l'énergie non prélevée pendant la période d'activation est récupérée par après. Dans le cas contraire, s'il n'y a pas de déplacement de charge, les autres informations du présent paragraphe ne doivent pas être complétées.
- Période de récupération de l'énergie : l'information demandée ici est de savoir après combien de temps l'énergie non prélevée devra être récupérée.
	- Par exemple, l'énergie coupée est récupérée à t+4h après l'activation de la flexibilité.
- Durée et amplitude de la récupération de l'énergie : Puissance maximale et durée maximale du déplacement de charge.

Pour un point de raccordement relié au réseau de distribution avec une tension <= 1 kV, le demandeur fournit les données suivantes au GRD via le portail Flex Hub ou via API. Si le demandeur est l'URD luimême, cela peut également se faire par e-mail.

1. Informations générales sur le point de raccordement :

EAN

- 2. Informations sur la réalisation de la flexibilité :
	- □ Puissance activable (kW) si connue
	- $\Box$  Puissance flexible demandée (kW)

3. Informations sur la récupération de l'énergie :

Pas d'application

Dans les plus brefs délais et en tout cas dans les 5 jours ouvrables de la réception d'une demande de NFS, le gestionnaire du réseau de distribution vérifie si celle-ci est complète. Si elle est incomplète, il signale au demandeur les informations complémentaires qu'il doit fournir. Si le GRD ne réagit pas dans le délai précité, la demande de NFS est réputée complète.

# <span id="page-19-0"></span>**4. Etape 2 : Etude NFS**

### <span id="page-19-1"></span>4.1. MODALITÉS PRATIQUES

Lors de chaque étude NFS, le gestionnaire de réseau étudie les zones concernées de son réseau avec des points d'accès à la flexibilité. Dans chaque zone concernée, il tient compte de toutes les qualifications existantes, des éventuelles nouvelles demandes de qualification recevables (chapitre 3 ci-avant), des nouveaux raccordements sur le réseau et des nouvelles configurations du réseau (par exemple suite à des investissements).

L'étude NFS est réalisée dès que la demande est jugée complète.

#### <span id="page-19-2"></span>4.2. DESCRIPTION QUALITATIVE DE L'ÉTUDE NFS ET DES RÉSULTATS POSSIBLES

La flexibilité peut induire localement un comportement de simultanéité des URD, comportement qui différe des observations et mesures du passé et de ce qui a été pris en compte dans les études de dimensionnement du réseau. Ainsi, ni l'analyse des données statistiques, ni les modèles de consommation utilisés pour le dimensionnement du réseau ne peuvent suffire pour vérifier le respect des limites de sécurité opérationnelles. Le gestionnaire de réseau a donc le devoir d'analyser l'impact de la flexibilité en prenant en considération tant le comportement individuel de chaque point de raccordement flexible que celui de l'ensemble des points de raccordement flexibles sur son réseau : c'est le but de l'étude NFS, qui est réalisée zone par zone.

Le résultat de l'étude NFS permet d'attribuer une couleur à la zone. En l'absence de risques sur la sécurité opérationnelle, la couleur verte est attribuée à la zone étudiée. Dans le cas contraire, la couleur rouge est attribuée à la zone, qui correspond au réseau de distribution électriquement en aval de l'élément de réseau où une congestion potentielle est identifiée lors de l'étude NFS.

La couleur attribuée à la zone tient compte de l'étude d'impact de la flexibilité sur le réseau de distribution ainsi que sur le réseau de transport.

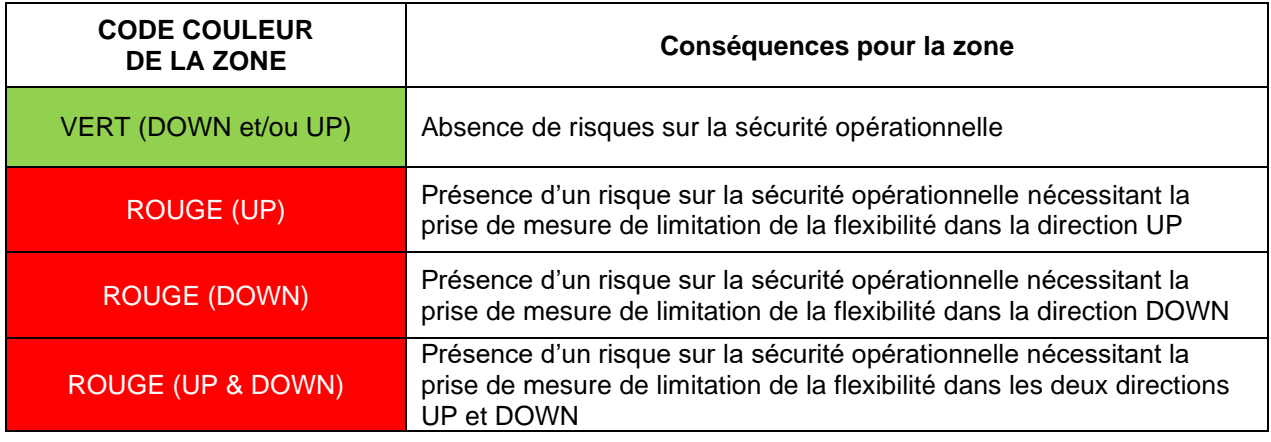

# <span id="page-19-3"></span>**5. Etape 3 : Résultat de l'étude NFS : impact sur la qualification des points de raccordement**

### <span id="page-19-4"></span>5.1.PRINCIPES

- a) Dans les zones vertes, tous les points de raccordement ayant suivi la procédure décrite ci-dessus sont qualifiés, sans contrainte, pour une durée indéterminée.
- b) Lorsqu'une zone verte devient rouge dans une ou deux directions suite à une nouvelle étude NFS,
	- $\circ$  Elle le devient à partir du 1<sup>ier</sup> jour du mois qui suit le mois concerné par la NFS. Cette date est appelée date-pivot de la zone rouge.
	- o Pour les qualifications déjà octroyées dans cette zone : Celles-ci restent valides pendant 12 mois suivant la première date-pivot de la zone rouge. Toutefois, sur le marché primaire (CRM), si un contrat pluriannuel approuvé par un régulateur

pour un Service de flexibilité spécifique avec le FRP avait été conclu, le résultat de la NFS reste

valide jusqu'a la première date anniversaire de la date-pivot qui suit la fin, la modification ou la négociation de ce contrat pluriannuel, à condition que le maximum a été contracté sur la base de la puissance préqualifiée ait été souscrite.

- o Pour les points de raccordement pour lesquels une nouvelle demande de qualification a été introduite : eux seuls risquent d'être limités par la contrainte réseau détectée lors de l'étude NFS. En fonction du risque de dépassement de la sécurité opérationnelle, le GRD imposera des restrictions à l'utilisation de la flexiblité. Ces restrictions peuvent par exemple porter sur la puissance activable pendant certaines périodes et sont d'application tant que le risque de sécurité opérationnelle n'est pas levé, sauf dans le cas particulier décrit au point d ci-dessous.
- c) A l'issue des 12 mois suivant la première date-pivot de la zone rouge, si le risque sus-mentionné est lié au volume de la flexibilité lors d'une activation, et sans disposition réglementaire contraire, le GRD répartit les volumes flexibles disponibles sur son réseau selon le principe « advanced pro-rata »<sup>[2](#page-20-0)</sup> entre tous les points de raccordement concernés par la contrainte.
- d) Lorsqu'une zone rouge devient verte, le premier principe (a) ci-dessus est d'application pour l'ensemble des points qui y sont raccordés et le GRD en informe les parties concernées.
- e) Tant qu'une zone rouge reste rouge,
	- o Il reste possible d'introduire de nouvelles demandes de qualification dans cette zone.
	- o En raison de la contrainte sur le réseau (qui est à l'origine de la zone rouge), le GRD sera amené à imposer des restrictions à l'utilisation de la flexibilité à ces nouvelles demandes.
	- o A la date anniversaire de la date-pivot de la zone rouge, et sans disposition réglementaire contraire, la répartition définie au point c) est appliquée.
	- o La zone rouge est réévaluée 12 mois suivant la date-pivot ou plus vite après une modification significative de l'état du réseau de la zone rouge.
- f) Un point de raccordement perd sa qualification en cas de survenance d'une des circonstances suivantes :
	- $\circ$  Le point de raccordement ne remplit plus un des critères mentionnés dans l'article 4 du contrat FSP-GRD ;
	- $\circ$  Le contrat de raccordement est révisé d'une manière telle que la qualification antérieure n'est plus cohérente avec le contrat révisé ;
	- o En cas de modification de la réglementation en vigueur en matière de flexibilité, qui nécessiterait une révision importante de la procédure décrite dans le présent document.

Le tableau suivant traduit les principes a) à f) ci-dessus sous forme de 4 scénarios possibles suite à une étude NFS.

|   | Couleur<br>initiale de<br>la zone | <b>Couleur</b><br>de la<br>zone<br>après<br>nouvelle<br>étude<br><b>NFS</b> | Conséquence de l'étude NFS sur les<br>nouvelles demandes de qualification                                                                                                    | Conséquence sur les qualifications<br>existantes                                                                                                    |
|---|-----------------------------------|-----------------------------------------------------------------------------|----------------------------------------------------------------------------------------------------|----------------------------------------------------------------------------------------------------|
|   | <b>VERT</b>                       | <b>VERT</b>                                                                 | Qualification pour l'entièreté du volume<br>demandé.<br>Validité à durée indéterminée.                                                                                                    | Les qualifications existantes restent valides pour<br>une durée indéterminée                                                                                                    |
| 2 | <b>ROUGE</b>                      | <b>VERT</b>                                                                 | Qualification pour l'entièreté du volume<br>demandé.<br>Validité à durée indéterminée.                                                                                                    | Levée des contraintes pour les points de<br>raccordement déjà qualifiés. Qualification pour<br>l'entièreté du volume demandé.<br>Validité à durée indéterminée.                                                  |
| 3 | <b>VFRT</b>                       | <b>ROUGE</b>                                                                | Qualification avec mention des contraintes en<br>volume et/ou en temps pour l'activation de la<br>flexibilité et/ou la récupération de l'énergie. Si la<br>contrainte est liée au volume de flexibilité | Information du changement de couleur à<br>l'ensemble des URD qualifiés présents dans la<br>zone : la qualification reçue antérieurement reste<br>valable 12 mois à dater du 1 <sup>er</sup> jour du mois suivant |

<span id="page-20-0"></span>*<sup>2</sup> Tous les points de raccordement concernés se voient attribuer un même volume de flexibilité, jusqu'à ce que le volume maximal (= le volume total au-delà duquel les Limites de sécurité opérationnelles risquent d'être dépassées) soit attribué, ou que la demande totale de flexibilité d'un des points de raccordement concernés soit satisfaite. La formule exacte d'allocation est la même que celle décrite (dans un autre contexte) à la section 6.01 du document suivant :* 

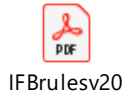

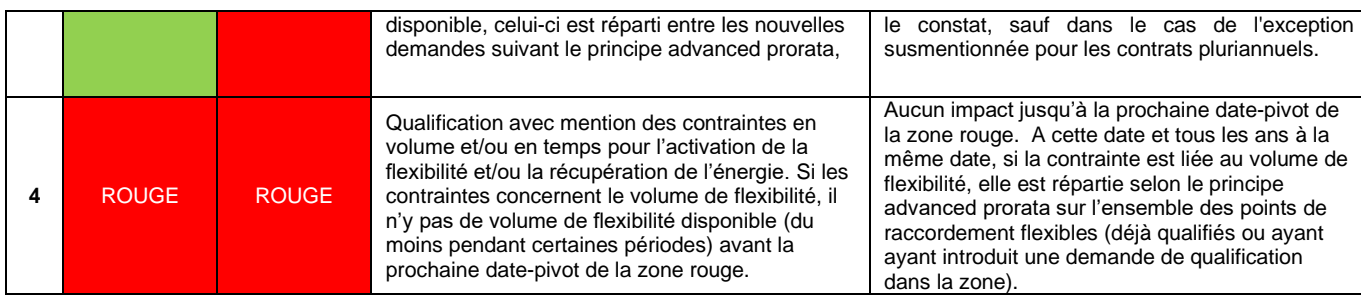

Dans le tableau ci-dessus les indications 'ROUGE' peuvent être 'UP', 'DOWN' ou 'UP & DOWN', cf. tableau sous le point 4.2.

Communication des résultats :

Pour les nouvelles demandes de qualification, le demandeur est informé des impacts de l'étude NFS comme décrit ci-dessus, via le résultat de l'étude NFS (cf. procédure NFS dans le Guide du Marché de la Flexibilité).

Pour les qualifications existantes, les impacts seront communiqués comme suit :

- La zone devient rouge : les FSP ayant des points de livraison actifs dans la zone concernée et le FRP sont informés par courriel (informatif pas encore de limitation).
- Anniversaire de la date pivot de la zone rouge :
	- o Au plus tard un mois avant l'anniversaire de la date pivot de la zone rouge, les FSP disposant de points de livraison actifs dans la zone concernée et le FRP sont informés par courriel du rapprochement de la date pivot (informatif pas encore de limitation).
	- o Au plus tard 5 jours ouvrables avant l'anniversaire de la date pivot, les restrictions seront appliquées dans le registre de flexibilité et communiquées par courriel aux FSP concernés et au FRP.
- La zone devient verte : les FSP ayant des points de livraison actifs dans la zone concernée et le FRP sont informés par courriel (informatif). Les FSP peuvent soumettre de nouvelles demandes pour adapter le volume de flexibilité s'ils le souhaitent.

### <span id="page-21-0"></span>5.2. COMMUNICATION DES RÉSULTATS

<span id="page-21-1"></span>Dans les plus brefs délais, et en tout cas dans un délai de trente jours ouvrables après la réception d'une demande NFS complète et de l'éventuel paiement de l'étude, le GRD fournit au demandeur le résultat.

## **6. Dispositions transitoires**

Le résultat de la qualification des points de raccordement en application d'une version antérieure de la présente spécification reste inchangé et est valide.

# <span id="page-22-0"></span>**1 Annexe 1 : Contact GRD**

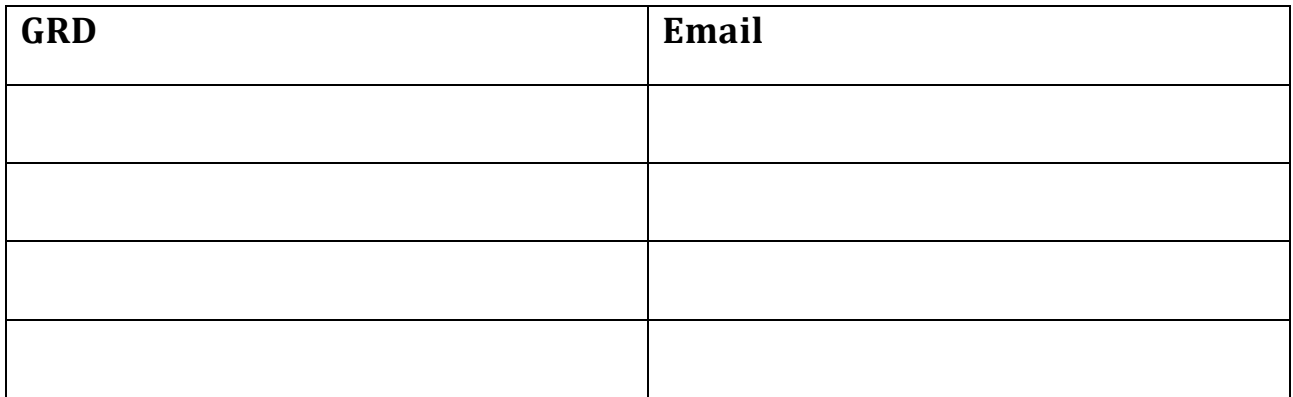

# <span id="page-22-1"></span>**2 Annexe 2 Formulaire « Connection Contract Check »**

### **1. Objectif du document**

Ce document constitue un extrait du contrat de raccordement de l'utilisateur de réseau de distribution et n'est applicable qu'aux points de connexion reliés au réseau de distribution avec une tension > 1 kV. En plus des informations administratives standards, il décrit les moyens de flexibilité qui peuvent être proposés par l'URD conformément au contrat de raccordement, et la présence d'éventuels souscompteurs du GRD (voir document C8/2 de Synergrid). Ce formulaire indique également les puissances maximales d'injection et/ou de prélèvement convenues dans le contrat de raccordement.

### **2. Demande de CCC**

Ce document est remis à l'Utilisateur de Réseau de Distribution qui en fait la demande auprès de son GRD. Cette demande peut être adressée à tout moment au GRD, éventuellement par l'intermédiaire du FSP muni d'un mandat officiel de l'URD.

Le GRD fournit ce document dans un délai de maximum 15 jours ouvrables après réception de la demande.

### **3. Formulaire CCC**

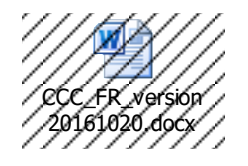

# <span id="page-22-2"></span>**3 Annexe 3 : Formulaire de demande de NFS et communication du résultat par le GRD**

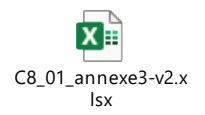

# <span id="page-23-0"></span>**4 Annexe 4 Critères de restriction opérationnelle de sécurité sur les réseaux de distribution**

1. Terminologie :

•

### • **Réseau en mode de fonctionnement dégradé**

- o Pour le réseau de distribution, le mode de fonctionnement dégradé correspond à toute situation de réseau avec indisponibilité d'un ou plusieurs éléments du réseau de distribution ou d'une installation qui fait fonctionnellement partie du réseau de distribution, que ce soit suite à une coupure planifiée pour un entretien ou suite à un incident. Par élément de réseau, on entend les éléments de type (liste non exhaustive) :
	- appareillage de coupure MT (disjoncteur, interrupteur, sectionneur...),
	- $\blacksquare$  ligne,
	- câble ,
	- **•** transformateur.
	- un élément du réseau télécom,
	- les automates de commande et/ou protection,
	- jeu de barres ou d'un couplage au poste de transformation,
	- jeu de barres ou d'un couplage à la cabine de tête du client,
	- tout élément non conduit et/ou non opéré par le GRD,
	- …

### • **Réseau en mode de fonctionnement normal**

o Pour le réseau de distribution, le mode de fonctionnement normal correspond à toute situation de réseau où tous les éléments du réseau du GRD sont disponibles.

#### 2. Critères de Limite de sécurité Opérationnelle

La sécurité Opérationnelle signifie la capacité d'un Système électrique de Distribution à conserver ou à maintenir un mode de fonctionnement normal ou retourner à un tel mode et est caractérisée par des limites thermiques, des contraintes de tension et de puissance de court-circuit.

Quelles que soient les critères proposés ici pour cadrer la sécurité opérationnelle du réseau de distribution, chaque URD doit toujours respecter les conditions de raccordement.

La concrétisation de ces critères au moyen des limites techniques est évidemment indépendante de la cause qui met en danger la sécurité opérationnelle. A cet égard, les conditions de raccordement du GRD sont également basées sur ces mêmes limites opérationnelles.

Dans une situation d'urgence, quand la sécurité opérationnelle ou la fiabilité du réseau électrique de distribution se trouve ou risque de se trouver dans un danger immédiat, le GRD peut prendre toutes les mesures exceptionnelles et temporaires qu'il juge nécessaire en vue de la sécurité, la fiabilité, la qualité et la disponibilité du réseau électrique de distribution, ou pour éviter d'autres dommages.

Lors d'utilisation de ces critères dans le cadre de la flexibilité une certaine marge doit être appliquée pour continuer à pouvoir soutenir le comportement 'normal'. Cette marge de sécurité permet au GRD d'être alerté à temps et de prendre des actions correctives avant de quitter le mode opérationnel normal. Des mesures peuvent également être déterminées pour garantir le respect des critères.

Les limites techniques appliquées peuvent être différentes selon le mode opérationnel dans lequel se trouve le réseau.

Outre la sécurité des personnes, ces Limites de sécurité opérationnelles sont définies dans le cadre de la flexibilité comme suit :

• La puissance de court-circuit en tout point du réseau de distribution ne peut dépasser les limites constructives des équipements.

- La puissance échangée au Point d'interconnexion GRT-GRD est compatible avec les contraintes du GRT.
- Le courant transitant dans les équipements ne peut dépasser les capacités constructives des équipements, principalement
	- o En réseau en mode de fonctionnement normal, la capacité constructive des équipements à considérer correspond, selon le profil de charge (attendu ou mesuré), au courant cyclique normal ou courant permanent.
	- o En réseau en mode dégradé, la capacité constructive des équipements à considérer correspond, selon le profil de charge (attendu ou mesuré), au courant cyclique secours ou courant permanent.
- Le deséquilibre entre phases sur le réseau basse tension doit rester limité.
- Le niveau de tension et les variations de la tension pour les utilisateurs finaux (tant en MT qu'en BT) sont compatibles avec la norme EN 50160.

A cet égard, il est entre autres tenu compte des variations de tension sur le réseau.

Il faut également prêter attention aux effets négatifs d'un courant fluctuant, comme le flicker et la tension harmonique, avec des aggravations possibles à long terme. Si le GRD constate de telles effets, il prend contact avec l'auteur responsable selon la réglementation en vigueur.

- Le déplacement du point neutre est fortement limité (20%)
- La résilience du réseau de distribution doit rester intacte après un déclenchement imprévu de l'appareillage de protection. Les installations de commande des installations flexibles doivent donc se comprter selon un mécanisme 'failsafe' qui supporte cette résilience.
- Le comportement du réactif sur le réseau doit supporter la tension et doit être contrôlé au niveau individuel ainsi qu'au niveau du réseau.

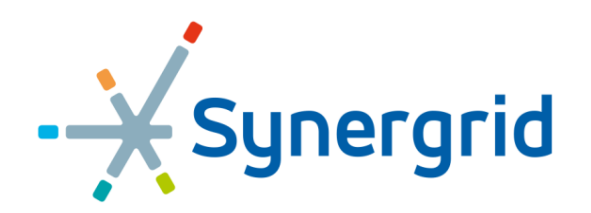

Federatie van de elektriciteits- en gasnetbeheerders in België<br>Fédération des gestionnaires de réseaux électricité et gaz en Belgique

# **C8/06**

# **Exigences techniques générales**

# **Système de mesure et gateway pour un point de livraison aFRR raccordé au Réseau de distribution**

version 1.00

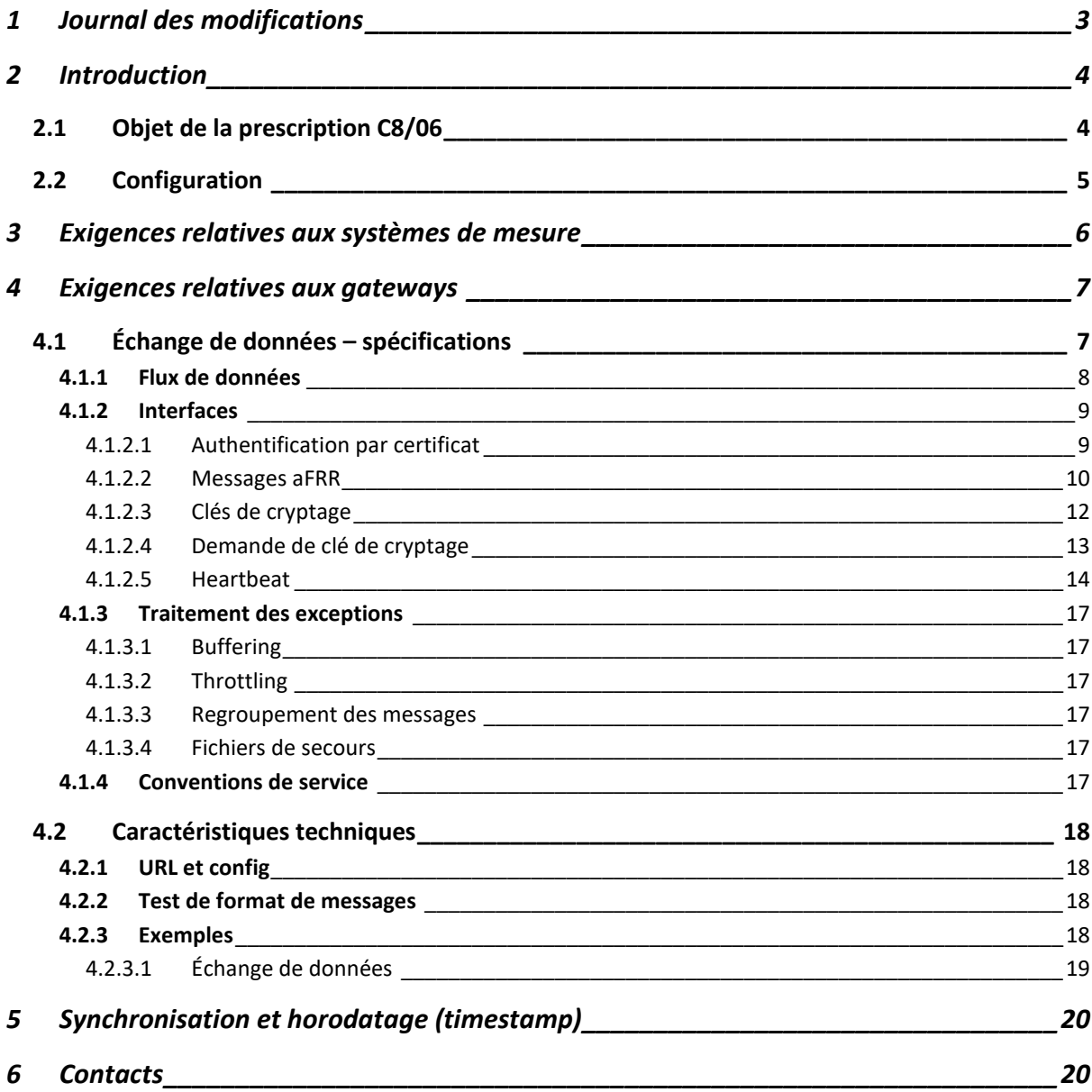

# <span id="page-27-0"></span>**1 Journal des modifications**

Version 1.0 – Version française initiale – Décembre 2023

### <span id="page-28-0"></span>**2 Introduction**

### <span id="page-28-1"></span>**2.1 Objet de la prescription C8/06**

Le design d'aFRR exige un échange des données mesurées en temps réel et la collecte des paramètres entrant dans le cadre du processus de settlement aFRR pour les points de livraison qui participent à aFRR (points de livraison pour lesquels ELIA ne reçoit pas les calendriers MW quotidiens).

Les appareils de mesure privés doivent envoyer directement les données à la plate-forme de communication (Communication Platform, CP) par le biais de gateways. Ces gateways (GW) peuvent être aussi bien locaux que centraux à condition d'être en contact direct avec la plate-forme de communication.

Pour plus d'information sur les gateways et les processus s'y rapportant, voir la note explicative C8/07.

Pour sécuriser ces données et la plate-forme, l'échange de données repose sur différents mécanismes (cryptage E2E des données mesurées entre gateway et FlexHub, authentification par certificat, etc.) nécessitant le chargement d'une documentation spécifique concernant la sécurité pour chaque type de gateway sur le portail web de la plate-forme de communication temps réel.

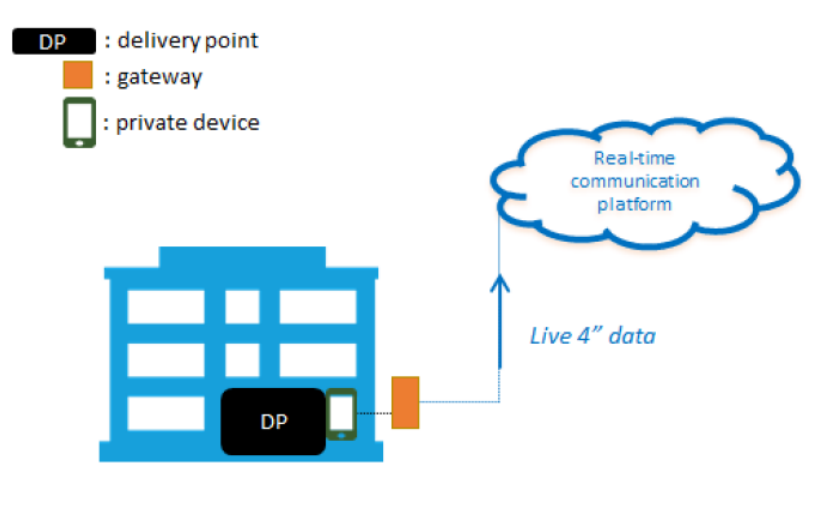

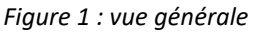

La présente prescription C8/06 :

- Concerne uniquement les points de livraison aFRR raccordés au réseau de distribution.
- Définit d'une part des exigences techniques et réglementaires minimales pour un système de mesure (= appareil de mesure et ses accessoires) en l'absence de transfert d'énergie. Si le produit de flexibilité est concerné par du transfert d'énergie, une nouvelle analyse des exigences spécifiques sera effectuée, laquelle est susceptible d'entraîner des modifications de la présente prescription.

• Décrit d'autre part le cadre technique concernant la gestion des gateways et des points de livraison (Service Delivery Points, SDP's) et leur interaction avec la plate-forme de communication en temps réel.

### <span id="page-29-0"></span>**2.2 Configurations**

Les configurations suivantes sont admissibles (voir figure 2) :

- 1. Un gateway unique transmet les données temps réel d'un SDP prises par un appareil de mesure.
- 2. Un gateway unique transmet les données temps réel de plusieurs SDPs, prises par des appareils de mesure situés dans les locaux de l'utilisateur du réseau.

Dans les deux configurations :

- a. L'appareil de mesure privé se situe au niveau du SDP. Le SDP peut également se situer au niveau du Headpoint/point d'accès.
- b. Il est interdit de raccorder un gateway unique à un SDP lié à plus d'un point d'accès.
- c. Un gateway doit recueillir toutes les 4 secondes des valeurs instantanées de puissance en provenance d'un appareil de mesure, ainsi que d'autres paramètres nécessaires aux services aFRR, et les transmettre en temps réel à la plate-forme de communication temps réel par le biais du protocole de communication déterminé par Elia.
- d. Cette communication entre gateway et plate-forme de communication doit se faire sans système de communication tiers intermédiaire.
- e. Les gateways doivent toujours être situés dans les locaux de l'utilisateur du réseau délimité par le headpoint/point d'accès.

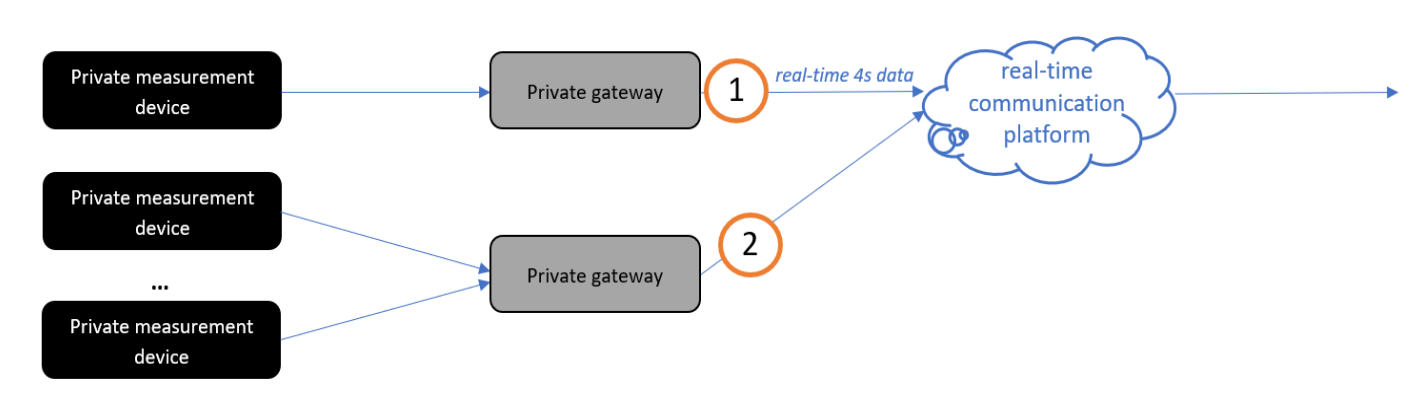

*Figure 2 : vue schématique*

<span id="page-30-0"></span>Un local gateway directement connectée à la Real-Time Communication Platform (telle que décrite ci-dessus) est l'exigence finale. Une période transitoire est prévue jusqu'au 31 décembre 2026 au plus tard.

Cette période de transition implique qu'un écart temporaire par rapport aux exigences techniques finales énoncées ci-dessus (aux points b,d et e) est autorisé (acceptation d'un mode dégradé). Cette dérogation temporaire permet l'utilisation de la connexion à la Real-Time Communication Platform via des **virtual gateways centralisés**.

Les données sont toujours envoyées par point de livraison, où plusieurs points de livraison peuvent être liés à un virtual gateway , vers la Plateforme de Communication. Toutes les spécifications décrites dans ce document et les processus métier associés restent applicables et doivent être respectés. À la fin de la période de transition, tous les participants doivent répondre aux exigences techniques finales, avec des local gateways installés localement et connectés directement à la plateforme de communication.

### **3 Exigences relatives aux systèmes de mesure**

Sauf indication contraire dans les Règlements Techniques relatifs au réseau de distribution des différentes régions, le système de mesure privé doit satisfaire aux exigences minimales suivantes :

- La classe de précision du noyau de mesure des transformateurs de courant (TC) doit être au minimum conforme aux exigences relatives aux transformateurs de courant pour les mesures de puissance indiquées au tableau 1 ci-dessous.
- La classe de précision du noyau de mesure des transformateurs de tension (TT) doit être au minimum conforme aux exigences relatives aux transformateurs de tension pour les mesures de puissance indiquées au tableau 1 ci-dessous.
- La classe de précision du système de mesure de puissance 4 secondes doit être conforme aux exigences relatives aux mesures de puissance figurant au tableau 1 ci-dessous.
- Le gestionnaire du réseau de distribution contrôle la précision des CT et VT, ainsi que du système de mesure.
- Le système de mesure doit avoir une fréquence d'échantillonnage lui permettant de produire une nouvelle valeur toutes les 4 secondes exactement. La fréquence d'échantillonnage doit être de 1/2<sup>n</sup> fois l'intervalle de 4 secondes (n étant un entier > 0).
- Conformément aux dispositions de la prescription technique Synergrid C2/112, tout câble reliant le transformateur de courant et de tension à un appareil de mesure doit être de type LIYY et satisfaire aux exigences suivantes en matière de section et de longueur :

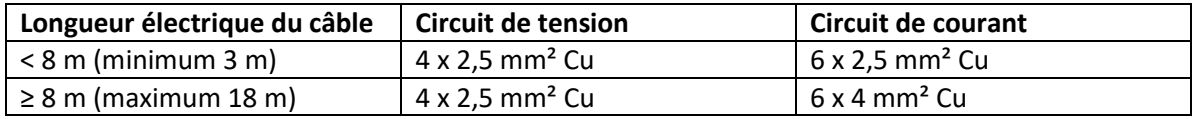

La connexion des câbles entre les transformateurs et l'appareil de mesure doit être ininterrompue (sans aucun type de dérivation ou de branchement intermédiaire), et respecter les dispositions de l'article 4.4.2.2. du règlement général RGIE.

Les lignes de connexion aux transformateurs de courant et de tension ne doivent pas faire partie d'un même câble.

- Un circuit de 2 ou 3 transformateurs de courant/tension est admissible (méthode à deux ou trois wattmètres), mais la méthode à trois wattmètres est à privilégier.
- L'installation doit être correctement mise à la terre.
- Il est obligatoire de procéder tous les 5 ans à un contrôle de la précision du système de mesure, dans le respect des spécifications techniques des gestionnaires de réseaux de distribution. Un exemplaire du compte-rendu est à communiquer au gestionnaire du réseau de distribution.

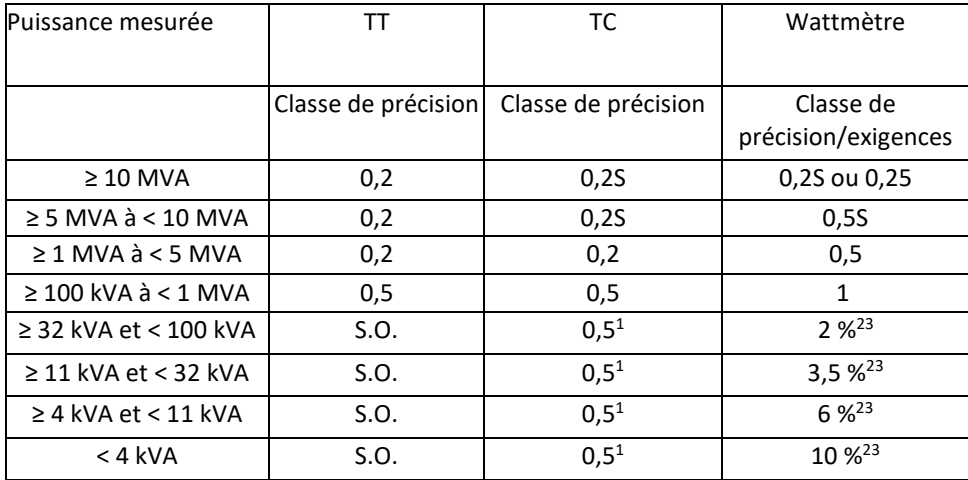

### <span id="page-31-0"></span>**4 Exigences relatives aux gateways**

### <span id="page-31-1"></span>**4.1 Échange de données – spécifications**

Cette section décrit les spécifications détaillées régissant les interfaces d'échange de données entre les gateways, la plate-forme de communication et les composants de sécurité. Dans la première version de la plate-forme, on a un échange de données aFRR unidirectionnel (sauf pour le « heartbeat »), des gateways vers le FlexHub via la plate-forme de communication aFRR. Le flux de

<span id="page-31-2"></span><sup>&</sup>lt;sup>1</sup>Si nécessaire.

<span id="page-31-3"></span><sup>&</sup>lt;sup>2</sup>Conformité et certification selon la procédure de certification décrite dans le document « General technical requirements for private measurement », à consulter via le site web d'ELIA.

<span id="page-31-4"></span><sup>3</sup> Uniquement dans le cas d'une offre d'au moins 100 kW.

messages consiste en des messages aFRR 4s temps réel servant au settlement des activations aFRR. Un message est envoyé pour chaque point de livraison raccordé à un gateway.

Les mécanismes de sécurité assurent un échange de données fiable et sûr : la Public Key Infrastructure (PKI) permet l'authentification des gateways par certificat, et le système de gestion des clés fournit des clés de cryptage pouvant servir à crypter le corps du message aFRR.

### *4.1.1 Flux de données*

<span id="page-32-0"></span>Voici une visualisation du flux de processus E2E de tous les échanges de données devant être pris en charge par les gateways.

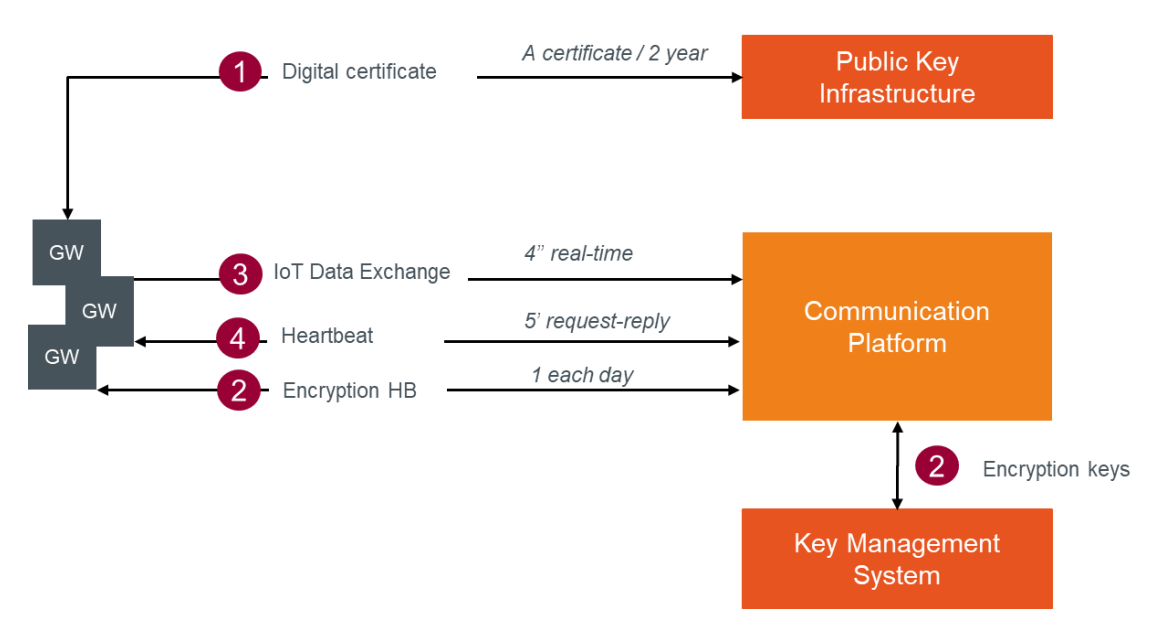

- 1. Chaque gateway et application se connectant à la plate-forme de communication doit disposer d'un certificat numérique (valable 2 ans) fourni par la Public Key Infrastructure. Ce certificat sert à l'authentification du gateway à chaque connexion à la plate-forme, ainsi que dans le cadre du système de gestion des clés.
- 2. Les données (corps du message) doivent être cryptées de bout en bout (du gateway au FlexHub). Chaque jour, un système indépendant de gestion des clés génère des clés de cryptage destinées au chiffrement du corps du message et les envoie aux gateways via la plate-forme de communication.
- 3. Toutes les 4 secondes, le gateway envoie à la plate-forme de communication un message aFRR dont le corps est crypté. Pour se connecter et introduire le message dans la file d'attente, les gateways doivent disposer d'un certificat numérique obtenu auprès de la Public Key Infrastructure (PKI).
- 4. À intervalles réguliers (soit toutes les 5 minutes pour commencer), la plate-forme de communication publie un message Heartbeat sur le topic auquel doit répondre le gateway. Ce message comprend des valeurs clés destinées à des cas d'utilisation spécifiques ainsi qu'à l'actualisation de l'état de la connexion gateway.

Les files d'attente messages assurent une communication asynchrone, ce qui signifie que les points finaux (endpoints) qui produisent et consomment des messages interagissent avec la file d'attente, et non entre eux. Contrairement aux files d'attente, dans lesquelles chaque message est traité par un seul consommateur, les **topics** et les abonnements assurent une communication one-to-many sur le mode publication/abonnement.

L'échange de données entre le gateway et la plate-forme de communication se fait sur la base de deux topics différents (un par direction).

### <span id="page-33-0"></span>*4.1.2 Interfaces*

### <span id="page-33-1"></span>*4.1.2.1 Authentification par certificat*

Les scénarios ci-après concernent l'acquisition de tokens et de certificats :

Scénario 1 : Acquisition d'un certificat via le portail

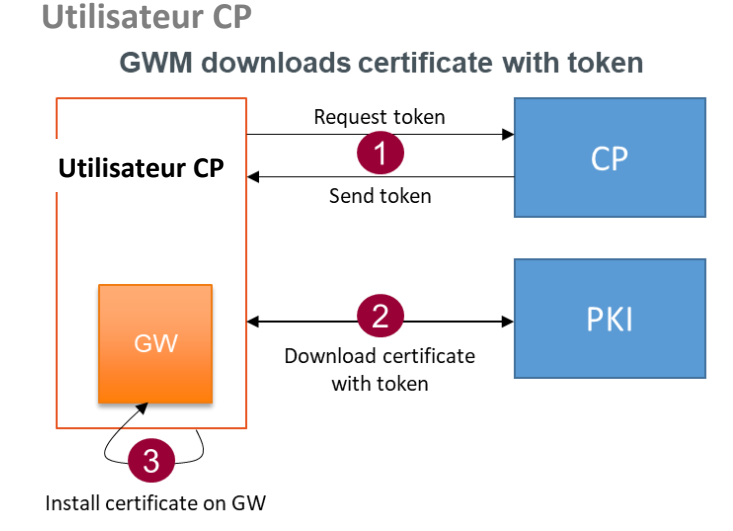

- 1. L'utilisateur CP demande un token pour un gateway par le biais de l'interface utilisateur du portail. Le portail génère et affiche un code de validation dans l'écran d'information du gateway concerné, et un email est envoyé à l'utilisateur CP avec un token.
- 2. L'utilisateur CP ouvre une page web sécurisée par le biais du portail web, et télécharge le certificat à l'aide du token et du code de validation.

Après validation de la demande, l'utilisateur CP peut télécharger un fichier ZIP contenant un fichier PFX et le mot de passe permettant d'extraire le certificat (fichier CERT – certificat X.509).

### Scénario 2 : Acquisition d'un certificat par un gateway à l'aide d'un token

Ce deuxième scénario sera proposé dans le cadre d'une prochaine version, la spécification détaillée étant mise à disposition dans une mise à jour ultérieure du présent document.

### <span id="page-34-0"></span>*4.1.2.2 Messages aFRR*

Les messages servant à l'échange de données se composent d'un en-tête fonctionnel et d'un corps de message.

Voir ci-après la description des champs obligatoires (et facultatifs). Dans la colonne « Élément », des abréviations permettent de réduire la taille des tags du message, et donc celle de ce dernier.

Concernant les datetimes, nous avons opté pour le format « ticks », qui correspond aux millisecondes, décomptées à partir de la date de référence : **01-01-2019 00:00:00 UTC**.

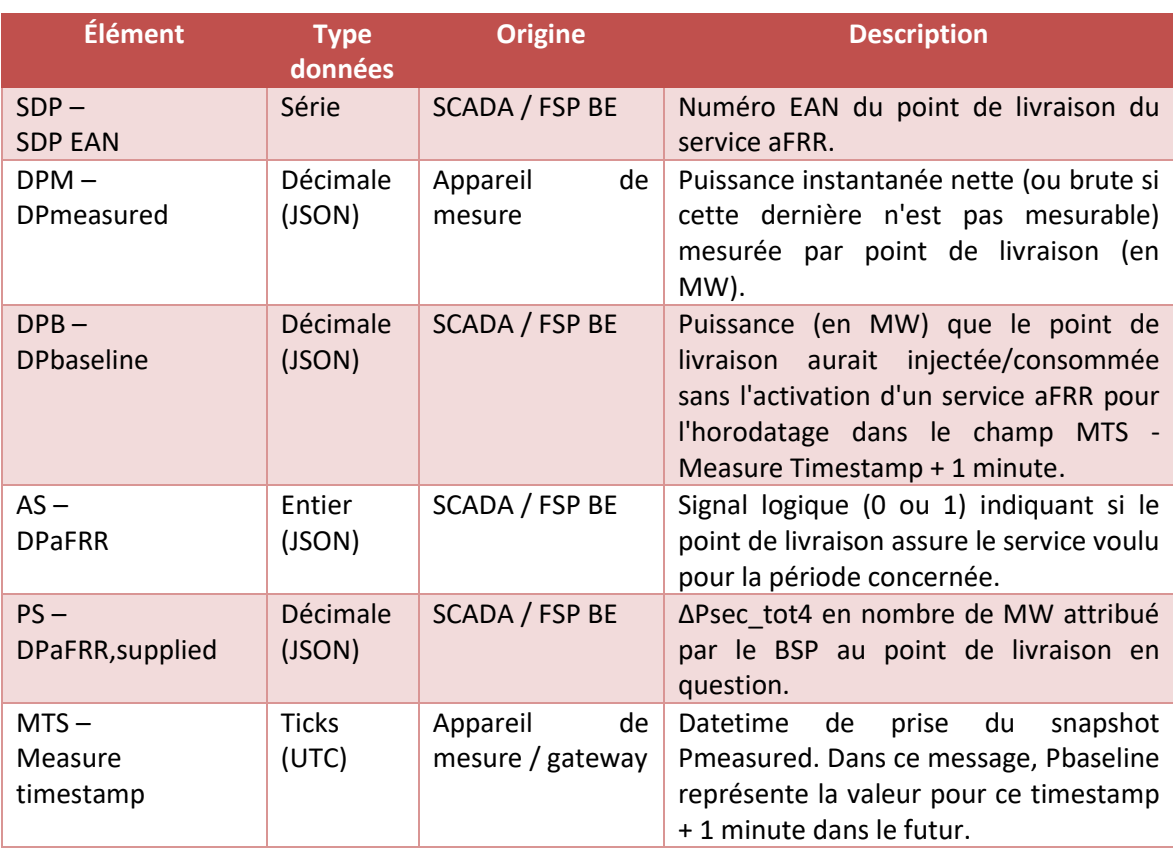

### 4.1.2.2.1 Corps du message (à crypter – voir sections suivantes)

### 4.1.2.2.2 En-tête

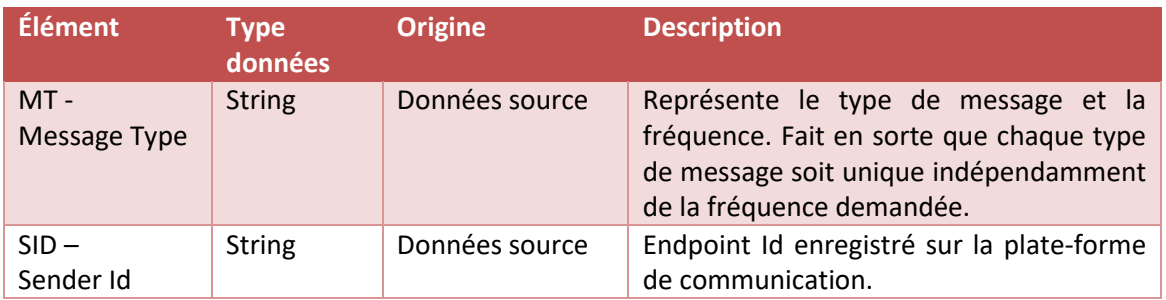

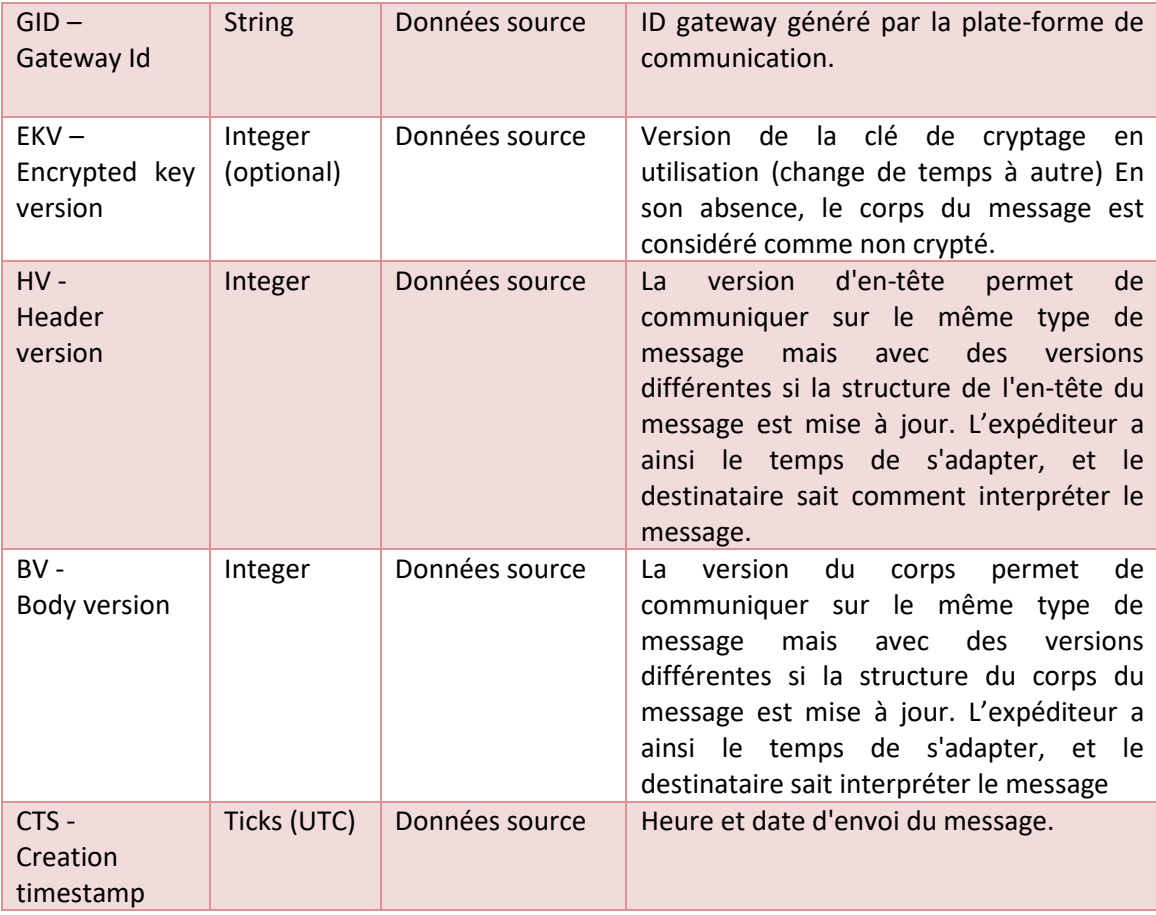

### 4.1.2.2.3 Protocole

Le protocole MQTTS est obligatoire pour une communication entre gateway et plate-forme de communication.

### 4.1.2.2.4 Algorithme de cryptage

Cryptage des corps de message via algorithme Advanced Encryption Standard (AES) / Rijndael (128 bits) avec des clés symétriques. De nombreuses bibliothèques d'implémentation sont disponibles : Python, JAVA, C#, etc.

L'algorithme est décrit dans la norme ISO/IEC 18033-3. Le lien ci-dessous mène à une description simple de cet algorithme :

### https://en.wikipedia.org/wiki/Advanced Encryption Standard

Par défaut, cet algorithme fait usage des paramètres suivants :

- Taille de bloc : 128 bits
- Taille clé : 128 bits
- Cypher : CBC
- Padding : PKCS7
#### *4.1.2.3 Clés de cryptage*

Comme décrit dans les processus, un Key Management System génère des clés de cryptage et les met à la disposition de chaque gateway distinct via la plate-forme de communication.

En conséquence, un type de message spécifique sera échangé.

#### 4.1.2.3.1 En-tête

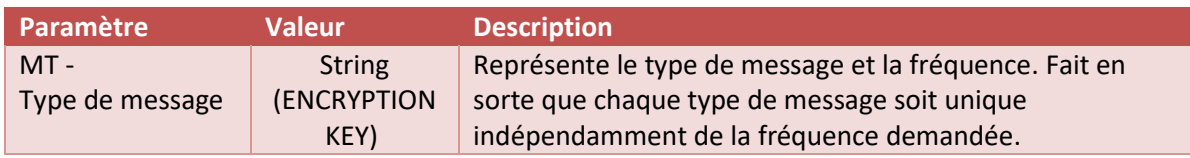

#### 4.1.2.3.2 Corps de message

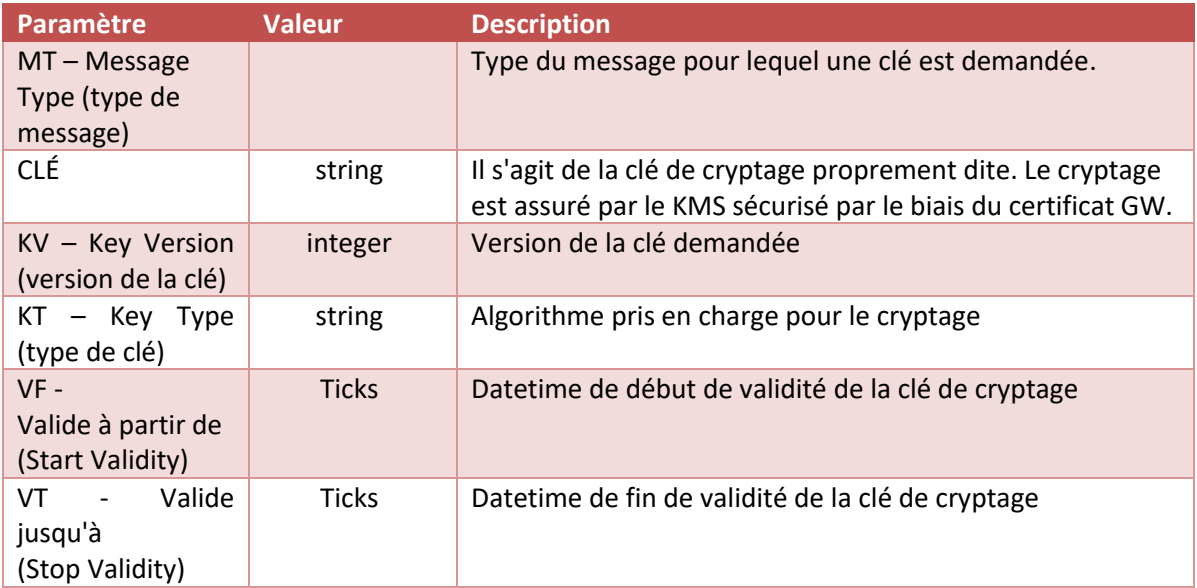

#### **Gateways**

Une clé de cryptage est valide **36 heures**, et une nouvelle clé sera récupérée chaque jour. En d'autres termes, pour deux clés de cryptage, il y a une période de chevauchement de 12 heures, soit la période pendant laquelle la nouvelle clé doit être récupérée et utilisée :

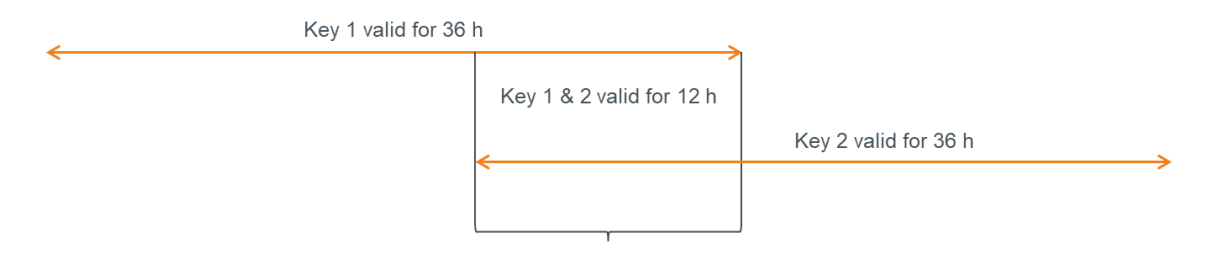

#### 4.1.2.3.3 Information technique

La plate-forme de communication échangera ce type de message selon les mêmes principes que les messages aFRR, mais dans lle sens inverse. Un topic spécifique sera prévu pour cet échange de message.

À noter qu'à l'heure actuelle, la plate-forme ne prend en charge que l'algorithme AES / Rijndael. D'autres algorithmes sont susceptibles de venir s'ajouter ultérieurement.

Pour garantir la confidentialité de la clé, la clé présente dans le message est cryptée à l'aide de la clé publique du certificat gateway. Pour décrypter la clé et envoyer des messages à l'aide de celle-ci, le gateway doit faire usage de sa propre clé privée.

Exemple de message :

{

```
 "MT": "ENCRYPTIONKEY",
```
"Body":

"hj7EFc+S5giTCk41loj21ILGOT4aZkafhXzSbmt/gy4ANB4as1MZsnyAwixU76vm4AEmniUw29+8g NLEg9Yq0LeR8Hc3zEqGXFaplqNv+6TrSQy+VvZG2NR4xaK1EvAUF8GeP6U9FMVz4eB8MWB94R W44n3QOYfCQz7CTEJXvbwbwclGHJN4wsfGPMMxdZUeUiLAuhHvGG7KeLPefTl2DoHS4N8B2m ol7lXFZcSD1vnCy4kcF3Jyd6KPEzKfhkFJc2FZaidIjSWuo/Z5HQb74hAmg2m/REQnw7yXfaHjJ3E8Z zoFZhw+sR7TsBnZvDInni74zuv0R7UFTg2eHmKHnA==" }

#### *4.1.2.4 Demande de clé de cryptage*

Comme décrit dans les processus, un Système de Gestion des Clés génère des clés de cryptage et les met à la disposition de chaque gateway par le biais de la plate-forme de communication. Si le gateway doit être remplacé ou redémarré avec une configuration vide, la (les) dernière(s) clé(s) de cryptage doit (doivent) être demandée(s) pour pouvoir envoyer de nouveaux messages.

En conséquence, un type de message spécifique sera échangé.

À noter qu'un message est reçu (voir description au point 4.1.2.3) pour chaque type et version de message gérés par le gateway ayant un service aFRR actif (en principe un seul puisqu'il n'existe actuellement qu'un type de message, en une seule et unique version).

#### 4.1.2.4.1 En-tête

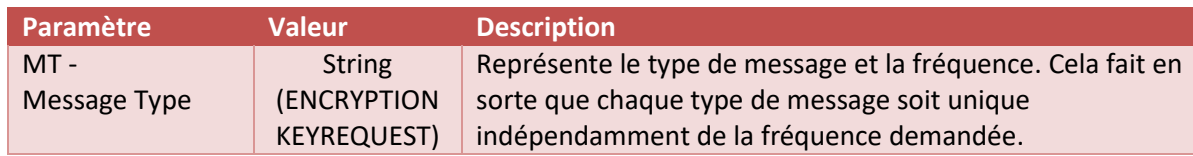

4.1.2.4.2 Corps de message

Le corps de message est vide.

4.1.2.4.3 Information technique

La plate-forme de communication échangera ce type de message selon les mêmes principes que les messages aFRR, mais dans le sens inverse. Un topic spécifique sera prévu pour cet échange de messages.

```
Exemple de message :
{
"MT": "ENCRYPTIONKEYREQUEST"
}
```
#### *4.1.2.5 Heartbeat*

Le mécanisme Heartbeat permet d'échanger entre les gateways et la plate-forme de communication des valeurs clés sans rapport avec l'échange de données de marché en provenance d'endpoints

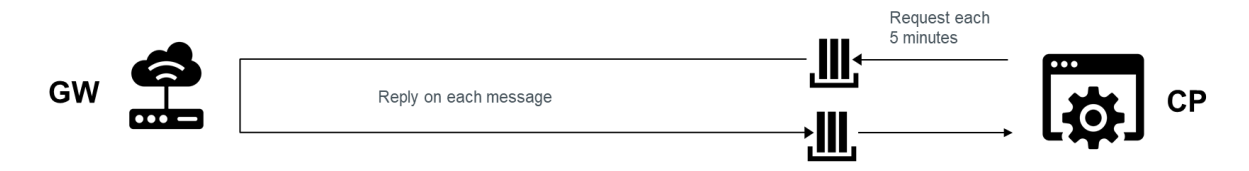

La plate-forme de communication indique la fréquence d'envoi des messages Heartbeat, initialement fixée à cinq minutes.

Le message Heartbeat a deux modes de fonctionnement :

- Ad hoc : sur le portail de gestion, un bouton d'action permettra d'adresser un message Heartbeat unique au gateway. Si le gateway répond à ce message, son état de communication devient « Connected ». Cela permet à l'utilisateur de tester la connexion et l'authentification d'un gateway.
- Récurrent : après activation d'un service sur cet endpoint, la CP émet un message Heartbeat selon l'intervalle voulu (5 minutes dans un premier temps). L'état de communication du gateway est par ailleurs mis à jour sur le portail, au cas où le message Heartbeat resterait sans réponse. Le Time to Live du message Heartbeat est égal à la fréquence d'envoi (5 minutes dans un premier temps).

4.1.2.5.1 CP vers GW

En-tête

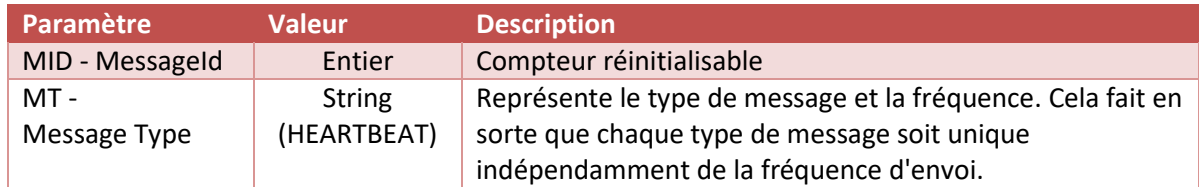

Corps du message

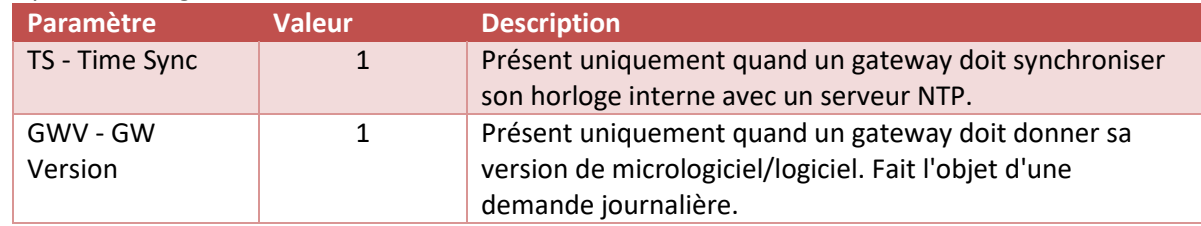

Les paramètres TimeSync et GWV sont 2 clés pouvant être jointes au message sous forme de liste de paramètres. On peut ajouter ultérieurement d'autres paramètres dans le corps du message.

Exemple de message sans synchronisation, avec demande de version de GW :

```
{
   "MID": 36,
   "MT": "HEARTBEAT",
  },
```
Exemple de message avec synchronisation, sans demande de version de GW :

```
{
   "MID": 36, 
   "MT": "HEARTBEAT",
   « Body » : « {"TS":1} »
  },
```
Exemple de message sans synchronisation, avec demande de version de GW :

```
 "MID": 36, 
  "MT": "HEARTBEAT", 
  "Body": "{"GWV":1}"
 },
```
Exemple de message avec synchronisation et demande de version de GW :

{

{

```
 "MID": 36, 
  "MT": "HEARTBEAT", 
  "Body": "{"TS":1, "GWV":1}"
 },
```
4.1.2.5.2 GW vers CP

#### En-tête

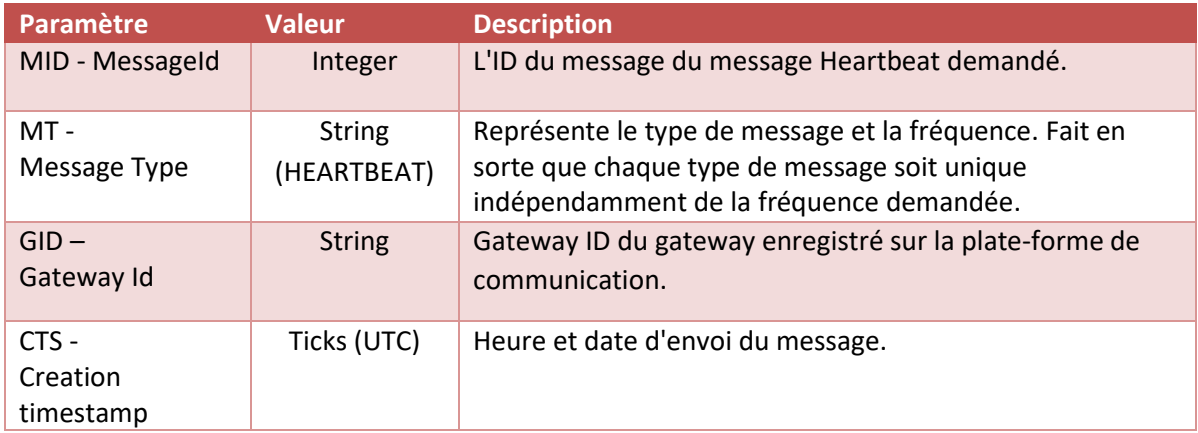

#### Corps de message

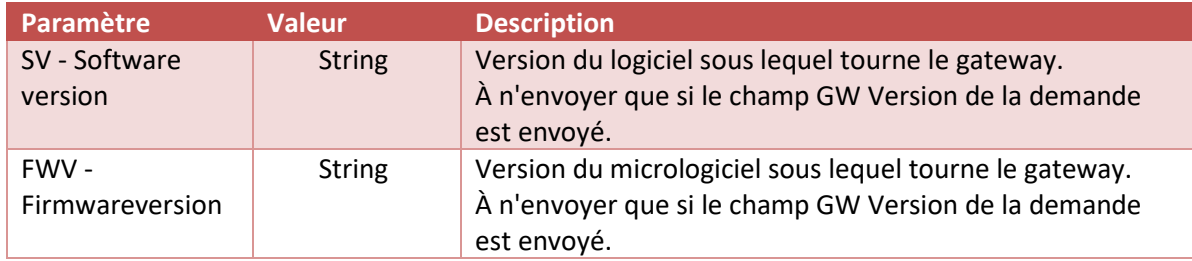

Exemple de message sans demande de version logiciel/micrologiciel :

```
 "MID": 36,
 "MT": "HEARTBEAT ",
 "GID": "123-ABCD",
 "CTS": 29666589696
```
},

{

Exemple de message avec demande de version logiciel/micrologiciel :

{

"MID": 36,

```
 "MT": "HEARTBEAT ",
  "GID": "123-ABCD",
  "CTS": 29666589696,
  "Body": "{"SV":"1.2", "FWV":"1.74"}"
 },
```
4.1.2.5.3 Information technique

Le Heartbeat sera envoyé régulièrement sous le topic du GW destinataire. La réponse est envoyée sous le même topic que les messages aFRR.

# *4.1.3 Traitement des exceptions*

#### *4.1.3.1 Buffering*

Un buffering local d'au moins 5 jours doit être assuré localement. Il a son utilité en cas d'interruption de communication entre le GW et la plate-forme de communication aFRR. Les données doivent être horodatées au moment même de leur production.

Une fois la communication rétablie, les messages qui n'ont pas été envoyés doivent être envoyés.

#### *4.1.3.2 Throttling*

Pour éviter toute congestion, un maximum de **1** message peut être envoyé par seconde et par gateway.

#### *4.1.3.3 Regroupement des messages*

- Un regroupement des messages est possible pour une durée de **1** minute (15 données 4s). Attention : ce regroupement n'est valable que dans le cadre de la gestion d'exceptions (échec de la communication, etc.).
- Dans le cas d'un regroupement de messages, l'en-tête n'est envoyé qu'une seule fois et les corps de message sont regroupés en un seul.
- Le corps n'est crypté qu'une seule fois.

#### *4.1.3.4 Fichiers fallback*

Si Elia ne reçoit pas les données du fait d'un problème de communication temps réel plus long, la marche à suivre est la suivante :

- Le FSP doit, sur demande d'Elia, pouvoir fournir un fichier fallback dont les séries temporelles comprennent les paramètres demandés dans le message aFRR.
- Elia ne peut demander des fichiers de secours que pour les 90 jours précédant le jour de la demande.
- L'envoi du fichier de remplacement doit intervenir dans les cinq jours ouvrables.

#### *4.1.4 Conventions de service*

Pour garantir un échange de données correct, complet et en temps réel, un suivi est prévu sur la base de KPIs prédéfinis.

## **4.2 Caractéristiques techniques**

#### *4.2.1 URL et config*

La plate-forme est accessible via les url suivantes :

ACC :<https://rtcp-acc.synergrid.be/>

DEMO [: https://rtcp-pre.synergrid.be/](https://rtcp-pre.synergrid.be/)

PROD [: https://rtcp.synergrid.be/](https://rtcp.synergrid.be/)

À noter que les premiers tests doivent se faire dans l'environnement de préproduction (à partir du 18 mai). L'environnement d'acceptance servira après publication de mises à jour de la plate-forme. L'environnement de production (dans lequel doivent se dérouler les tests de préqualification) sera publié dans les semaines qui viennent.

L'url du Device Provisioning System est la suivante (pas d'utilisation du SDK de Microsoft) :

[https://global.azure-devices](https://global.azure-devices-provisioning.net/%7bconnectionScope%7d/registrations/%7bGatewayBusinessId%7d/register?api-version=2019-03-31)[provisioning.net/{connectionScope}/registrations/{GatewayBusinessId}/register?api-version=2019-](https://global.azure-devices-provisioning.net/%7bconnectionScope%7d/registrations/%7bGatewayBusinessId%7d/register?api-version=2019-03-31) [03-31](https://global.azure-devices-provisioning.net/%7bconnectionScope%7d/registrations/%7bGatewayBusinessId%7d/register?api-version=2019-03-31)

L'identifiant GatewayBusinessId est généré par la plate-forme à la création d'un gateway.

Paramètres de connexion : ACC : 0ne000F2E25 DEMO : 0ne000F7DB8 PROD : 0ne000FEA0A

Avec utilisation du SDK de Microsoft, la chaîne de connexion est la suivante :

global.azure-devices-provisioning.net

Attention : ces url et paramètres ne changent pas en cas de DRP.

Intitulé des 2 topics : Cloud to Device : \$"devices/{GatewayBusinessId}/messages/devicebound/#" Device to Cloud : \$"devices/{GatewayBusinessId}/messages/events/"

#### *4.2.2 Test de format de messages*

Des tests de validité des messages JSON (format RFC 8259) seront prévus dans l'interface du portail de communication.

#### *4.2.3 Exemples*

Voici quelques exemples de messages. La plate-forme de test permettra aussi de tester le format des messages (validation JSON).

Pour en savoir plus sur le mode de connexion à la plate-forme et consulter un exemple détaillé (en C#) du code la rendant possible, voir la référence technique définie au point 2 du présent document.

Le lien suivant donne accès à d'autres exemples (en différents langages de programmation) : [https://docs.microsoft.com/en-us/azure/iot-hub/iot-hub-devguide-sdks.](https://docs.microsoft.com/en-us/azure/iot-hub/iot-hub-devguide-sdks)

Choisir la section « **IoT Hub Device SDKs** ».

#### *4.2.3.1 Échange de données*

Tout message envoyé doit avoir un corps crypté. La présente rubrique donne une vue d'ensemble des données non cryptées et des données cryptées, pour une génération correcte du message JSON avant cryptage. Comme on l'a vu, le corps du message peut contenir plusieurs données 4 secondes pour parer à certains flux d'exception. Les deux cas sont détaillés ci-dessous.

• Donnée aFRR – JSON non crypté avec données 4s :

```
 {
   "MT": "AFRR",
   "HV": 1,
   "BV": 1,
   "GID": "SN4589674",
   "CTS": 33496996088,
   "EKV": 1,
   "SID": "84V-UOU-40P",
   "Body": 
"[{"DPM":0.123,"DPB":0.987,"AS":1,"PS":0.0,"MTS":0,"SDP":"541122334455667788"}]",
 }
```
• Donnée aFRR –JSON crypté avec données 4s :

La clé de cryptage à appliquer à ce message a les propriétés suivantes :

```
Type de cryptage : RijndaelManaged -> KeySize : 128, padding : PKCS7, Mode : CBC
Clé de cryptage : 9xu0DqrgaFYgrPhudq9s6A==
Cryptage IV : 9xu0DqrgaFYgrPhudq9s6A==
```

```
{
   "MT": "AFRR",
   "HV": 1,
   "BV": 1,
   "GID": "SN4589674",
   "CTS": 33496996088,
   "EKV": 1,
"SID": "84V-UOU-40P",
   "Body": 
"9pMzn4mX5b/+y5SSPVzi6vgebzyLDQJ5bog4c3mg+8cIXS1eVw5ELNlbBUqllhYznMt872Nu7dwUyBTb
Ykl7IPcC9NK8XFy9wnFtVLLmFjM="
 }
```
# **5 Synchronisation et horodatage (timestamp)**

Chaque mesure devant être horodatée, il y a deux possibilités :

- (1) référence temporelle et horodatage attribués au niveau du gateway ;
- (2) référence temporelle et horodatage attribués au niveau de l'appareil de mesure.

Les données doivent être horodatées toutes les 4 secondes.

Concernant la synchronisation, le dispositif chargé de l'horodatage doit être synchronisé en permanence avec un serveur NTP ou système équivalent. La précision de l'horodatage doit être d'au moins 20 ms. En cas de différence temporelle importante, le CPO demande via message heartbeat une synchronisation avec un serveur NTP.

# **6 Contacts**

Toute question relative aux gateways est à adresser aux personnes dont les coordonnées figurent dans le « Technical Guide for Gateway Management », consultable via le site Internet Elia [\(lien\).](https://www.elia.be/fr/marche-de-electricite-et-reseau/services-auxiliaires/documentation-technique-relative-a-la-fourniture-de-services-auxiliaires)

**Annexe 4**

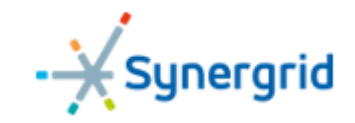

# GUIDE DU MARCHÉ FLEXIBILITÉ –2.0

# <span id="page-45-0"></span>Révisions

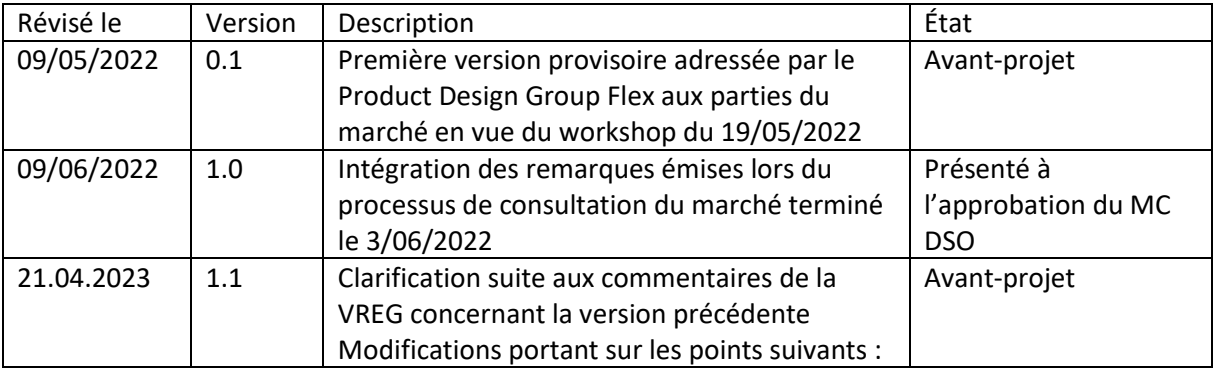

1

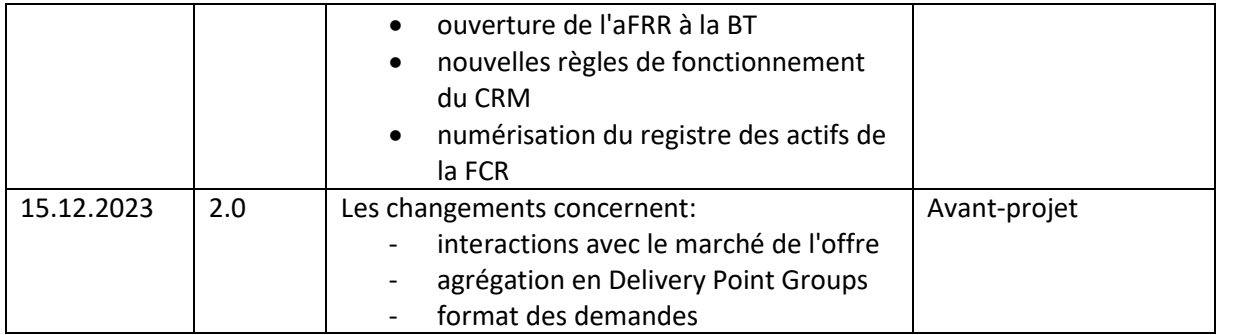

# <span id="page-47-0"></span>Sommaire

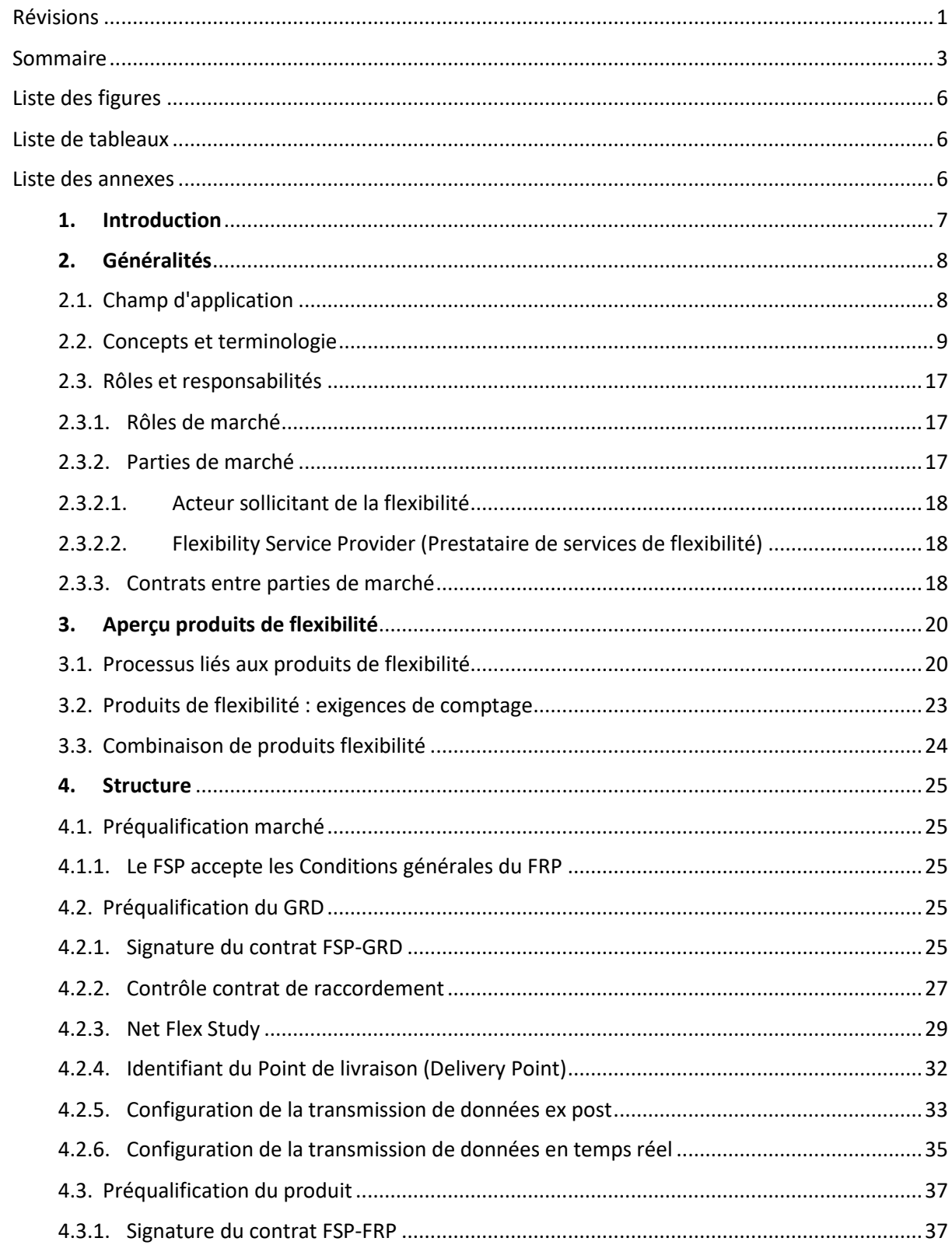

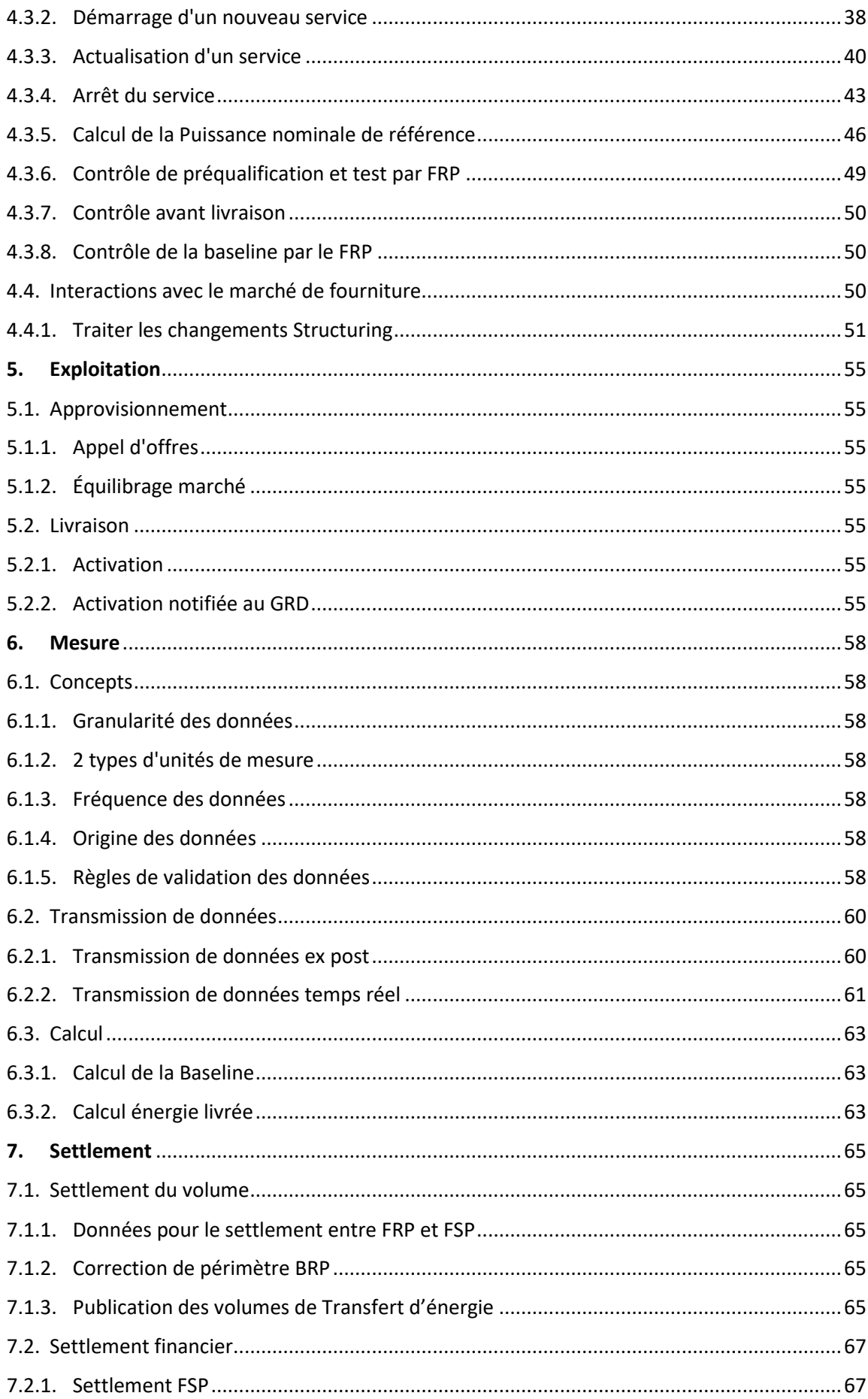

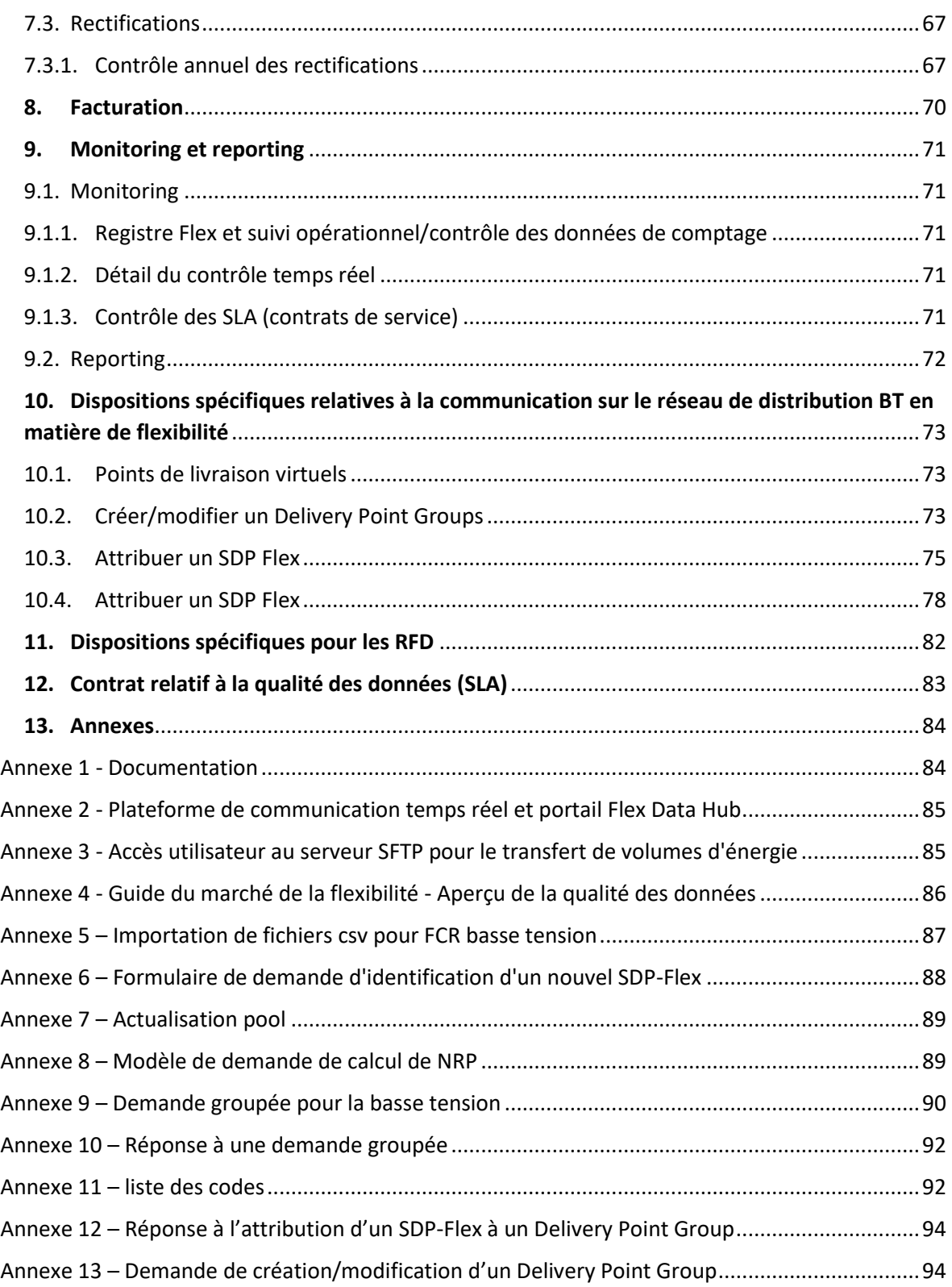

# <span id="page-50-0"></span>Liste des figures

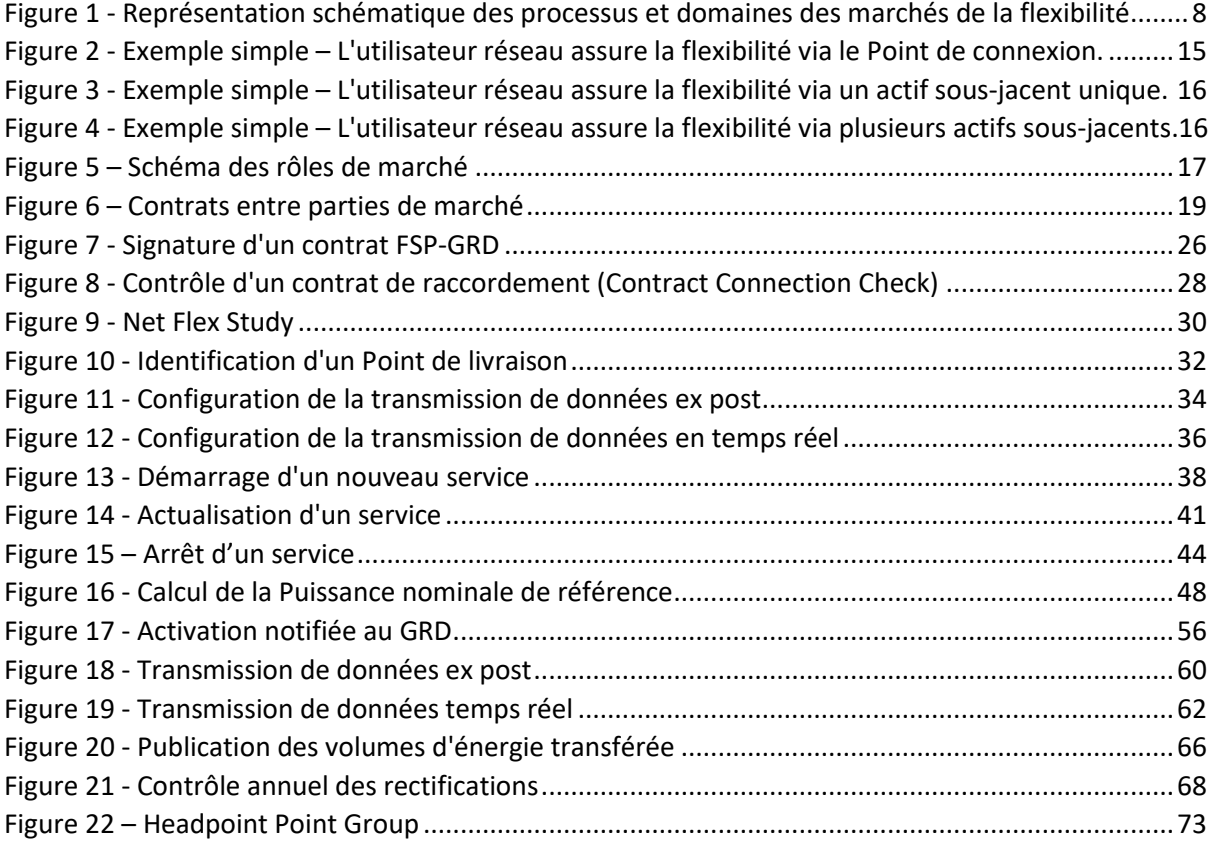

# <span id="page-50-1"></span>Liste de tableaux

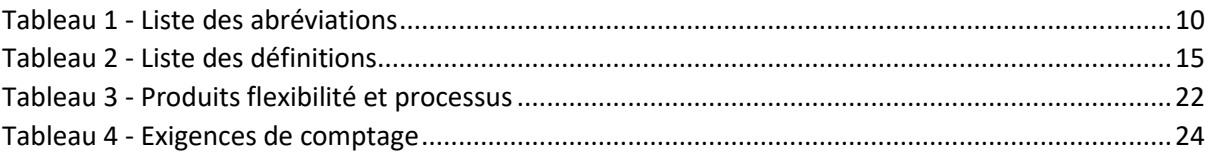

# <span id="page-50-2"></span>Liste des annexes

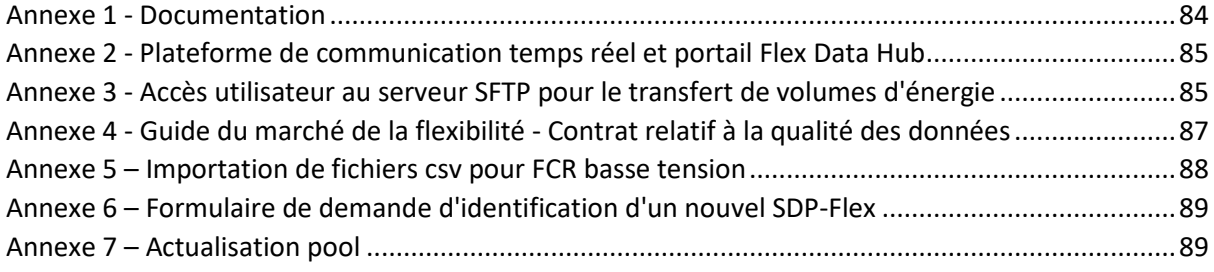

# AVERTISSEMENT

Les Conditions générales relatives à tous les produits du FRP dont il est question dans le présent document sont consultables sur le site web du FRP. Si tout aspect spécifique d'un produit ne correspond pas aux indications du présent Guide du marché de la flexibilité, les conditions générales le concernant font foi.

# <span id="page-51-0"></span>1. Introduction

Le présent document donne une vue d'ensemble du marché belge de la flexibilité, du point de vue de l'interaction entre les Gestionnaires de réseaux de distribution (GRD) et les Prestataires de services de flexibilité (FSP). Ce guide a pour objectif de décrire les interactions avec tous les Gestionnaires de réseaux de distribution présents sur le réseau belge, quelle que soit la région, ainsi que de tous les produits flexibilité des différents Acteurs sollicitant de la flexibilité (FRP).

Nous nous sommes attachés à faire du présent guide un document aussi général et pratique que possible, étant entendu que le cadre juridique et réglementaire peut varier d'une région à l'autre et que certains produits de flexibilité peuvent nécessiter des fonctionnalités spécifiques. Nous signalons tout aspect spécifique à une région ou à un produit et, pour éviter les redondances, renvoyons le lecteur à d'autres documents techniques si un complément d'information ou la description de fonctionnalités supplémentaires s'impose. Une liste des documents de référence est disponible en annexe.

Ce guide porte également sur l'exigence visée par le Règlement Technique pour la Distribution d'Électricité en région flamande[1](#page-51-1) concernant l'élaboration de règles relatives aux processus de marché axés flexibilité (en collaboration avec l'exploitant du réseau de transport d'électricité et d'autres parties prenantes). À cette fin, une consultation a été lancée en vue d'informer les acteurs de marché intéressés et de recueillir leurs avis sur les mesures envisagées. Cette consultation est menée conformément au point 4.3.63 §3 du Règlement Technique pour la Distribution d'Électricité en région flamande. Elle prend en compte les interactions avec les parties prenantes se déroulant dans le cadre du Product Design Group Fle[x2.](#page-51-2)

Pour préserver sa pertinence et suivre l'évolution du marché de la flexibilité, ce document sera actualisé par le Product Design Group en fonction des exigences de la législation régionale/fédérale, ainsi qu'à l'occasion du lancement de nouveaux produits.

<span id="page-51-1"></span><sup>1</sup> Technisch Reglement Distributie Elektriciteit, art. 4.3.63

<span id="page-51-2"></span><sup>&</sup>lt;sup>2</sup> Pour en savoir plus sur le Product Design Group Flex, veuillez vous rendre sur le site web de Synergrid, à l'adresse [https://www.synergrid.be/fr/concertation-du-marche/pdg-flexibilite](https://www.synergrid.be/nl/marktoverleg/pdg-flexibiliteit)

# <span id="page-52-0"></span>2. Généralités

# 2.1. Champ d'application

<span id="page-52-1"></span>Le domaine « flexibilité » comprend les processus de marché et l'échange d'information concernant les produits de flexibilité du réseau de distribution Il regroupe les cinq thèmes suivants :

- **Structure :** Comprend toutes les activités d'échange d'information (données de référence) nécessaires au fonctionnement des processus commerciaux ultérieurs. Les différentes parties demandent la création, la modification ou la suppression d'objets (business objects) du marché de l'énergie (ou d'attributs de ces derniers) tels que points de comptage, compteurs, contrats, etc.
- **Exploitation :** Comprend toutes les activités liées à l'échange de messages dans le cadre des marchés de flexibilité.
- **Mesure :** Comprend toutes les activités liées au relevé, au traitement et à la transmission des données de comptage au niveau SDP-Flex.
- **Settlement :** Comprend toutes les activités liées à l'affectation de volumes liés à la flexibilité aux parties de marché concernées et (le cas échéant) à leur incidence sur le marché de la fourniture.
- **Facturation :** Comprend les processus actuels et futurs permettant la facturation entre le GRD et le FSP dans le domaine de la flexibilité.

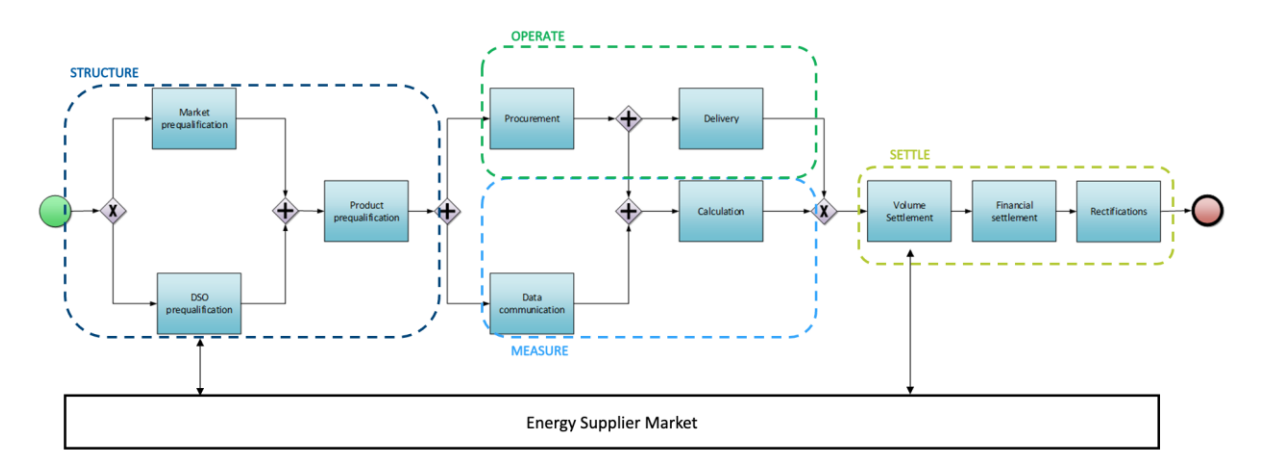

<span id="page-52-2"></span>*Figure 1 - Représentation schématique des processus et domaines des marchés de la flexibilité*

Le présent document ne concerne que les Service Delivery Points Flex du réseau de distribution. Il ne décrit en détail que les processus liés aux flux d'information qui concernent le GRD. Par souci de clarté, il passe en revue l'intégralité du processus. Les activités dans lesquelles le GRD ne joue aucun rôle ne sont que brièvement abordées.

L'icone signale tout processus renvoyant à un document externe. On trouvera la liste des différents documents externes à l'Annexe 1 - [Documentation.](#page-128-2)

# 2.2. Concepts et terminologie

<span id="page-53-0"></span>Dans l'intérêt d'une bonne compréhension du présent document, voici quelques définitions.

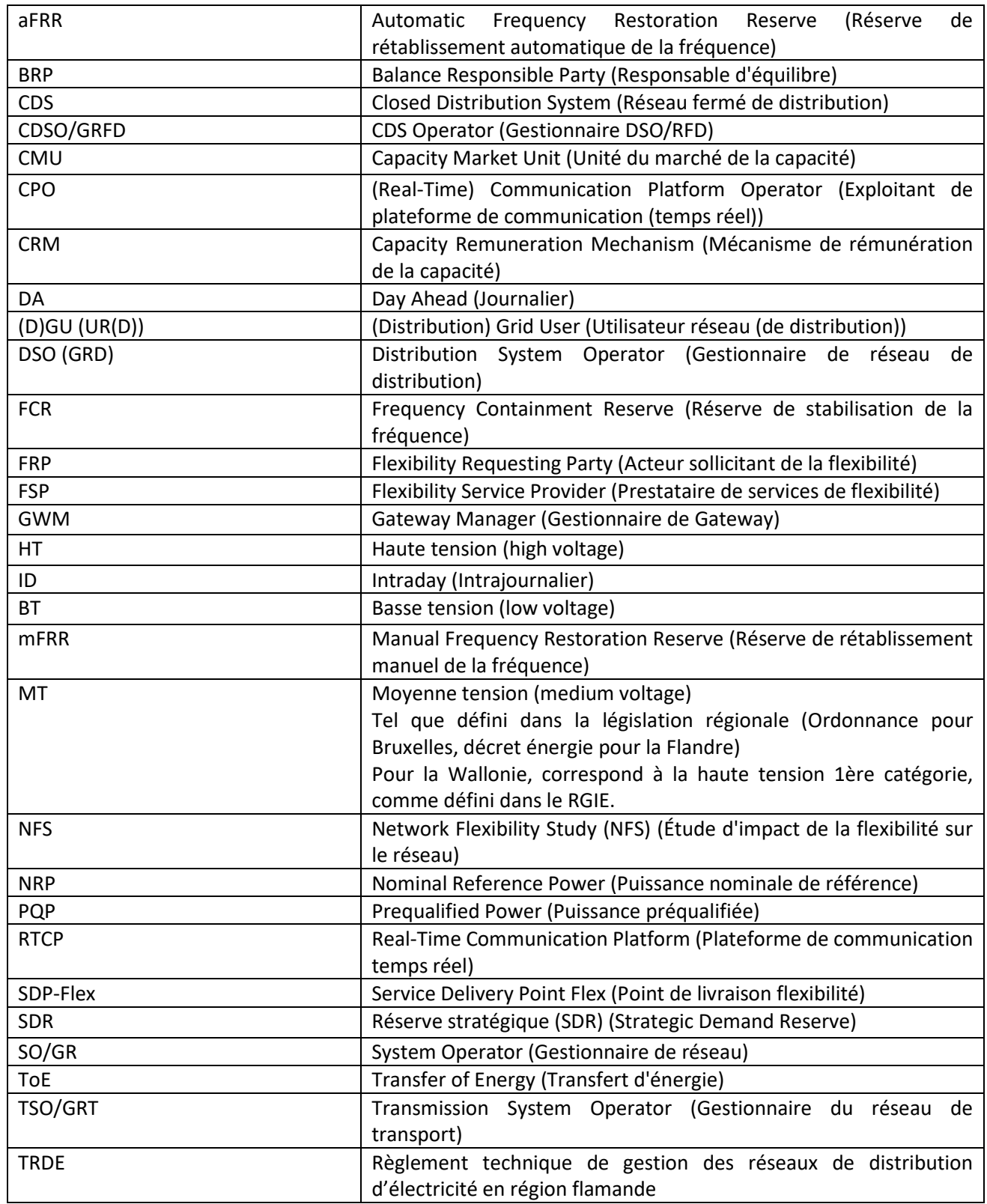

#### <span id="page-54-0"></span>*Tableau 1 - Liste des abréviations*

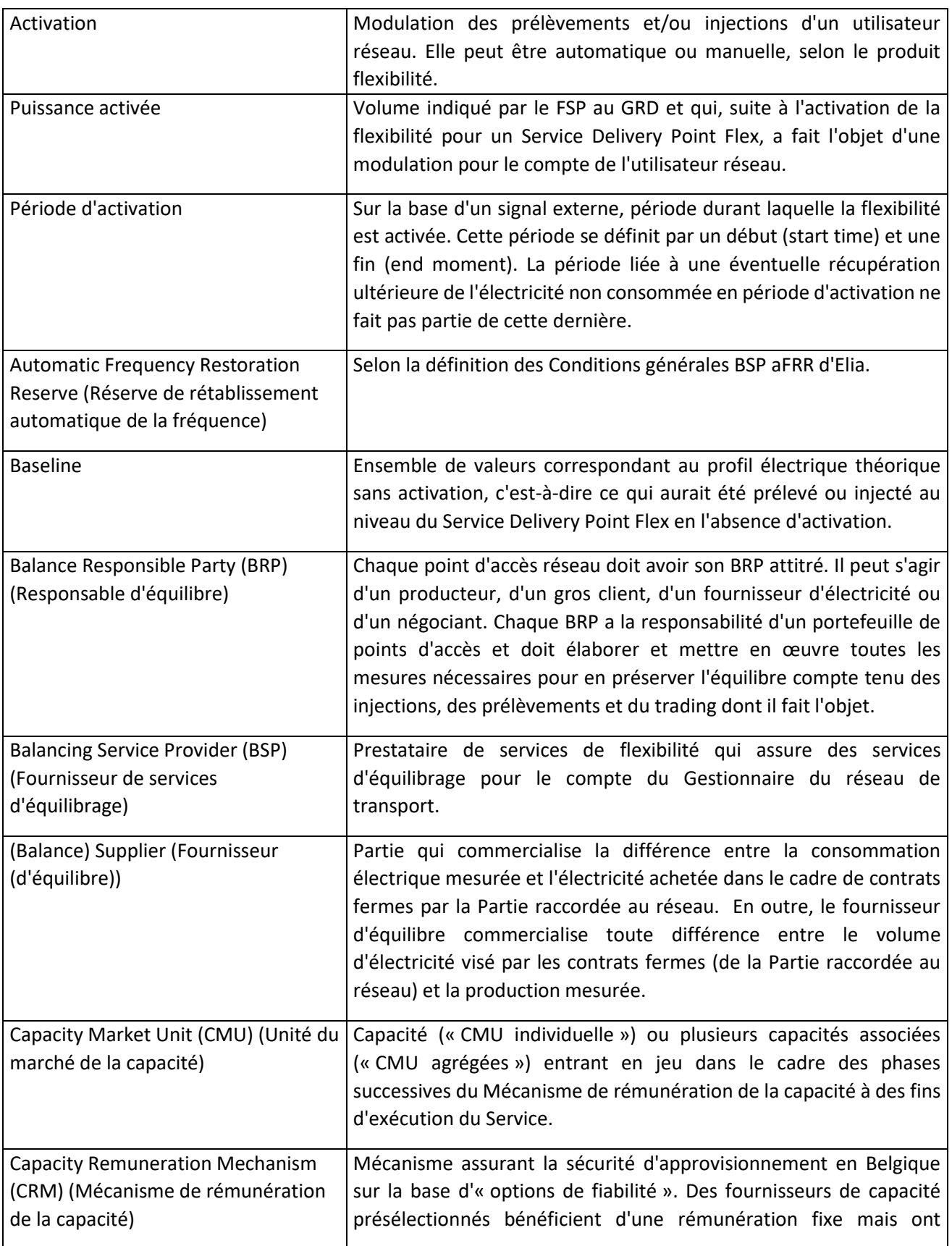

|                                                                                                    | l'obligation de rembourser toutes sommes versées au-delà d'un<br>niveau de prix fixe.3                                                                                                    |
|----------------------------------------------------------------------------------------------------|----------------------------------------------------------------------------------------------------|
| Closed Distribution System (CDS)<br>(Réseau fermé de distribution (RFD))                                                 | Un réseau fermé de distribution (RFD) fournit en électricité un site<br>(industrie, commerces ou services partagés) géographiquement<br>circonscrit. Sur ce site, les activités ou processus de production des<br>utilisateurs de ce réseau sont intégrés pour des raisons techniques<br>ou de sécurité spécifiques, ou bien ce réseau fournit l'électricité<br>principalement au propriétaire ou gestionnaire du réseau, ou à leurs<br>entreprises. |
| <b>Closed Distribution System Operator</b><br>(CDSO) (Gestionnaire de réseau fermé<br>de distribution (GRFD))            | Le Gestionnaire de réseau fermé de distribution est une personne<br>physique ou morale nommée par l'autorité compétente. Cette<br>dernière est elle-même désignée par le biais d'un processus<br>administratif. Il s'agit d'un processus régionalisé, bien défini pour<br>chaque région comme au niveau fédéral. L'autorité en question est<br>généralement le ministre de l'énergie.                                                                |
| <b>Communication Platform User</b><br>Designation (Désignation de<br>l'utilisateur de la plateforme de<br>communication) | Document signé par l'URD (utilisateur du réseau de distribution) et<br>chargeant le FSP de gérer un Point final (« Endpoint ») raccordé à son<br>Point de connexion et d'activer la transmission de données.                                                                                                    |
| Point de connexion                                                                                                    | Voir Prescriptions techniques. Le point de connexion s'identifie par<br>le biais d'un EAN de prélèvement et, le cas échéant, d'un EAN<br>d'injection.                                                                                                    |
|                                                                                                    | On parle aussi de Point final.                                                                                                    |
| Période de livraison                                                                                                    | Période durant laquelle la flexibilité convenue par contrat doit être<br>assurée.                                                                                                    |
| Delivery point (DP) (Point de livraison)                                                                                 | Point (futur) d'un réseau électrique ou des installations électriques<br>d'un utilisateur réseau à partir duquel le service est ou sera assuré.<br>Ce point est ou sera associé à un ou plusieurs appareils de comptage<br>qui permettent à Elia de contrôler et de mesurer la prestation du<br>Service.                                                                                                    |
| Sens de prestation montant (up) ou<br>descendant (down)                                                                  | En matière de flexibilité, l'électricité peut être contrôlée dans deux<br>sens:                                                                                                    |
|                                                                                                    | - Sens montant (Up) : sens d'activation de flexibilité<br>correspondant à un prélèvement moindre ou à une injection<br>accrue.<br>- Sens descendant (down) : sens d'activation de flexibilité<br>correspondant à un prélèvement accru ou à une injection<br>moindre.<br>Le sens indique le mode de rétablissement de la fréquence réseau                                                                                                    |
|                                                                                                    |                                                                                                    |

<span id="page-55-0"></span><sup>&</sup>lt;sup>3</sup> Pour en savoir plus, se reporter au site web suivant [: https://economie.fgov.be/fr/themes/energie/securite](https://economie.fgov.be/fr/themes/energie/securite-dapprovisionnement/mecanisme-de-remuneration-de)[dapprovisionnement/mecanisme-de-remuneration-de](https://economie.fgov.be/fr/themes/energie/securite-dapprovisionnement/mecanisme-de-remuneration-de)

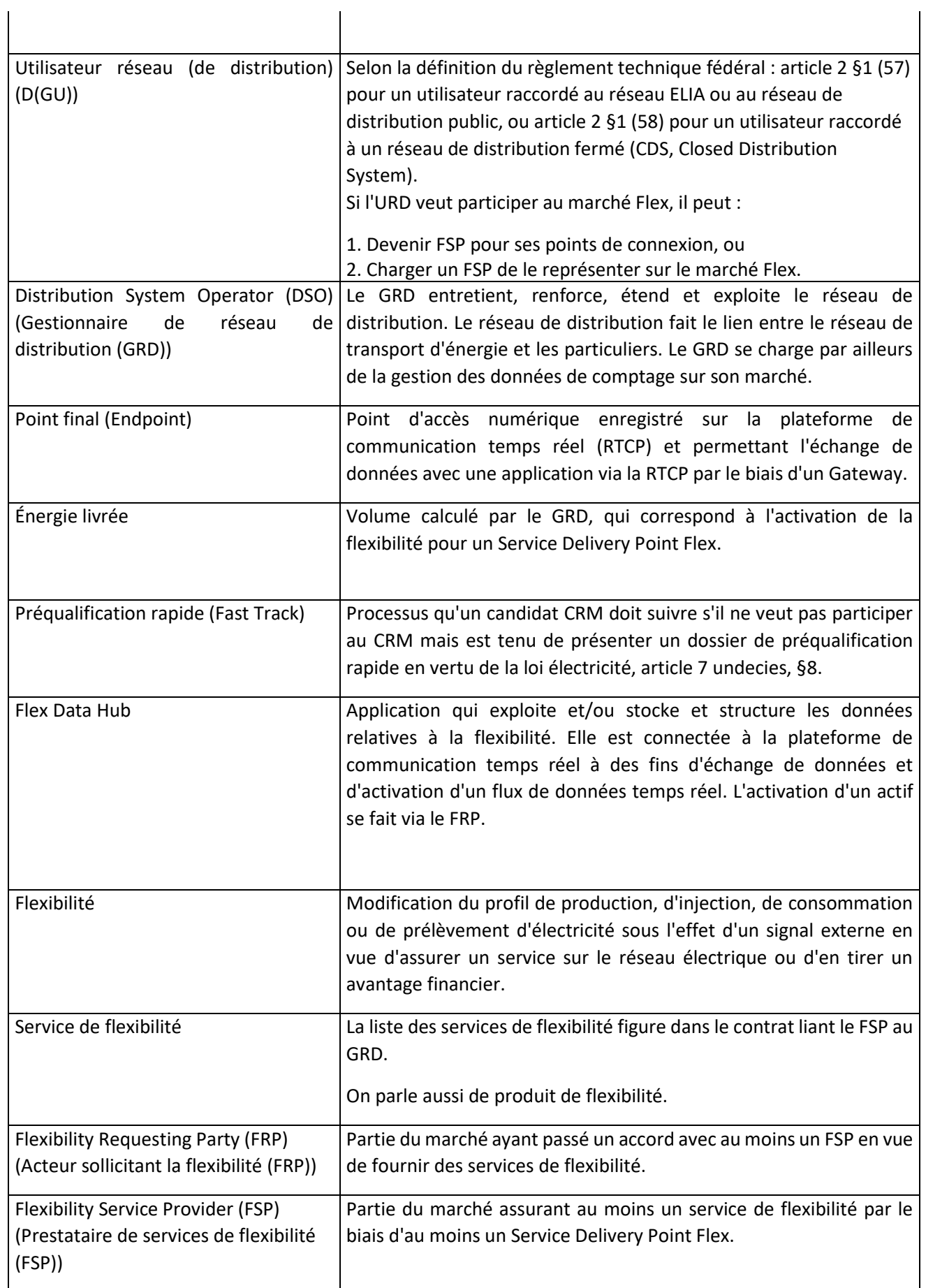

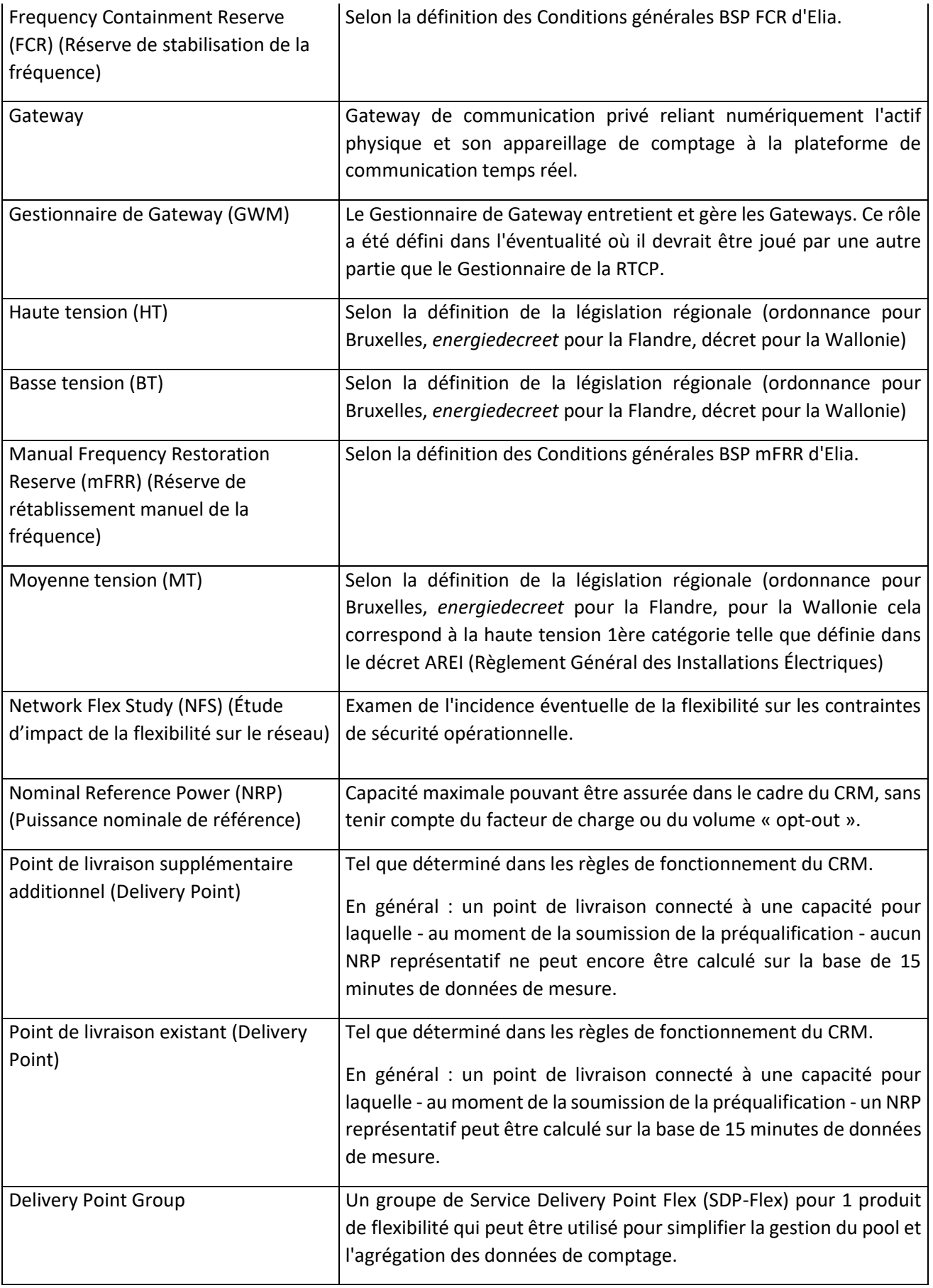

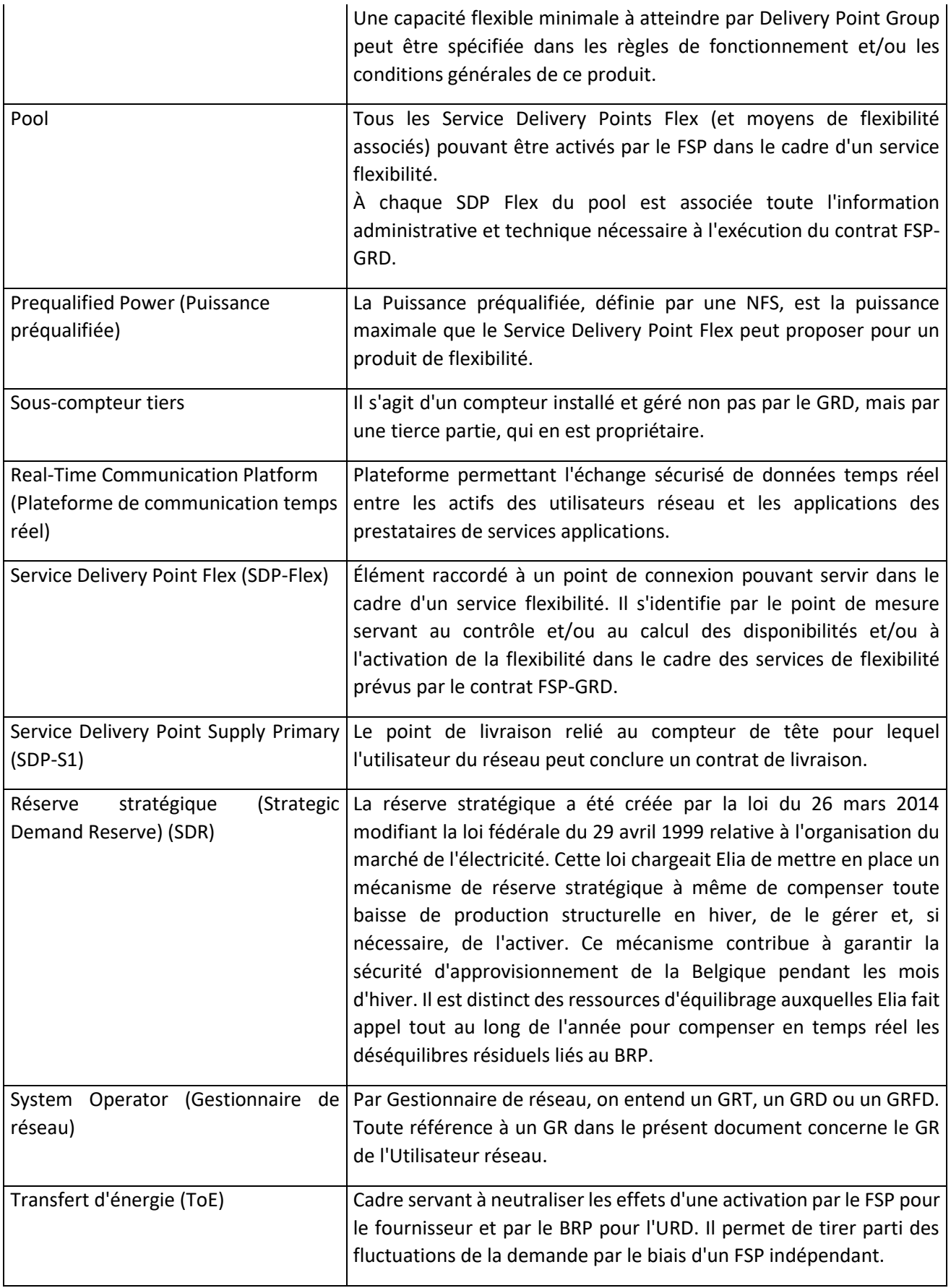

| (GRT) (Transmission System Operator) | Gestionnaire du réseau de transport Le gestionnaire du réseau de transport haute tension. En Belgique,<br>ce gestionnaire est Elia. Le GRT entretient, renforce et développe le<br>réseau haute tension qui assure le transport de gros volumes<br>d'électricité sur de longues distances. Le GRT a par ailleurs la<br>responsabilité finale de la sécurité de fonctionnement du réseau, et<br>doit veiller à l'équilibre permanent de la demande et de la<br>production. |
|--------------------------------------|----------------------------------------------------------------------------------------------------|
| Unsheddable                          | Puissance minimale en prélèvement net (en kW/MW) ne pouvant                                                                                                    |
| Margin                               | être diminuée (puissance inflexible ou non effaçable) au(x) point(s)                                                                                                    |
| (Marge)                              | de service concerné(s). Elle ne doit être inférieure ni à la valeur                                                                                                    |
| non l                                | négative de la puissance nominale de production, ni à la valeur                                                                                                    |
| dissociable)                         | négative de l'injection.                                                                                                    |

<span id="page-59-1"></span>*Tableau 2 - Liste des définitions*

Les illustrations ci-dessous présentent en situation les concepts suivants : **Point de connexion (Connection point), Point de livraison (Delivery Point), Service Delivery Point Flex** (SDP-F)**, Point final (Endpoint)** et **Gateway**. Ces exemples non exhaustifs présentent des cas dans lesquels un utilisateur réseau disposant d'une usine et de batteries de stockage assure un service flexibilité au niveau du Point de connexion ou d'un actif sous-jacent seulement.

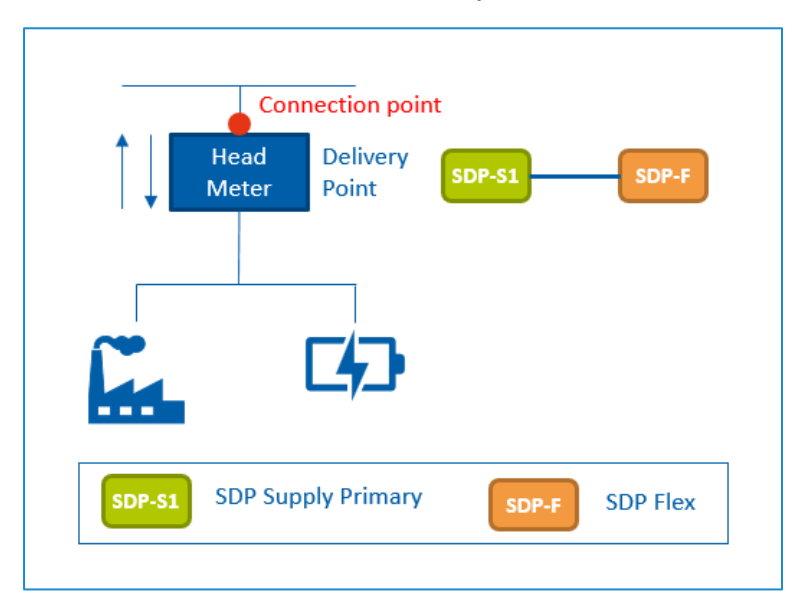

<span id="page-59-0"></span>*Figure 2 - Exemple simple – L'utilisateur réseau assure la flexibilité via le Point de connexion.*

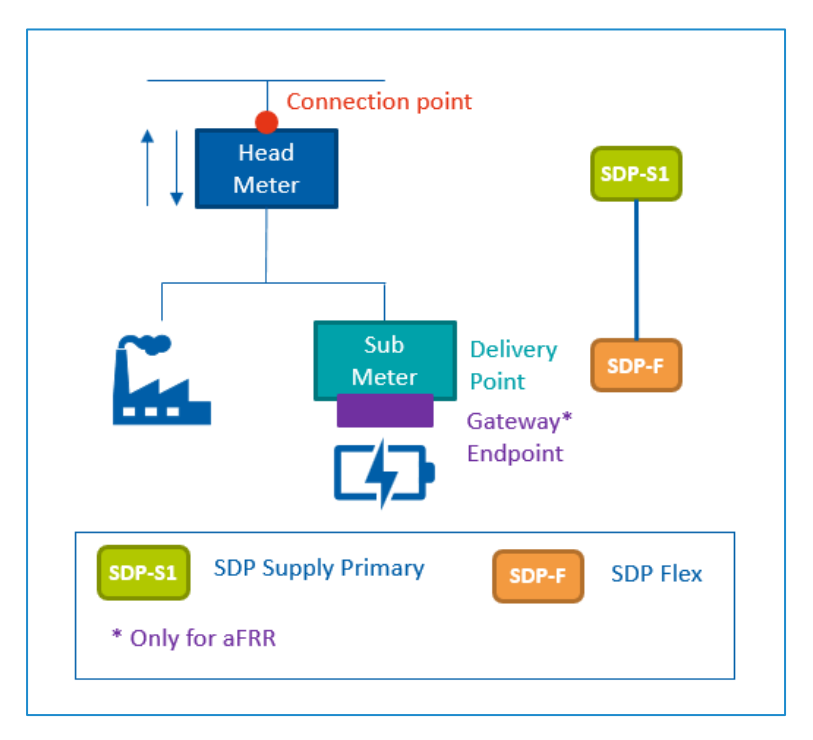

<span id="page-60-0"></span>*Figure 3 - Exemple simple – L'utilisateur réseau assure la flexibilité via un actif sous-jacent unique.*

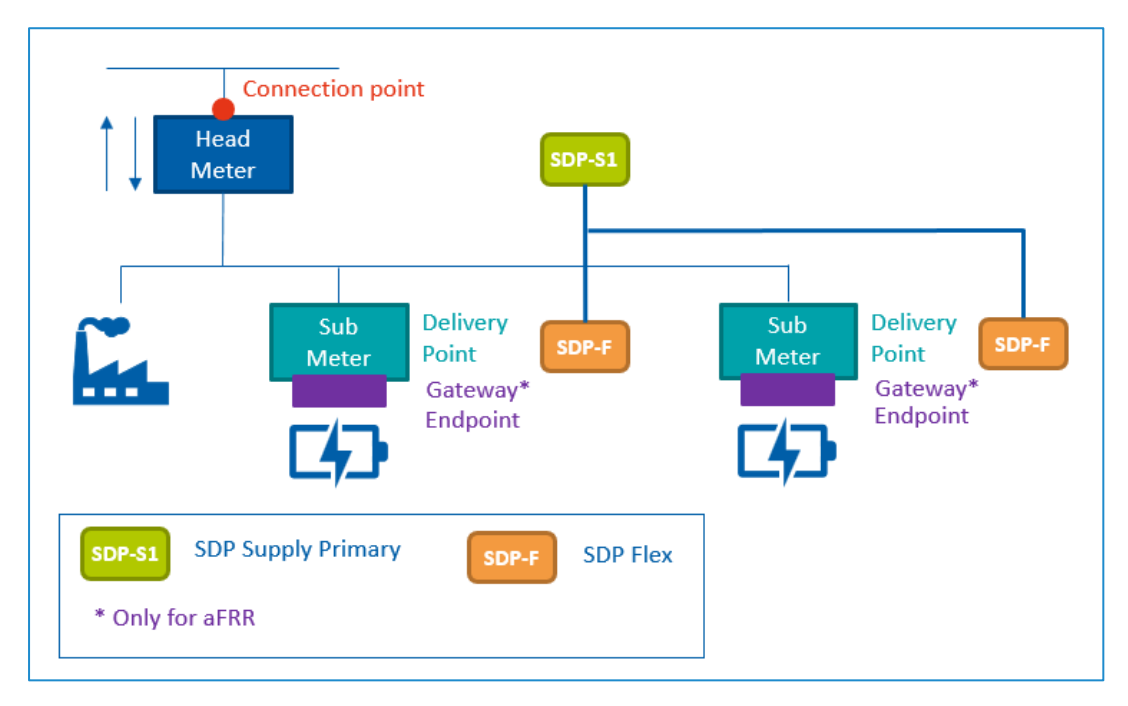

<span id="page-60-1"></span>*Figure 4 - Exemple simple – L'utilisateur réseau assure la flexibilité via plusieurs actifs sous-jacents.*

Le rôle de gestionnaire de données utilise une plateforme Flex qui a été construite et entretenue conjointement par les différents GRD et Elia.

La plateforme Flex se compose de plusieurs composants, notamment :

- Portail FlexHub : interface web pour le FSP
- FlexHub : base de données et moteur de calcul (registre flex, volumes ToE, ...). Ces données sont enrichies d'informations provenant des systèmes back-end des SO.
- RTCP : Plateforme de communication entre les gateways et la plateforme Flex (voir document C8-06.
- Moteur de reporting

#### 2.3. Rôles et responsabilités

<span id="page-61-0"></span>Le rôle type décrit ci-après présente les relations générales entre les différents rôles.

Ce rôle type permet de déduire quels rôles sont concernés par la description détaillée d'un processus ou d'une interaction. Pour le marché de l'électricité, il existe un modèle harmonisé, élaboré et géré par ENTSO-E, EFFET et ebIX®. Ce rôle type concerne les marchés de l'électricité amont et aval. Une partie de marché peut jouer de multiples rôles sur le marché de la flexibilité.

Les rôles dont il est question dans le présent document sont définis dans le document « THE HARMONISED ELECTRICITY MARKET ROLE MODEL ».

#### 2.3.1. Rôles de marché

<span id="page-61-1"></span>Le schéma ci-dessous illustre les relations entre les utilisateurs réseau et les différents rôles définis pour le marché de la flexibilité.

Précision : un Service Delivery Point Flex est lié à un 1 Point de livraison, à 1 Service (produit) et à 1 FSP. Un Point de livraison peut avoir plusieurs SDP-Flex, soit 1 par service/produit livré par un FSP donné.

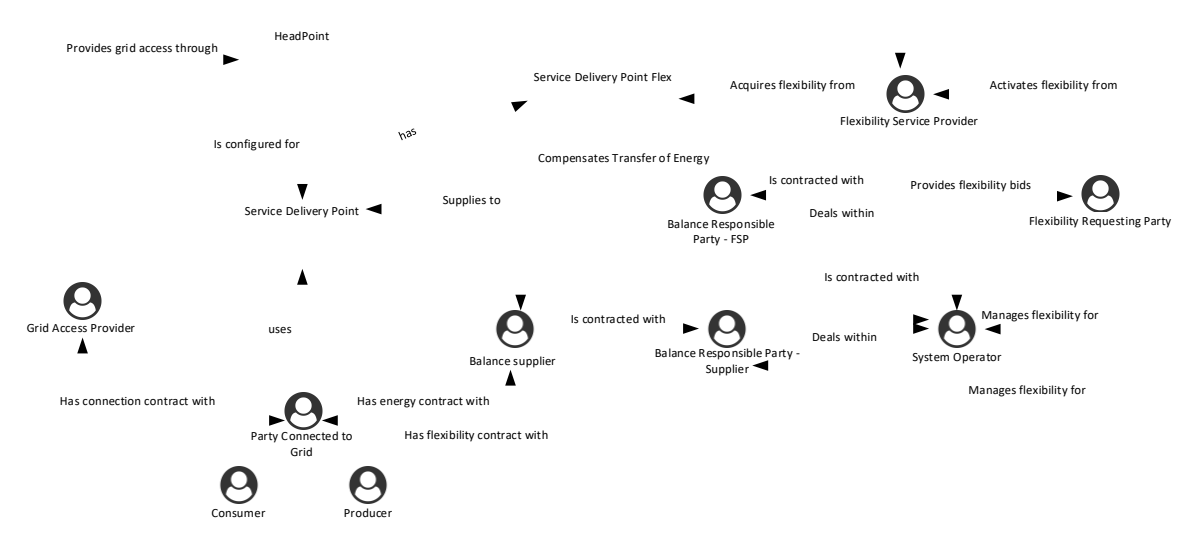

<span id="page-61-3"></span>*Figure 5 – Schéma des rôles de marché*

#### 2.3.2. Parties de marché

<span id="page-61-2"></span>Le présent document ne traite pas des parties de marché présentes sur le marché de la fourniture. On en trouvera la définition dans les documents Atrias relatifs aux Rôles de marché.

Les parties de marché concernées par le marché de la flexibilité sont les suivantes :

## 2.3.2.1. Acteur sollicitant de la flexibilité

<span id="page-62-0"></span>Un Acteur sollicitant de la flexibilité (FRP) est lié par contrat à au moins un FSP chargé de lui assurer des services de flexibilité.

Il informe le marché de ses exigences en matière de flexibilité et examine les offres de services qui lui parviennent. Conformément aux critères de préqualification (le cas échéant), il détermine ensuite quelles offres répondent à ses exigences et conclut des contrats en conséquence.

Il s'agit soit du GR (GRT/GRD/GRFD, selon le réseau), soit d'une partie indépendante.

#### 2.3.2.2. Flexibility Service Provider (Prestataire de services de flexibilité)

<span id="page-62-1"></span>Le Prestataire de services de flexibilité assure au moins un service de flexibilité par le biais d'au moins un Service Delivery Point Flex.

Le FSP ne peut inclure dans son pool que des SDP-Flex pour lesquels il a signé un contrat de flexibilité avec l'URD concerné. Ce contrat doit être compatible tant avec le contrat de raccordement qu'avec la qualification du point de connexion accordée par le GRD.

Si l'URD ne souhaite pas travailler avec un FSP, il peut (pour ses propres points de connexion) jouer le rôle de FSP. En Wallonie, une license de fourniture de services de flexibilité est requise. En cas de signature d'un contrat entre le FSP et l'URD, le FSP représente l'URD sur le marché Flex pour ses points de connexion.

Le GRD peut, dans le respect de la loi, restreindre temporairement la livraison de flexibilité par le biais d'un ou de plusieurs SDP-Flex si une livraison est susceptible de nuire à la sécurité opérationnelle de son réseau de distribution d'électricité.

# 2.3.3. Contrats entre parties de marché

#### <span id="page-62-2"></span>*Relations contractuelles*

Le schéma ci-après illustre les relations contractuelles des parties dont il est question ci-dessus. À chaque GR, le FRP peut être une partie différente.

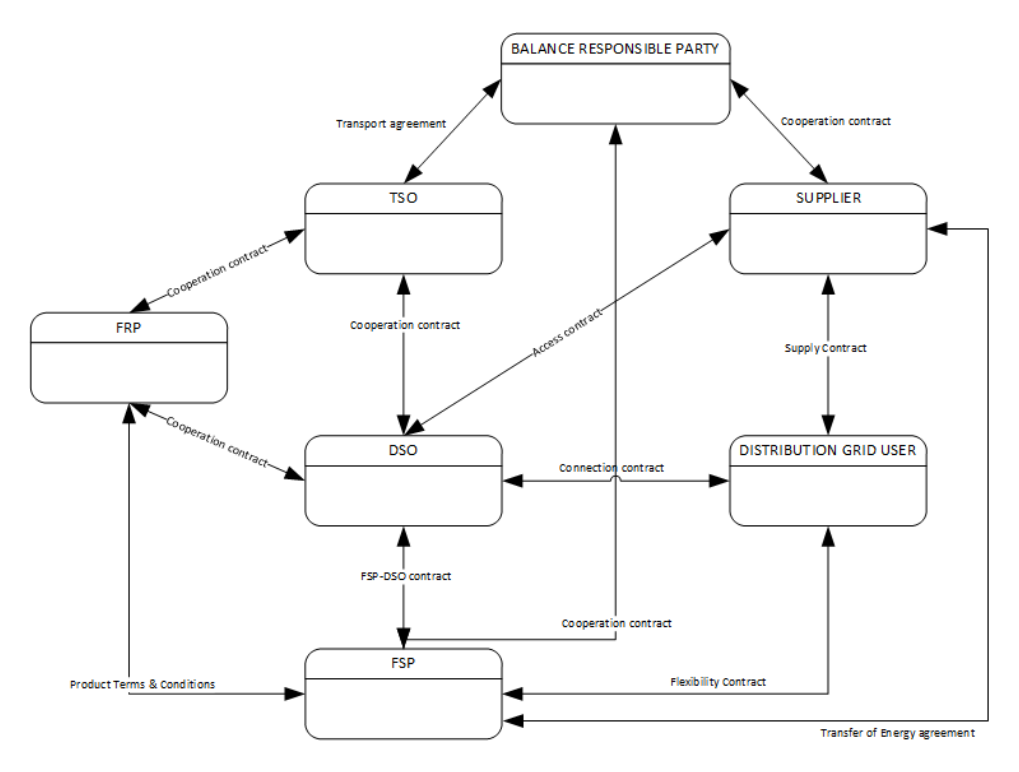

<span id="page-63-0"></span>*Figure 6 – Contrats entre parties de marché*

# <span id="page-64-1"></span><span id="page-64-0"></span>3. Aperçu produits de flexibilité

#### 3.1. Processus liés aux produits de flexibilité

Le tableau suivant donne un aperçu général des processus qui concernent les différents produits de flexibilité. Pour plus d'information (y compris mises à jour liées à un changement de design des produits), rendez-vous sur le site web d'Eli[a4](#page-64-2) :

- Réserve de stabilisation de la fréquence [\(FCR\)](https://www.elia.be/en/electricity-market-and-system/system-services/keeping-the-balance/fcr)
- Réserve de rétablissement automatique de la fréquence [\(aFRR\)](https://www.elia.be/en/electricity-market-and-system/system-services/keeping-the-balance/afrr)
- Réserve de rétablissement manuel de la fréquence [\(mFRR\)](https://www.elia.be/en/electricity-market-and-system/system-services/keeping-the-balance/afrr)
- Réserve stratégique [\(SDR\)](https://www.elia.be/en/electricity-market-and-system/adequacy/strategic-reserves)
- Transfert d'énergie sur marché Day-Ahead/Intraday (DA/ID) [\(ToE sur marché DA/ID\)](https://www.elia.be/en/electricity-market-and-system/system-services/technical-documentation-concerning-the-provision-of-ancillary-services)
- Mécanisme de rémunération de la capacité [\(CRM\)](https://www.elia.be/en/electricity-market-and-system/adequacy/capacity-remuneration-mechanism)

*À noter que les processus ci-dessous sont exécutés par le GRD. Dans certains cas, le Gestionnaire du réseau de transport peut exécuter des processus similaires. Dans le cas de la FCR par exemple, ELIA exécute les trois processus suivants : « Transmission de données ex post », « Transmission de données en temps réel" », et « Calcul de la baseline ».*

|                                                        | <b>FCR</b>                | aFRR         | <b>mFRR</b>  | <b>SDR</b>                | <b>ToE</b><br>DA/ID | <b>CRM</b>     |  |  |  |
|--------------------------------------------------------|---------------------------|--------------|--------------|---------------------------|---------------------|----------------|--|--|--|
| Champ d'application                                    |                           |              |              |                           |                     |                |  |  |  |
| HT/MT                                                  | $\sf X$                   | $\mathsf{x}$ | $\mathsf{X}$ | $\boldsymbol{\mathsf{X}}$ | X                   | X              |  |  |  |
| <b>BT</b>                                              | $\boldsymbol{\mathsf{X}}$ | X            |              |                           |                     | X              |  |  |  |
| Structure                                              |                           |              |              |                           |                     |                |  |  |  |
|                                                        | Préqualification marché   |              |              |                           |                     |                |  |  |  |
| Le FSP accepte les Conditions<br>générales du FRP      | X                         | X            | X            | X                         |                     |                |  |  |  |
|                                                        | Préqualification du GRD   |              |              |                           |                     |                |  |  |  |
| Signature du contrat FSP-GRD                           | X                         | X            | X            | X                         | X                   | X <sub>5</sub> |  |  |  |
| Contrôle<br>contrat<br>de<br>raccordement6             | $\boldsymbol{\mathsf{X}}$ | X            | X            | $\boldsymbol{\mathsf{X}}$ | X                   | <b>X7</b>      |  |  |  |
| Net Flex Study                                         |                           | X            | X            | X                         |                     | X9             |  |  |  |
| Identifiant<br>de<br>du<br>Point<br>livraison10        | $\boldsymbol{\mathsf{x}}$ | X            | X            | $\sf X$                   | $\sf X$             | X              |  |  |  |
| Configuration<br>échange<br>de<br>données ex post      |                           |              | X            | $\times$                  | X                   | X              |  |  |  |
| de<br>Configuration<br>échange<br>données temps réel11 |                           | X            |              |                           |                     |                |  |  |  |

<span id="page-64-2"></span><sup>4</sup> [www.elia.be](http://www.elia.be/)

<span id="page-64-3"></span><sup>5</sup> Inutile en scénario Fast Track (sortie de CRM)

<span id="page-64-4"></span><sup>6</sup> Uniquement pour tensions supérieures à 1 kV.

<span id="page-64-5"></span><sup>&</sup>lt;sup>7</sup> Inutile en scénario Fast Track (sortie de CRM) ou en l'absence d'un Point de livraison supplémentaire.

<span id="page-64-6"></span><sup>9</sup> Inutile en scénario Fast Track (sortie de CRM) ou en l'absence d'un Point de livraison supplémentaire. Une NFS est obligatoire dès la création du Point de livraison.

<span id="page-64-7"></span><sup>10</sup> En BT, pas de demande distincte nécessaire : l'identification repose toujours sur l'identifiant du point de livraison relié au compteur de tête du point de connexion.

<span id="page-64-8"></span><sup>&</sup>lt;sup>11</sup> Actuellement, les GRD et le Flex Hub ne sont pas concernés par l'échange de données en temps réel relatif à la FCR.

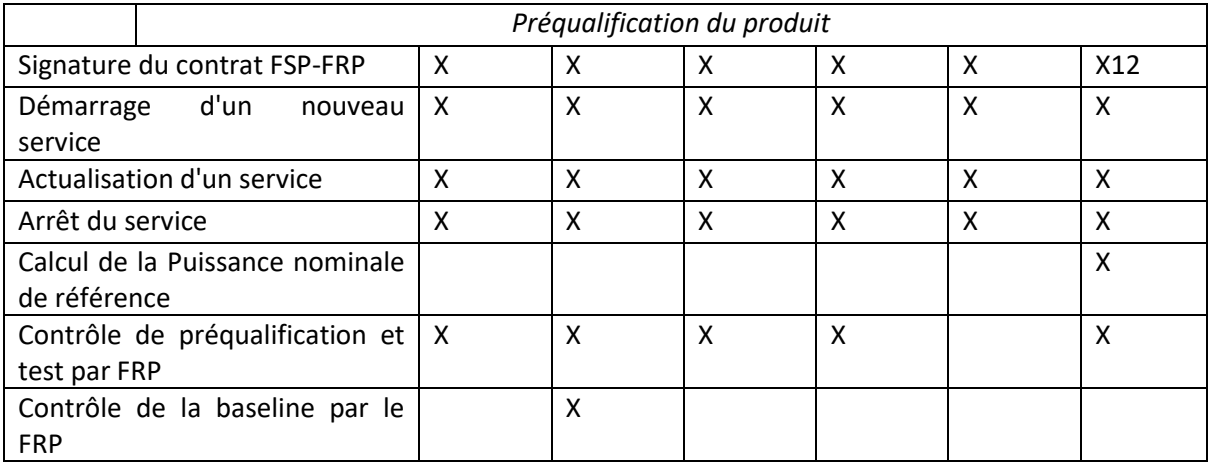

<span id="page-65-0"></span> $^{12}$  Si CRM, signature du contrat FSP-FRP (contrat de capacité) après sélection via enchère.

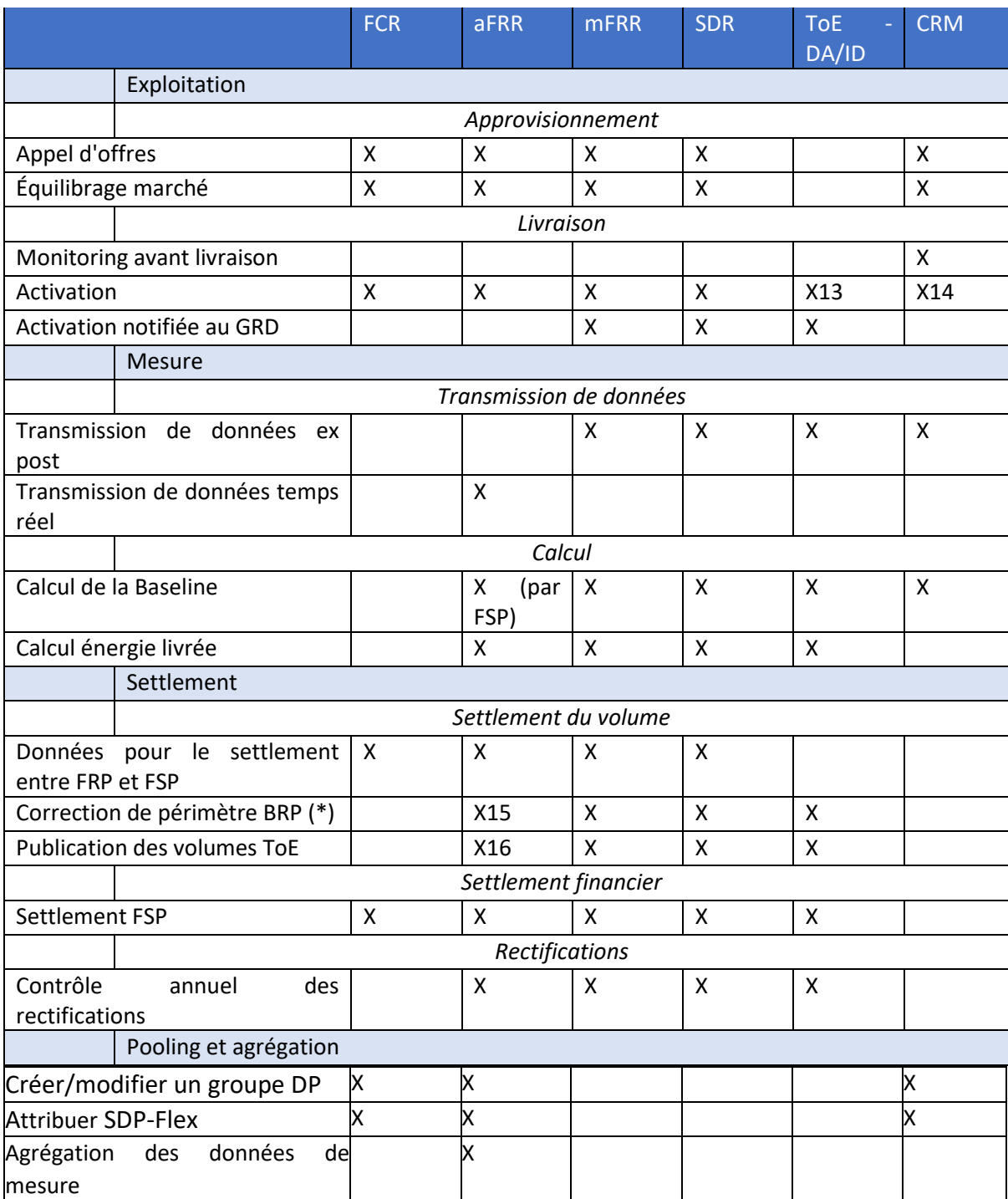

<span id="page-66-0"></span>*Tableau 3 - Produits flexibilité et processus*

<span id="page-66-1"></span><sup>&</sup>lt;sup>13</sup> C'est le FSP qui se charge de l'activation, laquelle est enregistrée dans le Flex Hub. Elle constitue la base de calcul des volumes d'énergie livrés.

<span id="page-66-2"></span><sup>&</sup>lt;sup>14</sup> Activation durant horaires AMT (Availability Monitoring Trigger, soit déclencheur de surveillance des disponibilités), selon définition du règlement CRM.

<span id="page-66-3"></span><sup>15</sup> actuellement, aFRR uniquement via « opt-out » ou configuration « pass-through » => incidence sur les corrections de périmètre BRP décrites dans les Conditions générales du produit aFRR et les règles relatives au Transfert d'énergie (voir site web d'Elia).

<span id="page-66-4"></span><sup>16</sup> actuellement, aFRR uniquement via « opt-out » ou configuration « pass-through » => incidence sur les corrections de périmètre BRP décrites dans les Conditions générales du produit aFRR et les règles relatives au Transfert d'énergie (voir site web d'Elia).

(\*) Les règles et exceptions relatives à la « correction de périmètre BRP » figurent dans les Conditions générales du produit concerné ainsi que dans les règles relatives au Transfert d'énergie (voir site web d'Elia).

# 3.2. Produits de flexibilité : exigences de comptage

<span id="page-67-0"></span>Dans le cadre de la création d'un produit flexibilité, le FRP et le GRD définissent des exigences de comptage dans le respect de la loi (par exemple TRDE Art 3.1.17 §2), de manière à permettre au GRD de diffuser les données de comptage en question pour les volumes Flex livrés, les transferts d'énergie concernés, etc.

Ces exigences de comptage peuvent se présenter comme suit :

Granularité des données : données 2 secondes, 4 secondes ou 15 minutes

Fréquence des données Temps réel ou ex post

Origine des données :

- o Compteur de tête ou sous-compteur
- o Régulé ou privé
	- Dans le cas d'un compteur régulé (non privé), on fait les distinctions suivantes :
		- Compteur entièrement régulé : compteur installé et géré par le GRD, qui en est propriétaire et qui se charge de l'intégralité des tâches liées au comptage.
		- Compteur régulé : même chose que pour un compteur entièrement régulé, mais le compteur est installé et géré par une tierce partie.
		- Compteur semi-régulé : la tierce partie est en outre propriétaire du compteur.

Le tableau suivant indique les exigences de comptage pour chaque produit de flexibilité.

|                               | <b>FCR</b>                                                                                 | aFRR                                                                                       | <b>mFRR</b>                                           | <b>SDR</b>                                            | <b>ToE</b><br>DA/ID                                   | <b>CRM</b>                                            |
|-------------------------------|--------------------------------------------------------------------------------------------|--------------------------------------------------------------------------------------------|-------------------------------------------------------|-------------------------------------------------------|-------------------------------------------------------|-------------------------------------------------------|
| Granularité<br>des<br>données | 2 secondes17                                                                               | 4"                                                                                         | 15'                                                   | 15'                                                   | 15'                                                   | 15'                                                   |
| Fréquence<br>des<br>données   | réel<br>Temps<br>(et ex post)                                                              | Temps réel                                                                                 | Ex post                                               | Ex post                                               | Ex post                                               | Ex post                                               |
| Origine des<br>données        | Sous-<br>compteur<br>(submeter)18<br>compteur<br>ou<br>tête<br>de<br>(headmeter)<br>régulé | Sous-<br>compteur<br>(submeter)19<br>compteur<br>ou<br>tête<br>de<br>(headmeter)<br>régulé | Compteur<br>de tête ou<br>sous-<br>compteur<br>régulé | Compteur<br>de tête ou<br>sous-<br>compteur<br>régulé | Compteur<br>de tête ou<br>sous-<br>compteur<br>régulé | Compteur<br>de tête ou<br>sous-<br>compteur<br>régulé |

<span id="page-67-1"></span><sup>17</sup> Le FRP reçoit les données 2'', mais le GRD ne prend pas part au processus.

<span id="page-67-2"></span> $18$  Actuellement, sous-compteur tiers uniquement. FCR : compteurs privés uniquement (pas d'exigence de comptage de la part du GRD).

<span id="page-67-3"></span><sup>&</sup>lt;sup>19</sup> Actuellement, sous-compteur tiers uniquement. aFRR : semi-régulé (voir exigences de comptage dans C8/06)

#### <span id="page-68-1"></span>*Tableau 4 -* Exigences de comptage

- On trouvera à l'Annexe 1 la dernière version des exigences de comptage, ainsi qu'une liste de documents pertinents.

# <span id="page-68-0"></span>3.3. Combinaison de produits flexibilité

The MG Flexibility will take into account any rules regarding combination of products possibilities as described in the FRPs' product specifications.

# <span id="page-69-0"></span>4. Structure

## 4.1. Préqualification marché

<span id="page-69-1"></span>Cette rubrique décrit les processus permettant à un candidat de se qualifier pour devenir FSP. L'opérateur de marché s'assure que le candidat satisfait aux critères de sélection, qui peuvent être d'ordre financier ou communicationnel. La qualification d'un FSP vaut pour tous les services de flexibilité pris en charge par les mêmes plateformes de marché et présentant des exigences financières similaires.

Elia est l'opérateur du marché pour les produits suivants : FCR, aFRR et mFRR, ToE - DA/ID, SDR et CRM.

## 4.1.1. Le FSP accepte les Conditions générales du FRP

<span id="page-69-2"></span>Nous n'entrerons pas dans le détail de ce processus, car il donne lieu à peu d'interactions entre le FSP et le GRD à l'heure actuelle. Il en est fait mention ici par souci d'apporter au lecteur une vue globale.

#### *Description sommaire du processus*

Ce processus vise à déterminer si le candidat FSP peut se conformer aux exigences (financières, etc.) liées à la prestation de services de flexibilité. Le candidat FSP prend contact avec le FRP et signe les Conditions générales. Le FRP demande au Gestionnaire du Flex Hub d'ajouter le FSP au registre du marché.

## <span id="page-69-3"></span>4.2. Préqualification du GRD

Ce point décrit les processus par le biais desquels le GRD doit s'assurer que la prestation du service flexibilité ne provoquera pas de congestion, et qui lui éviteront d'avoir à procéder à des contrôles liés aux contraintes lors de la phase d'approvisionnement. Il décrit également les processus de préparation du Point de livraison destiné à la prestation des services de flexibilité : définition du Point de livraison, mise en place du mécanisme d'échange de données, etc.

# 4.2.1. Signature du contrat FSP-GRD

#### <span id="page-69-4"></span>*Définition du processus*

Le contrat FSP-GRD décrit les droits et obligations mutuels du GRD et du FSP concernant l'exploitation par ce dernier de la flexibilité d'utilisateurs du réseau raccordés au réseau de distribution géré par le GRD dans le cadre des services de flexibilité décrits par le contrat (catalogue de services).

#### *Déroulement*

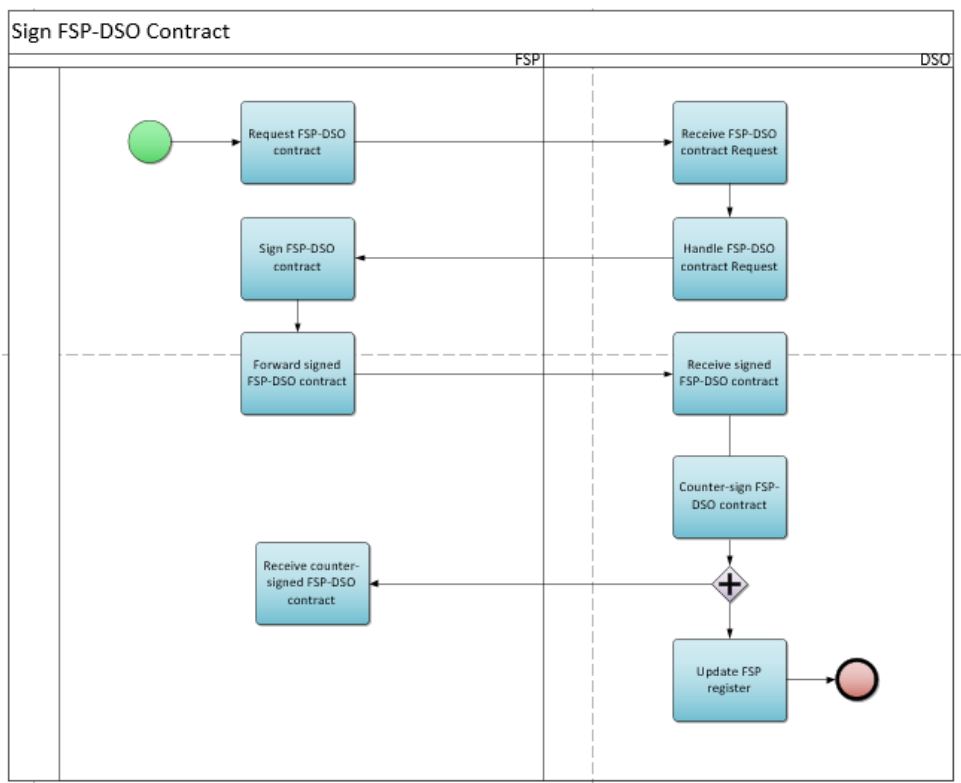

<span id="page-70-0"></span>*Figure 7 - Signature d'un contrat FSP-GRD*

#### *Description du processus*

Début :

Le FSP adresse par e-mail au GRD une demande de signature d'un contrat FSP-GRD  $\Xi$ .

Conditions préalables : Sans objet

Fin : Les Gestionnaires du réseau mettent à jour le Registre FSP.

Résultat :

Le FSP et le GRD conservent chacun un exemplaire du contrat FSP-GRD signé. Le FSP est désormais enregistré dans le registre des parties du marché.

Exceptions : Sans objet

Déroulement :

#### **1. Demande de signature d'un contrat FSP-GRD**

Le FSP adresse au GRD une demande de signature d'un contrat FSP-GRD.

#### **2. Réception de la demande de signature**

Le GRD reçoit la demande de signature d'un contrat FSP-GRD.

#### **3. Établissement du contrat**

Le GRD prépare le contrat FSP-GRD pour le compte du FSP.

#### **4. Signature du contrat FSP-GRD**

Le FSP signe le contrat FSP-GRD.

#### **5. Réception du contrat**

Le GRD réceptionne le contrat FSP-GRD signé par le FSP.

#### **6. Signature du GRD**

Le GRD contresigne le contrat FSP-GRD dans les dix jours ouvrables après réception du document complet signée par le FSP.

#### **7. Réception du contrat FSP-GRD contresigné**

Le FSP réceptionne le contrat FSP-GRD contresigné.

#### **8. Mise à jour du registre des parties du marché**

Les Gestionnaires de réseau vérifient si le FSP est déjà enregistré dans le registre des parties du marché. Dans la négative, ils actualisent ce dernier.

#### *Étapes du processus (accords sur les processus généraux)*

#### Calendrier :

Le processus commence quand le candidat FSP adresse au GRD une demande de signature d'un contrat FSP-GRD.

#### Interactions :

Le FSP ne peut assurer des services de flexibilité sur le réseau du GRD s'il ne peut produire un exemplaire signé de la dernière version approuvée du contrat FSP-GRD.

#### Annulations et corrections :

La version du contrat qui est signée doit impérativement être la dernière en date.

#### Différences régionales :

En Wallonie, tout FSP doit obtenir un permis régional de prestation de services de flexibilité.

# 4.2.2. Contrôle contrat de raccordement

#### <span id="page-71-0"></span>*Champ d'application*

HT/MT sur réseau GRD : vaut pour tous les produits BT : sans objet

#### *Définition du processus*

Le GRD communique à l'utilisateur du réseau (URD) (ou au FSP mandaté) l'information figurant au contrat de raccordement et susceptible d'être nécessaire pour la fourniture de produits de flexibilité. C'est l'URD (ou le FSP au nom de ce dernier) qui dépose la demande d'information. Le tableau récapitulati[f 3.1](#page-64-1) indique les services pour lesquels le CCC (contrôle contrat de raccordement) est prévu dans le contrat FSP-GRD.
### *Déroulement*

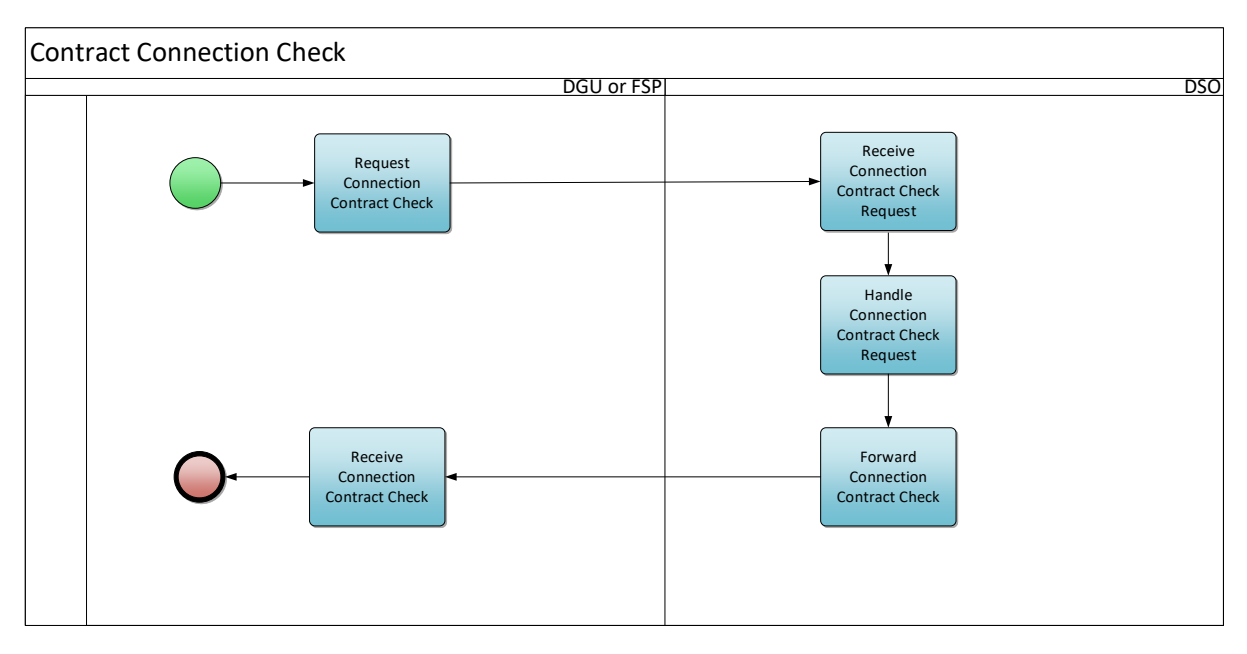

*Figure 8 - Contrôle d'un contrat de raccordement (Contract Connection Check)*

### *Description du processus*

Début :

Ce processus commence quand l'URD (ou le FSP au nom de ce dernier) adresse au GRD une demande de contrôle du contrat de raccordement.

#### Conditions préalables :

Existence d'un contrat de raccordement.

Les points de connexion sous 1 kV (basse tension) ne font pas l'objet d'un contrat de raccordement car ils relèvent de la réglementation relative aux raccordements. Il ne saurait donc ici y avoir de contrôle d'un contrat de raccordement.

Fin :

Le GRD a envoyé le document de contrôle de contrat de raccordement (CCC, Connection Contract Check) à l'URD ou au FSP.

Résultat : L'URD ou le FSP réceptionne le CCC.

Exceptions : Sans objet

Déroulement :

### **1. Demande de contrôle du contrat de raccordement**

L'URD (ou le FSP au nom de ce dernier) envoie un formulaire de demande de contrôle du contrat de

raccordement [qui fait partie du document C8/01  $\boxed{E}$ ].

### **2. Réception de la demande de contrôle du contrat de raccordement**

Le GRD réceptionne le formulaire de demande rempli.

### **3. Traitement de la demande de contrôle du contrat de raccordement**

Le GRD vérifie les données du contrat de raccordement.

### **4. Transmission du contrôle du contrat de raccordement**

Le GRD transmet le contrat de raccordement à l'URD ou au FSP [C8/01].

### **5. Réception du contrat de raccordement**

L'URD ou le FSP réceptionne le contrat de raccordement envoyé par le GRD.

#### *Étapes du processus (accords sur les processus généraux)*

#### Calendrier :

Ce processus est ad hoc et démarre quand l'URD ou le FSP mandaté adresse au GRD une demande de contrôle du contrat de raccordement.

Si la demande n'est pas recevable, le GRD en informe l'URD dans les 5 jours ouvrables. Si la demande est recevable, le GRD transmet à l'URD le document de contrôle du contrat de raccordement dans les 15 jours ouvrables suivant la demande.

### Interactions :

HT/MT sur réseau GRD : Le CCC est une condition préalable à l'exécution de la NFS.

### Annulations et corrections :

Si l'information fournie par le GRD à l'URD/au FSP est incorrecte ou dépassée, l'URD/le FSP doit se mettre en rapport avec le GRD dans les meilleurs délais à des fins d'actualisation du CCC.

### Différences régionales :

À Bruxelles, seul le FSP peut demander un contrôle du contrat de raccordement.

# 4.2.3. Net Flex Study

#### *Définition du processus*

La NFS vise à déterminer dans quelle mesure une activation de la flexibilité influerait sur le fonctionnement du réseau de distribution. C'est l'URD (ou le FSP au nom de ce dernier) qui dépose la demande d'information. Le contrat FSO-GRD indique les services pour lesquels la Net Flex Study (Étude d'impact de la flexibilité sur le réseau) est obligatoire. Pour plus de facilité, les mêmes informations sont également incluses dans l'aperçu du tableau dans la section 3.1.

Chaque GRD doit pouvoir garantir la sécurité et la fiabilité de son réseau. En d'autres termes, toute activation de la flexibilité ne doit nuire au fonctionnement du réseau ni en mode normal, ni en mode dégradé. Plus spécifiquement, cela veut dire qu'une activation ne doit pas :

- nuire à la stabilité du réseau ;
- provoquer une congestion ;
- entraîner de problème de qualité de l'alimentation.

Le GRD peut décider de limiter ou de ne pas autoriser la prestation de services de flexibilité pour certains Points de connexion pour garantir le respect des limites de sécurité opérationnelles du réseau.

Le GRD communique les résultats de la NFS au FSP.

### *Déroulement*

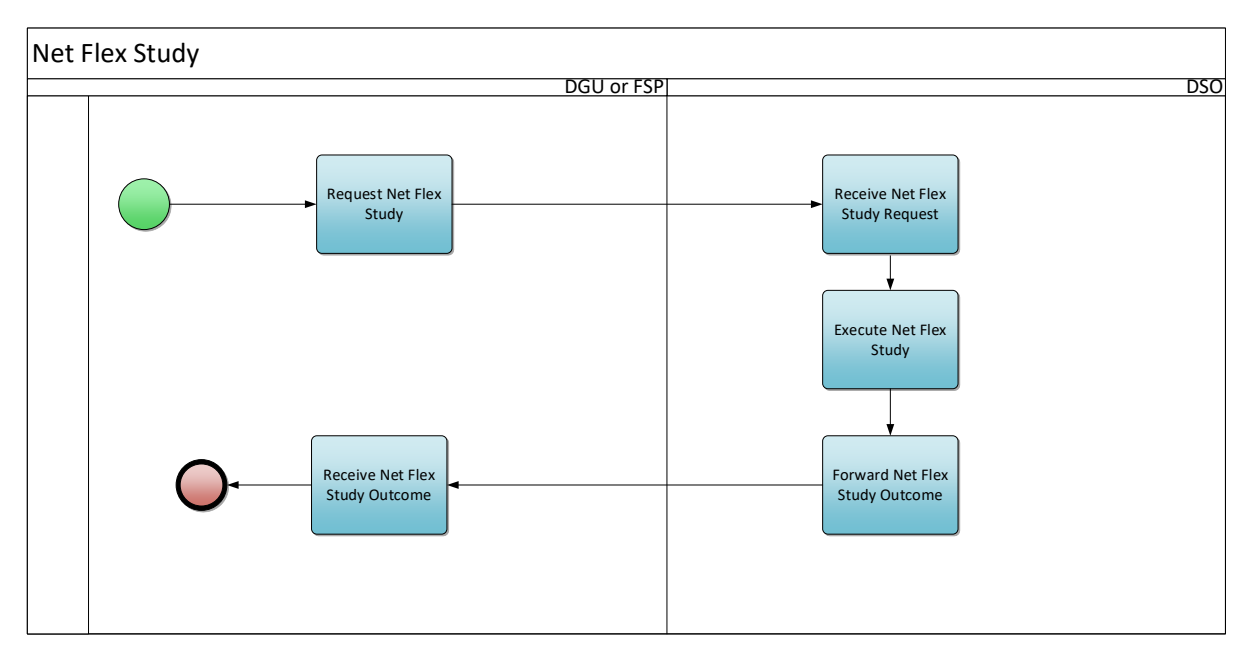

*Figure 9 - Net Flex Study*

### *Description du processus*

Début :

Ce processus commence quand l'URD (ou le FSP au nom de ce dernier) adresse au GRD une demande de NFS.

### Conditions préalables :

L'URD a reçu un document valide présentant les résultats du contrôle du contrat de raccordement (voir [Contrôle contrat de raccordement\)](#page-71-0).

Fin :

Le GRD a déterminé l'incidence pour le réseau et envoyé ses conclusions à l'URD ou au FSP.

### Résultat :

L'URD ou le FSP réceptionne les résultats de la NFS, sous la forme d'un code couleur qui est soit vert, soit **rouge.** The contract of the contract of the contract of the contract of the contract of the contract of the contract of the contract of the contract of the contract of the contract of the contract of the contract of

Le GRD enregistre dans le Registre Flex le Headpoint et le résultat de la NFS.

Exceptions : Sans objet

Déroulement :

### **1. Demande de NFS**

L'URD envoie au GRD une demande de NFS. Cette demande repose sur le formulaire de demande de NFS [qui fait partie du document C8/01  $\Xi$ ]. Une procédure simplifiée s'applique aux points raccordés au réseau de distribution avec un niveau de tension <= 1 kV, comme également décrit dans le document C8/01.

### **2. Réception de la demande de NFS**

Le GRD réceptionne la documentation NFS envoyée par l'URD.

### **3. Exécution de la NFS**

Le GRD réalise l'étude d'impact de la flexibilité (NFS) sur le réseau de distribution.

#### **4. Transmission des résultats de la NFS**

Le GRD transmet à l'URD les résultats de la NFS. [C8/01]

#### **5. Réception des résultats de la NFS**

L'URD réceptionne le document présentant les résultats de la NFS envoyé par le GRD.

### *Étapes du processus (accords sur les processus généraux)*

#### Calendrier :

Ce processus commence quand l'URD adresse au GRD un formulaire de demande de NFS. Si la demande n'est pas recevable, le GRD en informe l'URD dans les 5 jours ouvrables. Si la demande est recevable, le GRD transmet à l'URD les résultats du contrôle de la NFS dans les 30 jours calendrier suivant la demande.

*À noter que si le GRD doit modifier la validité des résultats d'une NFS, il lui faut le signaler selon la marche à suivre définie dans le document C8/01, de manière à permettre au FSP de prendre les mesures correctrices voulues dans son portefeuille (pool).*

*Il peut arriver que le GRD réévalue la Puissance préqualifiée du fait d'un risque accru dans la zone concernée. Il peut réduire cette puissance douze mois après cette constatation (sauf dans le cas de certains contrats pluriannuels).*

#### Interactions :

Ce processus détermine la Puissance préqualifiée par Point de connexion à des fins de prestation de services de flexibilité. Il influe donc sur la manière dont les candidats répondent à l'appel d'offres.

#### Annulations et corrections :

Si l'information fournie par le GRD à l'URD/au FSP est incorrecte ou dépassée, l'URD/le FSP doit se mettre en rapport avec le GRD dans les meilleurs délais à des fins d'actualisation de la NFS.

#### Différences régionales :

À Bruxelles, seul le FSP peut demander une NFS.

#### **Remarque pour la basse tension :**

- Si une NFS est requise par le contrat FSP-GRD pour un service de flexibilité, la procédure ci-dessus doit être suivie quel que soit le niveau de tension du point de raccordement concerné.
- Pour les connexions basse tension, il n'y aura aucune restriction par défaut (zone verte telle que définie dans C8/01) et le GRD n'effectuera pas de NFS pour chaque demande individuelle.
- Le GRD continuera à surveiller son réseau et réalisera la NFS pour la basse tension si cela s'avère nécessaire pour la sécurité de fonctionnement du réseau<sup>[20](#page-75-0)</sup>.
- Pour la basse tension, la demande NFS peut être combinée avec la demande du démarrage d'un nouveau service de flexibilité (aucune application NFS distincte n'est requise au préalable).

<span id="page-75-0"></span><sup>&</sup>lt;sup>20</sup> En Flandre, comme le précise l'article 2.3.26 du TRDE, aucune restriction n'est imposée sur les raccordements basse tension si la flexibilité offerte se limite à une capacité de 5 kVA pour un raccordement monophasé et à une capacité de 10 kVA pour un connexion triphasée.

# 4.2.4. Identifiant du Point de livraison (Delivery Point)

### <span id="page-76-0"></span>*Champ d'application*

- Pas d'identifiant distinct du point de livraison nécessaire quand ce dernier est relié au compteur de tête du point de connexion.
- En BT, l'identification repose toujours sur l'identifiant du point de livraison relié au compteur de tête du point de connexion. En d'autres termes, en BT il n'est possible d'enregistrer qu'un seul SDP-Flex par produit/FSP, et ce uniquement au niveau du Headpoint.

### *Définition du processus*

Ce processus vise à assigner au Point de livraison un identifiant unique qui servira au FSP lors de ses communications avec le GRD et le FRP portant sur les processus de flexibilité (lancement d'un nouveau service, réponse à un appel d'offres, etc.). Le FSP peut demander lui-même cet identifiant.

*Déroulement*

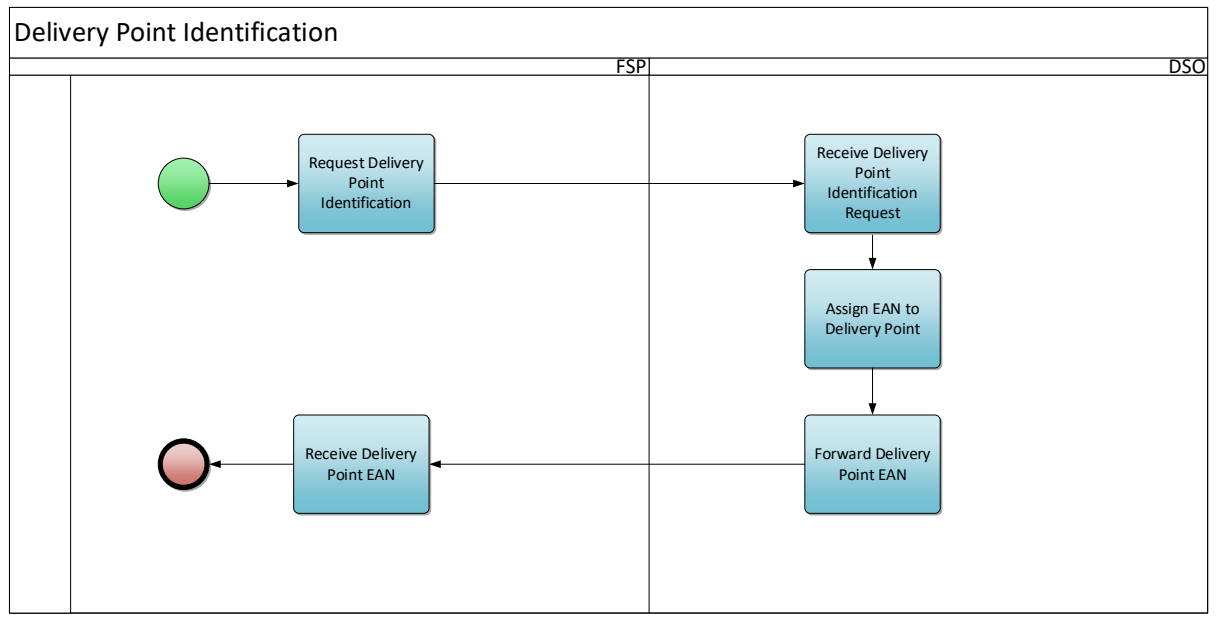

*Figure 10 - Identification d'un Point de livraison*

#### *Description du processus*

#### Début :

Le processus commence quand le FSP dépose une demande d'identifiant de Point de livraison.

#### Conditions préalables :

Une NFS a été effectuée pour le point de connexion (le cas échéant).

Fin :

Le processus s'achève une fois que le GRD a affecté un EAN au Point de livraison et qu'il l'a adressé au FSP.

Résultat : Le FSP réceptionne l'EAN du Point de livraison (Delivery point). Le GRD enregistre le Point de livraison dans le Registre Flex.

Déroulement :

### **1. Demande d'identifiant d'un Point de livraison**

Le FSP remplit un formulaire de demande d'identifiant de Point de livraison et l'envoie au GRD [voir Annexe  $6$   $\Xi$ .

#### **2. Réception de la demande d'identifiant d'un Point de livraison**

Le GRD réceptionne la demande d'identifiant de Point de livraison adressée par le FSP.

#### **3. Affectation d'un EAN au Point de livraison**

Le GRD affecte un EAN au Point de livraison.

#### **4. Transmission de l'EAN du Point de livraison**

Le GRD transmet au FSP l'EAN du Point de livraison.

#### **5. Réception de l'EAN du Point de livraison**

Le FSP réceptionne l'EAN envoyé par le GRD.

#### *Étapes du processus (accords sur les processus généraux)*

Calendrier : Sans objet

#### Interactions :

Ce processus détermine l'identifiant du Point de livraison. Cet identifiant a son utilité dans divers autres processus : actualisation du portefeuille (pool), réponse à un appel d'offres, mesure, settlement, etc.

Dans le cas de services flexibilité pouvant être demandés par le biais du portail Flex Data Hub ou via une API, ce processus se déroule en parallèle avec le processus « [Démarrage d'un nouveau service](#page-82-0) ». Les étapes ci-dessus ne sont donc pas toutes applicables dans ce cas.

Annulations et corrections : Sans objet

Différences régionales : Sans objet

### 4.2.5. Configuration de la transmission de données ex post

#### *Définition du processus*

La transmission de données dans le cadre d'un échange de données de mesure ou de comptage sur le marché de la flexibilité peut, selon les produits de flexibilité, exiger une transmission ex post. La mise en place de cette liaison et tous tests utiles sont réalisés dans le cadre des activités d'onboarding en vertu du contrat FSP-GRD passé avec le Gestionnaire de réseau.

Ce processus vise à poser et configurer un compteur destiné à l'échange de données ex post. Pour plus d'information, se reporter à la Prescription technique Synergrid C8/02  $\boxed{\Xi}$ .

### *Déroulement*

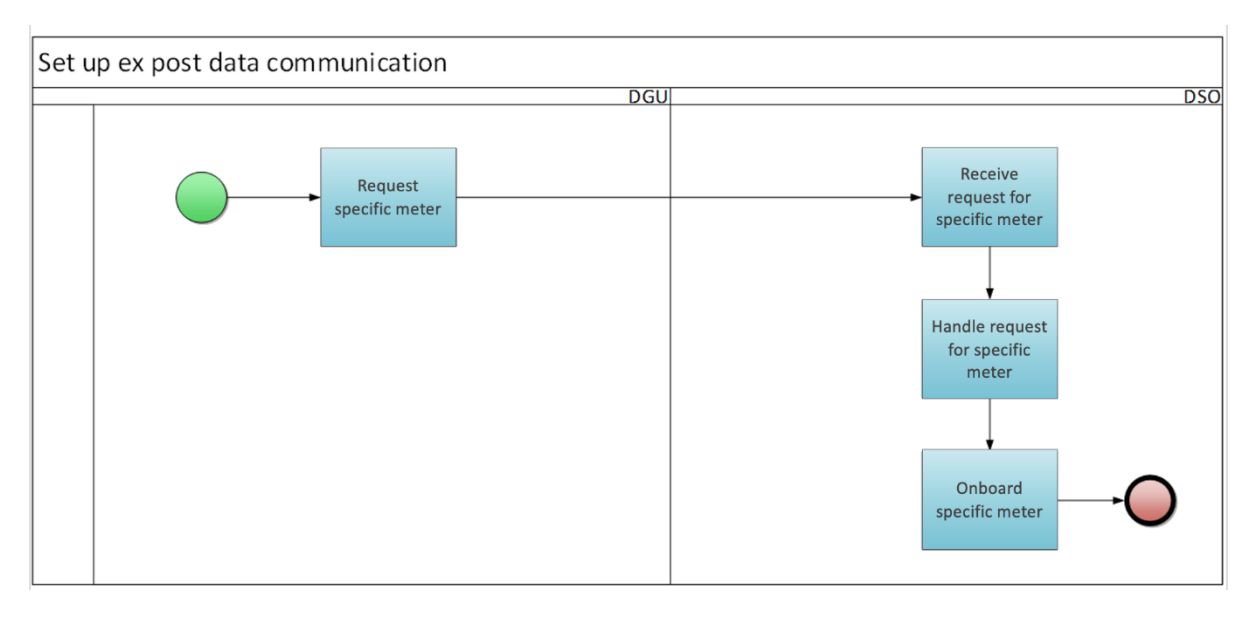

*Figure 11 - Configuration de la transmission de données ex post*

#### *Description du processus*

Début :

L'URD demande au GRD d'installer un compteur spécifique.

#### Conditions préalables :

Sans objet

Fin :

Le GRD a intégré le compteur à son réseau.

#### Résultat :

Le GRD a installé un compteur en aval du point de connexion de l'URD et peut en relever et traiter les données.

Exceptions : Sans objet

Déroulement :

#### **1. Demande d'un compteur spécifique**

L'URD demande par e-mail au GRD d'installer un compteur spécifique en aval du Point de connexion.

### **2. Réception de la demande**

Le GRD réceptionne la demande adressée par l'URD.

#### **3. Traitement de la demande**

Le GRD transmet son offre et, une fois cette dernière acceptée, pose le compteur sur le site de l'URD (voir C8/02).

#### **4. Intégration du compteur**

Le GRD intègre le compteur dans son système.

## *Étapes du processus (accords sur les processus généraux)*

Calendrier : Ce processus commence quand l'URD adresse une demande au GRD. Le calendrier précis figure dans le document C8/02.

#### Interactions :

Les données du compteur serviront dans le cadre des processus de flexibilité ultérieurs. Une fois un tel compteur en place, le GRD est susceptible de facturer l'URD.

Annulations et corrections : Sans objet

Différences régionales : Sans objet

### 4.2.6. Configuration de la transmission de données en temps réel

### *Définition du processus*

La transmission des données dans le cadre d'un échange de données de mesure ou de comptage sur le marché de la flexibilité peut, selon les produits de flexibilité, exiger une transmission en temps réel. La mise en œuvre de la transmission fait partie des activités d'onboarding prévues par les contrats signés.

Avant de pouvoir intervenir sur le marché, le FSP doit configurer et tester la transmission de données avec le Gestionnaire de réseau. La mise en place de cette liaison et tous tests utiles sont réalisés dans le cadre des activités d'onboarding en vertu du contrat FSP-GRD passé avec le Gestionnaire de réseau.

Ce processus vise à poser et configurer un compteur destiné à l'échange de données temps réel. Pour plus d'information, se reporter à la Prescription technique Synergrid C8/07  $\boxed{\Xi}$ .

### *Déroulement*

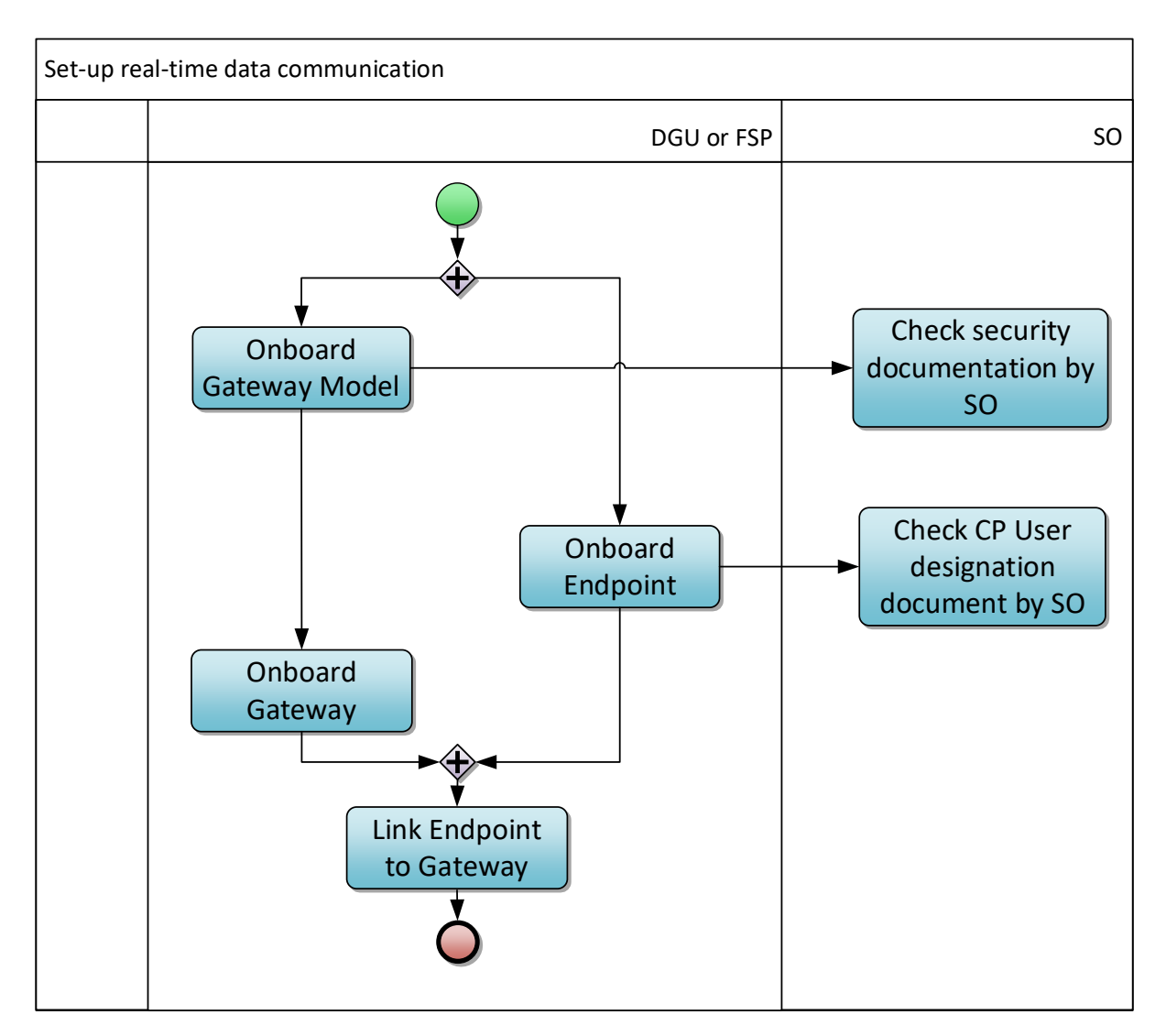

*Figure 12 - Configuration de la transmission de données en temps réel*

### *Description du processus*

#### Début :

Le processus commence quand l'URD ou le FSP mandaté dépose une demande de liaison avec un Gateway Model Point ou un Point final (Endpoint).

### Conditions préalables :

Le Gateway est un équipement essentiel de récupération et de transmission des données relatives aux processus de marché (cf. décret wallon Art. 35 sexies, etc.). Sa configuration par rapport aux Points de livraison reliés au réseau de distribution concerne donc le GRD. En conséquence, le GRT et le GRD doivent s'entendre sur la configuration et l'architecture générales (Gateway local (près du Point de livraison) et/ou Gateway central (locaux du FSP)) avant tout onboarding.

### Fin :

La liaison entre le Point final et le Gateway est établie.

### Résultat :

Le Gateway et le Point final sont intégrés et raccordés l'un à l'autre.

Exceptions : Sans objet

Déroulement :

### **1. Mise en place d'une liaison Gateway**

L'URD ou le FSP mandaté met en place une liaison avec un Gateway. Le Gestionnaire de réseau contrôle la documentation relative à la sécurité et les caractéristiques techniques, qui doivent être conformes aux indications du document C8/06 .

### **2. Intégration Gateway**

L'URD ou le FSP mandaté intègre le Gateway.

### **3. Intégration du Point final (Endpoint)**

L'URD ou le FSP mandaté intègre le Gateway. Lors de l'intégration du Point final (Endpoint) par le FSP, le Gestionnaire du réseau auquel est raccordé le Point de connexion consulte le document « Communication Platform User Designation ».

### **4. Liaison Point final au Gateway**

L'URD ou le FSP mandaté raccorde le Point final au Gateway.

*Étapes du processus (accords sur les processus généraux)*

#### Calendrier :

Ce processus commence quand l'URD ou le FSP met en place une liaison avec le Gateway.

Interactions : La clé du Point final (Endpoint) est nécessaire au lancement ultérieur de l'échange des données.

Annulations et corrections : Sans objet

Différences régionales : Sans objet

### 4.3. Préqualification du produit

Cette rubrique décrit les processus permettant au FSP de procéder à la préqualification de ses Points de livraison par rapport à un produit ou service de flexibilité donné.

### 4.3.1. Signature du contrat FSP-FRP

Ce processus ne sera pas décrit en détail. Se reporter au site web du FRP pour les produits concernés :

- **[FCR](https://www.elia.be/en/electricity-market-and-system/system-services/keeping-the-balance/fcr)**
- [aFRR](https://www.elia.be/en/electricity-market-and-system/system-services/keeping-the-balance/afrr)
- [mFRR](https://www.elia.be/en/electricity-market-and-system/system-services/keeping-the-balance/mfrr)
- [SDR](https://www.elia.be/en/electricity-market-and-system/adequacy/strategic-reserves)
- [ToE sur marché DA/ID](https://www.elia.be/en/electricity-market-and-system/system-services/technical-documentation-concerning-the-provision-of-ancillary-services)
- [Mécanisme de rémunération de la capacité](https://www.elia.be/en/electricity-market-and-system/adequacy/capacity-remuneration-mechanism)

# 4.3.2. Démarrage d'un nouveau service

### <span id="page-82-0"></span>*Définition du processus*

Si un FSP désire assurer un service de flexibilité pour le compte d'un URD, il enregistrera ce service auprès du GRD tel que décrit dans le contrat FSP-GRD. Le GRD est ainsi en mesure de procéder à quelques contrôles, avant d'indiquer au FRP quels SDP-Flex (Service Delivery Points Flex) viennent s'ajouter au portefeuille (pool) du FSP. En cas de changement de FSP, cet enregistrement permet également au GRD d'informer le FSP précédent qu'il a perdu un URD.

#### *Déroulement*

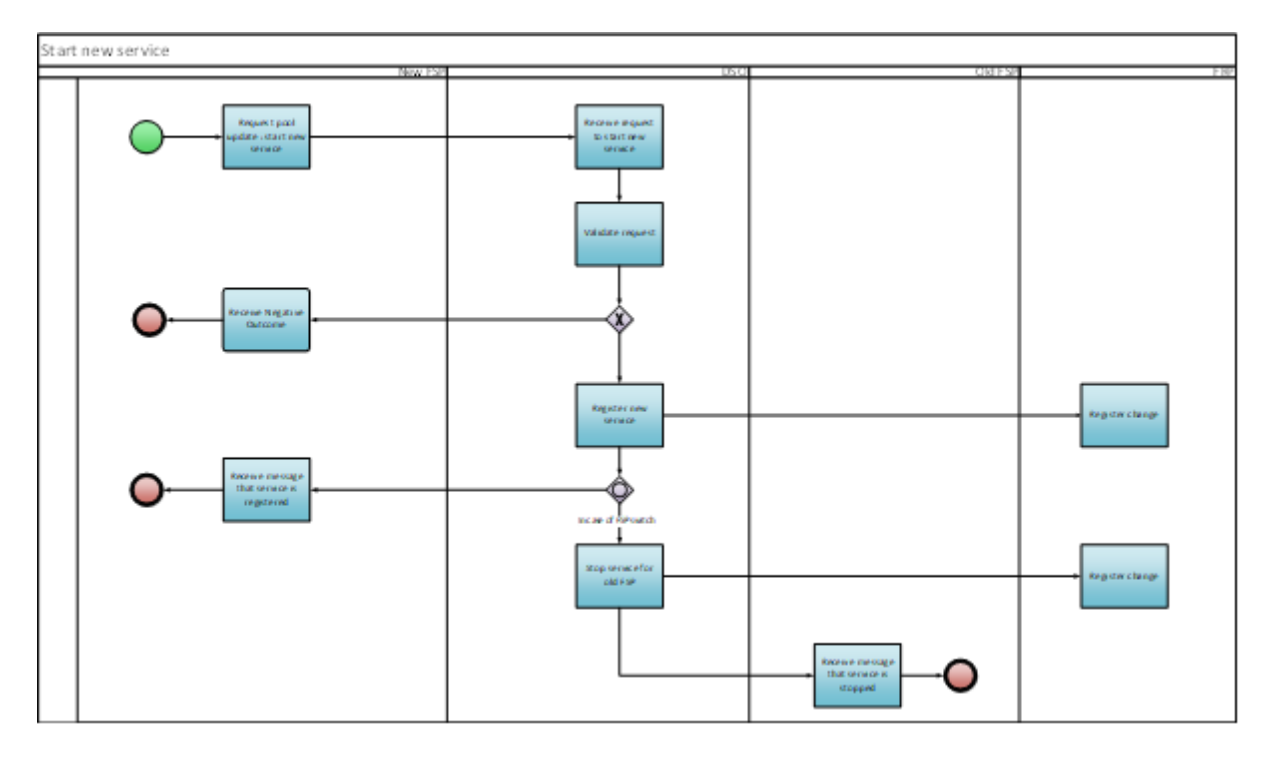

#### *Figure 13 - Démarrage d'un nouveau service*

#### *Description du processus*

#### Début :

L'URD adresse au GRD une demande de démarrage d'un nouveau service.

#### Conditions préalables :

- Le FSP a signé un contrat FSP-FRP avec le FRP.
- Le FSP a signé un contrat FSP-GRD avec le GRD.
- Le Point de connexion fait l'objet d'une NFS ou d'une offre de contrat valide.
- Dans le cas de services ne pouvant être enregistrés via le portail Flex Hub ou via l'API, le GRD a enregistré le Point de livraison dans le Registre Flex.
- Le FSP est dûment mandaté par l'URD pour accéder aux données de mesure et de comptage nécessaires compte tenu des produits de flexibilité.

#### Fin :

Le nouvel FSP a été informé de l'ajout du service.

En cas de changement de FSP, l'ancien FSP a été informé de la suppression du service.

### Résultat:

Le Service Delivery Point Flex est enregistré.

## Exceptions :

• Le FSP n'est pas tenu de détenir un contrat FSP-FRP signé pour démarrer un nouveau service CRM.

Pour les produits BT, la demande de démarrage d'un nouveau service peut être effectuée dans la même demande que la demande d'onboarding du point de livraison.Déroulement :

## **1. Demande d'actualisation du portefeuille (pool) : démarrage d'un nouveau service**

Le FSP adresse au GRD une demande de démarrage d'un nouveau service de flexibilité.

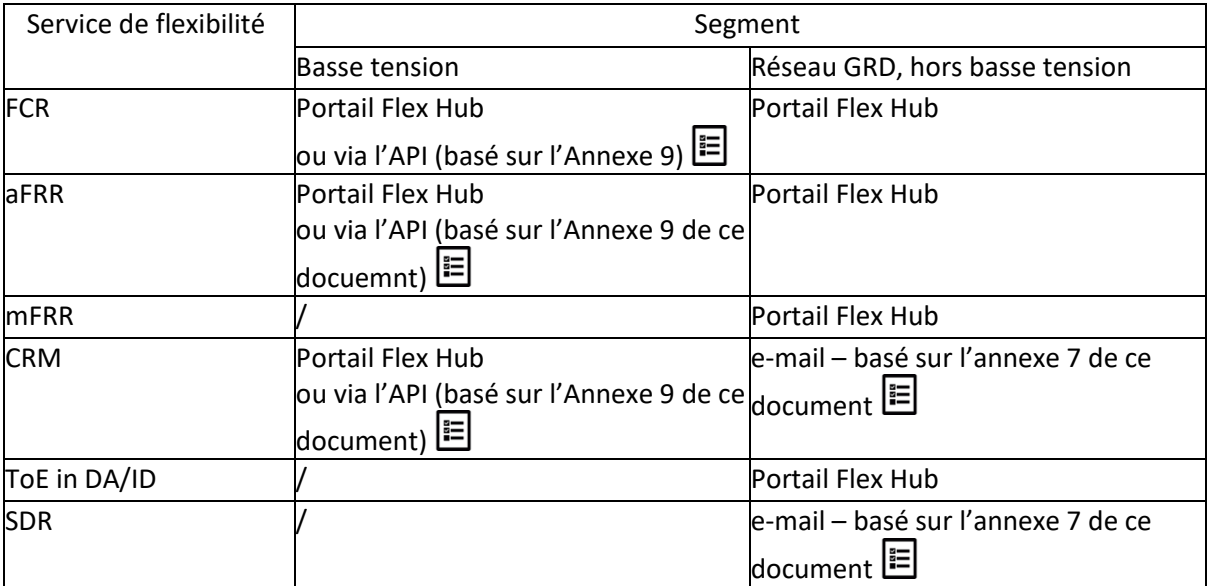

### Les services de flexibilité suivants doivent être demandés via:

### **2. Réception de la demande de démarrage d'un nouveau service**

Le GRD réceptionne la demande adressée par le FSP.

### **3. Validation de la demande**

Le GRD valide la demande et procède à quelques contrôles :

- Vérification des exigences générales de flexibilité : le Point de livraison respecte-t-il les exigences de l'article 4 du contrat FSP-GRD ?
- Vérification des exigences spécifiques au service de flexibilité : le Point de livraison respectet-il les exigences spécifiques au service en question, y compris les exigences de comptage (voir Annexe 1 du contrat FSP-GRD) ?
- Le FSP est-il dûment mandaté par l'URD pour accéder aux données de mesure et de comptage nécessaires compte tenu des produits flexibilité ?

Le GRD ne vérifie pas si le service peut se combiner à des services de flexibilité existants du même FSP au Point de connexion, car cela relève de la responsabilité du FSP.

### **4. Réception d'un résultat négatif**

Si la demande échoue aux contrôles de validation du GRD, le GRD informera le FSP du résultat négatif, soit par courrier électronique, soit en consultant le portail Flex Data Hub.

#### **5. Enregistrement nouveau service**

Le GRD actualise le Registre Flex et enregistre un nouveau Service Delivery Point Flex.

Si le service nécessite des données temps réel et si la clé du Point final est prise en compte lors de l'actualisation du portefeuille (pool), le GRD active l'échange de données temps réel.

### **6. Modification du registre**

Le FRP enregistre la modification apportée au Registre Flex dans ses outils back-end.

#### **7. Réception du message confirmant l'enregistrement du service**

Le GRD confirme l'enregistrement du service au FSP, par e-mail ou via le portail Flex Data Hub.

### **8. Interruption du service de l'ancien FSP**

En cas de changement de FSP, le GRD met fin au service de l'ancien FSP.

Si le service nécessitait des données temps réel, le GRD désactive l'échange de données temps réel.

### **9. Modification du registre**

Le FRP enregistre la modification apportée au Registre Flex dans ses outils back-end.

### **10. Réception du message confirmant l'arrêt du service**

Le GRD confirme l'arrêt du service au FSP, par e-mail ou via le portail Flex Data Hub.

### *Étapes du processus (accords sur les processus généraux)*

Calendrier :

Le processus commence quand le FSP adresse au GRD une demande de démarrage d'un nouveau service.

Le GRD traite la demande avant le début du mois suivant s'il la reçoit au plus tard 5 jours ouvrables avant la fin du mois en cours.

#### Interactions :

Dans le cas de services de flexibilité pouvant être demandés par le biais du portail Flex Data Hub ou via l'API, ce processus se déroule en parallèle avec le processus « [Identifiant du Point de livraison](#page-76-0)  [\(Delivery Point\)](#page-76-0) ».

Annulations et corrections :

Sans objet

Différences régionales : Sans objet

# 4.3.3. Actualisation d'un service

### *Définition du processus*

Si un FSP désire mettre à jour les propriétés d'un SDP-Flex de son portefeuille (pool), il enregistrera les changements auprès du GRD, tel que décrit dans le contrat FSP-GRD. Le GRD est ainsi en mesure de procéder à quelques contrôles, avant d'indiquer au FRP quels SDP-Flex viennent d'être actualisés.

### *Déroulement*

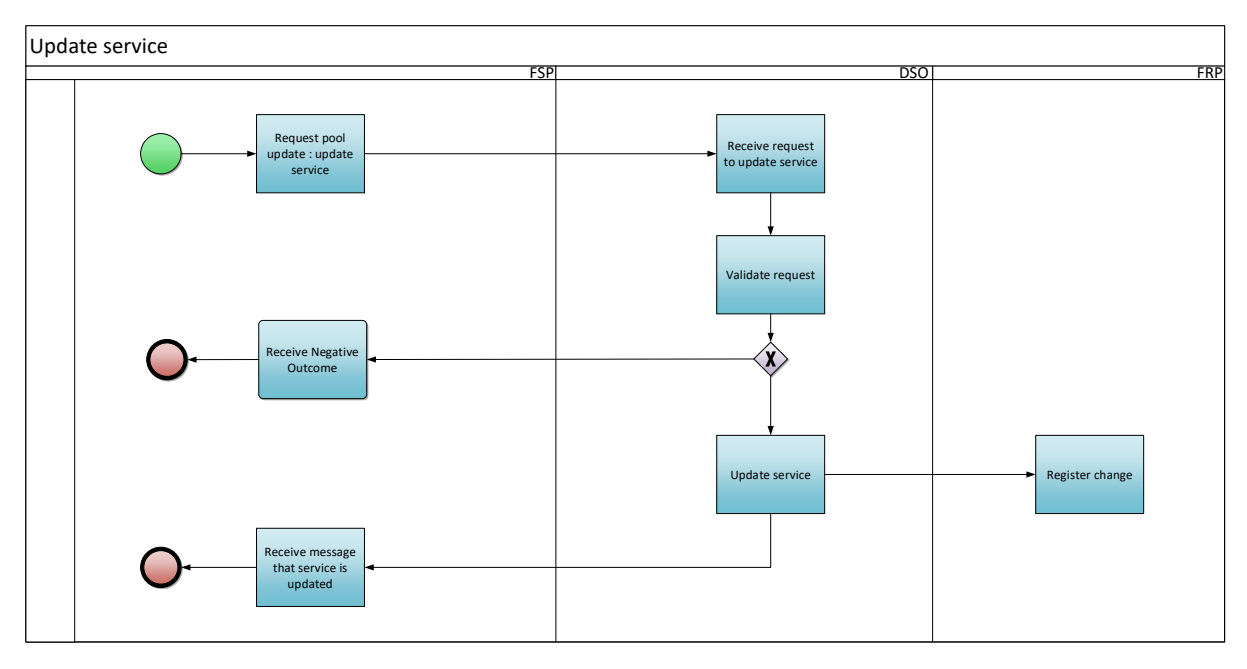

*Figure 14 - Actualisation d'un service*

### *Description du processus*

### Début :

Le FSP adresse au GRD une demande d'actualisation d'un service.

### Conditions préalables :

Le FSP a un service actif pour le SDP-Flex concerné pour le mois en cours et le mois suivant. L'objectif est d'éviter qu'en cas de changement de FSP, l'ancien FSP reste en mesure de demander des mises à jour pour le SDP-Flex.

### Fin :

Le FSP a été informé de l'actualisation du service.

### Résultat :

Le Service Delivery Point Flex est actualisé.

Exceptions : Sans objet

Déroulement :

### **1. Demande d'actualisation du portefeuille (pool) : actualisation d'un service**

Le FSP adresse au GRD une demande d'actualisation d'un service de flexibilité.

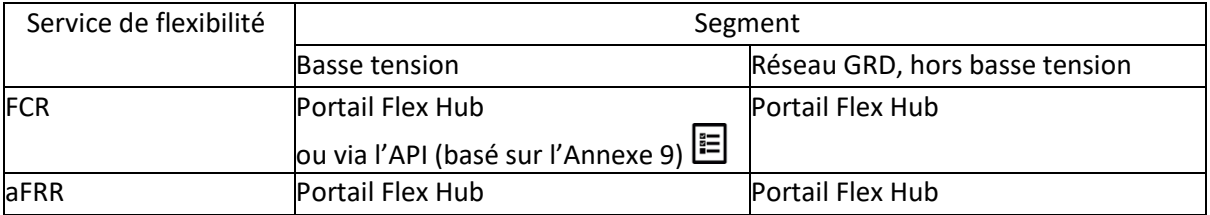

Les services de flexibilité suivants doivent être mis à jour via:

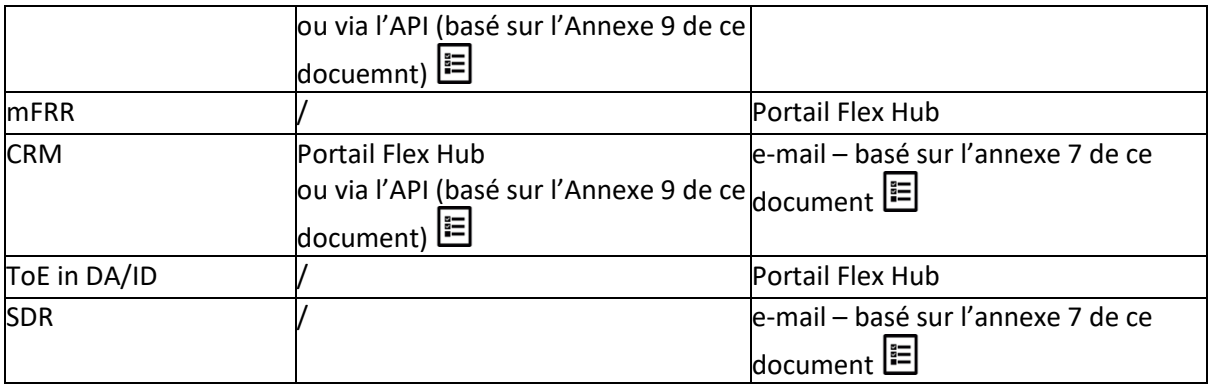

### **2. Réception de la demande d'actualisation d'un service**

Le GRD réceptionne la demande adressée par le FSP.

#### **3. Validation de la demande**

Le GRD valide la demande.

#### **4. Réception d'un résultat négatif**

Si la demande échoue aux contrôles de validation du GRD, le GRD informera le FSP du résultat négatif, soit par courrier électronique, soit en consultant le portail Flex Data Hub.

#### **5. Actualisation d'un service**

Le GRD actualise le Service Delivery Point Flex.

Si le FSP a actualisé le service par l'ajout de la clé du Point final, le GRD active l'échange de données temps réel.

#### **6. Modification du registre**

Le FRP enregistre la modification apportée au Registre Flex dans ses outils back-end.

### **7. Réception du message confirmant l'actualisation du service**

Le GRD confirme l'actualisation du service au FSP, par e-mail ou via le portail Flex Data Hub.

### *Étapes du processus (accords sur les processus généraux)*

#### Calendrier :

Le processus commence quand le FSP adresse au GRD une demande d'actualisation d'un service. Le GRD traite la demande avant le début du mois suivant s'il la reçoit au plus tard 5 jours ouvrables avant la fin du mois en cours.

Interactions : Sans objet

Annulations et corrections : Sans objet

Différences régionales : Sans objet

# 4.3.4. Arrêt du service

### *Définition du processus*

Un service peut être interrompu sur demande du FSP. Si un FSP désire cesser d'assurer un service de flexibilité pour le compte d'un URD, il fera arrêter ce service par le biais du GRD, tel que décrit dans le contrat FSP-GRD. Le GRD est ainsi en mesure de procéder à quelques contrôles, avant d'indiquer au FRP quels SDP-Flex viennent d'être arrêtés.

Un service peut également être arrêté à l'initiative du GRD (voir article 5 du contrat FSP-GRD) :

- o en cas de non-respect des exigences du contrat FSP-GRD
- o en cas de mise en danger du bon fonctionnement du réseau par le service de flexibilité (arrêt temporaire) (voir annexe 4 du document Synergrid C8/01 pour plus de détails sur les critères techniques des limitations de sécurité de fonctionnement).

Le FSP peut contester la décision du GRD, tel que stipulé dans le contrat FSP-GRD.

Lorsqu'un service s'arrête en raison d'un scénario Structuring sur le marché de fourniture, le processus applicable est décrit en 4.4 Interactions avec le marché de l'offre

Enfin, un service peut être arrêté lorsqu'un autre FSP reprend le SDP-Flex (voir processus « [Démarrage](#page-82-0)  [d'un nouveau service](#page-82-0) »).

### *Déroulement*

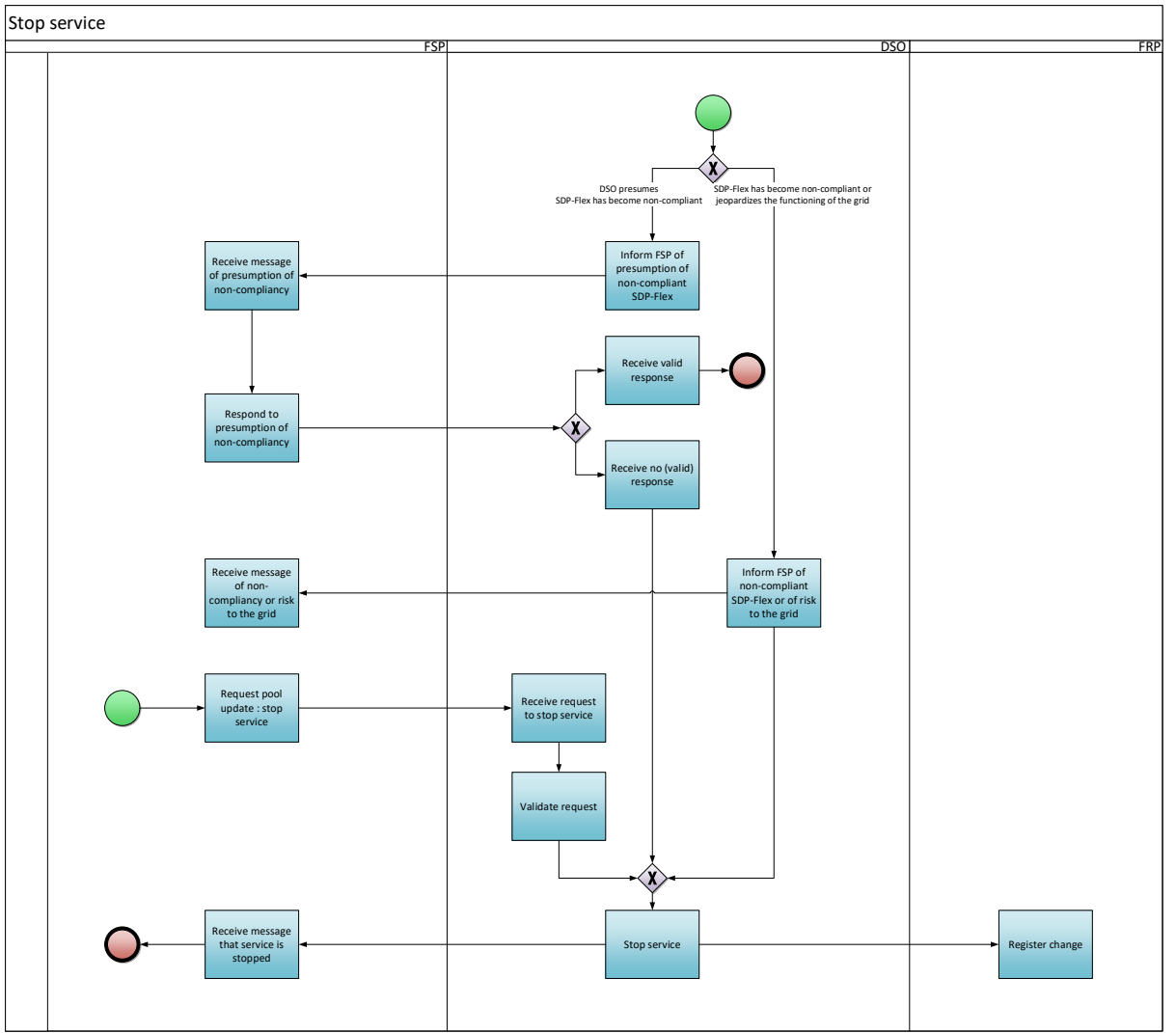

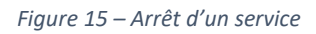

# *Description du processus*

#### Début :

Selon la situation, le processus peut démarrer comme suit :

- le FSP adresse au GRD une demande d'arrêt d'un service, ou
- le GRD adresse au FSP un message lui indiquant l'arrêt imminent du service.

### Conditions préalables :

Le FSP a un service actif pour le SDP-Flex concerné pour le mois en cours et le mois suivant.

Fin :

Le FSP a été informé de l'arrêt du service.

Résultat : Le Service Delivery Point Flex est arrêté.

Exceptions : Sans objet

Déroulement :

### **1. Signalement au FSP d'une présomption de non-conformité d'un SDP-Flex**

Le GRD informe le FSP qu'il y a désormais présomption de non-conformité du SDP-Flex aux critères de participation aux services de flexibilité.

### **2. Réception d'un message signalant une présomption de non-conformité**

Le FSP réceptionne le message du GRD.

#### **3. Réponse à la présomption de non-conformité**

Le FSP dispose de cinq jours ouvrables pour répondre au message du GRD.

#### **4. Réception d'une réponse admissible**

Si le GRD reçoit une réponse admissible de la part du FSP dans les cinq jours ouvrables, le processus s'interrompt et le service peut se poursuivre.

#### **5. Pas de réponse (admissible)**

Si le GRD ne reçoit pas de réponse (admissible) de la part du FSP dans les cinq jours ouvrables, le GRD met fin au service.

#### **6. Signalement au FSP d'une non-conformité d'un SDP-Flex ou d'un risque au niveau du réseau**

Le GRD informe le FSP que le SDP-Flex met en danger le bon fonctionnement du réseau et qu'il n'est plus conforme aux critères de participation aux services de flexibilité avec le motif de la décision.

### **7. Réception d'un message signalant une non-conformité ou un risque au niveau du réseau** Le FSP réceptionne le message du GRD.

#### **8. Demande d'actualisation du portefeuille (pool) : arrêt du service**

Le FSP adresse au GRD une demande d'arrêt d'un service de flexibilité.

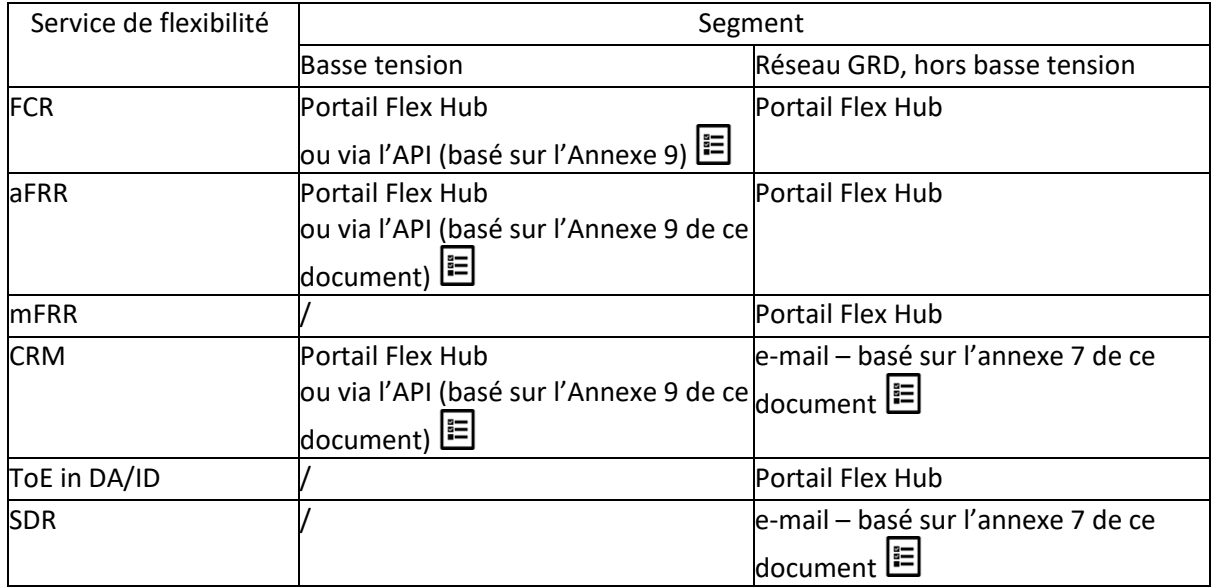

Les services de flexibilité suivants doivent être résiliés via:

#### **9. Réception de la demande d'arrêt du service**

Le GRD réceptionne la demande adressée par le FSP.

#### **10. Validation de la demande**

Le GRD valide la demande.

#### **11. Arrêt du service**

Le GRD arrête le Service Delivery Point Flex.

Si le service nécessitait des données temps réel, le GRD désactive l'échange de données temps réel.

#### **12. Modification du Registre**

Le FRP enregistre la modification apportée au Registre Flex dans ses outils back-end.

#### **13. Réception du message confirmant l'arrêt du service**

Le GRD confirme l'arrêt du service au FSP, par e-mail ou via le portail Flex Data Hub.

*Étapes du processus (accords sur les processus généraux)*

Calendrier :

Le processus commence :

- quand le FSP adresse au GRD une demande d'arrêt d'un service ;
- quand le GRD adresse au FSP un message lui indiquant l'arrêt imminent du SDP-Flex.

Le GRD traite la demande avant le début du mois suivant s'il la reçoit au plus tard 5 jours ouvrables avant la fin du mois en cours.

Si le GRD décide d'arrêter le SDP-Flex pour des raisons de non-conformité ou de risque au niveau du réseau, la mesure intervient immédiatement.

Interactions : Sans objet

Annulations et corrections : Sans objet

Différences régionales : Sans objet

### 4.3.5. Calcul de la Puissance nominale de référence

#### *Définition du processus*

Ce processus vise à définir la Puissance nominale de référence, qui permet de définir la puissance maximale pouvant être proposée dans le cadre du Mécanisme de rémunération de la capacité (CRM).

Le FSP et le FRP peuvent demander au GRD de calculer une Puissance de référence. Voici les méthodes de définition de la Puissance de référence en usage actuellement sur le marché :

- 1) exploitation des données historiques (méthode 1)
- 2) organisation d'un test avant livraison (méthode 2)

Quelle que soit la méthode choisie, le GRD communique la Puissance de référence au FRP.

Dans le cas d'un Point de Livraison additionnel, le GRD utilisera le NRP déclaré pour ce point de livraison.

#### *Description sommaire du processus*

Méthode 1 : exploitation des données historiques

1. Le FRP demande un calcul sur base des données historiques pour une période spécifique.

- 2. Le GRD procède au calcul.
- 3. Le GRD communique le résultat du calcul (= Puissance de référence) au FSP et au FRP.
- 4. Si le FSP considère que le résultat de la méthode 1 n'est pas représentatif, il peut le contester et demander l'application de la méthode 2.

Méthode 2 : organisation d'un test avant livraison.

- 1. Le FRP demande un calcul sur base d'un test d'activation.
- 2. Les périodes de 15 minutes durant lesquelles se déroulent les tests d'activation sont définies par le FSP et le FRP en concertation avec le GRD.
- 3. Le GRD peut annuler le test s'il met en danger la sécurité du réseau.
- 4. Le GRD procède au calcul.
- 5. Le GRD communique le résultat du calcul (= Puissance de référence) au FSP et au FRP.

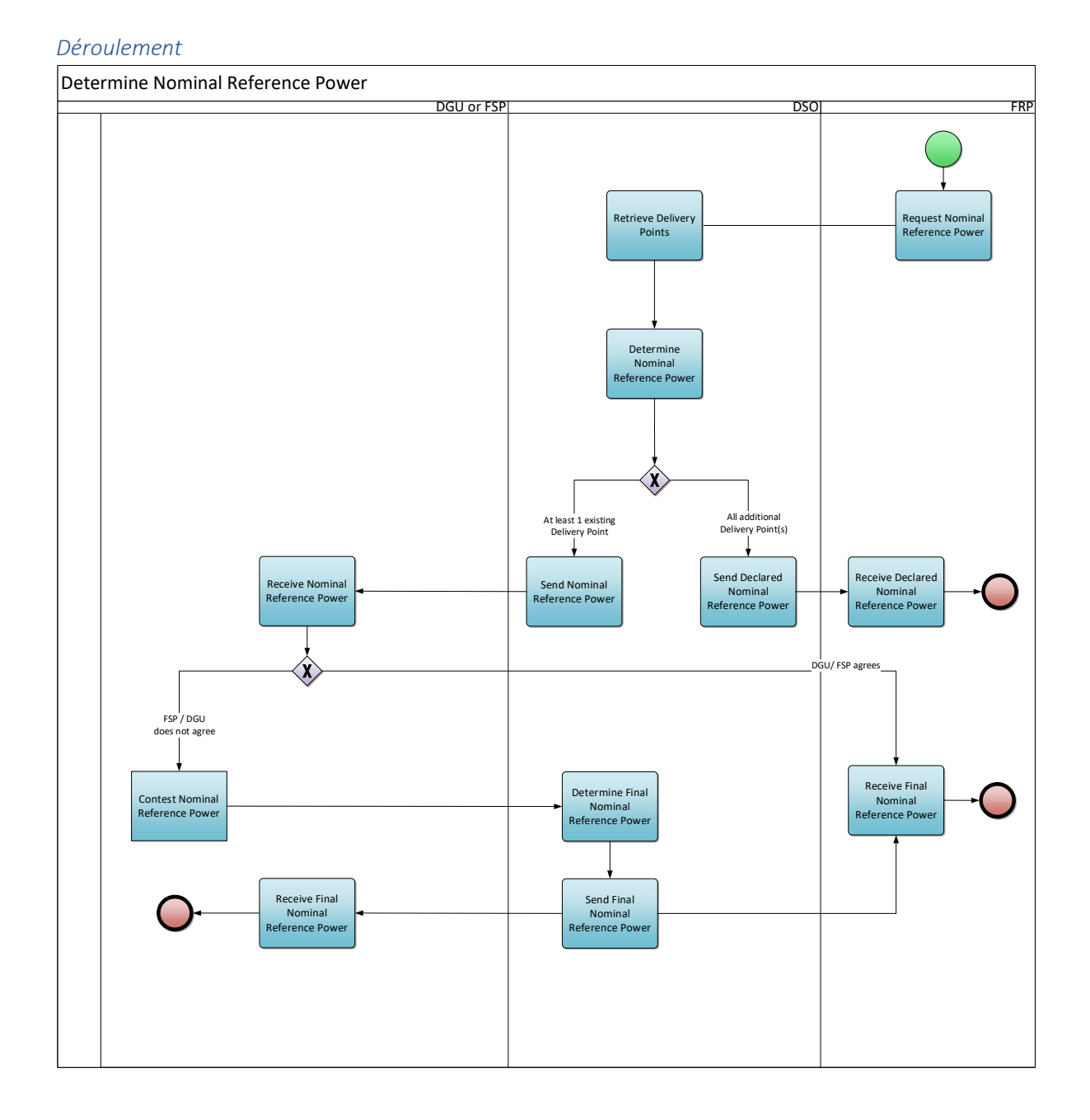

*Figure 16 - Calcul de la Puissance nominale de référence*

#### *Description du processus*

### Début :

Le processus commence quand le FRP dépose une demande, directement ou indirectement.

### Conditions préalables :

Une NFS ou offre de contrat valide.

Le Service Delivery Point Flex a été enregistré.

### Fin :

Le processus s'achève une fois que le GRD a calculé la Puissance nominale de référence définitive pour le Point de livraison et qu'il l'a communiquée au FSP et au FRP ou lorsque le FRP a reçu le NRP déclaré.

### Résultat :

Le FSP réceptionne la Puissance nominale de référence définitive. Le GRD actualise le Registre Flex.

### Exceptions :

Si l'URD prend part à la procédure de préqualification rapide (Fast Track), il n'est pas tenu de satisfaire aux conditions préalables.

### Déroulement :

### **1. Demande ou déclaration de Puissance nominale de référence**

Le FSP demande au GRD de calculer la Puissance nominale de référence. Cette demande est transmise sous un format prédéfini, indiqué à l'Annexe 8 des présentes.

#### **2. Collecte des Points de livraison**

Si la demande concerne un Delivery Point Group, le GRD récupère les Points de Livraison faisant partie de ce Delivery Point Group.

### **3. Calcul de la Puissance nominale de référence**

Le GRD calcule la Puissance nominale de référence selon la méthode indiquée dans le règlement CRM.

#### **4. Envoi de la Puissance Nominale de Référence déclarée**

Si tous les Points de Livraison liés à la demande sont additionnels, la GRD enverra la Puissance Nominale de Référence déclarée (agrégée) au FRP.

#### **5. Réception de la Puissance Nominale de Référence déclarée**

Le FRP reçoit le capital de référence nominal déclaré du GRD.

#### **6. Communication de la Puissance nominale de référence**

Si au moins un Point de Livraison existant est lié à la demande, le GRD enverrala Puissance nominale de référence au FSP.

#### **7. Réception de la Puissance nominale de référence**

Le FSP réceptionne la Puissance nominale de référence communiquée par le GRD.

#### **8. Contestation de la Puissance nominale de référence**

Le FSP peut contester la Puissance nominale de référence auprès du GRD. Il doit envoyer son

courrier de contestation au plus tard 5 jours ouvrables après réception de la Puissance nominale de référence.

En cas de non contestation, la puissance nominale de référence est considérée comme définitive.

#### **9. Calcul de la Puissance nominale de référence définitive**

Suite à une contestation, le GRD calcule la Puissance nominale de référence définitive.

#### **10. Communication de la Puissance nominale de référence définitive**

Le GRD communique au FSP et au FRP la Puissance nominale de référence définitive.

### **11. Réception de la Puissance nominale de référence définitive**

Le FSP et le FRP réceptionnent la Puissance nominale de référence définitive communiquée par le GRD.

# *Étapes du processus (accords sur les processus généraux)*

### Calendrier :

Ce processus commence quand le FRP demande une Puissance nominale de référence au GRD. Le GRD calcule la Puissance nominale de référence définitive dans les délais indiqués dans le règlement CRM. Les modifications du Delivery Point Group n'entraîneront pas automatiquement une mise à jour du calcul, mais seront prises en compte lorsqu'un nouveau calcul sera requis selon les règles de fonctionnement du CRM.

### Interactions :

La Puissance nominale de référence sert à définir la puissance maximale pouvant être proposée dans le cadre du Mécanisme de rémunération de la capacité (CRM).

Annulations et corrections : Sans objet

Différences régionales : Sans objet

# 4.3.6. Contrôle de préqualification et test par FRP

Nous n'entrerons pas dans le détail de ce processus, car il donne lieu à peu d'interactions entre le FSP et le GRD à l'heure actuelle. Il en est fait mention ici par souci d'apporter au lecteur une vue globale.

### *Description sommaire du processus*

Ce processus vise à garantir que le SDP-Flex pourra assurer le service flexibilité prévu au contrat FSP-FRP. Cela peut comprendre l'organisation d'un test de simulation. Après une préqualification réussie, le SDP-Flex peut servir à la participation à des services de flexibilité.

Interactions avec le GRD :

- Les périodes de 15 minutes durant lesquelles se déroulent les tests d'activation sont définies par le FRP en concertation avec le GRD.
- Le GRD peut annuler tout test de simulation en cours s'il met en danger la sécurité du réseau.
- Le FRP peut demander au GRD de fournir les données de comptage du SDP-Flex plus rapidement qu'à l'habitude s'il en a besoin pour évaluer le test de simulation.

### 4.3.7. Contrôle avant livraison

Nous n'entrerons pas dans le détail de ce processus, car il donne lieu à peu d'interactions entre le FSP et le GRD à l'heure actuelle. Il en est fait mention ici par souci d'apporter au lecteur une vue globale.

#### *Description sommaire du processus*

Pour certains produits/appareils (par exemple produit CRM et CMU existante), le FRP vérifie l'état de la CMU au cours de la période précédant la livraison. L'objectif est de s'assurer que l'appareil peut assurer la capacité/flexibilité voulue durant la période contractuelle. Cela demande des calculs supplémentaires pour déterminer la Puissance mesurée avant livraison, ainsi que, le cas échéant, l'organisation d'un test de simulation. Toute identification d'un manque de capacité qui serait postérieure au contrôle avant livraison est susceptible d'entraîner des pénalités et de nuire à la capacité contractuelle initiale.

Les processus de définition de la Puissance de référence sont identiques aux processus définis au point 4.3.6 Contrôle de préqualification et test.

### 4.3.8. Contrôle de la baseline par le FRP

Nous n'entrerons pas dans le détail de ce processus, car il donne lieu à peu d'interactions entre le FSP et le GRD à l'heure actuelle. Il en est fait mention ici par souci d'apporter au lecteur une vue globale.

#### *Description sommaire du processus*

Ce processus vise à garantir que la baseline choisie ou communiquée par le FSP est adaptée au calcul de la flexibilité à assurer. C'est le FRP qui procède à ces contrôles.

### 4.4. Interactions avec le marché de fourniture

Cette section décrit les processus du marché de fourniture qui influencent les processus de flexibilité. Seuls les processus de marché dans le domaine Structuring seront abordés.

Les domaines Facturation, Mesure, Exploitation et Règlement sur le marché de la fourniture n'ont aucun impact sur les processus de flexibilité.

Vous trouverez ci-dessous un aperçu des différents modules du domaine Structure du marché de fourniture et de leur impact possible sur les processus Flex :

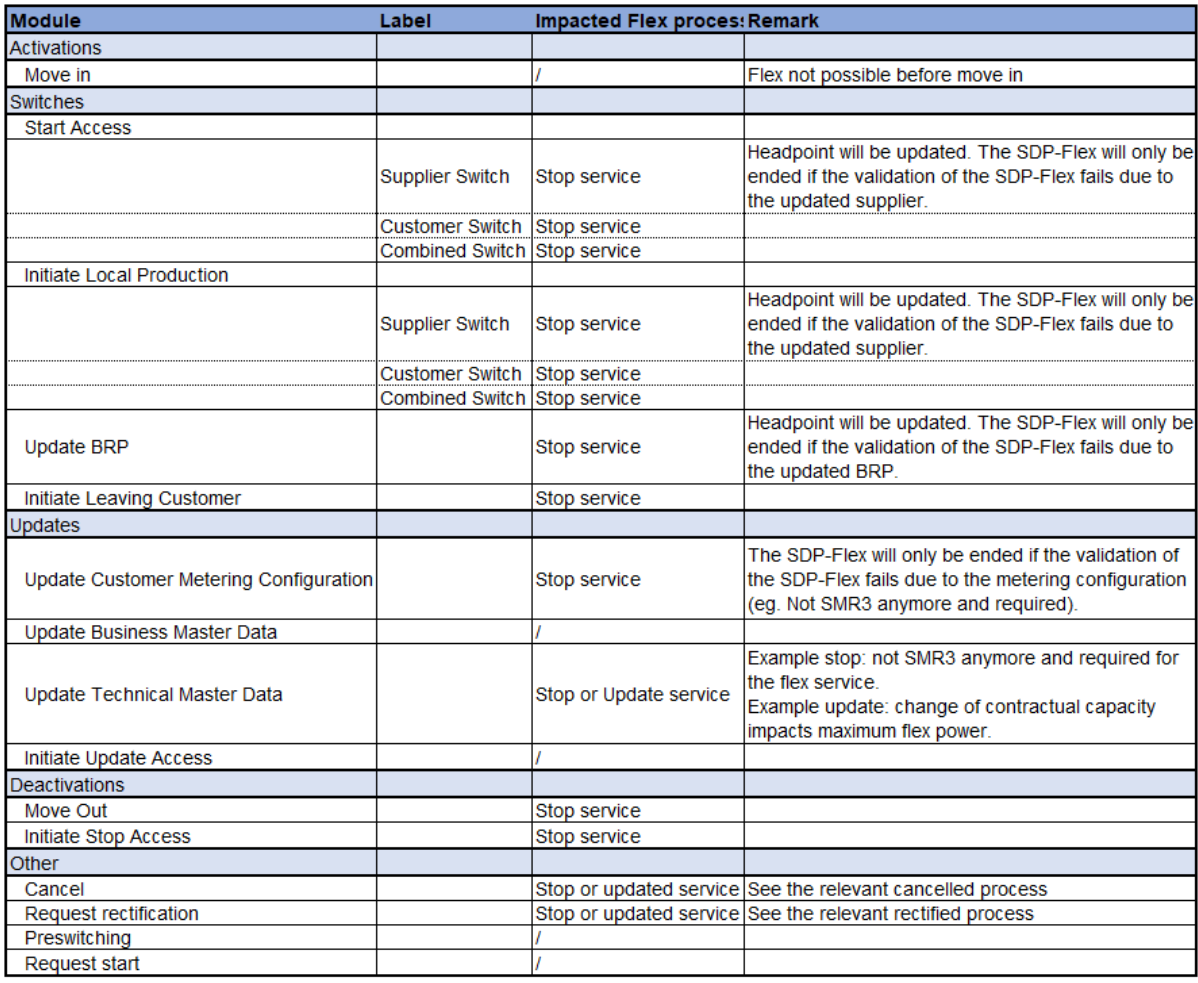

*Tableau 5 – Liste des modules Structuring*

# 4.4.1. Traiter les changements Structuring

### *Définition du processus*

Lorsqu'un changement sur le marché de fourniture déclenche une mise à jour dans le domaine Structuring, le GRD traitera le changement et ajustera le Flexpoint en conséquence.

#### *Flux de processus*

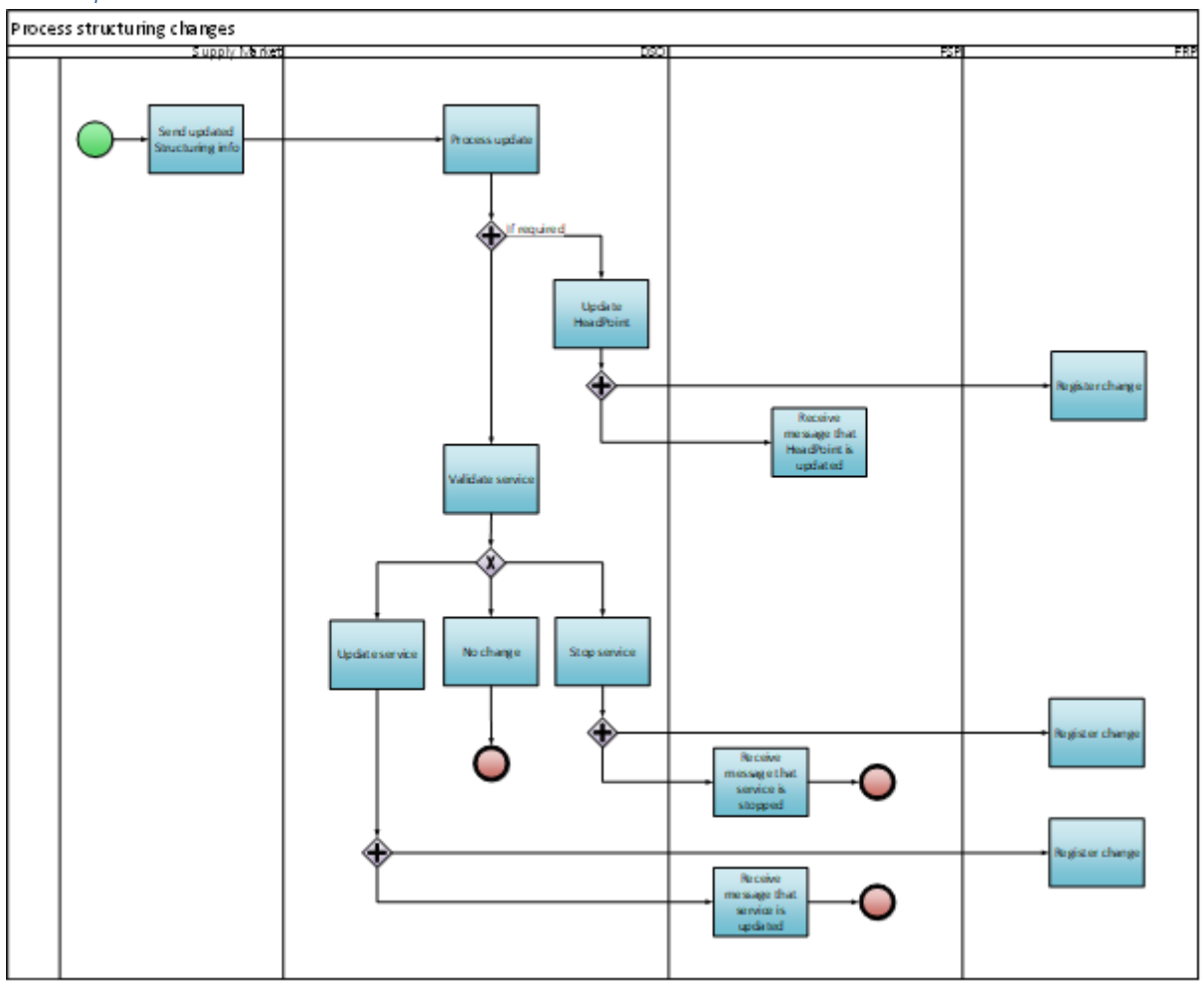

### *Description du processus*

Début :

Il y a une mise à jour des informations Structuring sur le marché de fourniture pour un Point de Livraison et la mise à jour est devenue active.

Conditions préalables : Ne s'applique pas

Fin :

Le FSP a été informé de la mise à jour du point de livraison ou du service..

#### Résultat:

Le point de livraison et le Service Delivery Point Flex sont au courant des changements Structuring du marché de fourniture.

Exceptions: Ne s'applique pas

Déroulement :

#### **1. Traitement des mises à jour des informations Structuring**

Une modification du marché de fourniture entraîne une modification des informations structuring d'un Point de Livraison.

## **2. Collecte des mises à jour**

LE GRD récupère les informations Structuring mises à jour sur le marché de fourniture. Pour un aperçu des mises à jour pertinentes ayant un impact sur le marché Flex, voir Tableau 5 – Liste des modules Structuring.

### **3. Mise à jour le point de livraison**

Le GRD vérifie si le Headpoint doit être mis à jour et l'ajuste si nécessaire.

### **4. Enregistrement du changement**

Le FRP enregistre le changement dans les outils back-end.

### **5. Réception d'une notification de confirmation de mise à jour**

Le FSP reçoit des informations du GRD indiquant que le Headpoint a été mis à jour.

### **6. Validation du service Flex**

Le GRD vérifie si le Service Delivery Point Flex lié au Headpoint a un impact (par exemple : changement de BRP, client, etc.).

Le résultat de cette vérification est l'une des actions suivantes :

- Pas de changement
- Mise à jour du service
- Fin du service

### **7. Aucun changement**

L'information mise à jour n'a aucun impact (exemple : le Headpoint a été mis à jour avec le nouveau fournisseur et il y a aussi un accord FSP-FRP actif pour ce nouveau fournisseur).

#### **8. Mise à jour du service**

Le GRD met à jour le SDP Flex.

### **9. Notification de confirmation de la mise à jour**

Le FSP reçoit des informations du GRD indiquant que le service est en cours de mise à jour, soit par courrier électronique, soit en consultant le portail Flex Data Hub.

### **10. Enregistrement de la modification**

Le FRP enregistre le changement du Flex Hub dans ses outils back-end.

#### **11. Fin du service**

Le GRD met fin au service Flex.

### **12. Notification de la fin du service**

Le FSP reçoit des informations du GRD indiquant que le service a été interrompu, soit par courrier électronique, soit en consultant le portail Flex Data Hub.

#### **13. Enregistrement du changement**

Le FRP enregistre le changement du Flex Register dans ses outils back-end.

### *Étapes du processus (accords sur les processus généraux)*

### Calendrier :

Le GRD traite chaque mois les informations Structuring mises à jour. Le changement prendra effet à compter de la date de traitement.

Interactions : Pas d'application

Annulations et corrections : Pas d'application

Différences régionales : Pas d'application

# 5. Exploitation

### 5.1. Approvisionnement

Cette rubrique porte sur les procédures d'appels d'offres et d'équilibrage marché.

### 5.1.1. Appel d'offres

On n'entrera pas dans le détail de ce processus, car il ne donne lieu à aucune interaction entre le FSP et le GRD à l'heure actuelle. Il en est fait mention ici par souci d'apporter au lecteur une vue globale.

*Description sommaire du processus* Ce processus vise à rassembler les offres des FSP.

### 5.1.2. Équilibrage marché

On n'entrera pas dans le détail de ce processus, car il ne donne lieu à aucune interaction entre le FSP et le GRD à l'heure actuelle. Il en est fait mention ici par souci d'apporter au lecteur une vue globale.

#### *Description sommaire du processus*

Ce processus vise à agréger toutes les offres des FSP et à les faire correspondre à la demande de flexibilité du FRP, de manière à assurer l'équilibre du marché. Les offres sélectionnées comprennent un engagement d'assurer la flexibilité conformément aux dispositions du contrat FSP-FRP.

#### 5.2. Livraison

Cette rubrique décrit les processus de prestation de flexibilité par les auteurs des offres sélectionnées.

#### 5.2.1. Activation

Nous n'entrerons pas dans le détail de ce processus, car il donne lieu à peu d'interactions entre le FSP et le GRD à l'heure actuelle. Il en est fait mention ici par souci d'apporter au lecteur une vue globale.

#### *Description sommaire du processus*

Ce processus vise à assurer une prestation de flexibilité et à enregistrer l'activation dans le Registre Flex à des fins de calcul et en définitive de settlement de l'énergie livrée.

Selon le type de produit de flexibilité, le FSP lance la prestation du service de flexibilité dès réception d'un signal spécifique. Il peut s'agir d'un signal direct émanant du FRP, d'une modification de la fréquence réseau, d'un changement de prix marché, etc. On enregistre ultérieurement l'activation dans le Registre Flex.

#### 5.2.2. Activation notifiée au GRD

*Champ d'application* Voir le tableau à la section 3.1

### *Définition du processus*

Le FSP doit informer le GRD de toute activation d'un SDP-Flex dans le cadre d'un service de flexibilité, tel que décrit dans le contrat FSP-GRD. Cela permet au GRD de tenir compte de ce fait au moment de valider les profils de charge des URD.

### *Déroulement*

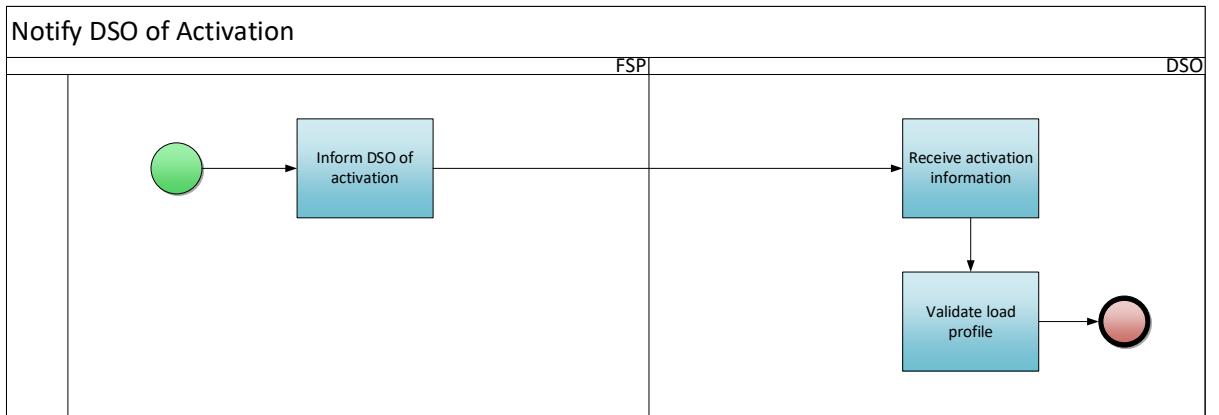

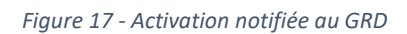

### *Description du processus*

Début :

Le processus commence quand le FSP signale par e-mail une activation au GRD, ou quand ce dernier détecte une activation grâce à un signal émis par le FRP.

#### Conditions préalables :

Le SDP-Flex est enregistré dans le Registre Flex.

Fin :

Le GRD valide le profil de charge de l'URD compte tenu de l'activation Flex.

#### Résultat :

Le GRD peut valider le profil de charge divergent d'un URD ayant assuré un service de flexibilité.

Exceptions : Sans objet

Déroulement :

### **1. Transmission des données d'activation au GRD**

Le FSP envoie au GRD un e-mail avec l'information suivante :

- EAN du SDP-Flex
- Heure d'activation
- Heure de désactivation
- Puissance activée (le cas échéant)

#### **2. Réception des données d'activation**

Le GRD réceptionne les données envoyées par le FSP.

#### **3. Validation du profil de charge**

Le GRD valide le profil de charge de l'URD compte tenu de l'activation Flex.

### *Étapes du processus (accords sur les processus généraux)*

Calendrier :

Le FSP informe le GRD, au plus tard le premier jour ouvrable suivant l'activation.

Interactions : Sans objet

Annulations et corrections : Sans objet

Différences régionales : Sans objet

# 6. Mesure

### 6.1. Concepts

Avant de définir les processus de mesure, abordons certains des concepts qui les sous-tendent.

### 6.1.1. Granularité des données

- Intervalle de mesure de 15 minutes
- Données de comptage 4 secondes

### 6.1.2. 2 types d'unités de mesure

- Volume (kWh)
- Puissance (W)

### 6.1.3. Fréquence des données

- Ex post, mensuellement
- Ex post, à la demande
- (Quasi) temps réel

### 6.1.4. Origine des données

- Compteur de tête GRD
- Sous-compteur GRD : comptage ou calcul<sup>[21](#page-102-0)</sup>
- Sous-compteur privé

### 6.1.5. Règles de validation des données

La validation des données du profil de charge à 15 minutes se fait selon le processus standard (UMIG – HB – ME – 03 – règles de validation) mis en place pour les AMR et les Compteurs numériques.

La validation des données temps réel alimentant les processus de mesure se fait sur la base de règles spécifiques (voir C8/06).

- Validations techniques :
	- o Syntaxe correcte
	- o Décryptage réussi
	- o Message complet : tous les champs de données sont présents
	- o Format de données correct
	- $\circ$  Horodatage = multiple de 4 s
	- o L'heure de création ne se situe pas à plus de 2 s avant l'horodatage
	- o Le message de groupe ne comprend pas plus de 15 messages
- Validations fonctionnelles
	- o Le SDP-Flex est enregistré dans le Registre Flex et lié à un FSP pour la période concernée
	- o Le Point final est enregistré dans le Registre Flex et lié au bon SDP-Flex pour la période concernée

<span id="page-102-0"></span><sup>&</sup>lt;sup>21</sup> Calculé signifie que les mesures 15' sont déterminées via un calcul (c'est-à-dire sous-compteur GRD virtuel). Ce calcul n'est pris en charge que pour les mesures de 15' des services d'équilibrage (mFRR uniquement) et uniquement si la puissance flexible demandée (mFRR up ou mFRR down) est supérieure à 100 kW. De plus, seule la consommation résiduelle/production résiduelle sera calculée (compteur principal DNB moins tous les compteurs secondaires DNB mesurés).

o Il n'y a pas encore de données de comptage stockées pour la période concernée.

# 6.2. Transmission de données

### 6.2.1. Transmission de données ex post

### *Définition du processus*

Si un Service Delivery Point Flex a besoin des données d'un profil de charge à 15 minutes pour un produit de flexibilité spécifique, le déroulement est le suivant. La collecte des données de profil de charge à 15 minutes fait partie du processus standard mis en place pour les AMR et les compteurs numériques.

Les caractéristiques techniques de cette transmission de données figurent dans le TRDE et le document C8/02 **三**. Si les règles de sous-comptage changent à l'avenir, la norme de transmission de données sera actualisée.

### *Déroulement*

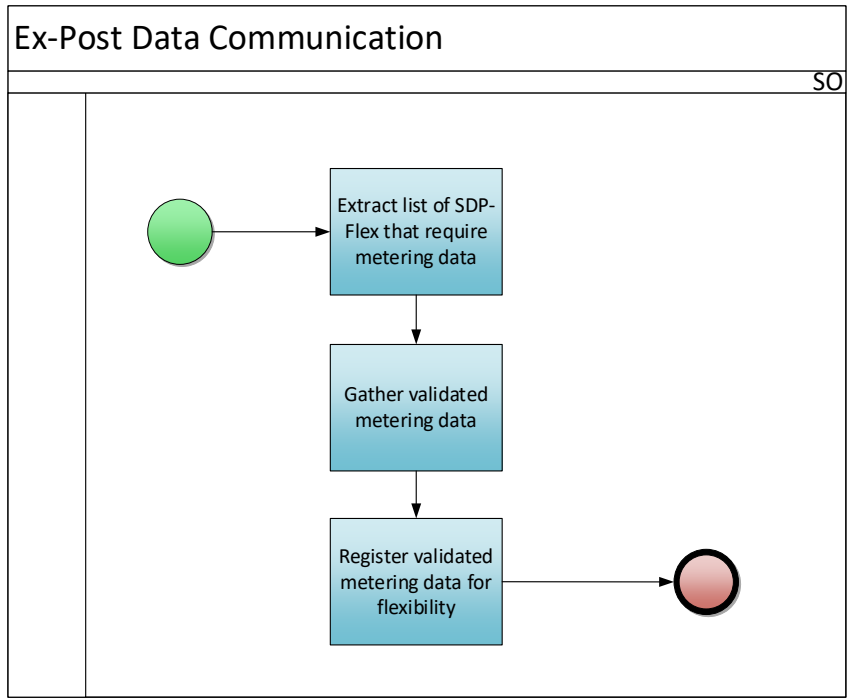

*Figure 18 - Transmission de données ex post*

### *Description du processus*

### Début :

Une fois par mois, le Gestionnaire de réseau extrait la liste de tous les SDP-Flex ayant besoin de données de comptage.

### Conditions préalables :

Les données ex post ont été enregistrées dans les systèmes du Gestionnaire de réseau. Le SDP-Flex est enregistré dans le Registre Flex

Fin :

Les données de comptage sont enregistrées dans le Registre Flex.

### Résultat :

Les données de comptage sont chargées pour chaque SDP-Flex concerné.

Exceptions : Sans objet

Déroulement :

### **1. Extraction de la liste des SDP-Flex ayant besoin de données de comptage**

Le Gestionnaire de réseau extrait la liste des SDP-Flex ayant besoin de données de comptage.

#### **2. Collecte de données de comptage validées**

Le Gestionnaire de réseau recueille dans ses systèmes les données de comptage validées nécessaires et, le cas échéant, prépare les données destinées aux SDP-Flex.

#### **3. Enregistrement des données de comptage validées pour service flexibilité**

Le Gestionnaire de réseau enregistre les données de comptage validées.

# *Étapes du processus (accords sur les processus généraux)*

Calendrier :

Le Gestionnaire de réseau doit enregistrer les données de comptage au plus tard le ((M+1) +11 JO) dans le Flex Data Hub pour chaque SDP-Flex concerné.

Interactions : Les données ex post servent à des fins de settlement ultérieur.

Annulations et corrections :

Se reporter au chapitre consacré à la réconciliation.

Différences régionales :

Sans objet

### 6.2.2. Transmission de données temps réel

#### *Définition du processus*

Si un Service Delivery Point Flex a besoin d'une transmission de données en temps réel pour un produit de flexibilité spécifique, le déroulement est le suivant.

Les caractéristiques techniques de cette transmission de données se trouvent dans le document C8/02 **.** 

### *Déroulement*

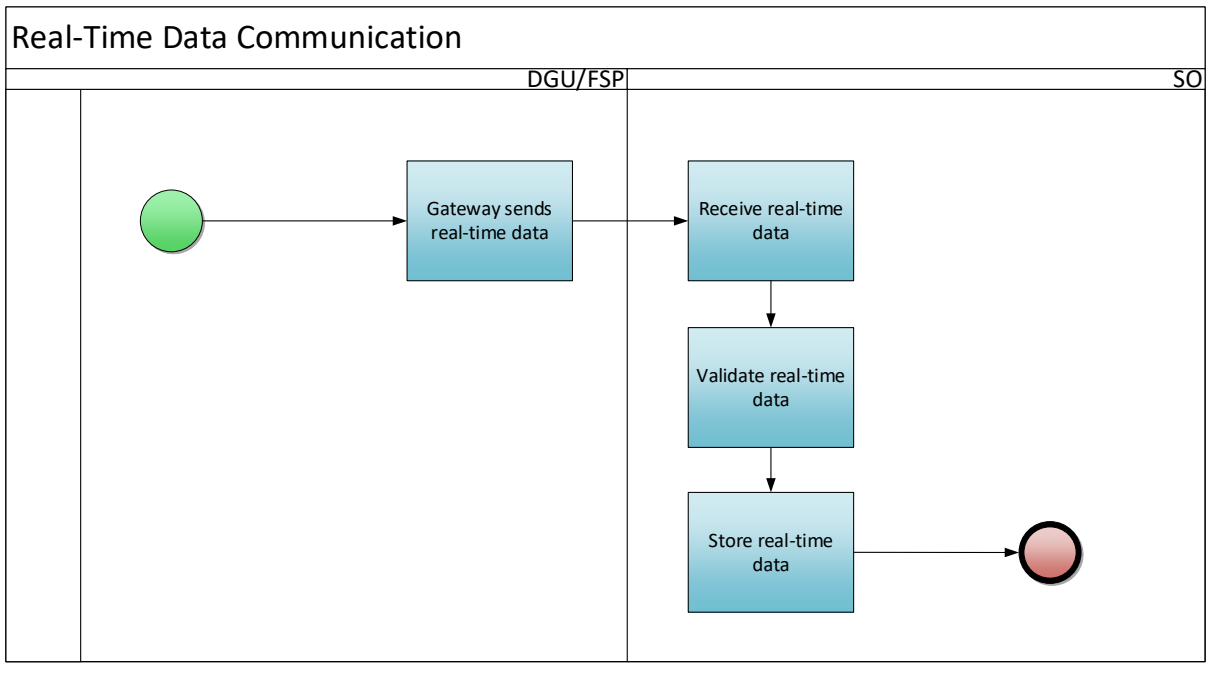

*Figure 19 - Transmission de données temps réel*

### *Description du processus*

### Début :

Le Gateway envoie des données temps réel au Gestionnaire de réseau (GR).

Une fois validé le contrat de flexibilité relatif à un produit pour lequel des données temps réel 4 secondes sont nécessaires, on active la transmission de données pour le Point final (Endpoint) concerné. Ce Point final doit par ailleurs être relié à un Gateway actif.

### Conditions préalables :

- SDP-Flex est enregistré
- La clé du Point final (Endpoint) est enregistrée
- La liaison entre le Point final et le Gateway est établie

#### Fin :

Les données temps réel sont enregistrées dans le registre de comptage du Flex Data Hub.

### Résultat :

Les données temps réel sont consultables dans le registre de comptage.

### Exceptions :

Le FSP peut envoyer les données de manière plus sporadique en cas de problème de communication – ou manuellement si la communication est coupée.

### Déroulement :

### **1. Le Gateway transmet les données temps réel**

Le Gateway recueille les données temps réel du compteur, les encrypte et les transmet au GR.

### **2. Réception des données temps réel**

Le GR réceptionne les données temps réel.

#### **3. Validation des données temps réel**

Le GR décrypte les données temps réel et valide le message.

#### **4. Stockage des données temps réel**

Les données temps réel sont stockées dans les systèmes du GR.

#### *Étapes du processus (accords sur les processus généraux)*

#### Calendrier :

Ce processus est permanent et pratiquement temps réel.

### Interactions : Les données temps réel servent à des fins de settlement ultérieur.

#### Annulations et corrections :

Les données non conformes aux règles de validation sont interceptées et les erreurs stockées dans une table distincte que le FSP peut consulter via le portail Flex Data Hub.

Le FSP peut demander au FRP de combler des manques de données en chargeant un groupe de données ex post.

Différences régionales : Sans objet

### 6.3. Calcul

Le Gestionnaire de réseau exécute la surveillance et les calculs relatifs aux données transmises pour chaque SDP-Flex. Le détail de ces calculs est fonction du produit de flexibilité.

### 6.3.1. Calcul de la Baseline

On n'entrera pas dans le détail de ce processus, car il ne donne lieu à aucune interaction entre le FSP et le GRD à l'heure actuelle. Il en est fait mention ici par souci d'apporter au lecteur une vue globale.

#### *Description sommaire du processus*

Ce processus vise à calculer la baseline d'un SDP-Flex avant ou pendant sa période d'activation. Selon le type de produit de flexibilité, ce calcul est fait soit par le FSP, soit par le GRD.

Interactions avec le GRD :

• Si le FSP opte pour une baseline rajustée pour ToE - DA/ID, le FRP peut demander au GRD de fournir les données de comptage du SDP-Flex plus rapidement qu'à l'habitude.

#### 6.3.2. Calcul énergie livrée

Nous n'entrerons pas dans le détail de ce processus, car il donne lieu à peu d'interactions entre le FSP et le GRD à l'heure actuelle. Il en est fait mention ici par souci d'apporter au lecteur une vue globale.

#### *Description sommaire du processus*

Ce processus vise à calculer le volume d'énergie livré par le Service Delivery Point Flex durant sa période d'activation. Il s'agit d'un processus mensuel exécuté par les Gestionnaires de réseau, et les
résultats sont pris en compte par les processus de settlement ultérieurs. Les Gestionnaires de réseau déterminent le volume d'énergie livrée en fonction du type de produit de flexibilité, en calculant l'écart entre le profil de charge et la baseline.

Le FSP peut prendre connaissance des volumes d'énergie livrés via le portail Flex Data Hub.

# 7. Settlement

Il existe trois flux de settlement :

- settlement entre le FSP et son client (n'entre pas dans le cadre du présent document)
- Settlement entre le FRP et le FSP (cf. Conditions générales BSP mFR[R22\)](#page-109-0)
- settlement à des fins de Transfert d'énergie (cf. décision CREG (B)1677[23](#page-109-1) ; règles relatives au Transfert d'énergie[24](#page-109-2) et Conditions générales BR[P25\)](#page-109-3) :
	- o settlement de l'électricité entre le FSP et le fournisseur
	- o correction de périmètre BRP

# 7.1. Settlement du volume

# 7.1.1. Données pour le settlement entre FRP et FSP

On n'entrera pas dans le détail de ce processus, car il ne donne lieu à aucune interaction entre le FSP et le GRD à l'heure actuelle. Il en est fait mention ici par souci d'apporter au lecteur une vue globale.

#### *Description sommaire du processus*

Selon le produit, le FRP procède à différentes vérifications à des fins de contrôle du service du FSP (décrit par le FRP) :

- Les contrôles de disponibilités reposent sur les mesures prises
- Les contrôles d'activation reposent sur les volumes d'énergie livrés, calculés par SDP-Flex

# 7.1.2. Correction de périmètre BRP

On n'entrera pas dans le détail de ce processus, car il ne donne lieu à aucune interaction entre le FSP et le GRD à l'heure actuelle. Il en est fait mention ici par souci d'apporter au lecteur une vue globale.

#### *Description sommaire du processus*

(\*) Les règles et exceptions relatives à la correction de périmètre BRP figurent dans les Conditions générales du produit concerné (aFRR, mFRR, etc.) ainsi que dans les règles relatives au Transfert d'énergie (voir site web d'Elia).

# 7.1.3. Publication des volumes de Transfert d'énergie

#### *Définition du processus*

Ce processus, qui relève du cadre « Transfert d'énergie », fournit au FSP comme au fournisseur les données dont ils ont besoin pour ajuster correctement les conséquences financières de l'activation

subies par le fournisseur. Le détail de l'échange de données figure dans le document C8/05.

<span id="page-109-0"></span><sup>22</sup> [www.elia.be](https://www.elia.be/)

<span id="page-109-1"></span><sup>23</sup> <https://www.creg.be/fr/publications/decision-b1677>

<span id="page-109-2"></span><sup>&</sup>lt;sup>24</sup> [https://www.elia.be/fr/marche-de-electricite-et-reseau/facilitation-du-marche-de-electricite/transfert](https://www.elia.be/fr/marche-de-electricite-et-reseau/facilitation-du-marche-de-electricite/transfert-energie)[energie](https://www.elia.be/fr/marche-de-electricite-et-reseau/facilitation-du-marche-de-electricite/transfert-energie)

<span id="page-109-3"></span><sup>25</sup> [www.elia.be](https://www.elia.be/)

#### *Déroulement*

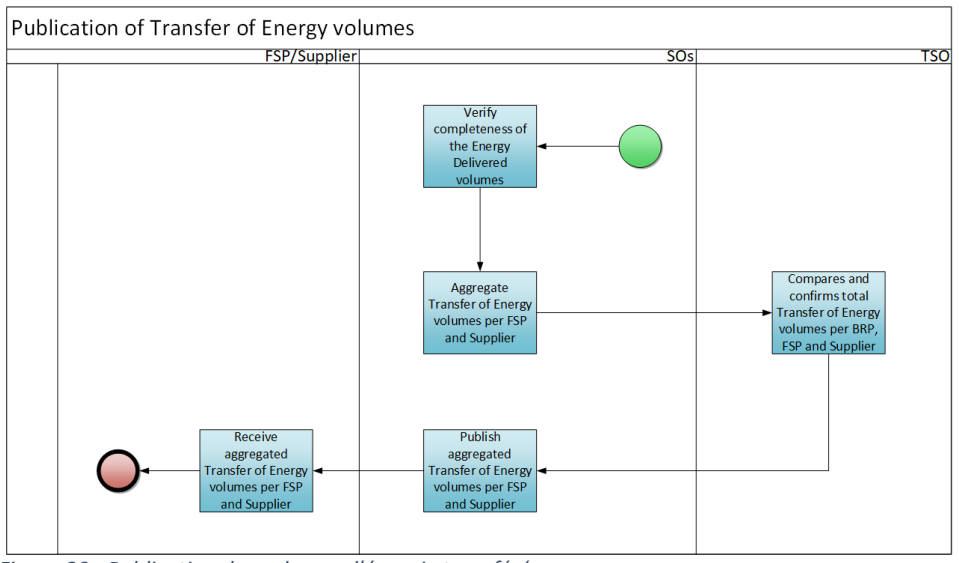

*Figure 20 - Publication des volumes d'énergie transférée*

# *Description du processus*

#### Début :

Le processus commence quand tous les volumes d'énergie livrés sont enregistrés dans le Flex Data Hub.

#### Conditions préalables :

- Le FSP et le fournisseur ont accès à un serveur sécurisé (SFTP) sur lequel sont publiés les fichiers.
- Les SDP-Flex sont soumis au principe de « Transfert d'énergie ». Les SDP-Flex avec injection nette ou relevant d'un accord « opt-out » ne font pas partie des volumes agrégés d'énergie transférée.

# Fin :

Les volumes agrégés d'énergie transférée par FSP et fournisseur sont publiés sur le serveur sécurisé (SFTP).

# Résultat :

Le FSP réceptionne les volumes agrégés de transfert d'énergie par fournisseur. Le fournisseur réceptionne les volumes agrégés de transfert d'énergie par FSP.

Exceptions : Sans objet

Déroulement :

# **1. Contrôle des volumes d'énergie livrés**

Les Gestionnaires de réseau veillent au calcul des différents volumes d'énergie livrés.

# **2. Volumes agrégés d'énergie transférée par FSP et fournisseur**

Les Gestionnaires de réseau agrègent les différents volumes d'énergie transférée par FSP et fournisseur, et informent le GRT que cette agrégation a été faite.

# **3. Comparaison et confirmation des volumes globaux d'énergie transférée par BRP, FSP et fournisseur**

Le GRT contrôle les volumes et les confirme.

### **4. Publication des volumes agrégés d'énergie transférée par FSP et fournisseur**

Les Gestionnaires de réseau publient les volumes agrégés en chargeant des fichiers XML dans les dossiers des parties du marché ouverts sur un serveur SFTP.

#### **5. Réception des volumes agrégés d'énergie transférée par FSP et fournisseur**

Le FSP et le fournisseur sont notifiés par e-mail de la publication d'un nouveau fichier sur le serveur SFTP. Le FSP et le fournisseur téléchargent ce fichier.

#### *Étapes du processus (accords sur les processus généraux)*

Calendrier :

Les volumes agrégés d'énergie transférée sont publiés à (M+1)+2 mois.

#### Interactions :

Le FSP et le fournisseur déterminent les conséquences financières de l'activation pour le fournisseur sur la base des volumes agrégés d'énergie transférée.

#### Annulations et corrections :

Des volumes d'énergie transférée corrigés peuvent être définis et publiés suite à une rectification de données (cf. *Contrôle annuel des rectifications*).

#### Différences régionales : Sans objet

# 7.2. Settlement financier

# 7.2.1. Settlement FSP

On n'entrera pas dans le détail de ce processus, car il ne donne lieu à aucune interaction entre le FSP et le GRD à l'heure actuelle. Il en est fait mention ici par souci d'apporter au lecteur une vue globale.

#### *Description sommaire du processus*

Le FRP procède à un premier settlement financier avec le FSP peu après l'activation. Une fois connus les volumes corrigés d'énergie livrée, le FRP exécute un contrôle d'activation et détermine si le FSP est passible d'une pénalité.

# 7.3. Rectifications

# 7.3.1. Contrôle annuel des rectification[s26](#page-111-0)

#### *Définition du processus*

Une fois par an, les Gestionnaires de réseau contrôlent les rectifications apportées aux données de Structure et de Mesure du SDP-Flex pour l'année écoulée. Si les corrections ont une incidence sur la facturation du FSP et du BRP, le FRP modifie cette facturation en conséquence.

<span id="page-111-0"></span><sup>&</sup>lt;sup>26</sup> Remarque : Le contrôle annuel des rectifications constitue le rapprochement définitif des volumes flexibilité.

### *Déroulement*

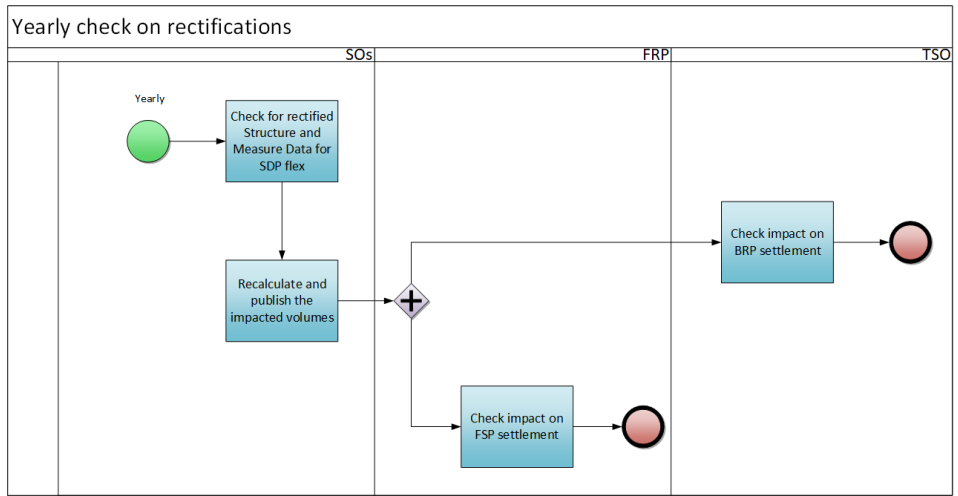

*Figure 21 - Contrôle annuel des rectifications*

#### *Description du processus*

#### Début :

Une fois par an, le GR détermine si une rectification des données de l'année écoulée s'impose.

#### Conditions préalables :

Le GR ou le FSP constate que les données nécessitent une correction.

Fin :

Les nouveaux résultats sont calculés et publiés.

Résultat : Les volumes Flex corrigés sont consultables.

Exceptions : S.O.

Déroulement :

# **1. Contrôle des données de Structure et de Mesure pour SDP-Flex**

Le GR détermine si une correction apportée à des données nécessite la rectification des données relationnelles, techniques ou de comptage qui ont une incidence sur les résultats.

# **2. Recalcul et publication des volumes concernés**

Les GR recalculent les volumes d'énergie livrée par FSP et, le cas échéant, les Volumes d'énergie transférée par SDP, ainsi que les volumes agrégés.

# **3. Contrôle de l'incidence sur le settlement FSP**

Le FRP détermine l'incidence sur le settlement FSP

# **4. Contrôle de l'incidence sur le settlement BRP**

Le GRT détermine l'incidence sur le settlement BRP (correction de périmètre)

#### *Étapes du processus (accords sur les processus généraux)*

Calendrier :

Le processus commence le (Y+1)+5M.

Interactions : Sans objet

Annulations et corrections : Sans objet

Différences régionales : Sans objet

# 8. Facturation

Ce chapitre présentera ultérieurement les futurs processus de facturation.

À l'heure actuelle, le GRD ne facture au FSP aucun frais lié à l'exécution des processus de flexibilité ou à leur soutien.

# 9. Monitoring et reporting

# 9.1. Monitoring

Le présent chapitre décrit les processus et activités qui caractérisent et contrôlent la qualité du marché et des processus Flex.

# 9.1.1. Registre Flex et suivi opérationnel/contrôle des données de comptage

Tous les FSP & GR actifs ont accès au portail web Flex Data Hub.

Ce portail permet de contrôler plusieurs dimensions :

- Le pool Flex de chaque produit Flex
	- o Liste et détail de chaque SDP de chaque produit actif
- Les données de comptage et d'activation
	- o Détail de l'activation du service Flex
	- o Données de comptage 15 minutes
	- o Données de comptage 4 secondes (aFRR)
	- o Données de comptage 4 secondes incorrectes et présentant des erreurs au niveau de la détection, du traitement ou du stockage (aFRR) – voir plus loin

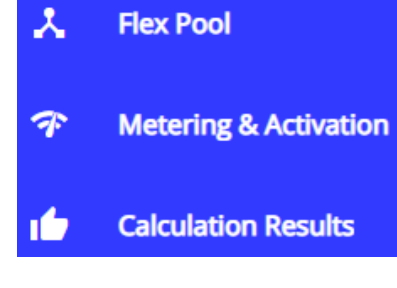

• Le volume calculé d'« Énergie livrée » (uniquement mFRR et ToE - DA/I[D27\)](#page-115-0)

Pour plus d'information sur les fonctionnalités de contrôle, se reporter au **Caussiannes de la fonctionnalités** à droite).

# 9.1.2. Détail du contrôle temps réel

# *Tableau de bord de la plateforme de communication temps réel*

La RTCP (plateforme de communication temps réel) comprend une fonctionnalité de contrôle standard destinée au Gestionnaire de Gateway. Cela permet à ce dernier de contrôler l'état de la communication, le temps de disponibilité (uptime) et les données des compteurs individuels.

# *Données incorrectes au niveau du portail Flex Data Hub*

Une autre fonctionnalité permet aux FSP de contrôler les données de comptage qui produisent des erreurs (par exemple paramétrage incorrect des données de référence). Elle est accessible via les options de menu suivantes : Metering & Activation / 4" Data In Error.

# 9.1.3. Contrôle des SLA (contrats de service)

Le bon fonctionnement des processus décrits dans le présent Guide du marché de la flexibilité dépend de deux facteurs : le respect des calendriers des processus qui y sont définis et qui sont résumés dans l'Aperçu de la qualité des données (Annexe 4), et la garantie d'un niveau de disponibilités suffisant des systèmes sous-jacents.

<span id="page-115-0"></span><sup>&</sup>lt;sup>27</sup> Le calcul des volumes d'énergie pour des produits aFRR et SDR (produit SDR hors Flex Hub) ne se fait pas dans le Flex Hub, mais entièrement côté Elia.

Le suivi du temps de disponibilité système repose sur deux KPI :

- Disponibilités mensuelles du Flex Hub (%) : temps de disponibilité (en heures) de la plateforme Flex Hub divisé par le nombre total d'heures mensuelles, compte non tenu des entretiens planifiés.
- Disponibilités mensuelles de la RTCP (%) : temps de disponibilité (en heures) de la plateforme RTCP divisé par le nombre total d'heures mensuelles, compte non tenu des entretiens planifiés.

Le suivi des calendriers des processus repose sur le KPI suivant :

• Nombre total de réclamations annuelles concernant les calendriers des processus figurant dans le Contrat relatif à la qualité des données.

# 9.2. Reporting

L'objectif du reporting est de favoriser la transparence du marché, des Gestionnaires (de réseau) et des régulateurs concernant les bases du marché et les indicateurs clés.

Quatre indicateurs visent à assurer la transparence des chiffres globaux du marché concernant la flexibilité sur les réseaux des GRD :

- Nombre de FSP (avec contrat actif) [#]
- Puissances contractuelles pour les différents produits Flex (aFRR, mFRR, SDR CRM, FCR, etc.) [MW].
- Volumes livrés par produit Flex pour l'année écoulée [MWh]
- Nombre d'EAN Flex par Gestionnaire de réseau, pour tous les produits.

Un indicateur donne une idée du niveau de contrainte et de congestion sur les réseaux de distribution :

• Nombre de Service Delivery Points Flex pour lesquels a été définie une limite de puissance flexible (seuil ou plafond) à la suite d'une étude NFS.

# 10.Dispositions spécifiques relatives à la communication sur le réseau de distribution BT en matière de flexibilité

Les produits FCR, aFRR et CRM (enchère Année-1 de la première année de livraison) permettent la participation des URD sur le réseau de distribution basse tension (BT). L'incidence sur les processus est décrite dans le présent document, le cas échéant. Cette rubrique sera étendue quand de nouveaux produits s'ouvriront à une participation BT.

# 10.1. Delivery Point Groups BT

Afin de traiter efficacement un nombre de Points de livraison susceptible d'être élevé, on peut affecter aux SDP-Flex des Delivery Point Groups BT associés aux Points d'accès du réseau de distribution BT. Ces groupes de Points de livraison) sont en fait des groupes de Points de livraison identifiés par un EAN unique et traités comme un SDP-Flex logique unique pour des services de flexibilité. Cette méthode de travail fait actuellement l'objet d'une évaluation en lien avec d'autres produits Flex du réseau BT.

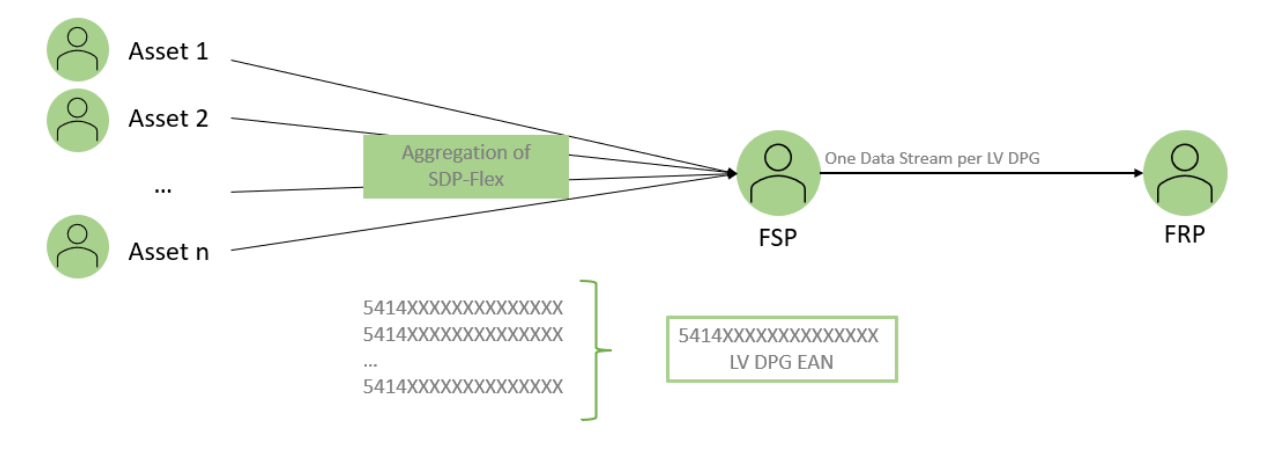

*Figure 22 – Delivery Point Group BT*

# 10.2. Créer/modifier un Delivery Point Group

#### *Définition du processus*

Si le FSP exige qu'un Delivery Point Group offre de la flexibilité, le processus suivant est utilisé. Le FRP créera/modifiera le Delivery Point Group dans le Flex Data Hub en fonction des informations reçues du FSP (produit Flex, date de début, etc.). Après avoir créé/modifié le Delivery Point Group, le FRP informera le FSP que le Delivery Point Group est prêt à être utilisé et que SDP-Flex peut être attribué à ce groupe.

#### *Déroulement*

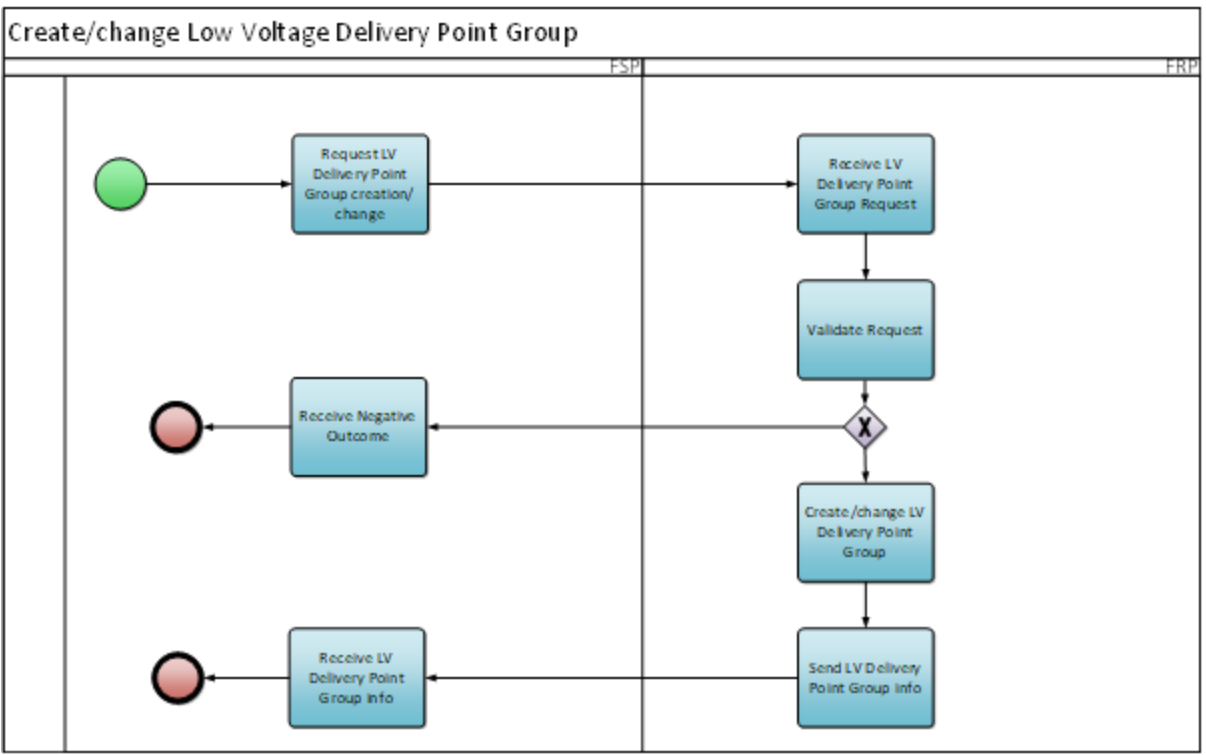

*Figure 18 – Créer/modifier un groupe de Delivery Point*

#### *Description du processus*

#### Début :

Le FSP demande au FRP de créer un nouveau Delivery Point Group ou de modifier un existant.

#### Conditions préalables :

Le FSP a signé un contrat FSP-FRP pour le produit concerné.

Fin :

Le FSP a été informé du résultat.

Résultat :

Le Delivery Point Group a été créé ou modifié dans Flex Data Hub.

Exceptions : Pas d'application

#### Déroulement :

# **1. Demande de création/modification d'un Delivery Point Group**

Le FSP envoie une demande au FRP pour créer ou modifier un Delivery Point Group BT. Le FSP transmet les informations telles que définies en annexe 13.

#### **2. Réception d'une demande d'un Delivery Point Group**

Le FRP reçoit la demande du FSP.

#### **3. Demande de validation**

Le FRP valide si la demande reçue répond aux exigences. Exemple de quelques contrôles : le produit existe, le FSP a signé un contrat FSP-FRP pour le produit concerné, ...

#### **4. Réception d'un résultat négatif**

Si la demande échoue aux contrôles de validation du FRP, le FRP informera le FSP du résultat négatif.

#### **5. Création/modification d'un Delivery Point Group BT**

Si la demande réussit les contrôles de validation du FRP, le FRP créera/modifiera le Delivery Point Group BT dans le Flex Data Hub.

#### **6. Envoi des informations du Delivery Point Group BT**

Le FRP transmet le résultat positif au FSP.

#### **7. Réception des informations sur le Delivery Point Group BT**

Le FSP reçoit le résultat de la demande et peut récupérer les informations du Delivery Point Group BT créé/modifié dans le portail Flex Data Hub.

#### *Étapes du processus (accords sur les processus généraux)*

#### Calendrier :

Le Delivery Point Group BT doit être créé dans le Flex Data Hub avant qu'un FSP puisse lui attribuer un SDP-Flex. Le FRP traitera la demande dans un délai de 5 jours ouvrables.

#### Interactions :

Le Delivery Point Group BT peut être utilisé pour regrouper des SDP-Flex dans un groupe et fournir une flexibilité agrégée.

Annulations et corrections : Pas d'application

Différences régionales : Pas d'application

#### 10.3. Attribuer un SDP Flex

#### *Définition du processus*

Une fois qu'un Delivery Point Group BT a été créé pour un FSP, le FSP peut remplir ce groupe avec différents points pouvant offrir de la flexibilité.

#### *Déroulement*

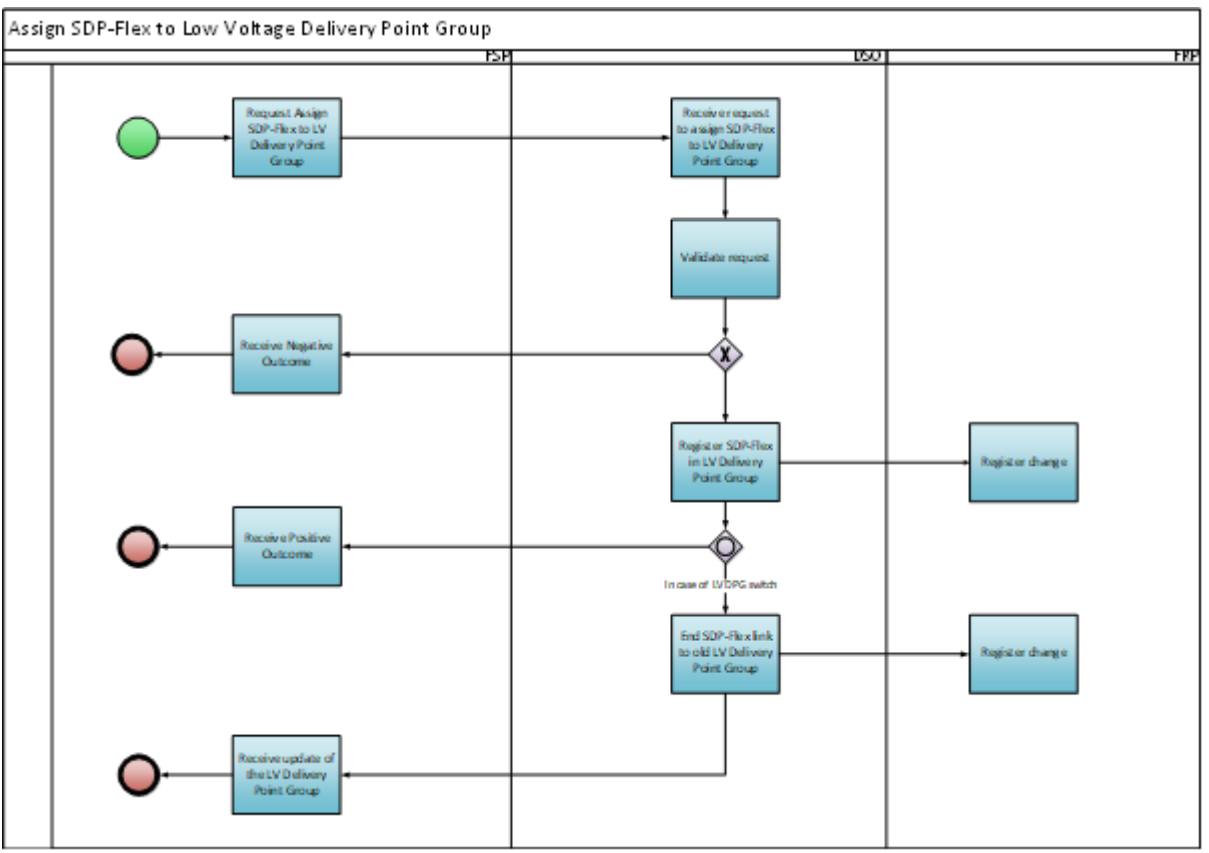

Figure 20 – Attribution d'un SDP Flex à un DPG

#### *Description du processus*

#### Début :

Le processus commence lorsque le FSP envoie au GRD une demande d'attribution d'un SDP-Flex à un Delivery Point Group BT.

Conditions préalables :Le SDP-Flex existe et n'a pas de date de fin (ni de date de fin dans le futur).

Le Delivery Point Group existe et n'a pas de date de fin (ni de date de fin dans le futur).

Le Delivery Point Group et le SDP-Flex sont attribués au FSP.

Fin :

Le FSP et le FRP ont été informés que le SDP-Flex a été affecté au Delivery Point Group.

Résultat :

Le SDP-Flex est affecté au Delivery Point Group. Si le SDP-Flex faisait partie d'un autre Delivery Point Group à cette date, son affectation au Delivery Point Group précédent prendra fin à cette date.

Exceptions : Pas d'application

Déroulement :

### **1. Demande d'attribution de SDP-Flex à un Delivery Point Group BT**

Le FSP demande d'attribuer un SDP-Flex à l'un de ses groupes de points de livraison BT. Les informations requises pour une telle demande sont décrites en Annexe 9.

#### **2. Réception de la demande d'attribution d'un SDP-Flex à un Delivery Point Group BT**

Le GRD reçoit la demande du FSP.

#### **3. Demande de validation**

Le GRD valide si la demande reçue correspond aux exigences. Exemple de quelques contrôles : le SDP-Flex et le LS Delivery Point Group existent, le SDP-Flex et le Delivery Point Group sont pour le même produit, ...

#### **4. Réception d'un résultat négatif**

Si la candidature échoue aux contrôles de validation du FRP, le FRP informera le FSP du résultat négatif, soit par courrier électronique (voir Annexe 10), soit en consultant le portail Flex Data Hub.

#### **5. Enregistrement du SDP-Flex dans le Delivery Point Group BT**

Si la demande réussit les contrôles de validation du FRP, le FRP créera ou modifiera le Delivery Point Group BT dans le Flex Data Hub.

#### **6. Modification d'enregistrement**

Le lien mis à jour entre le SDP-Flex et le Delivery Point Group LS est disponible pour le FRP.

#### **7. Réception d'un résultat positif**

Le FSP recevra la confirmation que le SDP-Flex a été attribué au Delivery Point Group BT, soit par email (voir pièce jointe 12), soit en consultant le portail Flex Data Hub.

### **8. Résiliation de SDP-Flex dans le précédent Delivery Point Group BT**

Si le SDP-Flex a déjà été attribué à un autre Delivery Point Group BT, cette liaison prendra fin à la même date que le début de la nouvelle affectation. Les informations mises à jour sont stockées par le GRD dans le Flex Data Hub.

#### **9. Modification d'enregistrement**

Le lien mis à jour entre le SDP-Flex et le Delivery Point Group LS est disponible pour le FRP.

# **10. Recevez une mise à jour du groupe Delivery Point**

Le FSP reçoit des informations indiquant que le SDP-Flex n'est plus affecté au Delivery Point Group précédent, soit par e-mail, soit en consultant le portail Flex Data Hub.

# *Étapes du processus (accords sur les processus généraux)*

#### Calendrier :

Le processus démarre lorsque le FSP envoie une demande au GRD pour attribuer un SDP-Flex.

Le GRD traitera la demande en tenant compte de la date de début du SDP-Flex et du Delivery Point Group BT.

#### Interactions :

Le Delivery Point Group BT doit être créé avant d'envoyer la demande d'attribution d'un SDP-Flex.

La création d'un SDP-Flex et l'attribution d'un SDP-Flex peuvent être demandées en une seule demande. Si séparément, la création du SDP-Flex doit être demandée au préalable, tel que décrit à la section 4.3.2.

Annulations et corrections : Pas d'application

Différences régionales : Pas d'application

# 10.4. Agrégation des données de mesure

#### *Définition du processus*

Pour un certain nombre de produits, le FRP ou le FSP nécessitent des données de mesure agrégées pour obtenir une image simplifiée de la flexibilité fournie. Ce processus définit les différentes étapes de la manière dont les données de mesure doivent être agrégées.

#### *Déroulement*

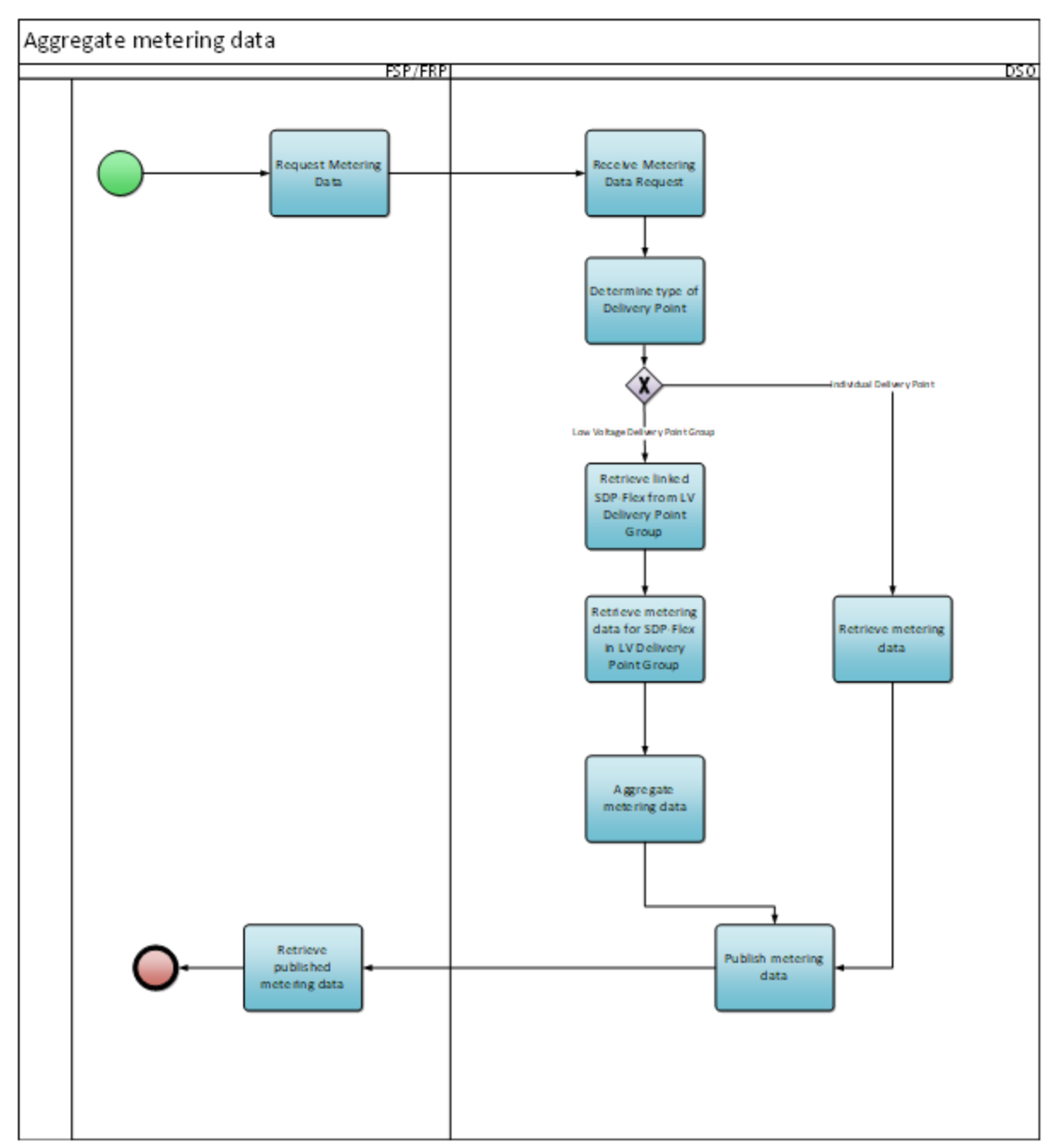

*Figure 20- Agrégation des données de mesure*

# *Description du processus*

# Début :

Le processus démarre lorsque le FSP ou le FRP souhaite récupérer les données de mesure dans le Flex Data Hub ou le portail Flex Data Hub.

# Conditions préalables :

Le Delivery Point Group et le SDP-Flex ont une date de début au plus tard à la date de mesure demandée.

Le FSP/FRP a le mandat de demander les données de mesure.

 $Fin:$ 

Les données de mesure (agrégées) sont publiées et peuvent être consultées par le FRP/FSP.

Résultat : Le FRP/FSP a reçu les données de mesures agrégées pour la période demandée.

Exceptions : Pas d'application

### Déroulement :

#### **1. Demande des données de mesure**

Le FRP ou le FSP demande les données de mesure pour un SDP-Flex ou pour l'un de ses groupes de points de livraison BT. La demande s'effectue dans le Flex Data Hub ou le portail Flex Data Hub.

#### **2. Réception de la demande de données de mesure**

Le GRD reçoit la demande du FRP/FSP.

#### **3. Détermination du type de Point de Livraison**

La demande peut porter sur un point de livraison individuel ou sur un Delivery Point Group. Le GRD détermine le type en fonction de l'identification unique dans la demande.

#### **4. Collecte des SDP-Flex liés à partir d'un Delivery Point Group**

Si la demande concerne un Delivery Point Group, le GRD récupérera tous les SDP-Flex associés dans le Delivery Point Group pour la date demandée.

#### **5. Collecte des données de mesure**

Pour tous les SDP-Flex liés à l'application, le GRD récupère les données de mesure du Flex Data Hub. Ces données de mesure sont le résultat des processus décrits au point 6.2 Échange de données.

#### **6. Données de mesure agrégées**

Si la demande concerne un Delivery Point Group, les données de mesure de tous les SDP-Flex – liés à la demande pour la date demandée – seront agrégées par le GRD. Cela fera apparaître au FRP/FSP que les données de mesure proviennent d'un seul point Flex.

# **7. Publication des données de mesure**

Le GRD met les données de mesure à disposition du FRP/FSP.

#### **8. Réception les données de mesure publiées**

Le FRP/FSP récupère les données de mesure mises à disposition par le GRD.

#### *Étapes du processus (accords sur les processus généraux)*

Calendrier :

Une demande ne peut être déposée que pour une période pour laquelle les données de mesure sont déjà disponibles. Le moment auquel les données de mesure sont disponibles dépend du produit en question.

Interactions : Pas d'application

Annulations et corrections : Pas d'application

Différences régionales : Pas d'application

# 11.Dispositions spécifiques pour les RFD

Cette rubrique sera étoffée dans une version ultérieure du présent document. Ce sujet sera abordé en groupes de travail.

# 12.Monitoring de la qualité des données (SLA)

On trouvera une vue d'ensemble des SLA applicables à chaque étape du processus dans l'Annexe 4 -Guide du marché de la flexibilité - Aperçu de la qualité des données

# 13.Annexes

# Annexe 1 - Documentation

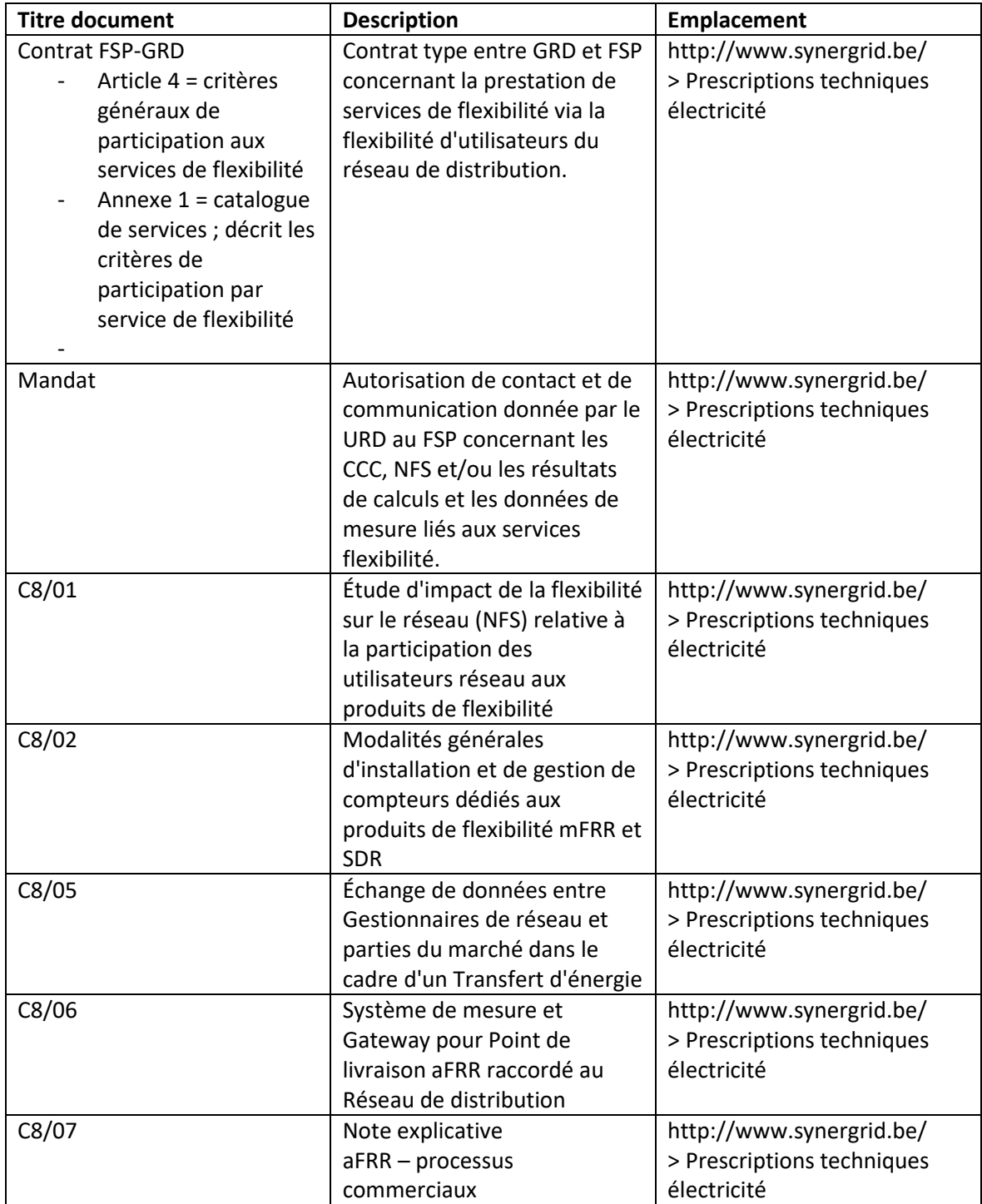

*Annexe 1 - Documentation*

# Annexe 2 - Plateforme de communication temps réel et portail Flex Data Hub

Les processus de flexibilité dont il est question dans ce document reposent sur deux plateformes.

# 1. Plateforme de communication temps réel (Real-Time Communication Platform)

La plateforme de communication temps réel permet l'échange sécurisé de données temps réel entre les actifs des utilisateurs réseau et les applications des fournisseurs de services applicatifs.

Il s'agit d'une plateforme en ligne accessible via [https://rtcp.synergrid.be/home.](https://rtcp.synergrid.be/home)

L'utilisateur peut demander une autorisation d'accès par le biais du formulaire de la page d'accueil. Un manuel de l'utilisateur est téléchargeable à partir de cette plateforme.

2. Portail Flex Data Hub

Le portail Flex Data Hub permet aux FSP de suivre et de gérer leurs Service Delivery Points Flex.

Il s'agit d'une plateforme en ligne accessible via [https://flexhub.synergrid.be/portal.](https://flexhub.synergrid.be/portal)

L'utilisateur peut demander une autorisation d'accès par le biais de l'adresse électronique figurant sur la page d'accueil. Un manuel de l'utilisateur est téléchargeable à partir de cette plateforme.

*Annexe 2 - Plateforme de communication temps réel et portail Flex Data Hub*

# Annexe 3 - Accès utilisateur au serveur SFTP pour le transfert de volumes d'énergie

Les volumes d'énergie transférés sont communiqués aux parties de marché concernées par le biais de fichiers XML générés automatiquement. Les parties se voient attribuer un compte leur permettant d'aller chercher ces fichiers sur un serveur sécurisé (SFTP) via le Flex Data Hub.

Pour plus d'information, se reporter à la Prescription technique Synergrid C8/05.

*Annexe 3 - Accès utilisateur au serveur SFTP pour le transfert de volumes d'énergie*

# Annexe 4 - Guide du marché de la flexibilité - Aperçu de la qualité des données

Le tableau ci-dessous présente dans leurs grandes lignes les contrats de service (SLA) régissant la communication, conformément aux dispositions du Guide du marché de la flexibilité. Ces SLA entrent en vigueur dans chaque région dès leur date de publication ou d'approbation par le régulateur compétent (si nécessaire).

Exception basse tension : avant l'automatisation complète des processus opérationnels présentés par le tableau ci-dessous, l'exécution des contrats de niveau de service (SLA) en lien avec des points de livraison basse tension doit se faire « au mieux des possibilités ».

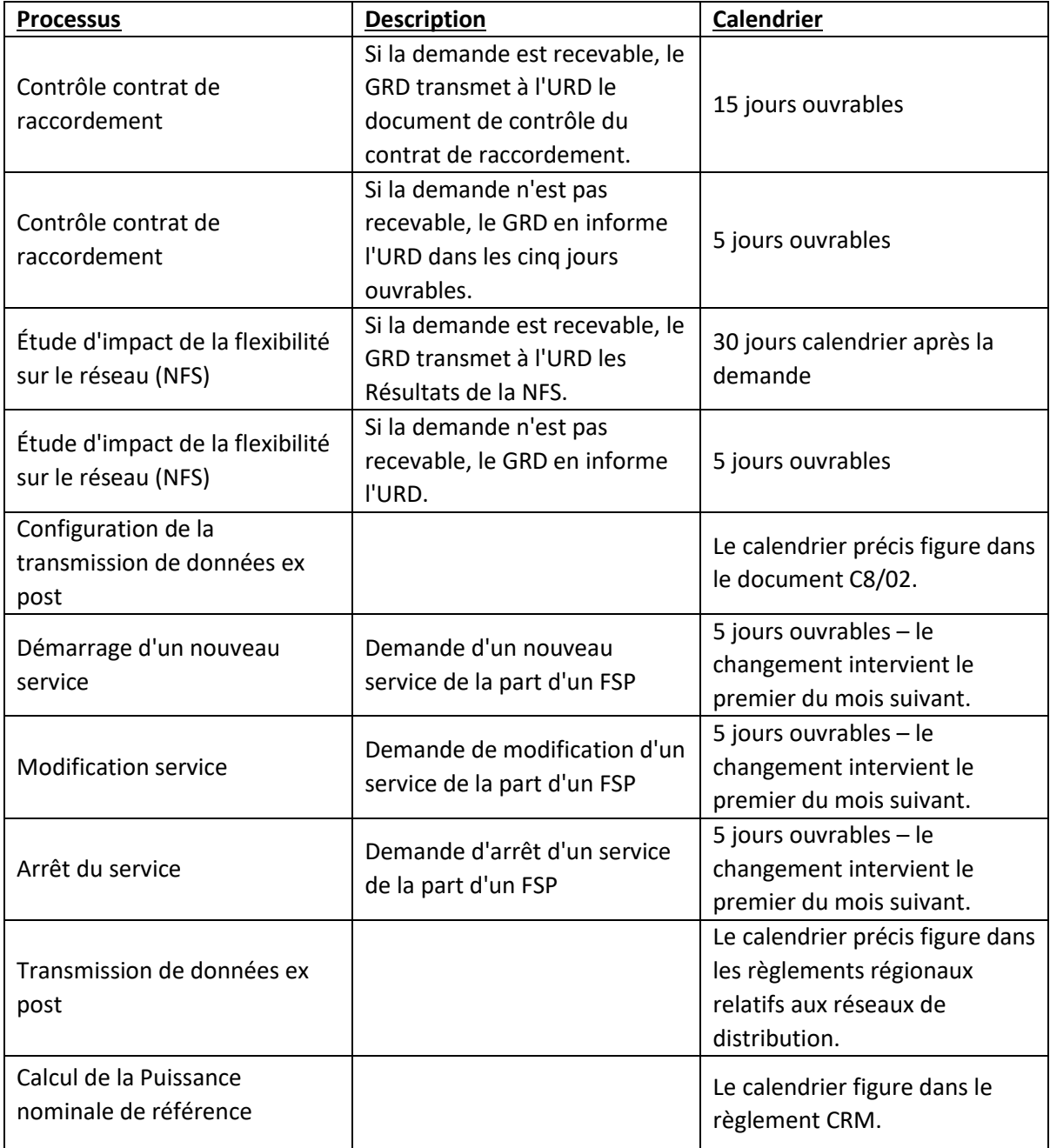

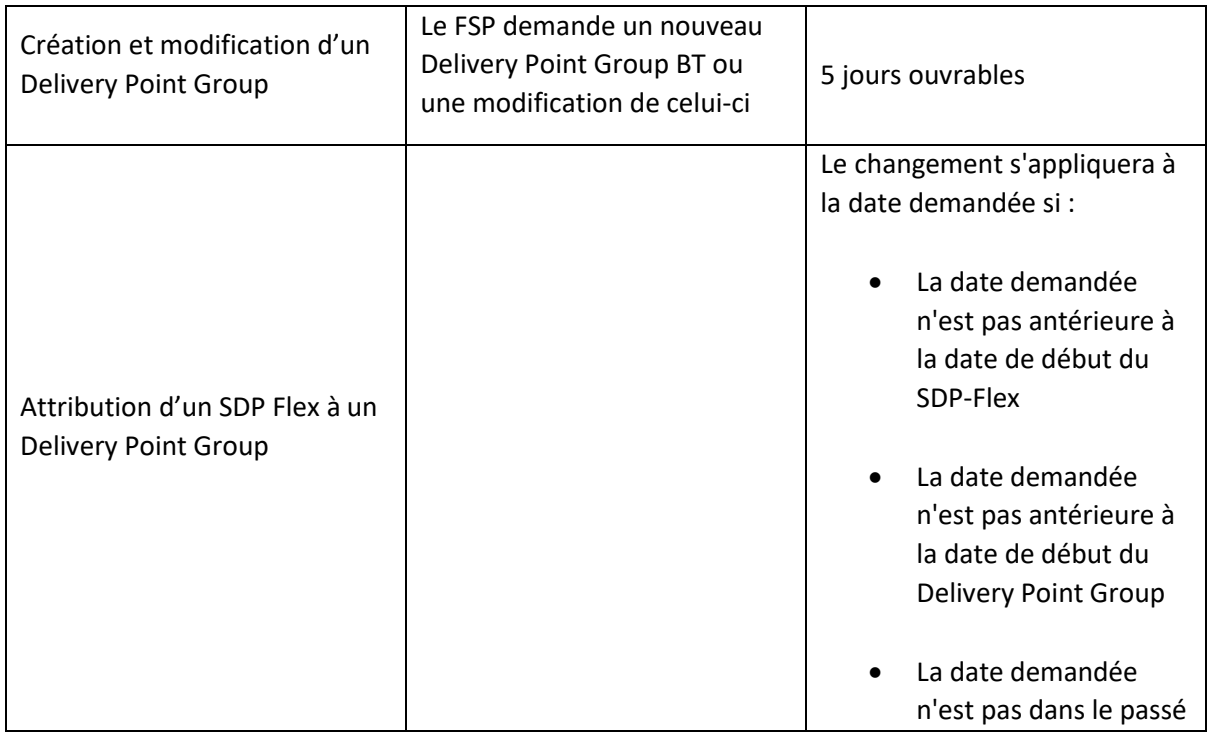

*Annexe 4 - Guide du marché de la flexibilité - Contrat relatif à la qualité des données*

# Annexe 5 – Importation de fichiers csv pour FCR basse tension

L'import CSV pour la basse tension FCR a été remplacé par la demande unifiée pour la basse tension (voir Annexe 9). Pendant la période de transition, les importations CSV sont toujours acceptées par les GRD.

Principes de base :

- Format de fichier = « .csv »
- Séparateur = « ; »
- $-$  Signe décimal = «, »
- Codage fichier : UTF-8
- Première ligne = en-têtes

Le fichier .csv se compose des champs suivants :

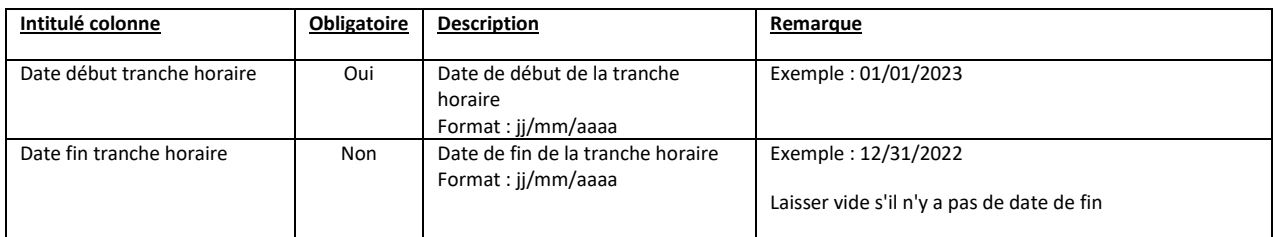

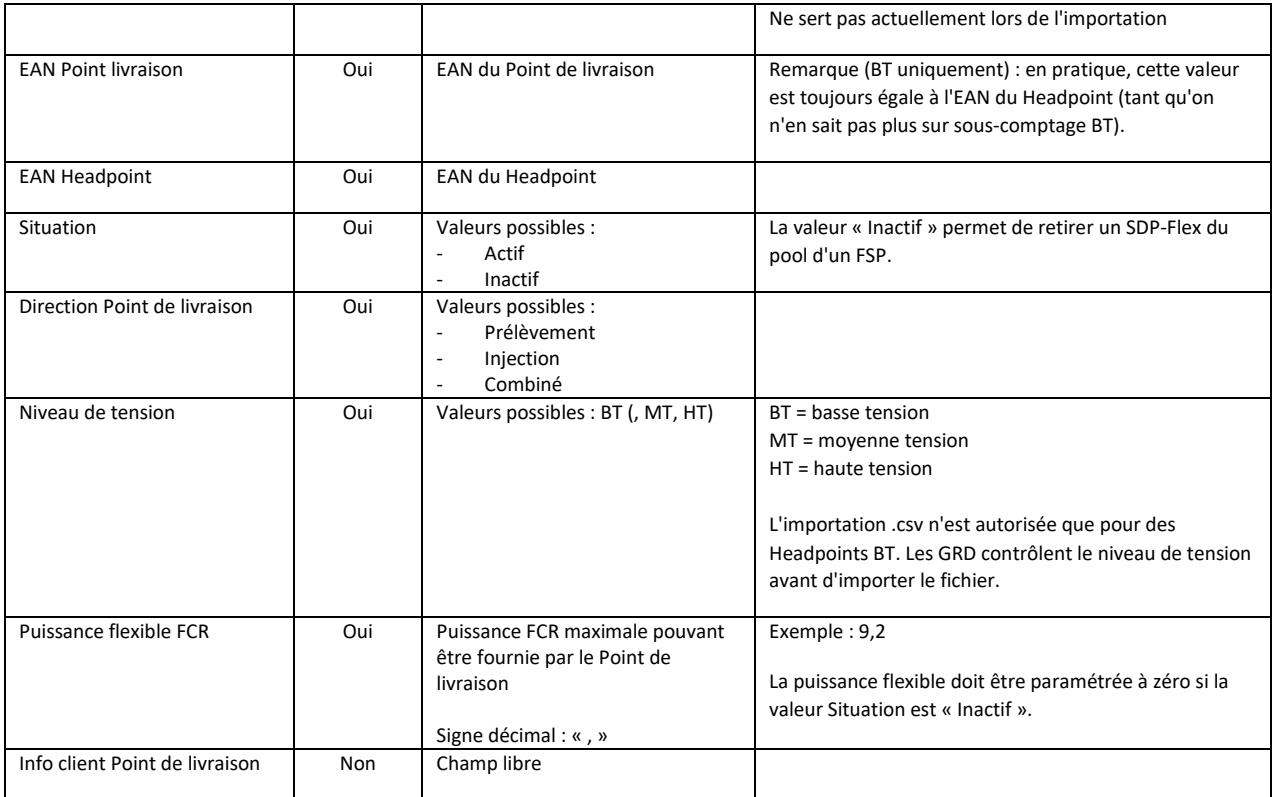

#### Exemple :

*Date début tranche horaire;Date fin tranche horaire;EAN Point livraison;EAN Headpoint;Situation;Direction Point de livraison;Niveau de tension;Puissance flexible FCR;Info client Point de livraison*

*01/03/2021;;541999999999869831;541999999999869831;Actif;Prélèvement;BT;9,2;Client X*

Même exemple avec retrait du SDP-Flex du client X au 01/01/2023 : *Date début tranche horaire;Date fin tranche horaire;EAN Point livraison;EAN Headpoint;Situation;Direction Point de livraison;Niveau de tension;Puissance flexible FCR;Info client Point de livraison 01/01/2023;;541999999999869831;541999999999869831;Inactif;Prélèvement;BT;0;Client X*

*Annexe 5 – Importation de fichiers csv pour FCR basse tension*

# Annexe 6 – Formulaire de demande d'identification d'un nouvel SDP-Flex

Comme indiqué au point 3.2.1 Démarrage d'un nouveau service, le formulaire à remplir est le suivant. Annule et remplace les versions antérieures à compter du 24/02/2021.

Si la demande est faite par le biais du portail Flex Hub, la demande d'identification d'un point de livraison est intégrée à l'Actualisation du pool. Dans ce cas, il n'est pas nécessaire de faire une demande à l'aide du modèle ci-dessous.

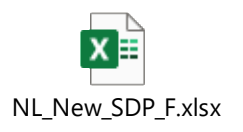

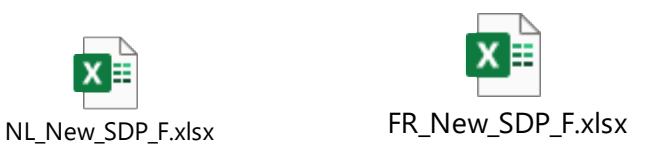

*Annexe 6 – Formulaire de demande d'identification d'un nouvel SDP-Flex*

# Annexe 7 – Actualisation pool

Le modèle ci-dessous permet de déposer une demande d'actualisation du pool. Les SDP-Flex (et ressources de flexibilité associées) visés par le modèle seront actualisés dans le pool du FSP.

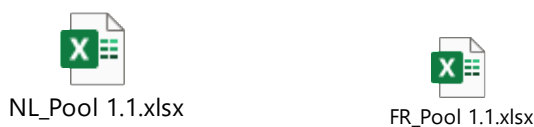

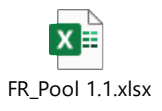

*Annexe 7 – Actualisation pool*

# Annexe 8 – Modèle de demande de calcul de NRP

Le FRP fait usage du modèle ci-après pour demander un calcul de NRP au GRD :

1) Modèle pour DP existants :

«

Un fichier de préqualification indiquant l'identifiant du Point de livraison (DP-ID) a été fourni à Elia. Ce Point de livraison est raccordé à votre réseau (ou à un RFD raccordé à votre réseau) :

- GRD : DSO\_Name
- Candidat : Candidate Name
- Identifiant du Point de livraison : DP-ID
- Statut Point de livraison : Existant
- EAN Point de livraison : 156484978798878412
- EAN Point d'accès : 156484978798878412
- CMU-ID/FT-ID : CMU-ID
- Période de livraison : AAAA-AAAA
- NRP prévue (MW) : NRP\_Value
- NRP sur base injection seulement : Vrai/Faux
- Marge non dissociable (MW) Valeur
- Mode de calcul NRP : Méthode 1 : exploitation des données historiques
- Date de dépot : JJ/MM/AAAA hh:mm:ss
- Date de début période calcul : JJ/MM/AAAA hh:mm:ss
- Date de fin période calcul : JJ/MM/AAAA hh:mm:ss
- Liste de journées non représentatives : S.O.
- Personnes à contacter :
	- $\circ$  Test contact- [test@externel.be](mailto:test@externel.be) 04xx xx xx xx
	- o Test 2 contact [etest2@externel.be](mailto:etest2@externel.be) -

Elia demande de lui fournir une valeur pour la Puissance nominale de référence du Point de livraison ci-dessus avant le JJ/MM/AAAA.

»

2) Modèle pour DP supplémentaires :

« Un Fichier de préqualification indiquant l'identifiant du Point de livraison (DP-ID) a été fourni à Elia. Ce Point de livraison est raccordé à votre réseau (ou à un RFD raccordé à votre réseau) :

- GRD : DSO\_Name
- Candidat : Candidate Name
- Identifiant du Point de livraison : DP-ID
- Statut Point de livraison : Supplémentaire
- EAN Point de livraison : 156484978798878412
- EAN Point d'accès : 156484978798878412
- CMU-ID/FT-ID : CMU-ID
- Période de livraison : AAAA-AAAA
- NRP déclarée (MW) : NRP\_Value
- Date de dépot : JJ/MM/AAAA hh:mm:ss
- Personnes à contacter :
	- $\circ$  Test contact- [test@externel.be](mailto:test@externel.be) 04xx xx xx xx
	- o Test 2 contact [etest2@externel.be](mailto:etest2@externel.be) -

Elia demande de lui fournir une valeur pour la Puissance nominale de référence du Point de livraison ci-dessus avant le JJ/MM/AAAA.

»

# Annexe 9 – Demande groupée pour la basse tension

Pour la basse tension, le FSP peut envoyer ses demandes sous forme de demande unique via le portail Flex Data Hub ou via l'API. La requête groupée peut être utilisée pour intégrer un Headpoint, un point de livraison, un SDP-Flex, créer un Endpoint et/ou attribuer un SDP-Flex à un Delivery Point Group. Le FSP envoie toutes les informations via une seule requête au format suivant :

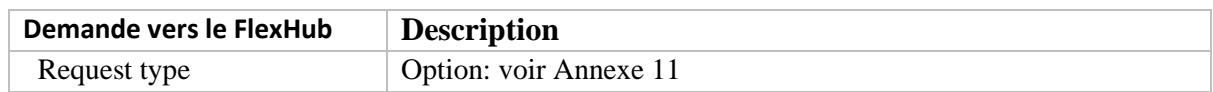

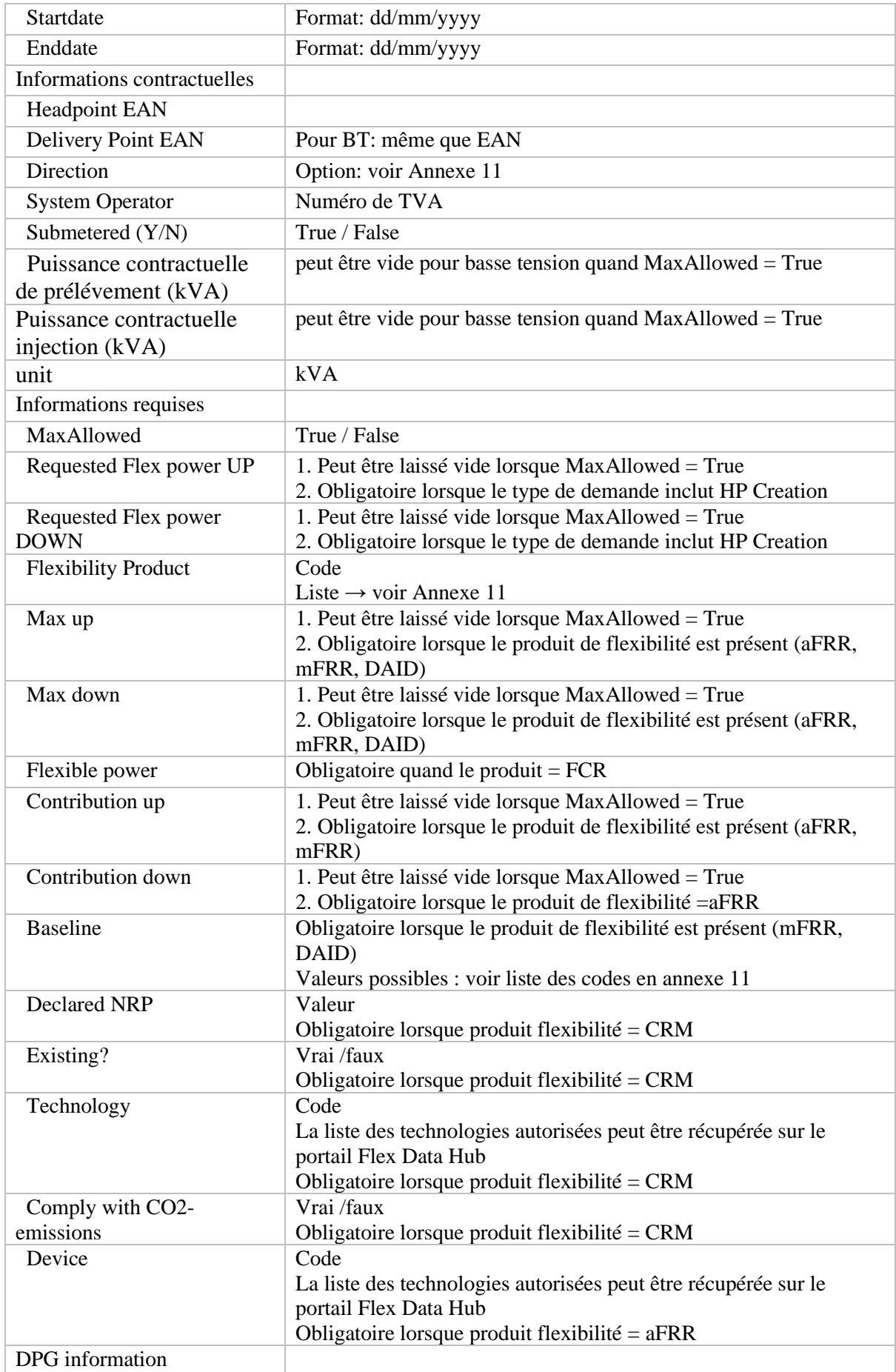

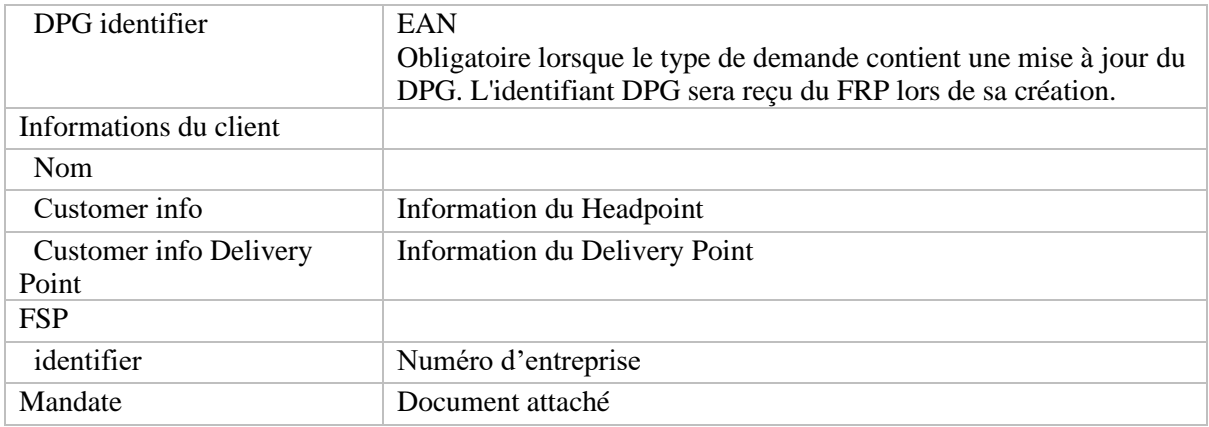

# Annexe 10 – Réponse à une demande groupée

Une fois la demande groupée approuvée ou refusée, le FSP recevra par email les informations suivantes :

- Request id
- HeadPoint
- Delivery Point
- SDP-Flex (peut être vide)
- Endpoint Id (peut être vide)
- Status
- updated date
- Rejection reason: voir codes erreurs en annexe 11 (vide en cas d'homologation)

# Annexe 11 – liste des codes

Pour éviter les fautes d'orthographe dans les noms, une liste de codes a été créée pour le marché de la flexibilité. Le tableau ci-dessous contient :

- Liste de codes : Nom de la liste de codes
- Valeur : Code de la Liste de Codes utilisée dans les messages
- Description : Description du code/valeur

Aperçu des codes utilisés sur le marché de la flexibilité :

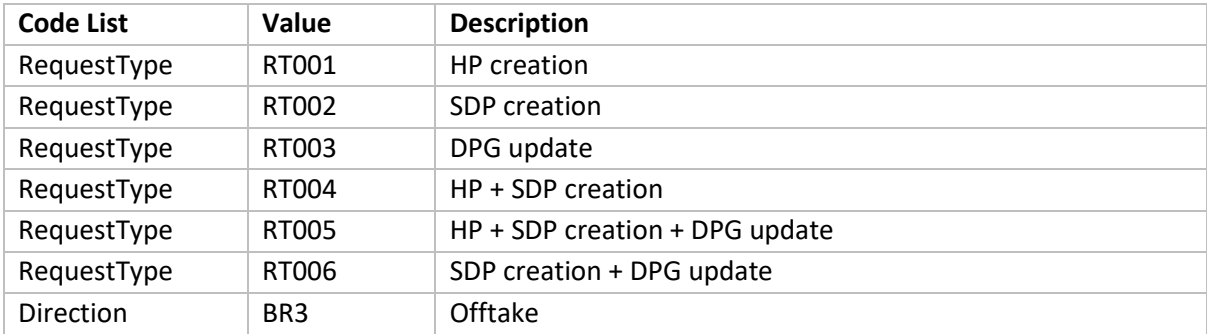

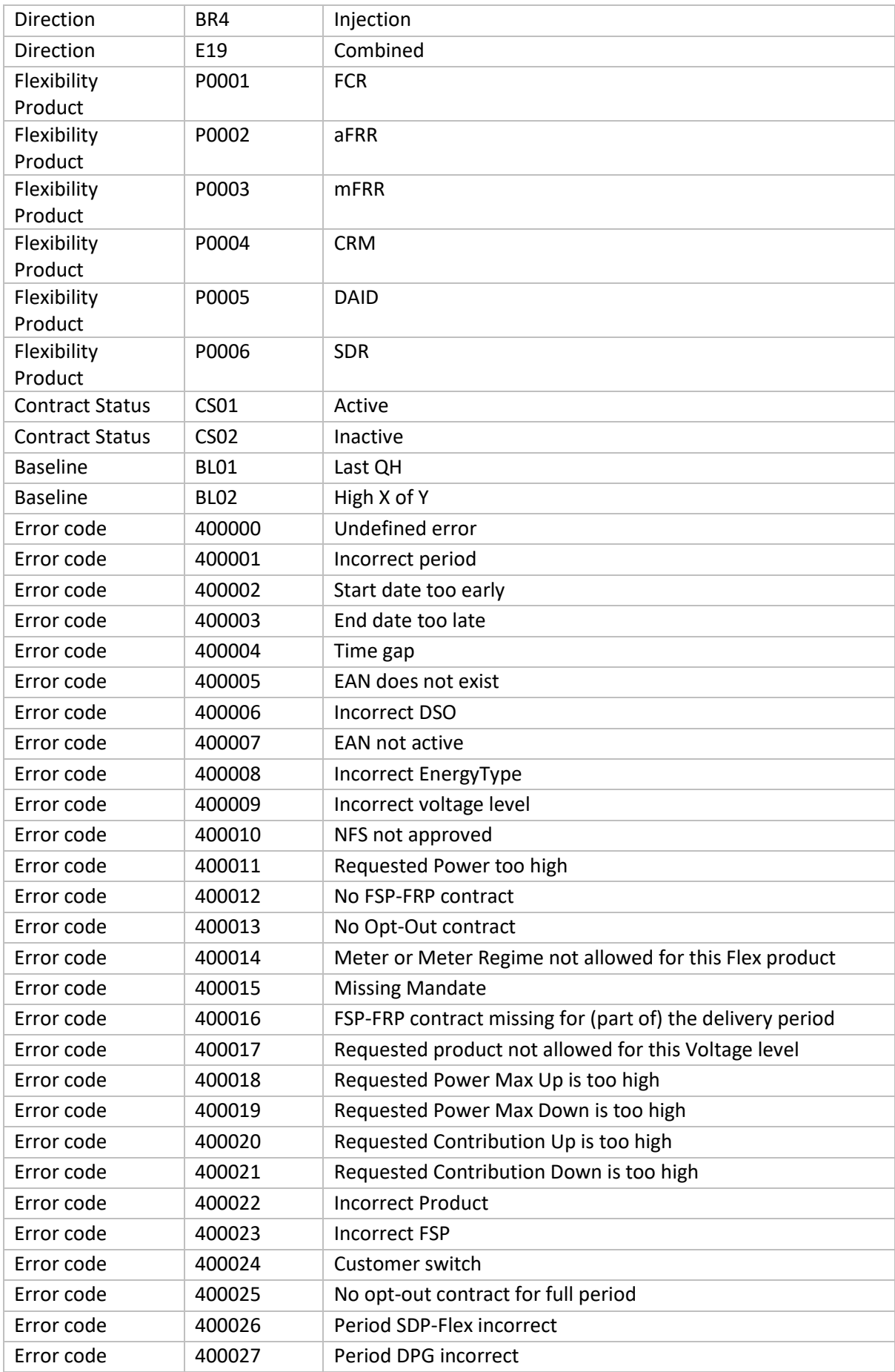

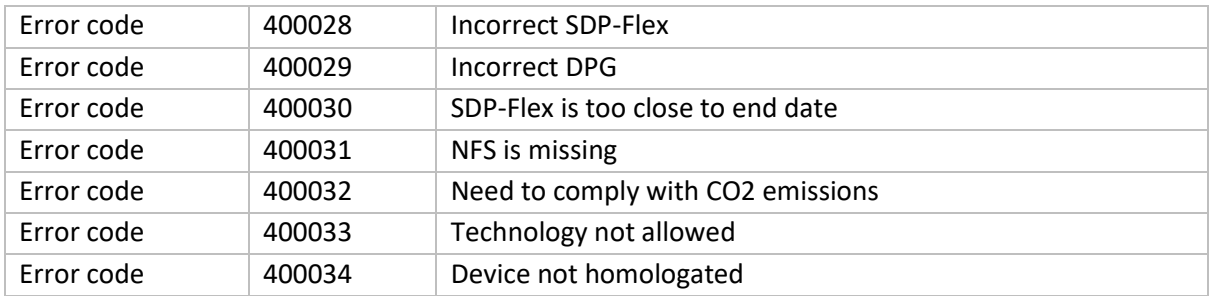

# Annexe 12 – Réponse à l'attribution d'un SDP-Flex à un Delivery Point Group

Lorsqu'un SDP-Flex est attribué à un Delivery Point Group (ou résilié), le FSP recevra les informations suivantes par e-mail :

- FSP
- DPG name
- FRP
- Product
- SDP-Flex
- Startdate
- Enddate
- Update date

# Annexe 13 – Demande de création/modification d'un Delivery Point Group

Le FSP enverra les informations suivantes :

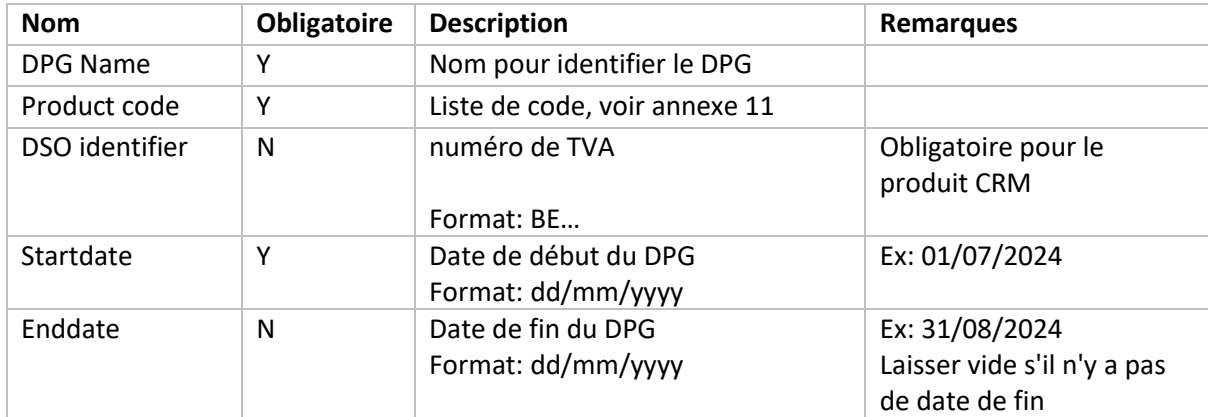

# **Contrat**

#### entre

# **le GRD et le FSP**

dans le cadre de

# **la livraison de services de flexibilité par l'utilisation de la flexibilité d'utilisateurs du réseau de distribution**

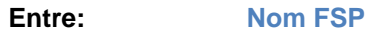

Siège social: **XXX** Numéro d'entreprise: **XXX** Numéro TVA: **XXX** Représenté par **XXX** ci-après dénommé **"le FSP"**

D'une part

#### **Et Nom GRD**

Siège social: **XXX** Numéro d'entreprise: **XXX** Numéro TVA: **XXX** Représenté par **XXX** et **XXX**, mandataires

et agissant au nom et pour compte des gestionnaires de réseau : **XXX, XXX** *Liste à inclure (+ codes EAN/GLN)*

ci-après dénommé "le **GRD"**,

D'autre part

et tous deux également dénommés ci-après, séparément « Partie » ou conjointement « Parties ».

#### Considérant

- 1. qu'un nombre croissant d'utilisateurs du réseau souhaitent pouvoir valoriser leur flexibilité sur les marchés d'électricité ;
- 2. que le GRD, en tant que facilitateur de marché et gestionnaire de données, entend favoriser le développement de la flexibilité des URD raccordés à son réseau ;
- 3. qu'un nouveau rôle de marché a émergé, celui de Prestataire de service de flexibilité (FSP), visant à faciliter la valorisation de la flexibilité des utilisateurs de réseau auprès des Demandeurs de flexibilité ;
- 4. que l'activation simultanée de flexibilité chez plusieurs URD est susceptible, dans certains cas, de mettre en danger la sécurité opérationnelle du réseau de distribution ;
- 5. que, au vu des éléments qui précèdent, un contrat FSP-GRD s'avère nécessaire pour fixer entre autres :
	- les conditions, y compris toute procédure de qualification, de participation des Points de livraison de service de flexibilité (SDP-F) aux différents Services de flexibilité ;
	- l'information que le FSP doit mettre à disposition du GRD pour lui permettre d'analyser l'impact de la flexibilité sur son réseau et de calculer les volumes flexibles ;
	- les rôles respectifs des Parties pour ce qui concerne les activations de flexibilité, la gestion des données de comptage et le calcul des volumes flexibles ;
	- la manière dont le GRD peut transmettre les données de comptage ou d'autres données au FSP;
	- les responsabilités respectives des Parties.
- 6. qu'il existe un guide du marché de la flexibilité qui décrit les interactions et les processus entre le FSP et le GRD et qui inclut, entre autres, les modalités pratiques pour constituer et modifier la liste des points que le FSP peut activer.
- 7. que ces différents éléments, mentionnés au point 5), font l'objet du présent contrat, dans la mesure où ils ne sont pas décrits dans le guide du marché de la flexibilité, pour les Services de flexibilité repris dans le catalogue de services en annexe ;
- 8. que cette liste de Services de flexibilité est susceptible d'évoluer régulièrement à l'avenir, sous la forme d'annexes au présent contrat ;
- 9. que le présent contrat a été soumis aux régulateurs régionaux belges du marché de l'énergie via Synergrid ; que ces derniers l'ont approuvé le 21 août 2020 par la CWaPE, le 1 septembre 2020 par le VREG et le 2 septembre par Brugel;

Il a été convenu ce qui suit:

# **Article 1 Objet du contrat - Définitions**

#### *1.1. Objet du contrat*

Le présent contrat définit les droits et obligations particuliers réciproques du GRD et du FSP, en ce qui concerne l'utilisation par le FSP de la flexibilité d'utilisateurs de réseau raccordés au réseau de distribution opéré par le GRD, dans le cadre d'un ou plusieurs Services de flexibilité comme spécifiés dans le catalogue des services dans l'Annexe 1.

Les Parties reconnaissent que le présent contrat, qui a été approuvé par le régulateur régional compétent, est intégralement soumis au RTDE d'application et ses éventuels changements futurs.

Les clauses contractuelles liant le FSP aux URD doivent être conformes aux prescriptions du présent contrat. En cas d'incompatibilité, le GRD peut inviter le FSP à ce que le contrat URD-FSP soit régularisé au regard du présent contrat. À défaut de régularisation dans un délai raisonnable, le GRD se réserve le droit de suspendre le présent contrat selon les modalités prévues à l'article 11.

Le présent contrat n'affecte pas les droits et obligations du GRD au niveau des processus MIG (Message Implementation Guide), d'allocation, de réconciliation et de settlement du marché de l'énergie, en ce compris les tâches du GRD relatives à la mise à disposition des données de comptage validées aux parties prévues dans la règlementation.

#### *1.2. Définitions*

Dans le cadre du présent contrat, les définitions suivantes sont d'application :

- (1) Un **Point de livraison de service de flexibilité** (SDP-F) est un élément, lié à un point de raccordement, qui peut être utilisé dans le cadre d'un ou plusieurs Services de flexibilité. Il est matérialisé par le point de mesure utilisé pour le contrôle et/ou le calcul de la disponibilité et/ou de l'activation de la flexibilité dans le cadre des Services de flexibilité visés par le présent contrat.
- (2) **Service de flexibilité** : la liste des Services de flexibilité pour lesquels le présent contrat est d'application est reprise dans le catalogue des services (annexe 1).
- (3) **Demandeur de flexibilité (FRP)** : acteur de marché ayant conclu un accord avec un ou plusieurs Prestataires de service de flexibilité en vue de la livraison d'un Service de flexibilité.
- (4) **Participant à la flexibilité** : personne physique ou morale offrant de la flexibilité au prestataire de services de flexibilité ou dans le cadre d'une flexibilité technique réservée ou non au demandeur de flexibilité ;
- (5) **Prestataire de service de flexibilité (FSP)** : acteur de marché délivrant un ou des Services de flexibilité via un ou plusieurs Points de livraison de service de flexibilité. Le FSP, Partie au présent contrat, est un Prestataire de service de flexibilité.
	- Les termes « Demandeur de flexibilité (FRP) », « Participant à la flexibilité » et « Prestataire de services de flexibilité (FSP) » sont tels que définis dans le décret flamand sur l'énergie<sup>1</sup>[.](#page-141-0)
- (6) **Pool** : ensemble des Points de livraison de service de flexibilité qui peuvent être activés par le FSP dans le cadre des Services de flexibilité. Pour chaque Point de livraison de service de flexibilité faisant partie du Pool, celui-ci reprend toutes les informations administratives et techniques nécessaires en vue de l'exécution correcte du présent contrat (telles que : EAN, adresse, localisation du point de mesure, Services de flexibilité concernés, contraintes, moyens de flexibilité, modalités de mesure et de comptage,…).

<span id="page-141-0"></span><sup>1</sup> Le décret flamand sur l'énergie peut être consulté en ligne via : https://codex.vlaanderen.be/portals/codex/documents/1018092.html

#### *1.3. Abréviations*

Dans le cadre du présent contrat, les abréviations suivantes sont d'application :

- (1) **URD**: Utilisateur du réseau de distribution
- (2) **FRP**: Demandeur de flexibilité (Flexibility Requesting Party)
- (3) **FSP** : Prestataire de service de flexibilité (Flexibility Service Provider)
- (4) **SDP – F**: Point de livraison de service de flexibilité (Service Delivery Point of Flexibility)
- (5) **RTDE**: Règlement Technique de Distribution d'Electricité

# **Article 2 Liste des annexes**

Toutes les annexes jointes à ce contrat font partie intégrante du présent contrat.

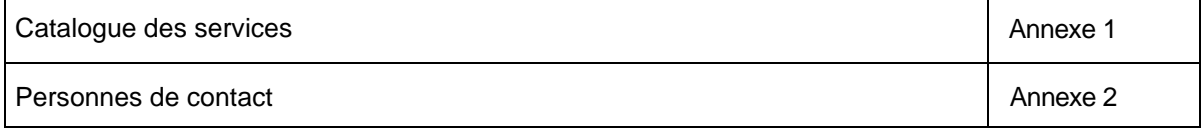

# **Article 3 Licence pour la livraison de Services de flexibilité**

Pour autant que la législation régionale applicable l'impose, le FSP doit disposer d'une licence pour la livraison de Services de flexibilité et ce, pour au moins la durée de validité du présent contrat. Le cas échéant, par la signature du présent contrat, le FSP confirme disposer d'une licence valable.

Le FSP s'engage à informer le GRD sans délai s'il ne dispose plus d'une telle licence.

En plus de signer le contrat FSP-GRD, le FSP doit prendre connaissance des informations suivantes :

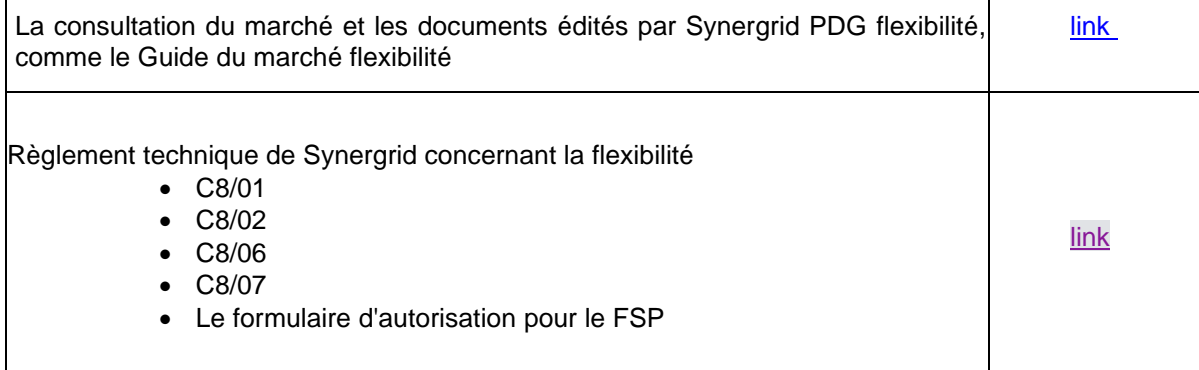

#### Le FSP doit également demander les accès suivants :

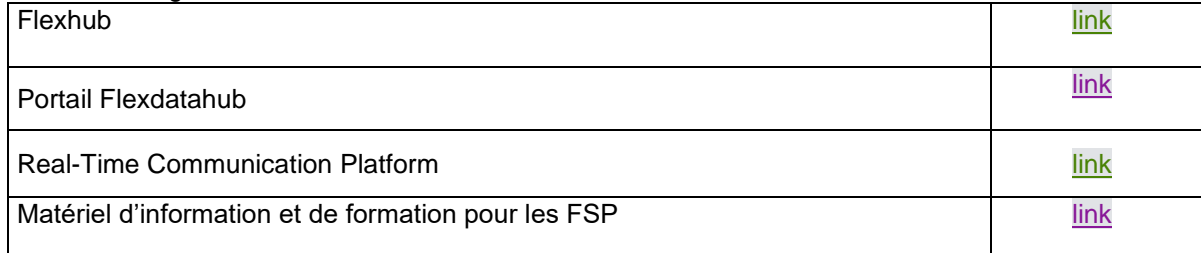

# **Article 4 Conditions pour la participation des Points de livraison de services de flexibilité**

#### *4.1. Conditions d'application pour tous les Services de flexibilité*

Chaque Point de livraison de service de flexibilité (SDP-F) doit satisfaire aux conditions suivantes :

- a) Le point d'accès lié au SDP-F est couvert par un contrat d'accès valable entre un détenteur d'accès (l'URD ou le fournisseur de l'URD) et le GRD.
- b) Si le point de raccordement lié au SDP-F est connecté au réseau de distribution avec tension au-dessus de 1 kV, il est couvert par un contrat de raccordement valable, conclu avec le GRD.
- c) Les installations de l'URD sont conformes à la règlementation technique en vigueur (RTDE, Règlement Général sur les Installations Electriques).
- d) Un SDP-F ne peut être repris dans le Pool que d'un seul Prestataire de service de flexibilité, pour les Services de flexibilité repris en Annexe 1.
- e) Si le FSP dispose de plusieurs SDP-F liés à un même point de raccordement, tous ces SDP-F doivent se situer en tête de l'installation ou sur des circuits électriques distincts. Sauf exception éventuelle mentionnée dans les règles de combinaisons de produits du FRP concerné, il n'est pas autorisé d'avoir un SDP-F en tête de l'installation et un autre SDP-F sur un circuit particulier de cette installation.
- f) Si plusieurs FSP sont présents sur une installation électrique liée à un même point de raccordement, les SDP-F de chacun de ces Prestataires de service de flexibilité doivent se situer sur des circuits électriques distincts. Aucun SDP-F ne peut se situer en tête de l'installation.
- g) Une identification séparée du SDP-F n'est pas nécessaire s'il est relié au compteur principal du point de raccordement.
- h) Pour les points connectés avec une tension ≤ 1 kV, l'identification utilisée correspond toujours à l'identification du point de connexion relié au compteur principal du point de raccordement. Par conséquent, un seul SDP-Flex peut être enregistré par produit/FSP pour ces points de connexion, au niveau du point principal.

#### *4.2. Conditions spécifiques à chaque Service de flexibilité*

Pour pouvoir participer à un Service de flexibilité particulier, le SDP-F doit satisfaire aux conditions spécifiques à ce Service de Flexibilité. Celles-ci sont indiquées dans le catalogue des services (Annexe 1, colonne D).

Si un changement sur le marché de fourniture a un impact sur le SDP-F (voir MG Flex), le GRD adaptera le SDP-F en conséquence.

# **Article 5 Procédure de qualification**

#### *5.1. Généralités*

Conformément à la réglementation régionale<sup>2</sup>[,](#page-143-0) le GRD peut appliquer une procédure de qualification d'un SDP-F dans certains cas. Les procédures établies sont décrites dans cet article. L'annexe 1 décrit à quels produits de flexibilité ils s'appliquent.

<span id="page-143-0"></span><sup>2</sup> Pour la Flandres, il s'agit de l'article art. 2.3.21 §1 du TRDE
Le FSP reconnaît explicitement que le fait de mettre un SDP-F dans son Pool l'engage à avoir au moins conclu avec l'URD concerné un contrat de flexibilité compatible avec le contrat de raccordement et avec la qualification du point de raccordement délivré par le GRD.

Cette disposition est temporaire, elle viendra à échéance le jour où une règlementation de plus haut niveau entrera en vigueur.

En outre, si le FSP veut utiliser un même SDP–F pour plusieurs Services de flexibilité, il lui revient de s'assurer que les Termes et conditions de ces Services de flexibilité (voir Annexe 1, colonne C) permettent une telle combinaison. Le GRD n'effectue pas ce contrôle.

#### *5.2. Constitution du Pool et modification de celui-ci à la demande du FSP*

Lors de la signature du présent contrat, le Pool ne contient initialement aucun SDP-F. Constituer le Pool une première fois se fait en y ajoutant un ou plusieurs SDP-F.

Avant d'ajouter un SDP-F dans le Pool, le FSP doit demander au GRD d'attribuer un identifiant (EAN) selon la procédure définie dans le guide du marché flexibilité. Sauf si indication contraire dans le catalogue des prestations ou dans les réglementations régionales, le point de raccordement lié à ce SDP-F doit également être préqualifié selon la procédure décrite dans le document C8/01 de Synergrid avant d'être ajouté au Pool.

Lorsqu'un FSP souhaite modifier les propriétés d'un SDP-F dans son pool, il enregistre ces modifications auprès du GRD. La gestion du pool se fait selon la procédure et les timings décrits dans le guide du marché de la flexibilité. Le GRD peut refuser la demande si une des conditions définies dans le guide du marché de la flexibilité n'est pas remplie.

Lorsqu'un FSP souhaite arrêter la participation d'un SDP-Flex de son pool pour un produit flex, il enregistre ce changement auprès du GRD.

# *5.3. Modification du Pool à la demande ou à l'initiative du GRD*

#### *5.3.1. Retrait immédiat d'un SDP-F d'un Pool*

Le GRD peut retirer immédiatement et temporairement du Pool le(s) SDP-F lié(s) à un raccordement si les conditions reprises aux articles 4.1.a), 4.1.b), 4.1.c) et 4.1.d), énoncées à l'article 4, ne sont plus remplies.

Le GRD informera le FSP du retrait immédiat du (des) SDP-F du Pool suivant la procédure décrite dans le guide du marché de la flexibilité, et il motivera sa décision.. Le FSP pourra à nouveau ajouter le(s) SDP-F retiré(s) dès que toutes les conditions stipulées à l'article 4 sont à nouveau remplies.

#### *5.3.2. Autre retrait d'un SDP-F d'un Pool*

Lorsque le GRD soupçonne que le(s) SDP-F lié(s) à un raccordement ne rempli(t)(ssent) plus les conditions énoncées aux articles 4.1.e) et 4.1.f) ou à l'article 4.2, il en informe le FSP. Le FSP peut répondre et réfuter le soupçon du GRD dans le temps défini par le guide du marché de flexibilité. Si le FSP n'a pas envoyé de réponse dans les délais impartis, ou si la réponse du FSP n'est pas suffisante pour le GRD pour réfuter le soupçon, alors le GRD peut temporairement retirer du Pool le(s) SDP-F lié(s) à un raccordement si les conditions de l'article 4.1.e) et 4.1.f) ou de l'article 4.2 ne sont plus remplies.

Le GRD informera le FSP du retrait du (des) SDP-F du Pool suivant la procédure décrite dans le guide du marché de la flexibilité, et donnera à nouveau une motivation à sa décision. Le FSP peut à nouveau ajouter le(s) SDP-F supprimé(s) dès que toutes les conditions énoncées à l'article 4 sont à nouveau remplies.

Le GRD peut en outre retirer un SDP-F du Pool du FSP si un autre Prestataire de service de flexibilité fait une demande de rajout de ce SDP-F à son propre Pool. Dans ce contexte, le GRD se réserve le droit de demander au FSP une attestation d'exclusivité de l'URD pour le SDP-F en question.

### *5.3.3. Limitations sur demande du GRD*

Le GRD peut selon le cadre légal en vigueur limiter temporairement la livraison de flexibilité via un ou plusieurs SDP-F, si cette livraison est susceptible de mettre en danger la sécurité opérationnelle du réseau de distribution d'électricité.

Selon le cadre légal en vigueur, le GRD applique les critères techniques à respecter pour considérer que la sécurité opérationnelle du réseau de distribution d'électricité est mise en danger. Ces critères techniques sont listés à l'annexe 4 du règlement technique C8/01.

Le GRD informera le FSP de cette limitation selon la procédure décrite dans le guide du marché de la flexibilité, et il motivera sa décision.

#### *5.3.4. Litige*

En cas de désaccord avec une des décisions mentionnées ci-dessus du GRD, le FSP peut lui demander de reconsidérer ces décisions. Cette réévaluation est motivée et notifiée du FSP en temps utile. En outre, le FSP ou l'URD ont toujours la possibilité de contester les décisions du GRD auprès du médiateur régional compétent ou des services de règlement des litiges.

#### *5.4 Demande de calcul*

Lors de la qualification d'un produit de flexibilité, le FSP – ou le FRP pour le compte du FSP – peut demander l'exécution de calculs au GRD (comme la puissance de référence). Le FSP peut lancer ce processus comme décrit dans le guide du marché de la flexibilité.

# **Article 6 Activation de la flexibilité**

Le FSP s'engage à n'activer la flexibilité que des SDP-F faisant partie de son Pool et de respecter les limites et contraintes qui s'y trouvent. La puissance flexible demandée ne peut en aucun cas dépasser la puissance pré-qualifiée. Le FSP s'engage à n'utiliser que les moyens de flexibilité associés repris dans le Pool.

Le GRD n'est nullement impliqué dans la communication entre le FSP et l'URD visant à activer la flexibilité.

Lors de chaque activation de la flexibilité dans le cadre du présent contrat, et si c'est précisé dans le catalogue des services (Annexe 1, colonne E), le FSP s'engage à le communiquer au GRD suivant les modalités précisées dans le guide du marché de la flexibilité. En outre, le FSP et le GRD collaboreront en vue de réduire le temps nécessaire à la transmission de ces informations.

# **Article 7 Mesure, calcul et communication des volumes de flexibilité**

Cet article est d'application sur tous les Services de flexibilité, sauf si le GRD n'est pas impliqué dans la mesure, le calcul et la communication au FRP des données de flexibilité. Le cas échéant, ceci est précisé dans le catalogue des services (Annexe 1, colonne E).

Avant qu'un SDP-F puisse être utilisé dans le marché, la communication avec le GRD doit être configurée et testée. Cela fait partie des activités d'intégration du nouveau SDP-F telles que décrites à l'article 5.

Le GRD est responsable pour le calcul des volumes de flexibilité (à disposition et/ou activés) de chaque SDP-F raccordé sur son réseau et leur communication au FRP (sous forme agrégée ou non, selon les processus de marché en vigueur). Les données de mesure et/ou de comptage utilisées à cette fin proviennent du ou des dispositif(s) de mesure et/ou de comptage mentionné(s) dans le Pool pour chaque SDP-F séparément. En cas d'utilisation d'un dispositif privé pour la mesure, le comptage ou la communication de ces données au GRD, le FSP veille au bon fonctionnement de ce dispositif.

Si le calcul des volumes de flexibilité nécessite d'autres informations que les données de comptage, celles-ci sont précisées, par SDP-F et par Service de flexibilité, inclus dans le Pool. Le FSP est responsable de leur exactitude et de leur mise à disposition (directe ou indirecte).

Le FSP peut disposer des données de comptage relatives aux SDP-F du Pool qui sont nécessaires pour l'exécution de ses tâches. À cette fin, il doit avoir préalablement transmis au GRD une preuve que l'URD concerné accepte que ces données soient communiquées au FSP. Cette preuve doit prendre la forme d'un mandat officiel de l'URD selon le modèle défini par le GRD.

Le GRD vise la même disponibilité que celle déterminée dans le RTDE pour le marché de la fourniture.

Si le FSP souhaite disposer d'autres données relatives aux SDP-F du Pool que celles prévues légalement, le FSP et le GRD concluent à cette fin un contrat d'accès aux données séparé. Ces données seront communiquées par e-mail ou toute autre manière de communication convenue entre le GRD et le FSP.

Au cas où le SDP-F se trouve chez un URD dans un réseau fermé professionnel, raccordé au réseau de distribution, la mise en œuvre du présent article sera convenue entre le GRD et de gestionnaire du réseau fermé professionnel en question, en ligne avec le cadre réglementaire en vigueur.

# **Article 8 Responsabilité**

Les Parties prendront les mesures nécessaires et raisonnables, endéans la durée du présent contrat, pour prévenir les dommages causés par une Partie à l'autre et, le cas échéant, pour les limiter.

Sauf en cas de dommages résultant de la fraude ou de la faute intentionnelle d'une Partie, pour lesquels cette Partie est toujours entièrement responsable, les Parties sont seulement responsable l'une par rapport à l'autre pour tout dommage corporel ou matériel direct, consécutif à toute action prise ou requise ou omise de prendre par la Partie préjudiciable, et qui est la cause du dommage concerné ainsi que consécutif à toute violation des termes du présent contrat.

Cette responsabilité, aussi bien celle du GRD que celle du FSP, ne peut jamais conduire à un remboursement plus élevé que la réparation intégrale du préjudice réellement subi. Sauf en cas de dommages résultant de la fraude ou de la faute intentionnelle, la responsabilité est limitée, pour l'ensemble des FSPs, à 1.000.000 EUR par sinistre et à 2.500.000 EUR par an pour l'ensemble des sinistres. Ce montant maximal ne couvre pas les dommages aux personnes. Le cas échéant, les réclamations de tous ceux qui ont subi un dommage et qui reposent en totalité ou principalement sur la même cause avérée ou suspectée, seront réglées proportionnellement.

Les Parties se garantiront mutuellement contre toutes réclamations de tiers, relatives aux dommages causés par la Partie concernée à ce tiers, dans le cadre de l'exécution du présent contrat. Sans préjudice à un régime d'indemnisation spécifique qui serait en vigueur au niveau régional, le FSP ne peut pas réclamer une indemnisation ou une décharge du GRD :

- En cas d'un refus motivé d'ajouter dans le Pool un SDP-F du FSP ou lors d'une modification du Pool à la demande du GRD selon la procédure décrite à l'article 5.
- Si l'URD subit une interruption suite à un dépassement de sa puissance de raccordement.
- Si une interruption planifiée qui a été communiquée à l'URD dans les délais légaux, empêche l'activation de la flexibilité chez cet URD.
- Si une interruption non-planifiée empêche l'activation de la flexibilité chez un URD.
- Si une situation de force majeure ou d'urgence comme déterminée dans le RTDE, y compris l'activation par le GRT du plan de délestage en cas d'une pénurie d'énergie – empêche l'activation de la flexibilité chez un URD.
- Si le GRD retire un SDP-F du Pool du FSP pour une des raisons reprises à l'article 5.3.
- Si l'activation de la flexibilité sur le SDP-F concerné n'est pas possible parce que l'application flexible sur ce point d'accès n'est sous tension que pendant une partie du temps, parce que
	- o cette application est raccordée sur le circuit exclusif de nuit de l'URD;
	- o une logique de manœuvre est utilisée qui interrompt l'alimentation de l'application flexible pendant certaines périodes de temps ou périodes tarifaires.
- En cas de suspension fondée du présent contrat pour violation de celui-ci par le FSP, à condition que la procédure décrite à l'article 11 ait été suivie.
- Suite à toute indemnisation ou pénalité en vertu du FSP en raison de ne pas avoir respecté les obligations contractuelles ou réglementaires par le FSP vis-à-vis du FRP autre que l'éventuelle indemnisation pour la limitation de la flexibilité tel que fixée dans le cadre légal.

Les Parties se garantiront mutuellement contre toute réclamation relative au non-respect de la confidentialité des données ou de la vie privée des utilisateurs du réseau concernés, sauf si le nonrespect de la confidentialité des données est la conséquence d'une infraction d'une des Parties aux dispositions de l'article 9 du présent contrat.

# **Article 9 Confidentialité et protection des données à caractère personnel**

Les dispositions du RTDE en matière de confidentialité, ainsi que, le cas échéant, de la règlementation en vigueur en matière de vie privée, s'appliquent à toutes les données et informations échangées entre Parties en exécution du présent contrat.

Par extension, et dans l'attente d'une réglementation spécifique au marché de la flexibilité, les règles de confidentialité s'appliquant aux données des compteurs servant au fonctionnement du marché de l'énergie s'appliquent également aux données des éventuels compteurs privés utilisés dans le cadre du présent contrat.

L'information que le FSP échange avec le GRD en exécution du présent contrat, ou qui est déjà en possession du GRD dans le cadre du présent contrat, doit être considérée comme de l'information confidentielle, à l'exception de l'information déjà publiquement disponible. Par exception à cette disposition, le GRD peut transmettre l'information concernée aux autorités compétentes ou à toute autre instance pouvant démontrer de son besoin et de son droit à en disposer.

En tout état de cause, les URD restent propriétaires de leurs données de comptage. Le GRD ne communique au FSP des données d'un URD individuel que si le FSP dispose d'une preuve que l'URD l'accepte.

Avant de procéder à tout traitement de données à caractère personnel entre les Parties, celles-ci se consulteront sur l'applicabilité, les conséquences et la mise en œuvre de la législation et des règlements applicables et notamment du « Règlement général sur la protection des données » européen – (EU) 2016/679 et sur les modalités de traitement. En aucun cas, les données à caractère personnel ne pourront être traitées sans la conclusion préalable par les Parties d'un accord comprenant, entre autres, les conditions et les mesures relatives à ce traitement et à la protection des données concernées, en tenant compte du ou des rôles respectifs de chaque Partie.

# **Article 10 Droits et obligations liés à l'accord sur les exigences de qualité de la communication**

Le GRD responsable et les FSP communiquent, pour l'échange de messages pour les services de flexibilité concernés, conformément à l'Annexe 4 de la dernière version du Market Guide Flex publié par Synergrid et - le cas échéant - approuvé par le régulateur régional compétent. Chaque Partie s'engage à réaliser les investissements nécessaires pour répondre à l'exigence de qualité des données qui y est décrite. Sur simple demande du GRD, les FSP participeront à des tests mis en place pour vérifier le bon échange de messages, tels que décrits dans le Market Guide Flex. Chaque FSP s'engage par ailleurs à fournir les informations nécessaires aux GRD concernés pour permettre et maintenir le bon fonctionnement de communication décrit dans le Market Guide Flex.

Le GRD vérifie la qualité de la communication. Si la surveillance montre que le SLA n'est pas respecté par une Partie, la Partie concernée fera tous les efforts raisonnables pour restaurer la qualité des données le plus rapidement possible.

En cas de problèmes avec la qualité des données, la partie concernée a l'obligation de fournir les données requises au GRD et à tous les acteurs du marché concernés et - si nécessaire - de les corriger.

Le GRD et le FSP ne sont pas responsables l'un envers l'autre, sur une base contractuelle ou autre, des dommages qu'ils subissent en raison d'une mauvaise qualité des données selon le Market Guide Flex, à l'exception des dommages directs et matériels résultant d'un problème grave avéré, erreur ou négligence qui relève de la responsabilité de l'autre Partie. En tout état de cause, la responsabilité d'une Partie pour tout dommage lié à des incidents de qualité des données ayant la même cause sousjacente sera limitée au montant total payé pour les services fournis pour les points d'accès ou points de services concernés et pour l'année civile au cours de laquelle la cause sous-jacente s'est produit.

Tout FSP mandaté par un Utilisateur du Réseau de Distribution pour communiquer avec les GRD au sujet de ses services de flexibilité est responsable envers les GRD concernés de notifier le retrait de mandat de l'Utilisateur du Réseau de Distribution.

La responsabilité d'un GRD envers un Détenteur d'Accès est exclusivement soumise aux termes et conditions du Contrat d'Accès. Le FSP et l'Utilisateur du Réseau de Distribution qu'il représente s'engagent à indemniser le GRD contre toute réclamation des Détenteurs d'Accès en dehors du cadre du Contrat d'Accès.

Les FSP qui agissent également en tant que détenteur d'accès pour les points d'accès ou points de service concernés et qui font usage de la disposition du quatrième alinéa du présent article renoncent par la présente aux droits en matière de responsabilité en matière de qualité des données décrits dans le contrat d'accès.

Le GRD et le FSP ne sont pas responsables l'un envers l'autre pendant la durée d'une situation d'urgence ou de force majeure, telle que décrite dans la réglementation applicable ou acceptée par la justice.

# **Article 11 Rétribution du GRD**

Les coûts du GRD engendrés par l'exécution du présent contrat ne seront facturés au FSP que pour autant que l'imputation de ces coûts soit prévue dans les tarifs de distribution approuvés par le régulateur compétent.

# **Article 12 Procédure pour non-respect des obligations contractuelles**

Lorsqu'une des Parties constate que l'autre Partie (ci-après nommée 'Partie fautive') ne respecte pas une ou plusieurs clauses du présent contrat, les Parties se concertent en vue de remédier au plus vite au manquement constaté.

Si la Partie fautive reste en défaut de remédier à ce manquement et / ou si la violation constatée d'une ou plusieurs clauses du présent contrat se répète, l'autre Partie a le droit de mettre la Partie fautive en demeure de respecter ses obligations et d'apporter la preuve qu'elle a pris toutes les mesures correctrices nécessaires.

Si la Partie fautive reste en défaut d'apporter cette preuve et / ou si la violation constatée d'une ou plusieurs clauses du présent contrat se répète à nouveau, l'autre Partie a le droit, sans préjudice des autres dispositions applicables relatives à la responsabilité découlant des contrats et des autres cas de suspension et/ou résiliation prévus par les lois et règlements en vigueur et/ou par le présent contrat, de suspendre le présent contrat tant que la Partie fautive n'a pas apporté la preuve qu'elle a pris toutes les mesures correctrices nécessaires, Cette suspension est communiquée à la Partie fautive par simple courrier recommandé. Après que la Partie fautive a apporté la preuve requise, l'autre Partie met fin à la suspension du contrat dans les meilleurs délais, par courrier recommandé. Si la Partie fautive n'apporte pas la preuve requise, l'autre Partie peut mettre fin au présent contrat, conformément aux dispositions de l'article 12.

Par dérogation à la procédure décrite ci-dessus, si le FSP ne dispose plus de la licence mentionnée à l'article 3, le présent contrat sera suspendu immédiatement.

# **Article 13 Durée du contrat – fin du contrat**

Le présent contrat prend effet le XXX pour une durée indéterminée, à moins que la règlementation régionale applicable n'en dispose autrement.

Le présent contrat et ses annexes remplacent et abrogent tout autre contrat ou accord antérieur ayant le même objet.

Le FSP peut mettre fin au présent contrat, moyennant un préavis de 3 mois, notifié par lettre recommandée. Le GRD peut mettre fin au présent contrat pour de justes motifs moyennant un préavis de 6 mois.

Si, suite à des modifications du cadre réglementaire, en particulier du RTDE, le GRD se voit obligé de résilier le contrat, il proposera un nouveau contrat conforme à la réglementation en vigueur à ce moment.

La date figurant à côté de la signature de la Partie ayant signé en dernier fait office de date pour le présent contrat.

Etabli en deux exemplaires. Chacune des Parties déclare avoir reçu un exemplaire.

Fait à \_\_\_\_\_\_\_\_\_\_, le \_\_\_\_\_\_\_\_

Pour le GRD, Pour le FSP,

\_\_\_\_\_\_\_\_\_\_\_\_\_\_\_\_\_\_\_\_\_\_\_\_\_\_\_\_

Les Parties marquent irrévocablement leur accord sur les clauses du présent contrat dont elles reconnaissent avoir pris connaissance.

Le GRD informe le FSP des développements ultérieurs de cet accord et du Market Guide Flex par le biais de la consultation du marché des GRD concernés et de Synergrid. Le FSP en sera informé après inscription sur la liste de diffusion.

# **Annexe 1 Catalogue des services**

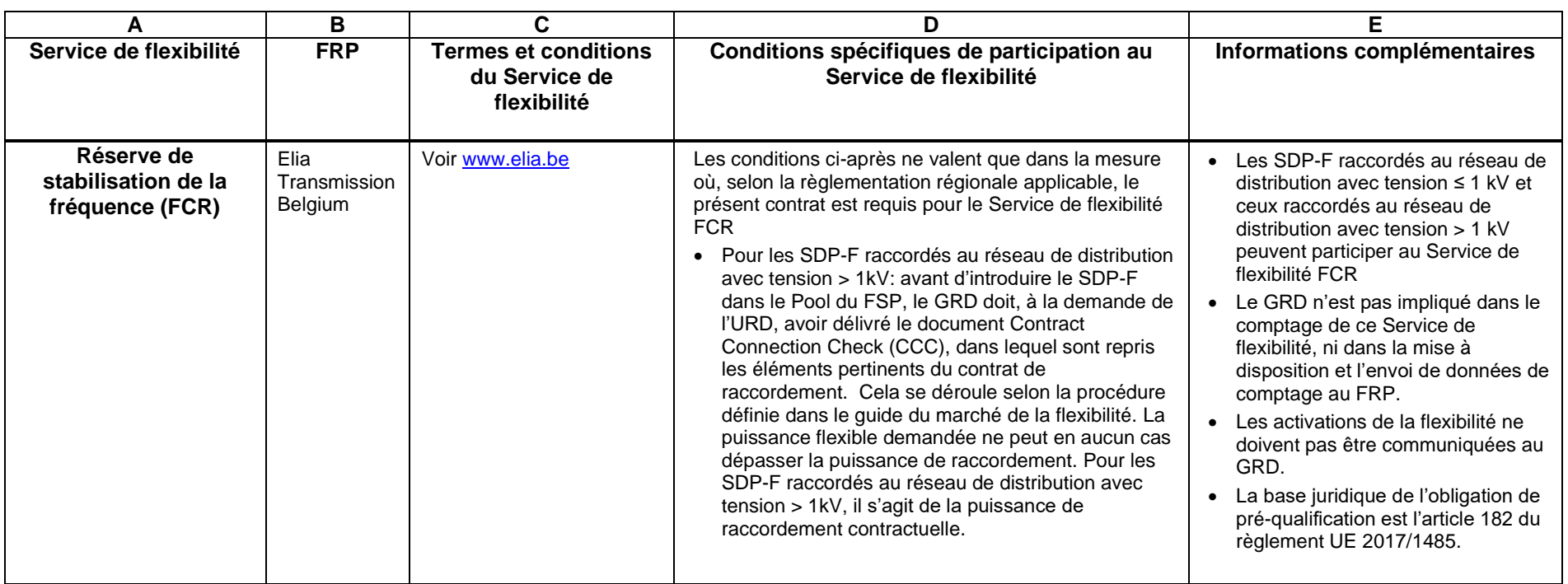

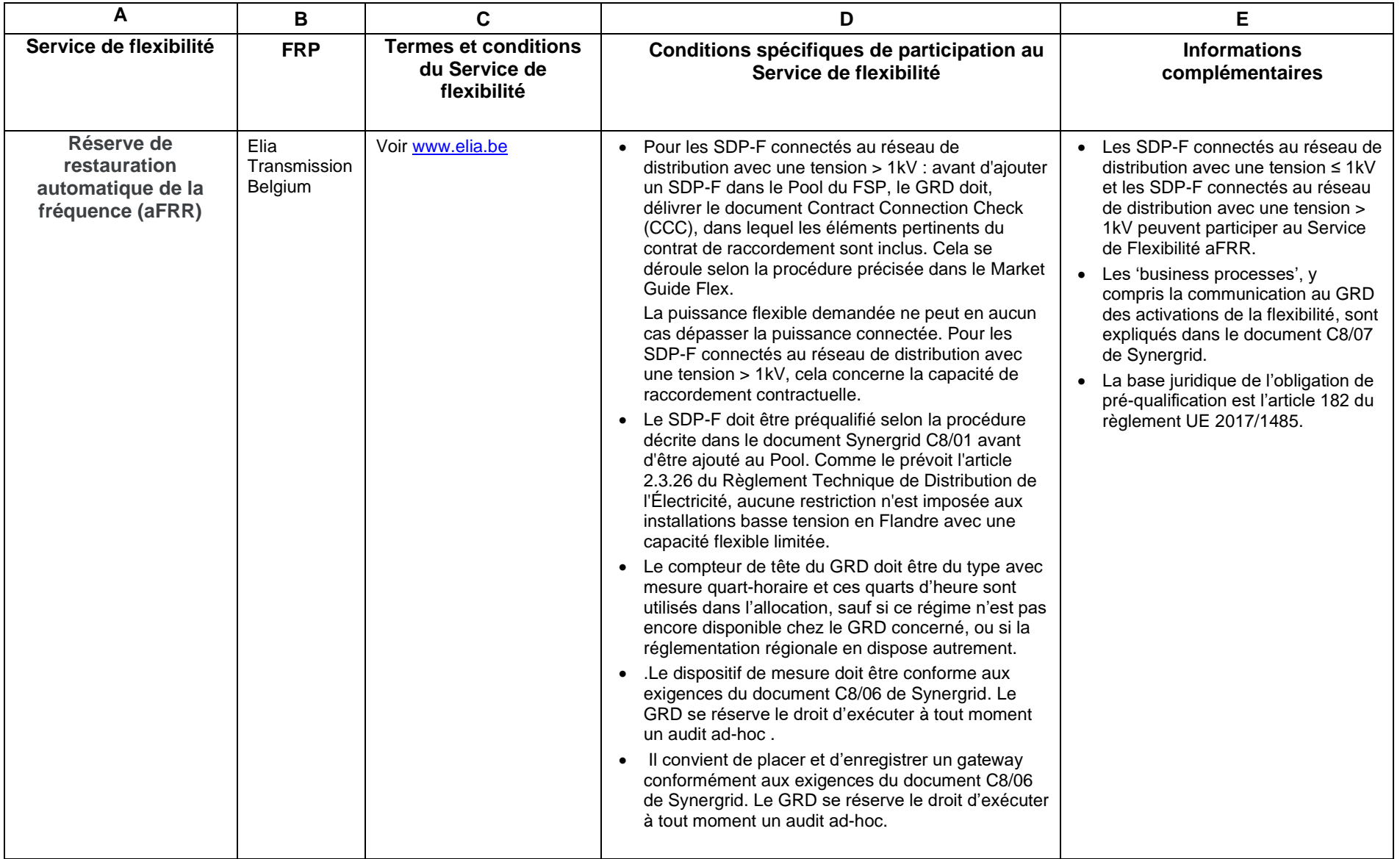

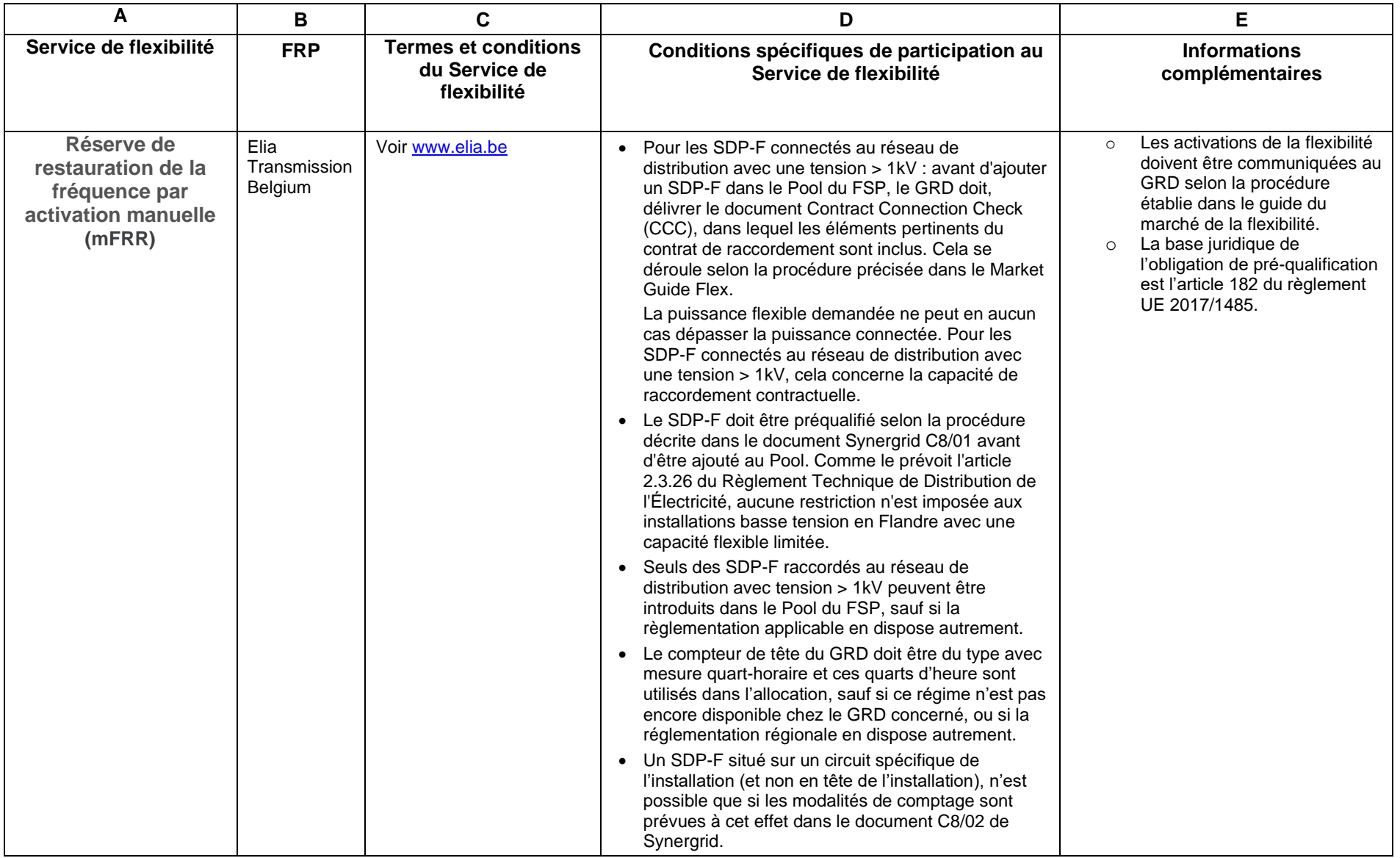

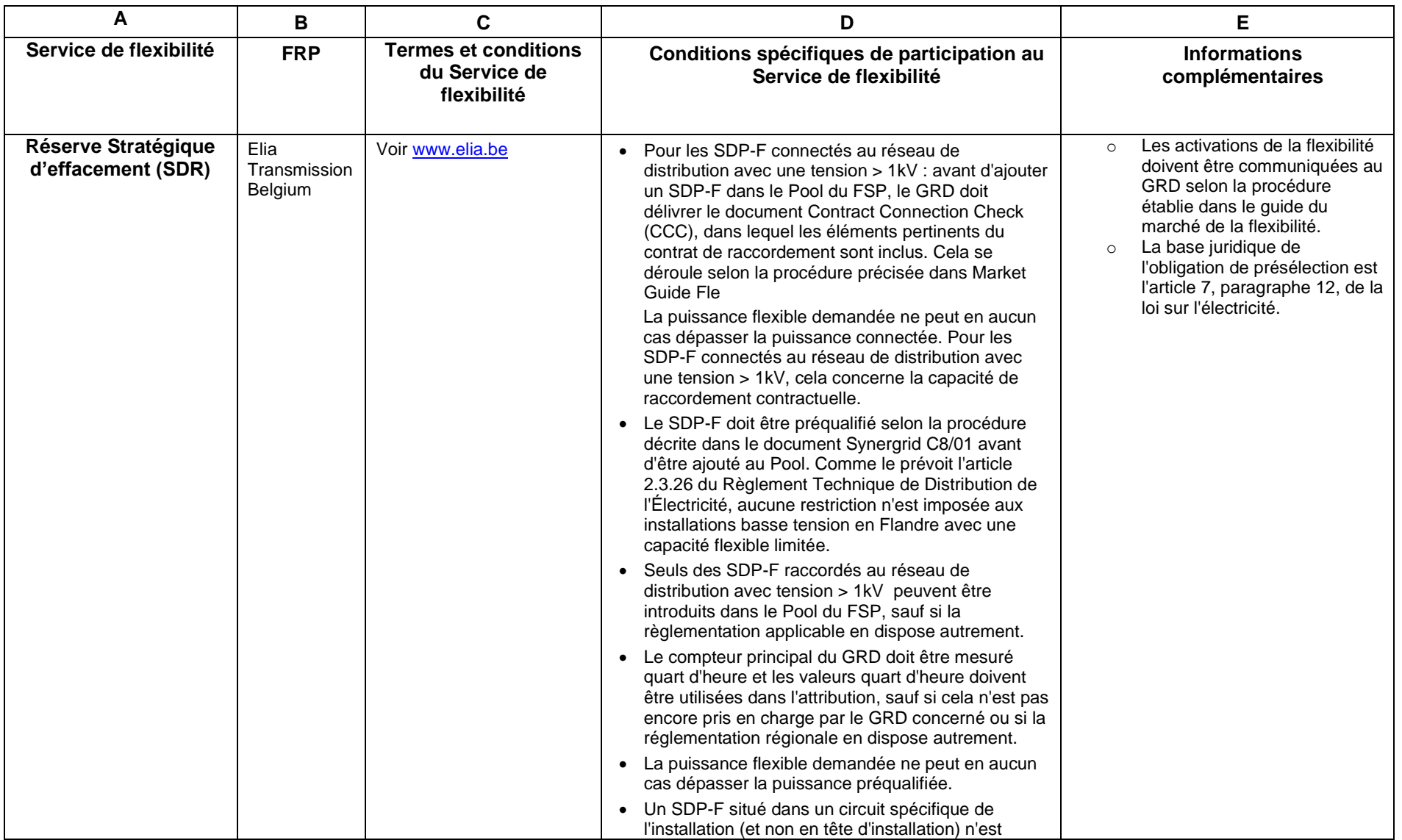

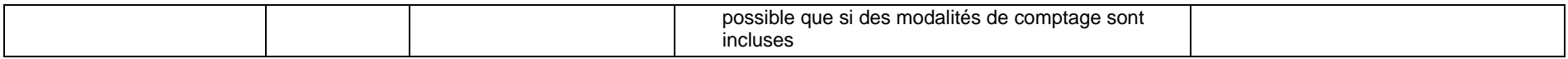

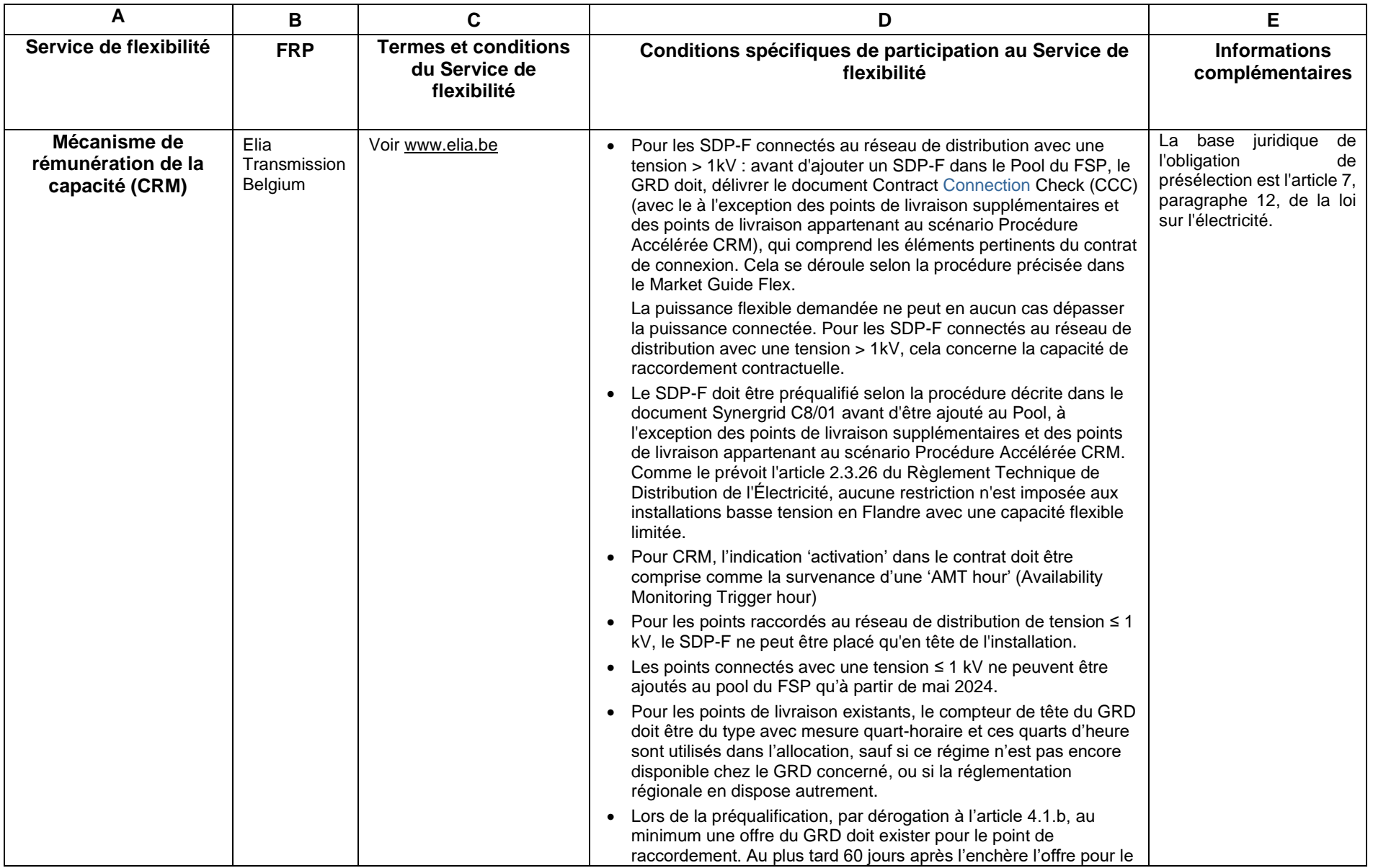

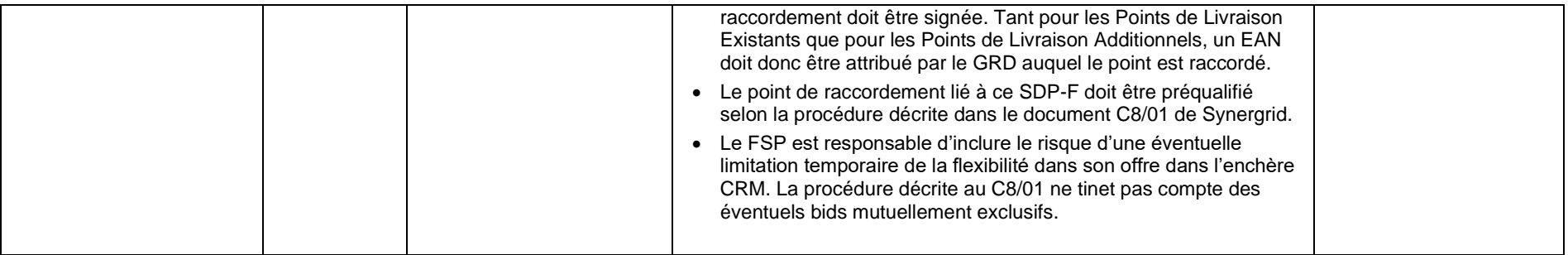

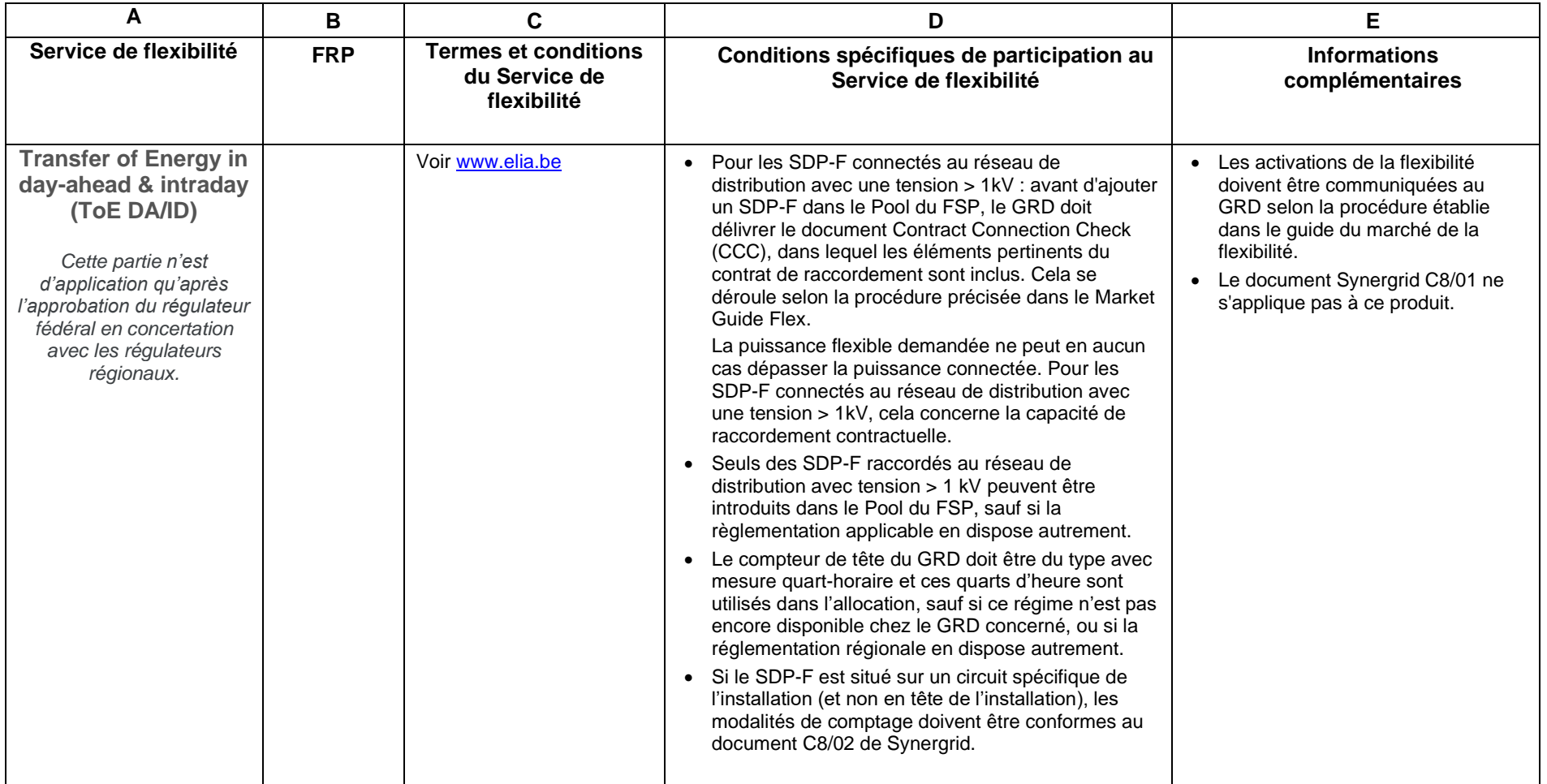

# **Annexe 2 Personnes de contact**

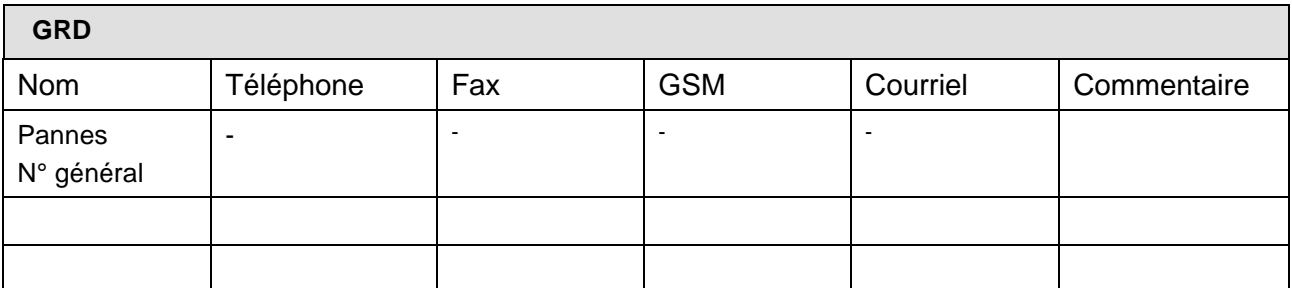

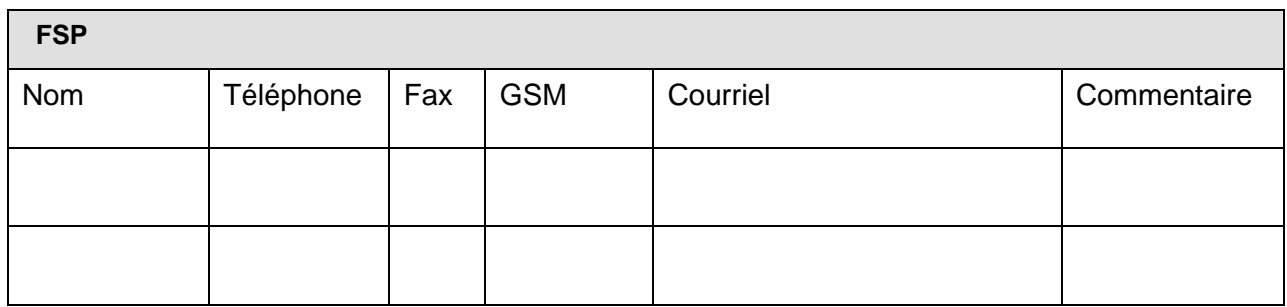